## **NELSON CARLOS MEDEIROS DE VASCONCELLOS**

# TOPOGRAFIA DA COERÊNCIA ESPECTRAL DOS POTENCIAIS ELETROENCEFALOGRÁFICOS RELACIONADOS A EVENTOS **MUSCULARES**

Dissertação de Mestrado submetida ao Programa de Pós-Graduação em Computação da Universidade Federal Fluminense como requisito parcial para obtenção do título de Mestre. Área de concentração: Computação Visual e Interfaces.

Orientador:

Profa. Aura Conci, D. Sc.

Co-orientador:

.

Prof. Marcos Raimundo Gomes de Freitas, D. Sc.

## NITERÓI NOVEMBRO DE 2007

Ficha Catalográfica elaborada pela Biblioteca da Escola de Engenharia e Instituto de Computação da UFF

V331 Vasconcellos, Nelson Carlos Medeiros de.

 Topografia da coerência espectral dos potencias eletroencefalográficos relacionados a eventos musculares / Nelson Carlos Medeiros de Vasconcellos. – Niterói, RJ : [s.n.], 2007.

230 f.

Orientador: Aura Conci, Marcos Raimundo Gomes de Freitas. Dissertação (Mestrado em Computação) - Universidade Federal Fluminense, 2007.

1. Computação visual. 2.Processamento de sinais. 3. Interfaces (Computação).4. Epilepsia I. Título.

CDD 006.6

## TOPOGRAFIA DA COERÊNCIA ESPECTRAL DOS POTENCIAIS ELETROENCEFALOGRÁFICOS RELACIONADOS A EVENTOS **MUSCULARES**

## **Nelson Carlos Medeiros de Vasconcellos**

Dissertação de Mestrado submetida ao Programa de Pós-Graduação em Computação da Universidade Federal Fluminense como requisito parcial para obtenção do título de Mestre. Área de concentração: Computação Visual e Interfaces.

Aprovada em 12 de novembro de 2007.

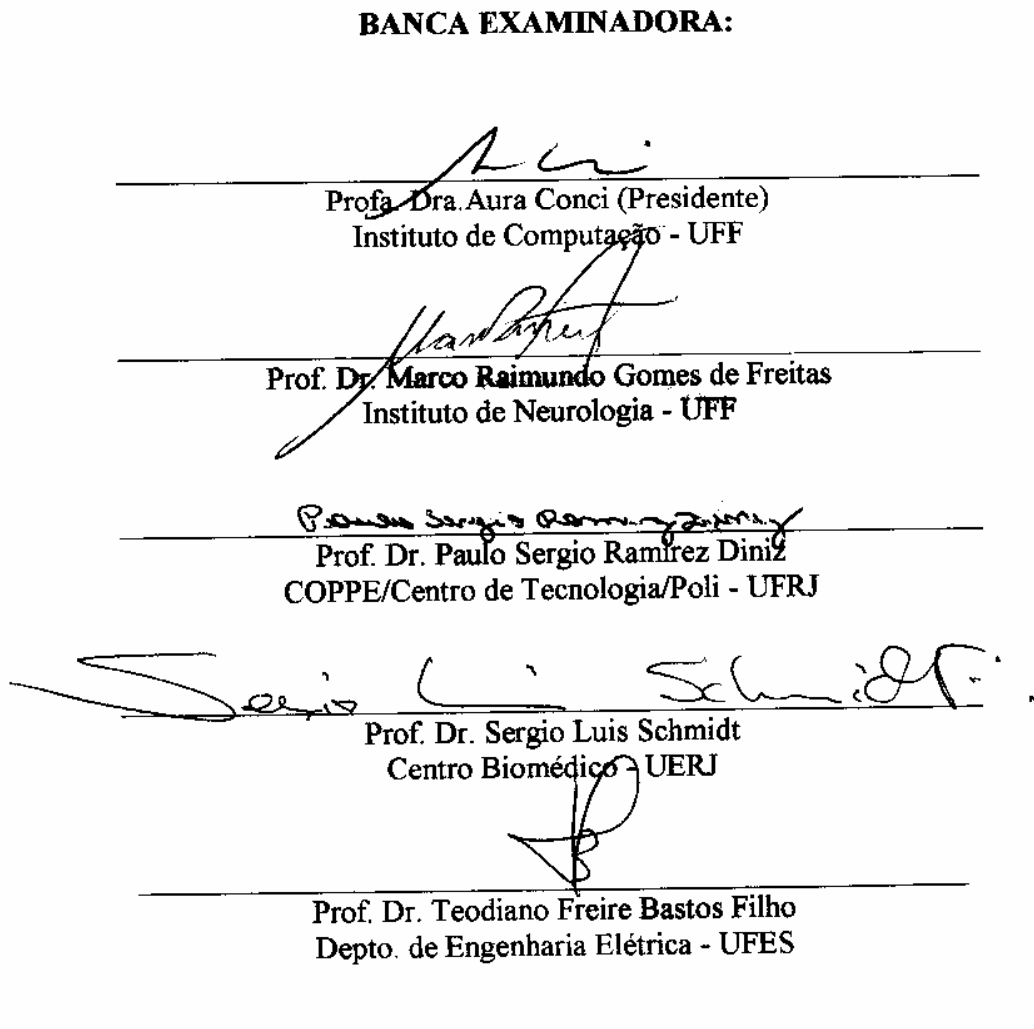

Niterói, RJ Novembro de 2007

À minha filha, Yasmin, minha fonte de inspiração e meu estímulo.

#### **AGRADECIMENTOS**

Agradeço especialmente a minha Mãe e ao meu segundo Pai, pelo incentivo e apoio em todos os momentos de dificuldade.

Agradeço especialmente a minha filha por ter suportado longos períodos da minha ausência razão deste trabalho.

Agradeço a minha orientadora Profa. Aura Conci, por er acreditado em meu potencial e por ter apresentado-me ao mundo acadêmico.

Agradeço a meu co-orientador Prof. Marco Freitas, pelo acesso ao serviço de Neurologia do Hospital Universitário Antonio Pedro; pelas dicas pessoais impagáveis e pela confiança depositada.

Agradeço aos Profs. Antônio Fernando Catelli Infantosi e Antonio Mauricio F.L. Miranda de Sá, pertencentes ao programa de Engenharia Biomédica da COPPE-UFRJ, pela recepção e boa convivência durante o curso das disciplinas Processamento de sinais Biomédicos I e II; pelo empréstimo de seus livros pessoais; pelo incentivo e transmissão de sólidos conhecimentos.

Agradeço ao Dr. Eduardo Faveret, Coordenador da unidade de Epilepsia do hospital Quinta D`Or e Diretor do CEPI-RIO, que acreditou na proposta fornecendo todo suporte médico e equipamentos necessários a realização das pesquisas; pelo seu interesse, dedicação e bom ânimo, demonstrados em incontáveis horas de trabalho, auxiliando-me na pesquisa; pela revisão dos resultados; pela coordenação dos exames pareceres, laudos e pela sua amizade.

Agradeço a Dra. Rosiane Fontana, Coordenadora da unidade de Epilepsia do hospital Quinta D`Or e Diretora do CEPI-RIO pelas revisões; suporte médico; pareceres; autorizações; laudos e pela sua amizade.

Agradeço ao Dr. Marcelo Heitor, Professor de Neurologia da UERJ pelo empréstimo de livros e pelas dicas relacionadas à eletroneuromiografia; pelo incentivo e amizade.

Agradeço a toda equipe do CEPI-RIO em especial a gestora administrativa Srta. Lucyane Leal Duarte Nascimento e ao Técnico eletroencefalografista. Sr. Daniel Rabello dos Santos, pela grande ajuda, facilitação e acesso a infra-estrutura, que possibilitaram a realização de exames eletroencefalográficos de ótima qualidade.

Agradeço ao amigo e Prof. Carlos Alberto Alves Lemos dos cursos de graduação da UNESA/RJ e pesquisador da UEZO/RJ pelo incentivo desde a época da minha graduação; pelas indicações acadêmicas e profissionais que norteiam a minha vida até os tempos atuais.

Agradeço ao amigo e Prof. José Luis dos Anjos Rosa, Coordenador dos cursos de graduação da UNESA/RJ e pesquisador da UEZO/RJ por todo auxílio direto e indireto, fazendo-se presente principalmente nas fases mais críticas e difíceis, fornecendo sugestões, indicações, revisões, apoio moral, emocional e profissional; pela simplicidade e segurança.

Agradeço a Publicitária e Designer de Web, Letícia Régis Di Maio pela formatação de pôsteres e corpo de texto; pelo interesse e boa vontade durante as revisões e pela sua amizade.

Agradeço ao Prof. José Raphael Bokehi, pertencente ao IC/UFF, pelo incentivo, orientação e direcionamento na fase inicial; pelo empréstimo de livros; boa vontade e compreensão.

Agradeço a Profa. Simone de Lima Martins, pertencente ao IC/UFF, pelas excelentes aulas ministradas durante o curso da disciplina Sistemas de Computação auxiliando incansavelmente nas resoluções de dúvidas; pela confiança e crença depositadas, possibilitando-me seguir adiante.

Agradeço as secretárias da Coordenação de Pós Graduação do IC/UFF, Sras. Angela Regina de Medeiros Correia Dias e Maria de Almeida Freitas pela competência, eficiência, presteza e tratamento paciente e carinhoso, durante vários anos de convivência.

Agradeço a todos os professores que contribuíram para minha boa convivência no Instituto de Computação e no Instituto de Neurologia UFF, em especial ao Diretor prof. Maurício Kischinhevsky, pelas conversas e conselhos elucidativos, direcionamento, incentivo e amizade.

Agradeço a todos os amigos do Hospital Universitário Antonio Pedro (HUAP), médicos, enfermeiras e técnicos que incentivaram o desenvolvimento deste trabalho.

Agradeço aos pacientes e voluntários do CEPI-RIO e HUAP pelo consentimento do registro dos eletroencefalogramas e/ou divulgação dos resultados.

Agradeço a Deus e aos amigos espirituais.

## **PENSAMENTO**

"...As mais agudas, a mais grave e as mais mortais das doenças são aquelas mais difíceis de compreender devido à falta de conhecimento e inexperiência, aquelas que atingem o cérebro..."

"…All the most acute, most powerful, and most deadly diseases, and those which are most difficult to be understood by the inexperienced, fall upon the brain..."

> **Hipócrates "On the Sacred Disease", 400 B.C.**

#### **RESUMO**

 Mioclonia é a palavra usada para definir uma contração muscular brusca, involuntária e de brevíssima duração. Ela pode ser restrita a um grupo de fibras musculares, envolvendo todo o músculo ou ainda afetar a um grupo de músculos. A mioclonia pode ser sintoma de uma gama de condições nosológicas distintas, sendo muito provável que as causas mais comuns não sejam de natureza epiléptica. Todavia, em indivíduos que apresentam um quadro de epilepsia relacionada ao sono, as descargas neurais originadas no córtex motor durante as fases do sono, podem estar ligadas à generalização das crises convulsivas. Contudo, a localização da origem da zona epileptogênica, a classificação da crise e a conseqüente estratégia terapêutica, são tarefas complexas e imprecisas. É com base nestas descargas neurais que os médicos tentam descobrir onde é o foco epilético, se há existência de alguma lesão funcional ou estrutural e qual a ligação destas com o foco da doença.

Medidas de coerência entre o córtex e os músculos, através da eletroencefalografia (EEG) e da eletromiografia (EMG) são úteis e auxiliam no entendimento do controle cortical do movimento.

Esta dissertação apresenta uma metodologia que tem o objetivo principal de responder se os eventos musculares observados são originados no córtex cerebral. Nos casos afirmativos, busca-se identificar as descargas corticomusculares causadoras de tais eventos. O objetivo final é estabelecer um mapeamento topográfico que permita visualizar as fontes corticais dessas descargas. A representação gráfica desse mapeamento utiliza um modelo de cabeça bidimensional onde os eventos musculares são correlacionados a um mapa do córtex cerebral referente às regiões motoras envolvidas.

A presente pesquisa foi dividida em 3 grupos de estudos. O primeiro grupo apresentou um conjunto de 12 sinais computacionais de EEG e EMG simulados em 440 condições diferentes, sem participação de seres humanos. No segundo grupo as gravações de EEG foram feitas sobre córtex motor de um indivíduo adulto saudável, que apresentava repetidos períodos extensão e flexão do pulso e dedos. O grupo 3 consistiu de um paciente, macho com idade de 8 meses apresentando crises mioclônica ou espasmos, foi baseado em registros de vídeoEEG. A atividade elétrica foi registrada bipolarmente através de pares de elétrodos corticais em conjunto com o EMG dos músculos dos membros superiores e inferiores. Os sinais foram analisados no domínio de freqüência para a fim de revelar significantes padrões de coerência. Os níveis de 0.3 até 0.6 eram corresponderam a faixa de freqüência de até 50 Hz. As simulações envolvendo atraso temporal e índice de coerência demonstraram que o algoritmo apresentado pode detectar coerências entre o EEG e EMG destes músculos, com deslocamento temporal de até 0.4 segundos. Os resultados demonstram uma clara evidência de um comando cortical sincronizando descargas musculares em uma larga faixa de frequências. A análise de Fourier parece ser uma boa técnica no diagnóstico e investigação de pacientes com mioclonia cortical. Como a coerência córtico-muscular é uma medida que pode ser obtida a partir de exame não invasivo, e que permite investigar faixas de freqüência da função córtico-motora-neural específicas, então este método poderá ser útil nas aplicações clínicas que envolverem pesquisa relacionadas a tremores e mioclonia.

PALAVRAS-CHAVE: processamento de sinais, coerência cortical, EEG, EMG, mioclonia, mapeamento cerebral, topografia do EEG.

### **ABSTRACT**

Myoclonus consists of a sudden brief jerk caused by a muscular and involuntary contraction with a very brief duration. It can be restricted to a group of muscular fibers or involving the whole muscle or it can also affect a group of muscles. Myoclonus can be a symptom of a serie of neurological diseases. Probably, the most common causes are not from epileptic sources. Although, in sleep-related epilepsy patients, the discharges originated from the motor cortex during the phases of the sleep, can be linked to the generalization of the convulsive crises. However, the location of the original zone, the classification of the crisis and the consequent therapeutic strategy are complex and imprecise tasks. It is based on these discharges that medical diagnosticians try to discover where the epileptic focus is, if there is a functional or structural lesion and the connection between them with the disease focus.

Corticomuscular coherence measure by using electroencephalography (EEG) and electromyography (EMG) are helpful to understand the cortical control movement.

The here methodology presented aims to answer if the observed muscular events came from the cerebral cortex. In affirmative cases, it seeks identify the corticomuscular discharges causers of such shocks. The final purpose is to establish a topographical mapping that allows experts to visualize the sources of neuronal discharges which are responsible for such events. The graphic representation of this mapping uses a twodimensional head model where the muscular events are correlated to a cerebral cortex map concerned with the involved motion regions.

The present research was divided into 3 studies groups. The first group performed a set of 12 EEG and EMG computational signals simulated in 440 different terms, without human beings participation. In the second group the EEG recordings were made from over the motor cortex of one adult subjects, healthy who performed repeated periods of maintained fingers and wrist extension and flexion. The group 3 consisted of one patient male, with age of 8 month, presented myoclonic seizures or spasms, it was based on VideoEEG recordings. Electrical activity was recorded bipolarly from pairs of adjacent cortical electrodes together with EMG from upper and lower limb muscles. The signals were then analyzed in the frequency domain to reveal patterns of significant coherence. Levels from 0.3 to 0.6 were correspondents to the frequency range up to 50 Hz. Simulations involving temporal delay and coherence index demonstrated that the performed algorithm is able to detect coherence between EEG and EMG recordings from these muscles, with temporal displacement up to 0.4 seconds. The results provide clear evidence of a cortical drive synchronizing muscle discharge over a broad range of frequencies. Fourier analysis seems to be a good technique in the diagnosis and investigation of patients with cortical myoclonus. Once corticomuscular coherence is a noninvasive procedure useful to investigate specific corticomotoneuronal frequency in a medical application, this approach could be useful in tremor and myoclonus research.

KEY WORDS: signal processing, cortical coherence, EEG, EMG, myoclonus brain map, topographic EEG.

# **SUMÁRIO**

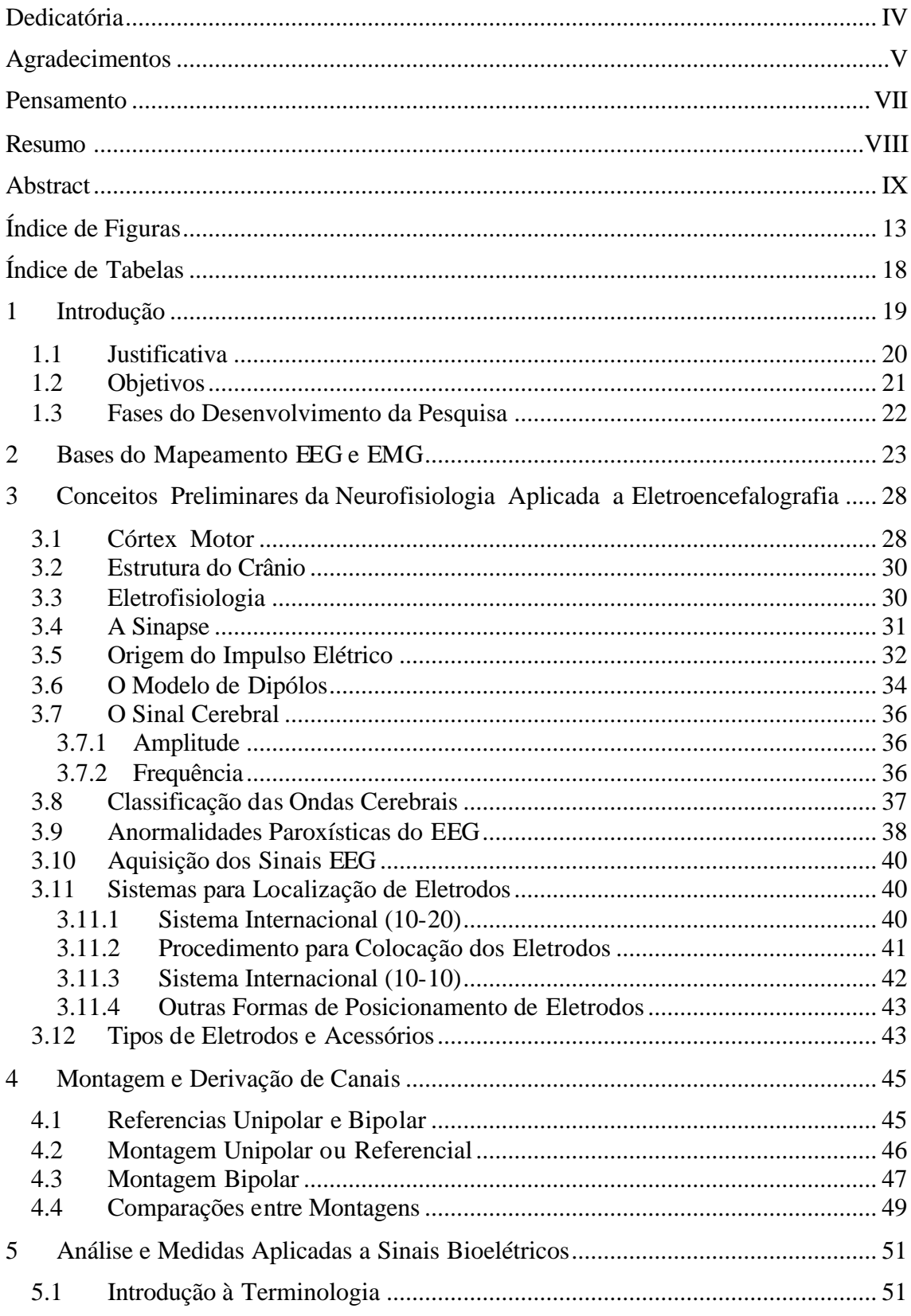

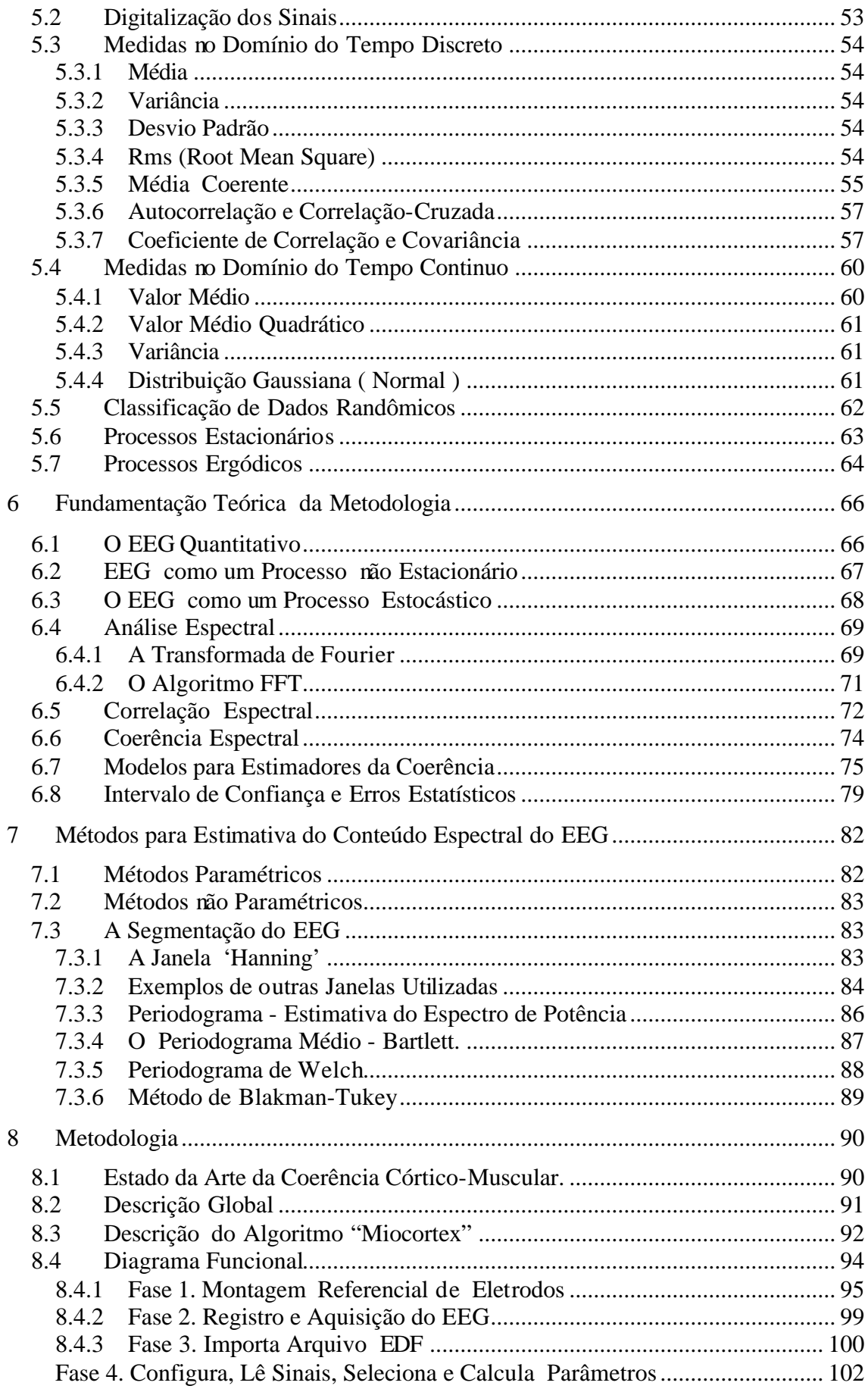

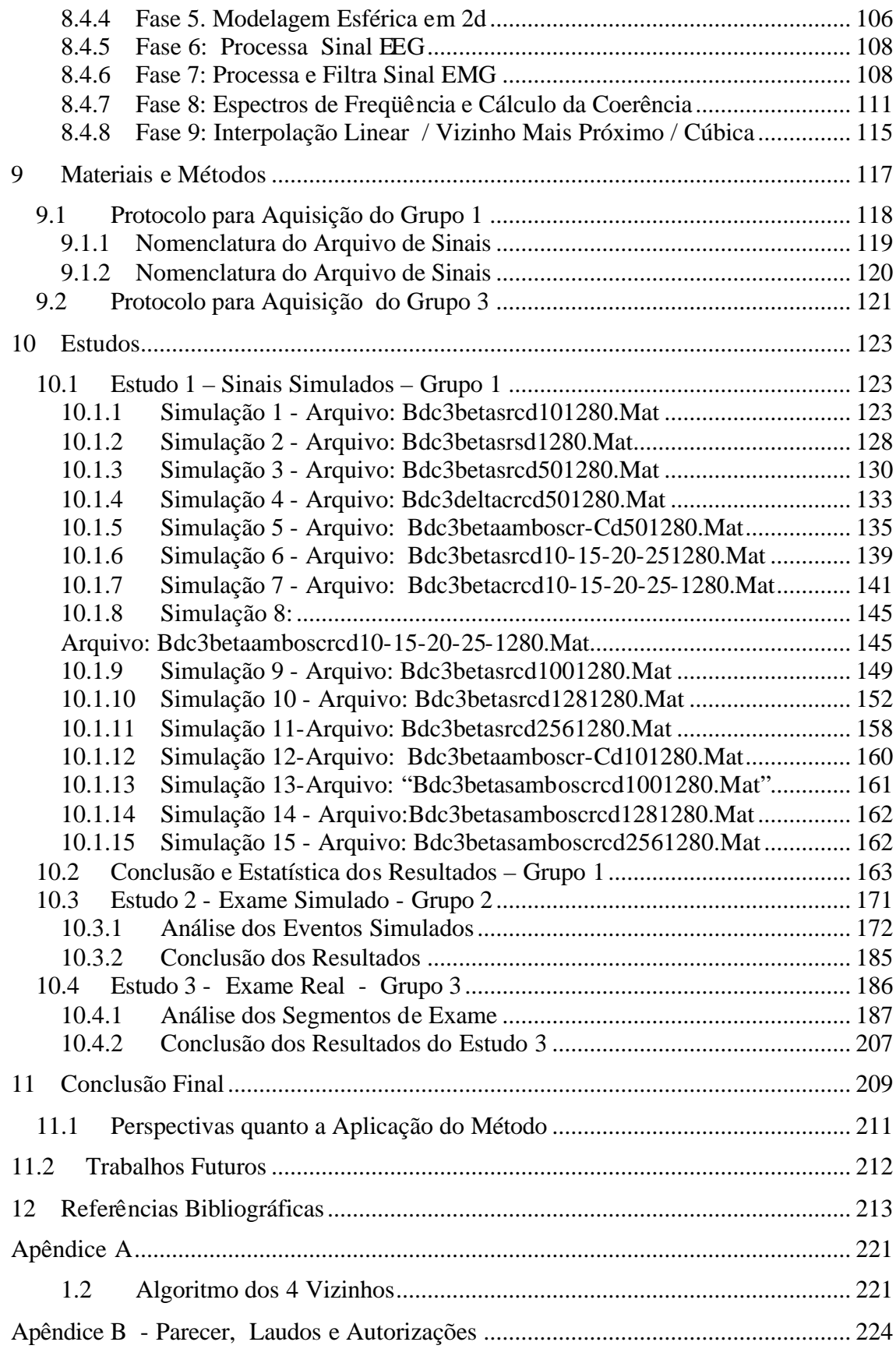

# **ÍNDICE DE FIGURAS**

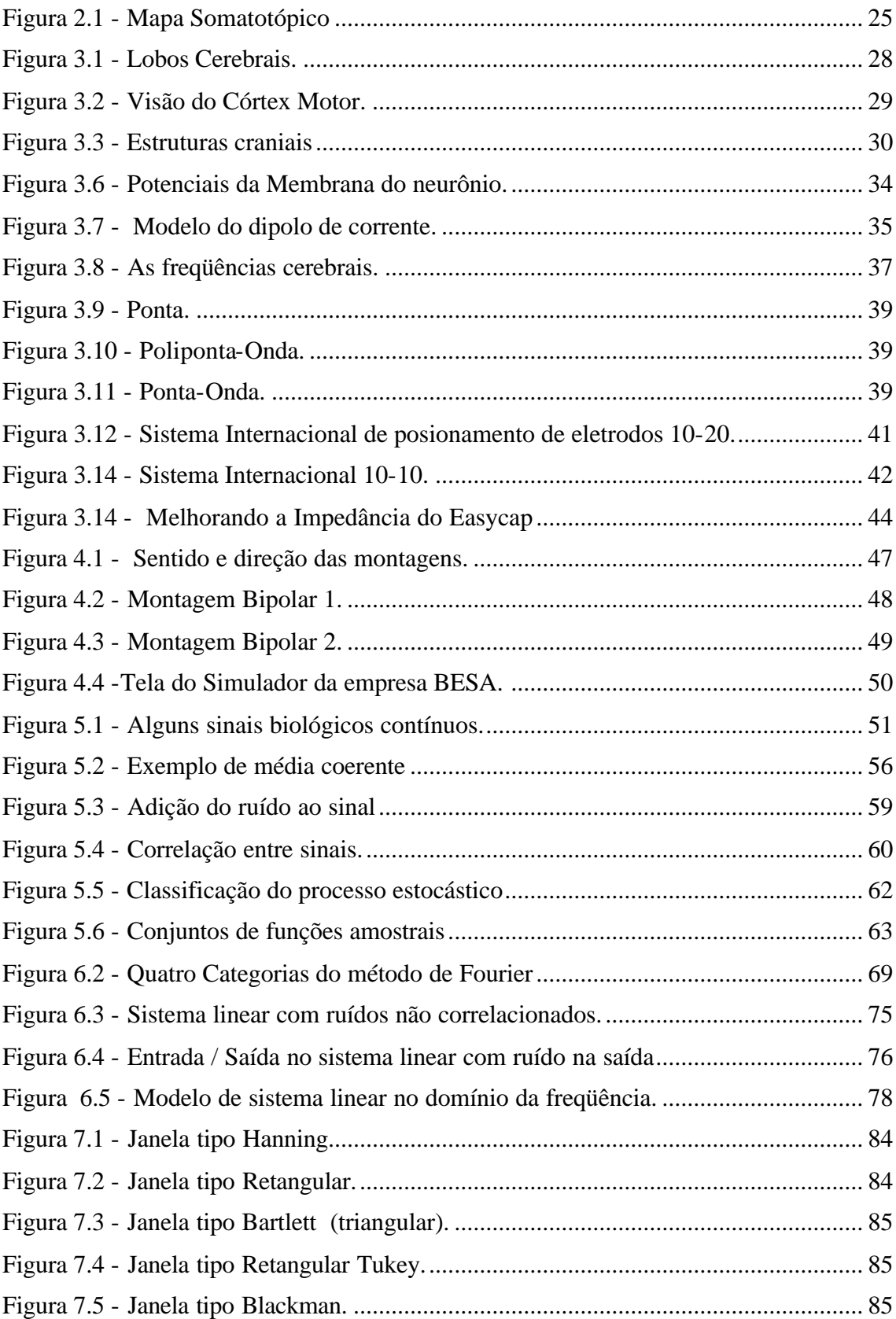

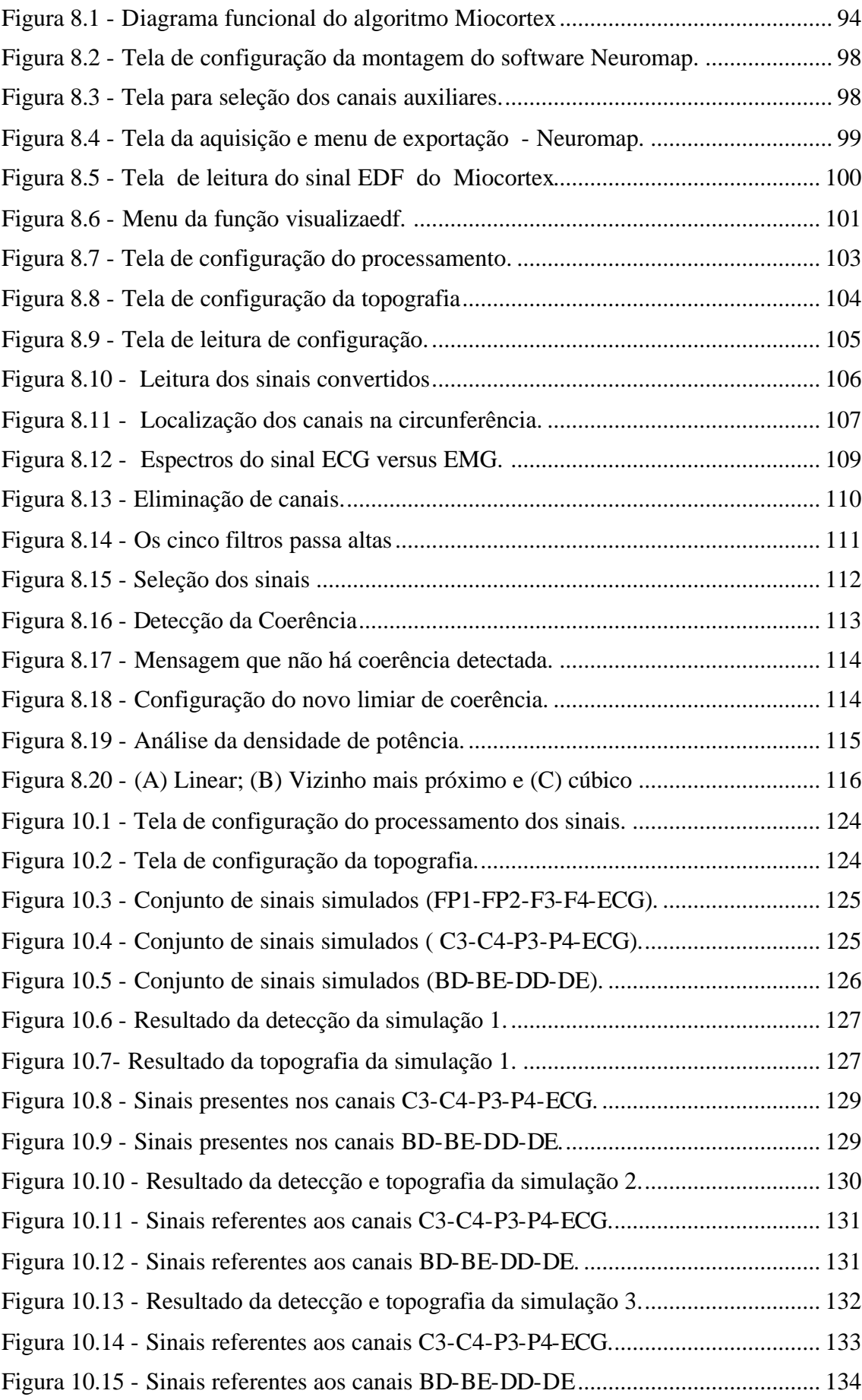

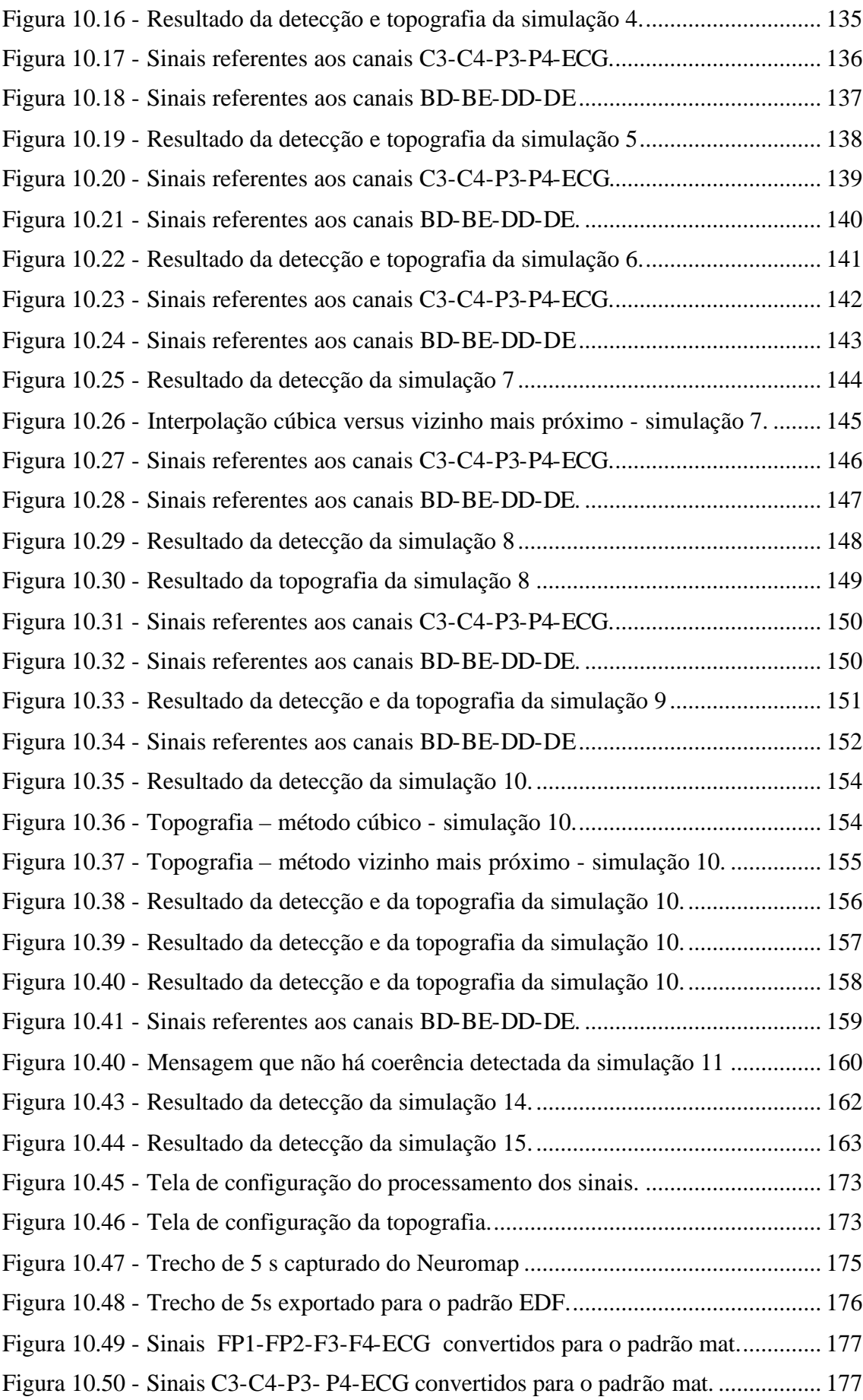

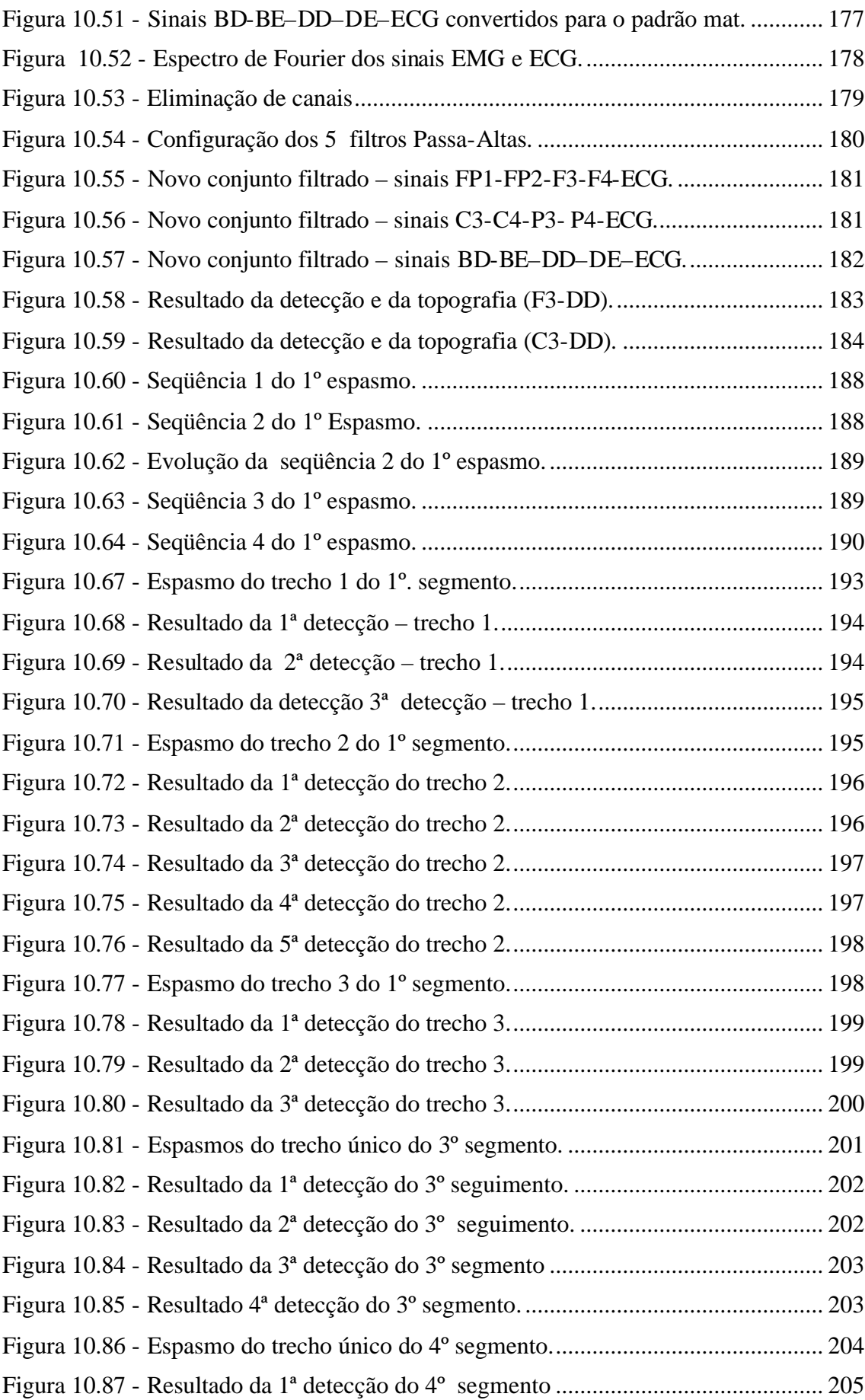

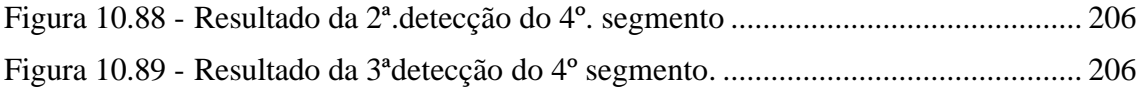

# **ÍNDICE DE TABELAS**

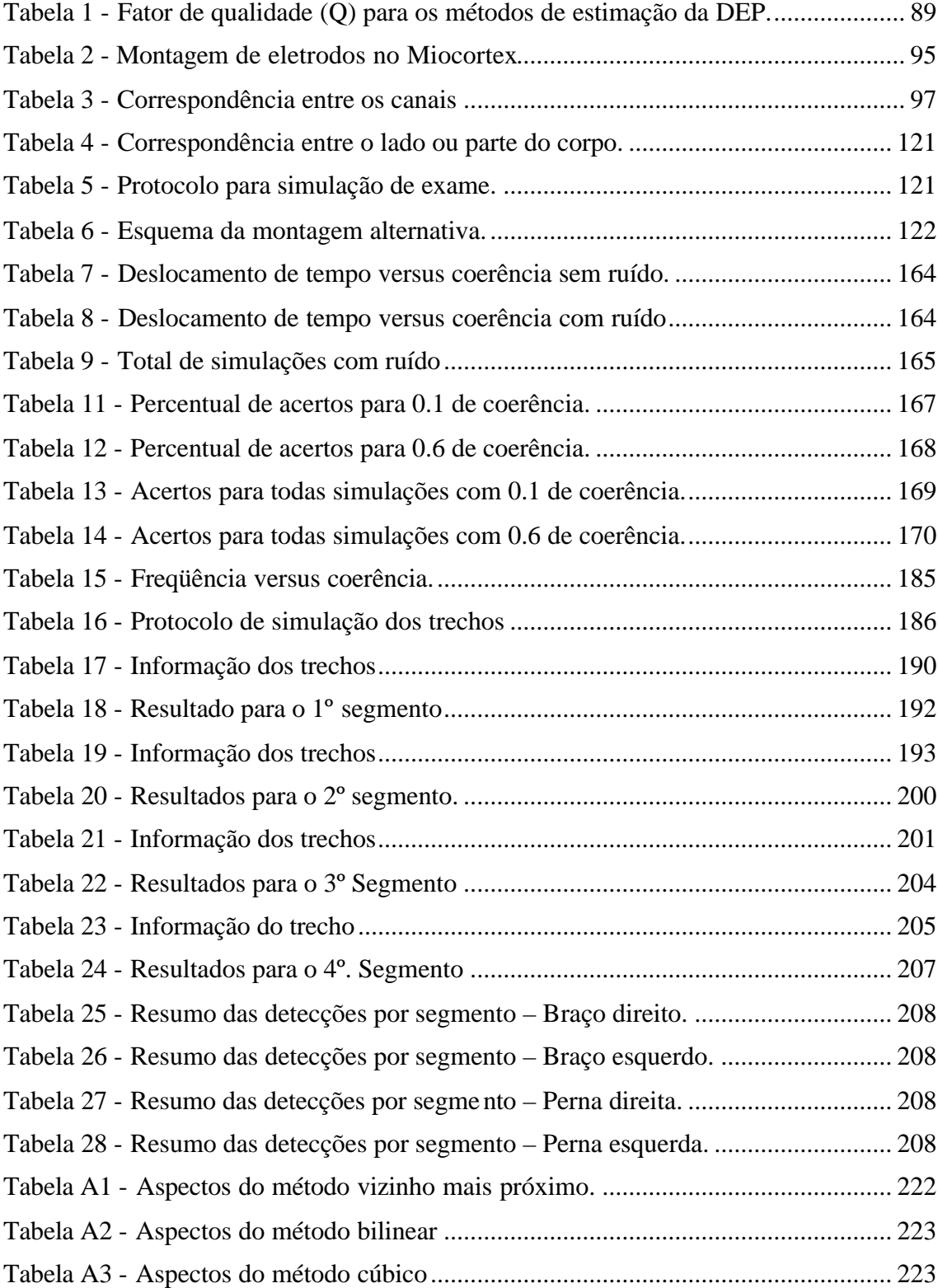

# **1 INTRODUÇÃO**

A expressão *"...é como se tivesse tendo um choque..."* é comumente usada pela quase totalidade das pessoas que já sofreram os efeitos da mioclonia. Em indivíduos normais ocorre muito freqüentemente durante o sono, sendo caracterizadas por espasmos de curta duração. Mioclonia é a palavra usada para definir uma contração muscular brusca, involuntária e de brevíssima duração. Ela pode ser restrita a um grupo de fibras musculares, envolver todo o músculo ou um grupo deles. A despeito de mioclonias serem freqüentemente correlacionadas com epilepsia, ela poderá ser sintoma de uma gama variada de condições nosológicas distintas que são descritas pela Liga Internacional Contra a Epilepsia (ILAE, 1989). Muito provavelmente, as causas mais comumente associadas não são de natureza epiléptica. O termo é utilizado para definir diversos fenômenos heterogêneos envolvidos em movimentos corporais abruptos, que podem ser malignos ou benignos, definindo síndromes ou estados patológicos que acometem o sistema nervoso central. Os distúrbios mioclônicos correlacionados à epilepsia também são classificados clinicamente de forma diversa e extensa (BITENCOURT, 2000). Porém, esta classificação, longe de ser precisa, pode gerar diagnósticos errôneos ou imprecisos. Do ponto de vista diagnóstico e terapêutico nos tratamentos das epilepsias mioclônicas, um parâmetro essencial à conduta médica consiste em diferenciar mioclonias corticais das não corticais, sendo também necessário fazer uma clara distinção entre desordem motora periférica e espasmos originados pelo sistema nervoso central (FAUGHT, 2003).

A topografia da coerência dos potenciais eletroencefalográficos relacionados a eventos musculares é desenvolvida neste trabalho, de forma a estabelecer um mapeamento que permita visualizar as regiões cerebrais responsáveis pelos eventos. Esta representação gráfica utiliza um modelo da cabeça humana bidimensional correspondente a um mapa do córtex cerebral das regiões motoras envolvidas.

Utilizando a análise espectral, é possível correlacionar faixas de freqüência características, determinando os índices de coerência relacionados aos abalos musculares.

#### 1.1 JUSTIFICATIVA

As descargas neurais originadas no córtex motor (ASERINSKY e KLEITMAN, 1953) durante os estados de vigília e sono em grupos de indivíduos que apresentam um quadro de epilepsia relacionada ao sono podem estar ligadas à causa elétrica da generalização das crises convulsivas. Contudo, a localização da origem da zona epileptogênica a classificação da crise e a conseqüente estratégia terapêutica constituem-se em tarefas complexas e imprecisas, pois implicam em reunir informações com diferentes origens, tais como clínica, sinais bioelétricos, imagem morfológica e/ou imagem funcional. É com base nestas informações que os neurofisiologistas buscam resposta às seguintes perguntas: Onde é o foco epileptogênico? Existe alguma lesão funcional? Existe lesão estrutural? Os eventos musculares estarão co-relacionados com o foco?

Na clínica, a condição para análise e confirmação destas inferências exige o registro de vídeo EEG, durante a fase ictal (crise), objetivando isolar padrões de sinais que quando comparado aos movimentos dos membros capturados na imagem do vídeo permitam observar as áreas de foco. Durante os procedimentos para obtenção destes tipos de registros, são usados, costumeiramente, monitoração de longo termo com vídeo EEG, RMN (Ressonância Magnética Nuclear) e ICTAL SPECT (Single Photon Emission Computed Tomography) (ISRAEL e FISCHMAN, 1999). Neste tipo de investigação, procura-se observar o paciente durante o período de crise, sendo, portanto, necessário provocar ou estimular a sua ocorrência. Assim, tal procedimento só se torna possível mantendo-se o paciente internado por vários dias, com altos custos, riscos e sofrimento pessoal. Adicionalmente, deve-se contar com a possibilidade da não ocorrência de tais crises, durante o período de internação programado para o registro do Vídeo EEG, tornando o trabalho totalmente ineficaz. Entretanto, a maior dificuldade ocorre quando observa-se o fenômeno mioclônico, mas não consegue-se identificar a correlação com os canais eletroencefalográficos selecionados.

#### 1.2 OBJETIVOS

A motivação deste trabalho reside na expectativa de melhorar ou facilitar, o atual processo de diagnóstico eletroencefalográfico, contribuindo para a elaboração de laudos mais precisos. As dificuldades para a elaboração de um laudo preciso residem em fatores de restrição tecnológicas e clínicas, ou relacionados a interferências que "mascaram" a aquisição dos sinais, induzindo a erros. As principais dificuldades são:

- em estado de vigília ou sono induzido, o traçado do EEG não apresenta anormalidades;
- estabelecimento de correlação visual na análise dos "grafoelementos" (elementos gráficos do sinal que informam sobre variadas condições fisiológicas) durante estados mioclônicos, em razão de: (1) alto índice de artefatos de movimento; (2) não cooperação do paciente; (3) ausência de um protocolo adaptado ao tipo de investigação;
- impossibilidade de se estabelecer uma análise de coerência dedicada nas faixas de freqüência características, por restrição técnica dos equipamentos, ou pela ausência e/ou complexidade de um algoritmo específico ao tratamento daqueles sinais;
- dificuldade clínica para isolar o fenômeno, uma vez que podem ocorrer de forma imprevisível, independentemente da hora ou dia, exigindo um longo período de internação;
- ocorrência de abalos musculares semelhantes a mioclonia, mas que não guardam relação, confundindo o fenômeno. Tais abalos são caracterizados por fasciculações musculares, na maioria das vezes provocadas pelo sistema nervoso periférico. Este tipo de fenômeno pode ter origem diversa, tais como excesso etílico, ansiedade, esclerose muscular, etc.

O objetivo principal é responder se uma determinada mioclonia tem origem cortical ou participação no córtex cerebral. Faz-se um mapeamento da fonte correspondente, nos casos afirmativos, identificando as descargas córtico-musculares, que podem ser caracterizadas como causadoras dos abalos mioclônicos. Este trabalho propõe um algoritmo específico para o mapeamento da eletroencefalografia, destinado à identificação da área relativa ao evento muscular. O método, aqui proposto pretende auxiliar na investigação da epilepsia mioclônica ou na distinção entre mioclonias e tremores ou fasciculações de origem não cortical. Então, busca-se estabelecer um protocolo de análise baseado na coerência espectral entre os sinais eletroencefalográficos e eletromiográficos.

Com isso, espera-se contribuir para o diagnóstico, quando ocorrerem as seguintes situações:

- impossibilidade na identificação de alterações morfo-cerebrais;
- alterações metabólicas não específicas, sem evidencia física da área cerebral comprometida e

• nos casos onde a análise visual do traçado eletrencefalográfico não permita correlacionar ou identificar os focos de ocorrência.

#### 1.3 FASES DO DESENVOLVIMENTO DA PESQUISA

O desenvolvimento da pesquisa apresentado nesta Dissertação se desenvolve em três fases, sendo:

A primeira fase consiste na aquisição dos sinais, por intermédio de registro eletroencefalográfico digital, configurado em um protocolo dedicado e com montagem de eletrodos específica. Nesta aquisição são adicionados eletrodos e procedimentos pertinentes à eletroneuromiografia. Esta fase ocorre em clínicas e hospitais.

A segunda fase consiste na leitura, transferência e conversão dos sinais registrados. Os sinais são analisados por meio de algoritmos específicos, desenvolvidos para identificação de freqüências correlacionadas e tratamento estatísticos baseado em estimadores estocásticos ( variância, correlação, coerência ). Especialmente, o trabalho se detém em desenvolver um método que correlaciona, no domínio da freqüência, sinais oriundos do córtex motor com sinais oriundos das contrações geradas pelos músculos usados no movimento. Estes algoritmos são implementados utilizando a plataforma Matlab.

A terceira fase permite identificar a área de origem das descargas neurais relativas a movimentação muscular capturadas. Um mapeamento limitado por amostras de tempo (definidas em função da faixa de freqüência e dos índices de coerência) é realizado objetivando identificar somente os potenciais elétricos que tenham origem no córtex motor.

## **2 BASES DO MAPEAMENTO EEG E EMG**

Fontes cerebrais geram distribuição de potencial no escalpo que variam de instante a instante. Estes potenciais podem ser captados, constituindo um conjunto de informações importantes sobre o funcionamento cerebral. O Eletroencefalograma, cuja abreviatura é EEG, permite a visualização elétrica dos ritmos cerebrais. É composto por traçados de sinais elétricos, organizados segundo um padrão de localização, estabelecido previamente. É considerado como uma ferramenta de auxílio à análise clínica e ao estudo das condições neurofisiológicas. A eletroencefalografia é um método de diagnóstico não invasivo que proporciona uma análise funcional ao invés de anatômica. Pode-se dizer que a eletroencefalografia é uma forma de interpretar o EEG. Porém, muitos autores utilizam o termo EEG indiscriminadamente, também no sentido de eletroencefalografia. Assim uma das tarefas do eletroencefalografista é, a partir dos traçados poligráficos, deduzir a localização de fontes de atividade cortical .

O primeiro a descobrir a existência de alterações de corrente elétrica na superfície do córtex exposto, em cobaias (coelhos e macacos) foi R. Caton (1842- 1926). Utilizando um galvanômetro refletor de Kelvin, em 1875. Até cerca de 1890, ele realizou diversos experimentos e descobriu alguns fatos notáveis sobre essa atividade.

Em 1929, H. Berger (1873-1921), neurologista e psiquiatra alemão da Universidade de Jena, na Alemanha, anunciou ao mundo científico e médico que era possível registrar as fracas correntes elétricas geradas no cérebro humano, sem a necessidade de abrir o crânio, e mostrando-as na forma de um registro em papel. Berger denominou aquela nova forma de registro fisiológico de eletroencefalograma (ou EEG). (NIEDERMEYER e SILVA, 2005).

Os primeiros trabalhos internacionais demonstrando que a atividade epiléptica era acompanhada de alterações típicas do EEG, como o complexo ponta-onda, em epilepsia focal, foram feitas em Boston, em 1935 e 1936, pelos médicos americanos F. A. Gibbs (1903-1992) e W. G. Lennox (1884-1860) (NIEDERMEYER, 1972).

Em Breslau, na Alemanha, Otfrid Foerster (1878-1941) e H. Altenburg foram os primeiros a desenvolver uma metodologia para registrar potenciais elétricos no córtex exposto de pacientes anestesiados, com o intuito de verificar focos epilépticos. Esta técnica chamada de eletrocorticografia, posteriormente foi incrementada no Instituto Neurológico de Montreal, Canadá, por Penfield, Jasper e Rasmunssen. (PURVES et al, 2005).

G. D. Dawson, em 1954, resolveu brilhantemente o problema da correlação entre os estímulos e os sinais corticais, através do primeiro equipamento computacional usado em eletrofisiologia. Ele descobriu que se tirasse a média de sucessivos traçados de EEG obtidos em resposta a um estímulo sensorial, um potencial cortical sincronizado com esse estímulo aparecia de forma clara. Isso se devia ao fato de que, como as variações espontâneas eram positivas ou negativas, não se correlacionando com o evento sensorial, elas tendiam a zero no processo de promediação ( *backaveraging* ou média coerente). Quanto maior o número de repetições, maior e mais nítido aparecia essa variação, que foi então chamada de potencial evocado, ou potencial relacionado a evento (ERP, do inglês, E*vent-Related Potential*). Sem usar computadores digitais, Dawson desenvolveu um equipamento eletromecânico, denominado de promediador (*averager*, em inglês) e com isso revolucionou a eletrofisiologia cerebral. (NIEDERMEYER e SILVA, 2005)

O uso do EEG e do potencial evocado no auxílio à neurocirurgia e no mapeamento cortical de funções sensoriais humanas foi introduzido por H. Jasper (1906-1999), médico neurologista e eletrofisiologista clínico americano, que colaborou longamente com o famoso neurocirurgião canadense W. Penfield (1891-1976) nas décadas dos 40s e 50s. Entre outras coisas, esses resultados vieram confirmar os dados obtidos por Penfield na década anterior (PENFIELD e BOLDREY, 1937), por meio da estimulação elétrica no córtex sensorial em pacientes acordados (obtenção do chamado "*homúnculo sensorial cortical*", figura 2.1). Jasper foi o fundador do célebre Laboratório de Eletrofisiologia do Instituto de Neurologia de Montreal, e Penfield seu diretor.

Embora métodos modernos de "imageamento" estejam agora refinando estes dados clássicos, o mapa somatotópico tem permanecido, em linhas gerais, válido.

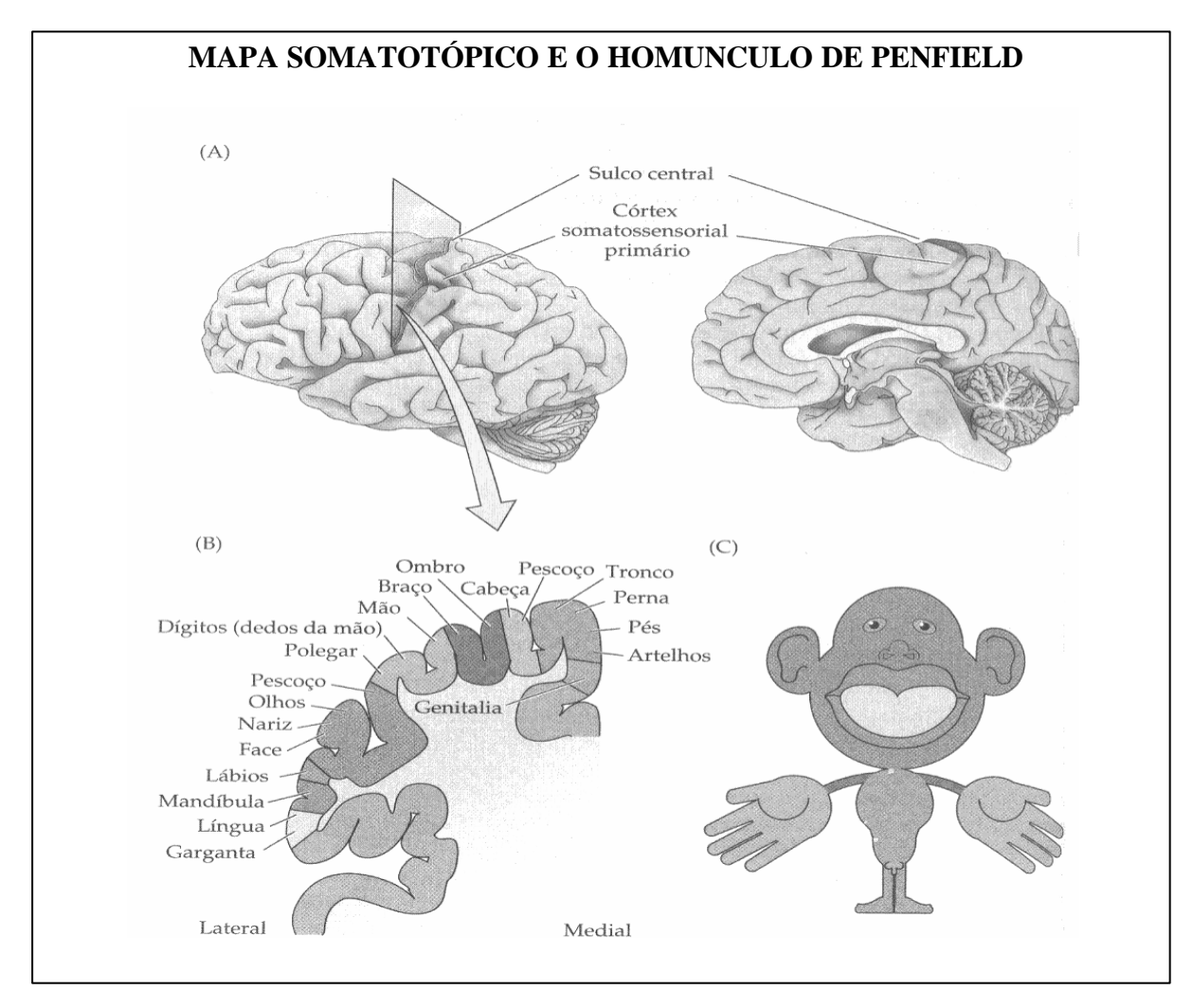

Figura 2.1 - Mapa Somatotópico

Na figura 2.1, reproduzida de PURVES et al (2005), tem-se a ordem somatotópica aplicada tanto para o córtex somatossensorial como para o córtex motor primário humano. Em (A), um esquema mostra a região do córtex humano na qual a atividade elétrica é registrada após a estimulação mecanossensorial de diferentes partes do corpo. Em (B), o diagrama ao longo do plano representado em (A) mostra a representação somatotópica das partes do corpo, da região medial para lateral. Em (C), o desenho do Homúnculo (pequeno homem) construído com base em tal mapeamento. Interessante notar que a quantidade de córtex somatossensorial dedicado às mãos e à face é muito maior que a quantidade relativa de superfície corporal nestas regiões. A mesma desproporção também é verificada no córtex motor primário, apresentada na figura 3.2 (Visão do córtex motor).

Os eletrodos, usados por Berger, eram grandes demais para que ele pudesse discernir no EEG algum tipo de localização específica da atividade elétrica em determinadas partes do cérebro. Em outras palavras, o que se queria era usar a atividade elétrica cerebral registrada no cérebro para determinar com precisão as áreas de projeção sensorial (regiões do cérebro que são ativadas apenas quando estímulos externos, como luz e som, são recebidos). O cientista britânico W. G. Walter. (Walter, 1936) provou que se fosse usado um grande número de eletrodos pequenos colocados sobre a pele da cabeça, era possível identificar atividade elétrica normal e anormal em determinadas áreas do cérebro, inclusive podendo se diagnosticar claramente um tumor (que tem atividade anormal ao seu redor, e diminuída ou nula em seu interior). Walter descobriu também que o ritmo alfa era simétrico nos dois hemisférios, em seres humanos normais, e que o registro simultâneo mostrava que as ondas alfa colhidas em vários pontos do córtex tinham exatamente a mesma variação em freqüência e fase. Ele trabalhou inicialmente no departamento de fisiologia do Burden Neurological Institute, e por ser também um engenheiro, realizou muitas melhorias nos equipamentos de EEG da época. Motivado pela possibilidade de construir mapas bidimensionais da atividade de EEG na superfície do cérebro, Walter inventou em 1957 o toposcópio. Ficou logo evidente, para os neurologistas, que o toposcópio poderia ser muito valioso. Infelizmente, o aparelho era muito grande, complexo e caro, e não chegou a ter êxito comercial e disseminado (NIEDERMEYER e SILVA 2005).

O estudo topográfico da atividade elétrica cerebral somente veio a renascer quando microcomputadores, rápidos e baratos, se tornaram disponíveis na década dos 80 (GEVINS, 1987). Desta forma, a topografia digital do EEG foi desenvolvida, e está desfrutando de grande utilização. Ela também é chamada de Mapeamento Colorido do Cérebro (ÁVILA, 1998). O mapeamento da atividade elétrica cerebral (BEAM - Brain Eletrical Activity Mapping), é um procedimento que usa orientação espacial para o cálculo dos padrões de amplitude e freqüências com base nas medidas de um número restrito de eletrodos na cabeça e em seguida com métodos de interpolação (DUFFY et al, 1994 e SÁ, 1992). Após o registro dos dados, um algoritmo de interpolação é usado para obter várias centenas de pontos. Ao contrário dos métodos estruturais de "imaginologia" como a tomografia, os mapas de EEG e dos Potenciais Evocados (PE) são baseados numa alta proporção de medidas calculadas ao invés de mensuradas (RIBEIRO, 1994).

O mapeamento do EEG usa o mesmo procedimento metodológico que os registros de EEG convencional. Todavia os dados adquiridos, após passarem pelo estágio de conversão analógica para digital, são transformados do domínio do tempo e da freqüência para o domínio espacial (PROAKIS e MANOLAKIS, 1996). Os pontos então são aplicados em um modelo esférico da cabeça, obedecendo as definições obtidas nos cálculos de referência. Por fim, através de algoritmos de interpolação gráfica, estes dados são amostrados em mapas de cores, que traduzem o comportamento elétrico das áreas (COSTA, 1994 e SILVA, 1987). Para o processamento por computadores este sinal tem que ser digitalizado. Segundo (MAURER e DIERKES, 1997), com o mapeamento os problemas do cálculo de referência para estimação da fonte se tornam mais salientes. Há ainda controvérsia sobre a escolha dos locais de referência e nenhuma solução ideal está disponível no momento.

A eletromiografia (EMG) é o registro das atividades elétricas associadas às contrações musculares. A técnica consiste em registrar a atividade de grupamentos musculares, por intermédio de eletrodos fixados sobre a superfície da pele. O resultado básico é o padrão temporal dos diferentes grupos musculares ativos no movimento observado. Pode ser descrita como um "método útil para a investigação dos processos fisiológicos musculares, pois permite a observação da ativação do músculo tanto em relação à realização do movimento e à produção de força, quanto às disfunções e seus processos fisiopatológicos (DE LUCA, 1997).

O primeiro eletromiógrafo foi construído por H. Jasper. Em 1965, J.V. Basmajian fundou a International Society of Electrophisiological Kinesiology, (ISEK), onde trabalhou pela criação da padronização do uso e relato do EMG. A eletromiografia clínica de superfície é utilizada na clínica fisioterapêutica como instrumento capaz de averiguar o exame da função muscular durante tarefas intencionais específicas permitindo aos fisioterapeutas, observar os padrões de resposta muscular e posição, com o intuito de determinar se suas metas terapêuticas estão sendo realizadas.

A densidade espectral de potência ou a análise do espectro de freqüências do EMG é estimada para várias aplicações, tais como caracterização de tremores patológicos e análise de fadiga muscular. As amplitudes do EMG dependem do músculo e dos eletrodos. A faixa de amplitude de tensão varia entre 50 *m* V a 5 mV. A banda de freqüência requerida para o músculo esqueletal é de 2 à 500 Hz (para a musculatura lisa a banda é de 0,01 a 1 Hz). A padronização de eletrodos e montagens é encontrada (ISEK, 1997).

## **3 CONCEITOS PRELIMINARES DA NEUROFISIOLOGIA APLICADA A ELETROENCEFALOGRAFIA**

O Cérebro Humano encontra-se situado no interior de uma caixa óssea denominada crânio. A forma do crânio é aproximadamente esferoidal, formada por seis ossos principais, cuja proximidade denomina seis regiões, a saber: Frontal – Anterior; Occipital – Posterior; Temporais – direito e esquerdo e Parietais – Direito e esquerdo, conforme figura 3.1, modificada de PURVES et al (2005)

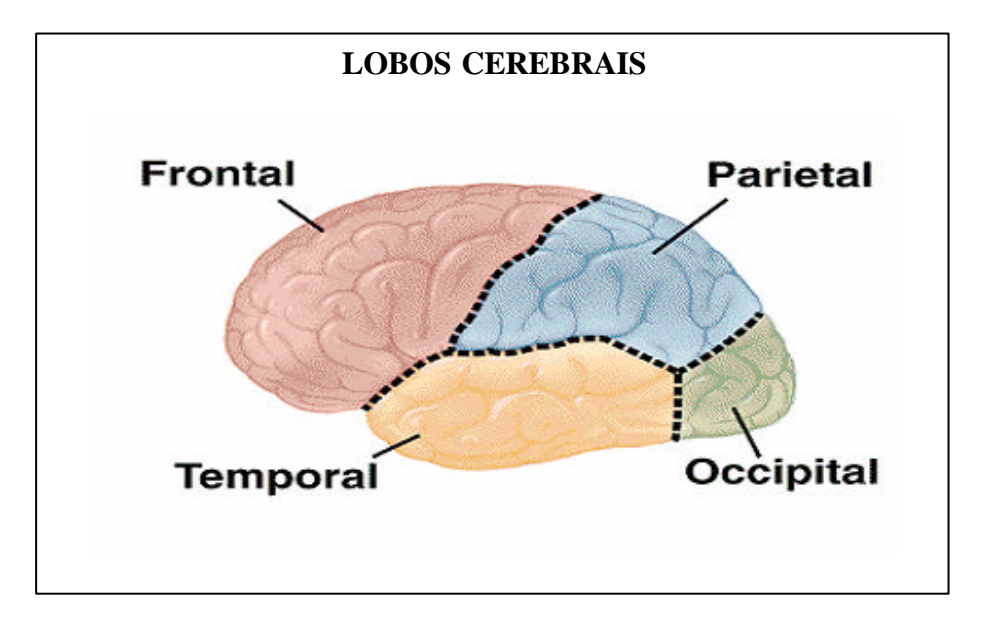

Figura 3.1 - Lobos Cerebrais.

## 3.1 CÓRTEX MOTOR

A superfície externa do cérebro (denominada córtex) apresenta uma tonalidade cinza rósea, e a camada interna uma coloração branco amarelada decorrente da ma ior concentração de corpos celulares (VANDER, et al, 1981). O córtex é composto principalmente de uma camada fina de neurônios, com 2 a 5 milímetros de espessura, cobrindo a superfície de todas as circunvoluções do cérebro. A estrutura típica do córtex é formada por sucessivas camadas de diferentes tipos de células. Em sua maioria as células podem ser classificadas em três tipos: granulosas, fusiformes e piramidais, sendo as últimas assim chamadas em decorrência da sua característica de forma piramidal (GUYTON, 1984).

Os neurônios motores superiores do córtex cerebral residem em várias áreas adjacentes e altamente interconectadas no lobo frontal os quais, em conjunto, realizam o planejamento e o início das seqüências temporais complexas de movimentos voluntários. Todas essas áreas corticais recebem aferências regulatórias dos núcleos da base e do cerebelo, bem como aferências das regiões somatossensoriais do lobo parietal. Apesar da expressão "córtex motor" ser usada para se referir às áreas frontais, é mais comum que a referência se restrinja ao córtex motor primário, localizado no giro précentral (figura 3.2). O córtex motor primário pode ser distinguido das áreas "prémotoras" adjacentes tanto arquitetonicamente como pela baixa intensidade de corrente necessária para desencadear movimentos por estimulação elétrica nesta região. O baixo limiar para desencadear movimentos é um indicador de uma via direta relativamente grande, indo da área primária aos neurônios motores inferiores do tronco e da medula (BEAR et al, 1996).

A organização funcional do córtex motor primário foi elaborada, primeiramente, por Penfield, como já mencionado no capitulo 2, quando mapeou a representação dos músculos no giro pré-central em mais de 400 pacientes neurocirúrgicos. Ele descobriu que esse mapa motor mostrava as mesmas desproporções observadas em mapas somatossensoriais no giro pós-central (figura 2.1).

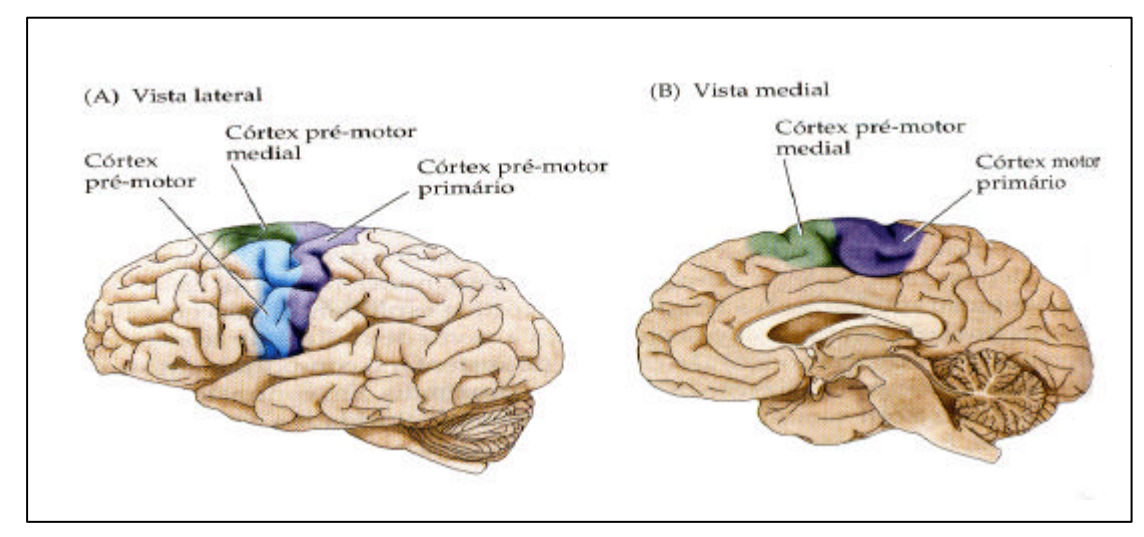

Figura 3.2 - Visão do Córtex Motor.

A figura 3.2, reproduzida de PURVES et al (2005), ilustra o córtex motor primário e a área pré-motora no córtex cerebral humano em visão (A) e medial (B). O córtex motor primário é localizado no giro pré-central.

## 3.2 ESTRUTURA DO CRÂNIO

Localizado sobre o crânio está o escalpo, também chamado de "couro cabeludo", formado por três camadas firmemente unidas, sendo a mais externa à pele geralmente associada a uma grande quantidade de pelos. A segunda camada é formada praticamente por tecido conjuntivo e gordura. Sob o crânio, três membranas (também chamadas meninges), formadas por tecido conjuntivo, envolvem o cérebro, sendo denominadas de dura-máter, aracnóide e pia-máter. Na figura 3.3, alterado de BEAR et al (1996), observa-se a dura-máter como a camada mais externa e espessa, enquanto a pia-máter, é a mais interna e fina, encontrando-se intimamente associada ao córtex.

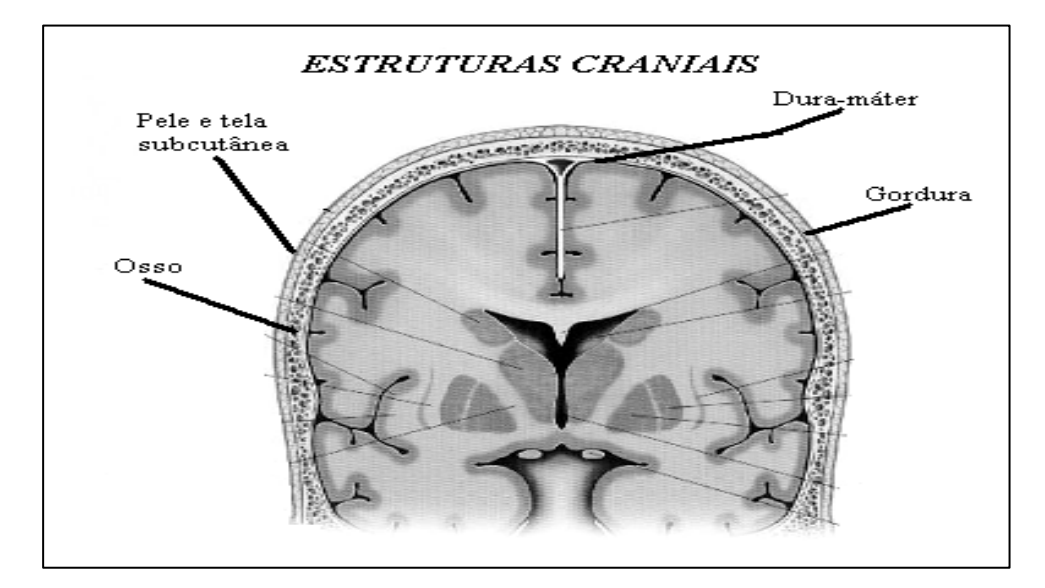

Figura 3.3 - Estruturas craniais

### 3.3 ELETROFISIOLOGIA

Encéfalo e medula espinhal constituem o Sistema Nervoso Central (SNC). Os nervos crânicos, espinhais e periféricos formam o Sistema Nervoso Periférico (SNP). O sistema nervoso consiste essencialmente de células nervosas e células gliais. As células gliais, entre outras atribuições, formam a bainha de mielina que circunda o axônio, sendo diretamente responsável pela velocidade de transmissão de impulsos elétricos no mesmo (VANDER, et al, 1981). Vários prolongamentos emergem do soma das células nervosas, os quais podem-se dividir em duas classes segundo sua função. A maioria destes prolongamentos são denominados dendritos, que se subdividem em pequenas e numerosas ramificações cuja a função é de captar informação dos outros neurônios. Cada célula também possui um prolongamento transmissor de informações chamado de axônio, que pode ou não encontrar-se ramificado. Conforme figura 3.4.

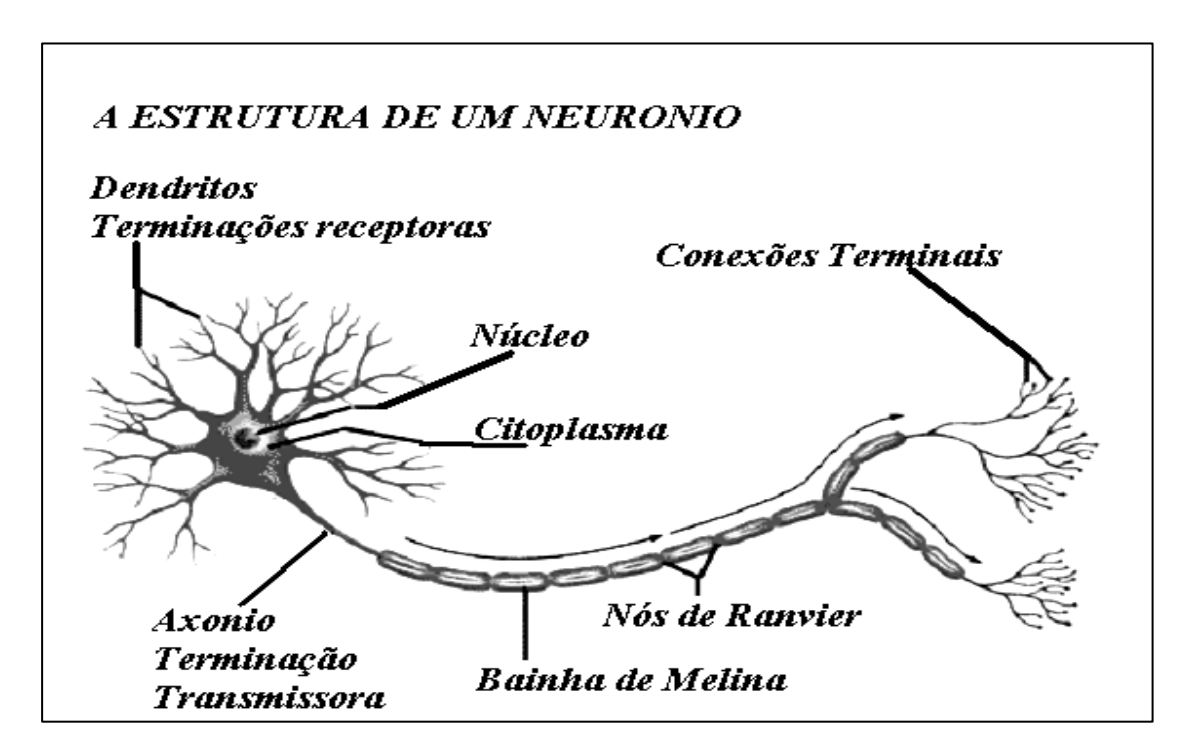

Figura 3.4 - Neurônio.

#### 3.4 A SINAPSE

Quando a membrana do corpo da célula é penetrada por um micro-eletrodo, pode ser verificado um potencial de cerca de 60 a 70 *m* V, com polaridade negativa no espaço intracelular. Porém ocorrem inúmeras flutuações neste potencial, pois as células nervosas possuem um grande número de interconexões por onde são trocadas informações (potenciais elétricos) através de axônios e dendritos. A figura 3.5, modificada de PURVES et al (2005) apresenta as interconexões denominadas "sinapse". As sinapses também ocorrem entre dendritos e o soma e entre axônio e axônio.

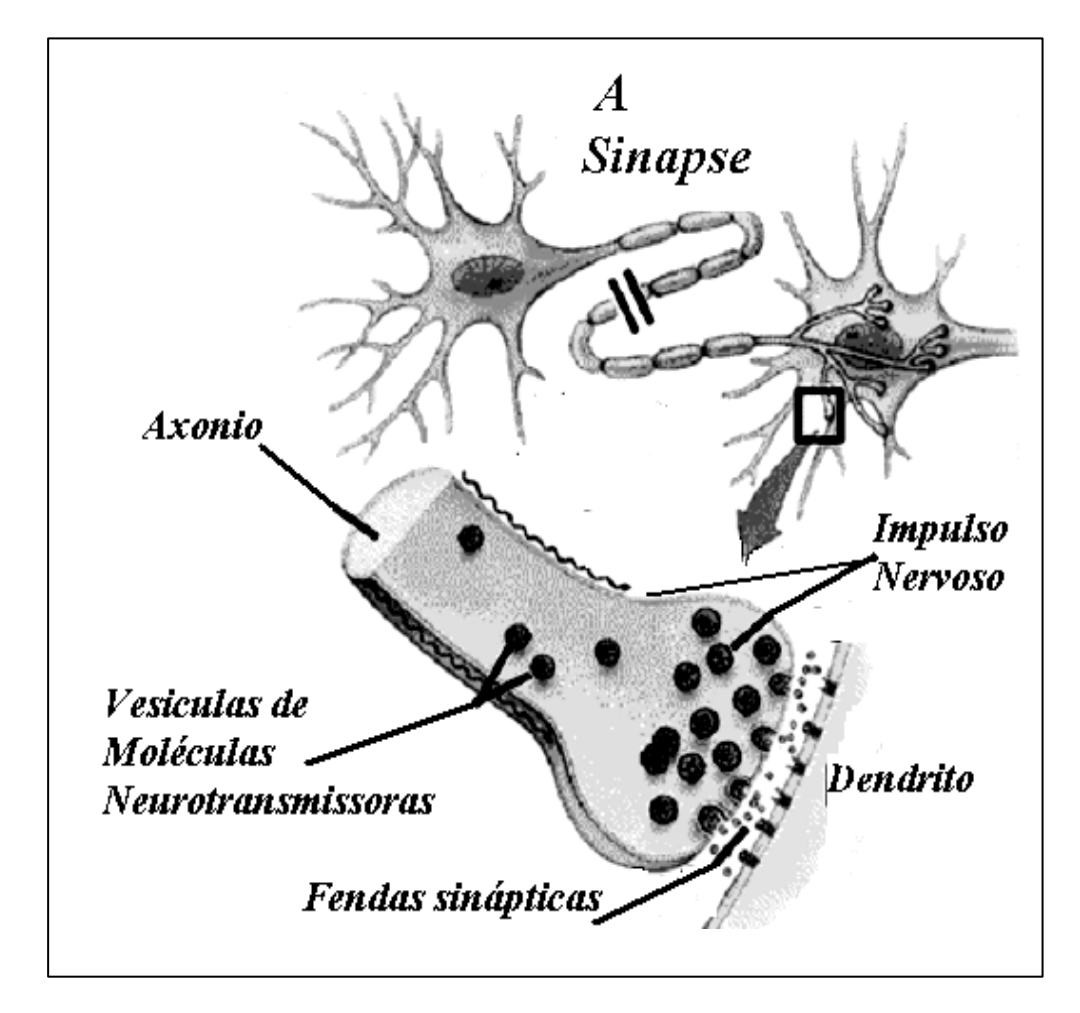

Figura 3.5 – Sinapse.

## 3.5 ORIGEM DO IMPULSO ELÉTRICO

A membrana do corpo de uma célula nervosa, em repouso, está submetida a uma diferença de potencial, de origem eletroquímica que dependerá do tipo de neurônio sendo examinado, mas é sempre uma fração de 1 volt, tipicamente -40 a -90 mV. Um fenômeno que ocorre nas células nervosas é o denominado potencial de ação, que consiste em uma rápida alteração no potencial desta membrana (cerca de 1 ms. de duração), variando de negativo para positivo e retornando ao seu potencial de repouso.

A fase de ascensão do potencial de ação é devida a um aumento de várias centenas de vezes na permeabilidade da membrana neuronal, permitindo o fluxo de substâncias iônicas (por exemplo íon potássio, íon sódio, etc.), de tal modo que o potencial de membrana aproxima-se do potencial de equilíbrio desses íons conforme forem os níveis de concentração dos mesmos no interior e exterior da membrana. O retorno ao nível de repouso é devido a dois fatores: (1) processo de ativação dos canais iônicos (2) aumento da permeabilidade da membrana à presença dessas substâncias (VANDER et al, 1981). Mecanismos ativos de transporte de íons restauram as concentrações aos valores originais em um processo mais lento.

A conexão axo-dendrítica, atuando de forma excitatória, produz uma despolarização denominada potencial pós-sináptico excitatório (PPSE) no neurônio. A conexão axo-somática, quando atuando de forma inibitória, promoverá uma hiperpolarização, representando um potencial pós-sináptico inibitório (PPSI) no soma. Se dois potenciais de ação se propagarem ao longo do mesmo axônio, separados por um curto intervalo de tempo, na mesma conexão axo-dendrítica, resultará uma soma de PPSEs, disparando um potencial de ação no neurônio pós-sináptico, desde que atingido o limiar de membrana. A este mecanismo denomina-se ação temporal. A confluência simultânea de pós-potenciais, via diferentes conexões, é usualmente denominada somação espacial. Assim, a atividade de um neurônio consiste em uma variação temporal e/ou espacial dos estados de excitação e inibição. Esta atividade se manifesta eletricamente de duas formas: potenciais de ação e potenciais sinápticos.

A figura 3.6, modificada de NIEDERMEYER e SILVA (2005), mostra as alterações do potencial da membrana e do fluxo de corrente durante a ativação sináptica, o potencial de membrana do neurônio pós-sináptico e o potencial de membrana de fibras pré-sinápticas registradas através de micro-eletrodos intracelulares, alterada de Os potenciais de ação nas fibras pré-sinápticas excitatórias e inibitórias geram PPSE e PPSI, respectivamente, no neurônio pós-sináptico. Durante PPSE e PPSI, fluxos de correntes iônicas ocorrem através e ao longo da membrana neuronal (SPECKMANN e ELGER, 1987).

Quando um grande número de neurônios é arranjado em lâminas com seus dendritos alinhados perpendicularmente à superfície, como no córtex cerebral, os potenciais sinápticos tendem a aparecer na superfície (FREEMAN,1980). O mesmo não ocorre com os potenciais de ação. A existência de um grau de sincronismo na atividade dos neurônios corticais subjacentes faz com que o potencial captado no escalpo seja resultante da soma espaço-temporal dos potenciais sinápticos individuais observados na superfície do córtex.

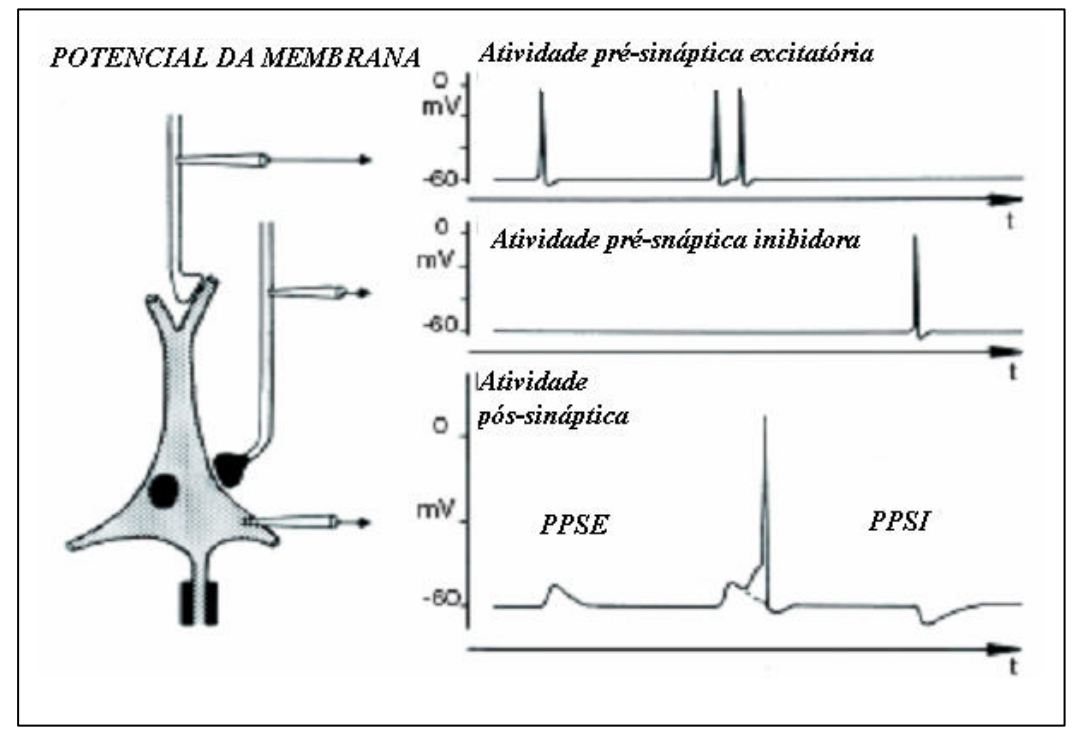

Figura 3.6 - Potenciais da membrana do neurônio.

A variação temporal deste potencial resultante é conhecida como onda eletroencefalográfica (EEG). Esta interpretação foi confirmada com cobaias (GOLDENSHON, 1979) e pode ser extrapolada para o EEG humano.

#### 3.6 O MODELO DE DIPÓLOS

Um dipolo elétrico consiste em duas cargas de igual valor, com polaridades opostas separadas por uma distância muito pequena. Este conceito é estendido ao dipolo de corrente que é uma idealização matemática de uma fonte de corrente, caracterizada pela saída de corrente num dado local e pelo seu retorno num outro local não muito afastado do anterior. O dipolo de corrente consiste, então, numa fonte (+ *I*) e num sumidouro (- *I*) de corrente, sendo *I* a intensidade da corrente, separados por uma distância *L*. O dipólo de corrente pode ser visto como uma pequena bateria, em cujo interior, processos bioquímicos provocam um fluxo de corrente do terminal negativo (sumidouro) para o positivo (fonte). A figura 3.7 representa um modelo do dipolo de corrente (Q) usado para descrever uma fonte de corrente. As linhas de campo magnético são representadas por " *B* r e *J*  $\overline{a}$ v " são as correntes de volume (ROMANI, 1989).

No estudo dos campos elétricos cerebrais, as ondas EEG têm sido admitidas como sendo geradas por camadas de dipolos. (BRAZIER,1949) evidenciou a importância do modelo de dipolos, demonstrando ser possível, em muitos casos representar a distribuição de potencial sobre a superfície do escalpo, por um dipolo posicionado no interior de um condutor esférico. Este trabalho mostra que a teoria do campo elétrico pode ser empregada para deduzir a localização e orientação do dipolo a partir de padrões potenciais observados na superfície da esfera.

Grupos de neurônios corticais, orientados verticalmente, e suas terminações dendríticas podem ser considerados análogos a dipolos próximos à superfície de uma esfera (MAULSBY, 1979 e BRAZIER, 1949).

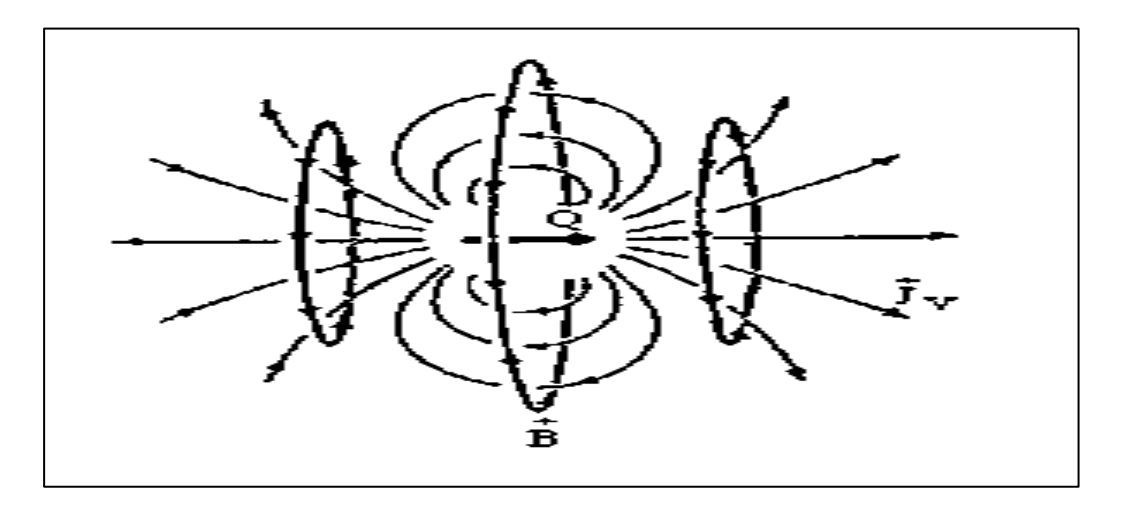

Figura 3.7 - Modelo do dipolo de corrente.

Na prática, fontes da atividade elétrica cerebral não correspondem precisamente a um simples dipolo unidimensional. A atividade da fonte deve ser suficientemente intensa e provir de, pelo menos, uma pequena área do córtex cujos neurônios estão sincronizados para que possa ser observado o EEG de escalpo (HENDERSON,1975). A fonte pode ser considerada como uma camada, cujas superfícies estão polarizadas reversamente. Se esta camada compreender uma superfície suficientemente pequena, então pode-se representá-la por um dipolo equivalente (HENDERSON,1975). Entretanto, a camada cortical compreende uma superfície curva ou circunvoluída de área não desprezível, logo o dipolo equivalente resulta da soma complexa de todos os dipolos (vetores). Adicionalmente, quando os geradores se encontram dispersos, um número infinito de combinações pode originar um mesmo padrão de potencial na superfície (PLONSEY, 1982).

O cérebro deve ser considerado um meio anisotrópico, isto é, um meio não homogêneo, relativo à influência da condutividade entre as estrutura que se interpõem entre o escalpo e o córtex. (BRAZIER, 1949). Este estudo observou os campos elétricos em nível de escalpo e constatou que os traçados de "picos" registrados sobre o córtex exposto eram seis a oito vezes maiores que os traçados obtidos sobre o escalpo intacto. Isto identifica uma alteração, provocada pelas estruturas que se dispõem entre a superfície do escalpo e a superfície do córtex, na atividade elétrica que é transmitida.

#### 3.7 O SINAL CEREBRAL

Em termos gerais, o estudo da freqüência e amplitude dos sinais do cérebro de adultos normais, aborda duas propostas: (1) promover o conhecimento das questões que envolvem padrões de normalidade e de anormalidade, ou (2) entender fenômenos psicofisiológicos e suas implicações(NIEDERMEYER e SILVA, 2005).

#### **3.7.1 Amplitude**

As intensidades das ondas cerebrais são medidas em *m* V, e suas freqüências variam de uma vez a cada poucos segundos até 50 ou mais vezes por segundo  $(1 - 50)$ Hertz). A amplitude é medida pico a pico. As descargas medidas no córtex mostram amplitudes de 500-1500 *m* V, (0.5-1.5 mV.). As descargas medidas no escalpo são reduzidas em função da impedância existente no mesmo 10 – 100 *m* V. Em adultos, os valores estão na faixa de 10-50 *m* V.

## **3.7.2 Frequência**

Estas ondas são formadas por um "trem" de pulsos não lineares e variantes no tempo. As freqüências significativas em EEGs normais se concentram usualmente, em
uma faixa que se inicia em 0.1 CPS (Ciclos por Segundo ou Hertz – Hz) e se estende até 40 Hz. Considera-se a faixa em torno de 0.1 Hz para neonatais. Todavia, ritmos ultra lentos também significam falta de atividade cerebral (estado clínico terminal ou coma profundo).

#### 3.8 CLASSIFICAÇÃO DAS ONDAS CEREBRAIS

As ondas cerebrais estão classificadas segundo a freqüência, a qual também pode ser denominada "ritmo". As letras do alfabeto grego foram inicialmente escolhidas por Berger (capitulo 2), para classificação, mas não foram seguidas pelos pesquisadores na seqüência do alfabeto ao longo das descobertas na história (NIEDERMEYER e SILVA, 2005).

Berger no período de 1929 a 1938, pioneiramente, apresentou o ritmo "Alfa e Beta". O termo "Gama" foi introduzido por Jasper e Andrews, em 1938. Posteriormente o termo foi abandonado, e hoje é considerado somente como uma faixa de freqüência do ritmo "Beta". Os ritmos "delta e Teta" foram introduzidos por Walter (1936), que resolveu pular a seqüência das letras gregas (NIEDERMEYER e SILVA, 2005).

As ondas "Alfa" ocorrem em freqüências de 8 a 13 Hz. São ritmos que ocorrem em pacientes acordados ou com olhos fechados em condição de relaxamento. Podem ser adquiridas na região occipital.

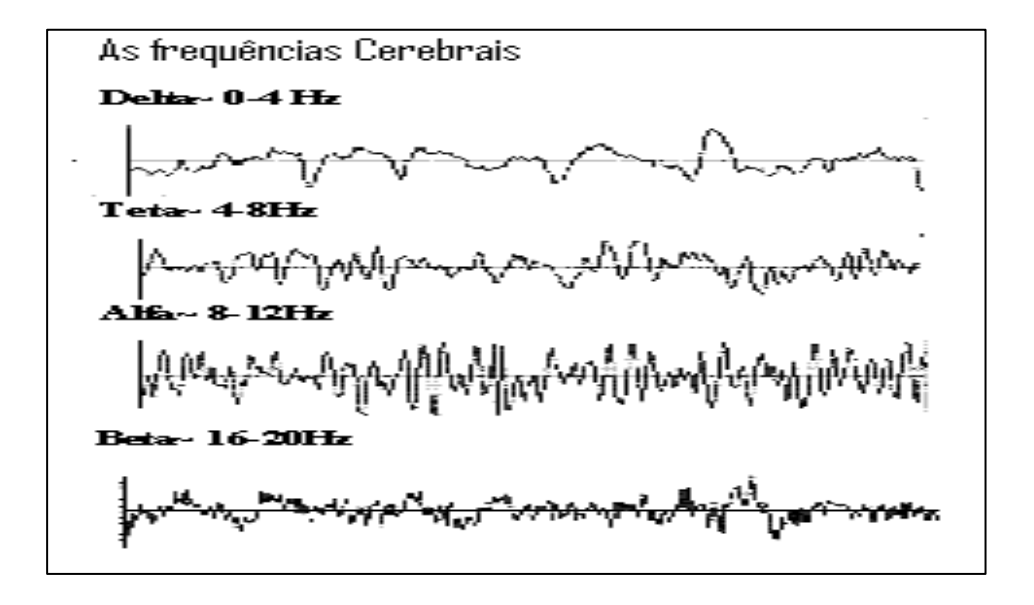

Figura 3.8 - As freqüências cerebrais.

As ondas "Beta", são normalmente registradas na parte frontal e parietal, estão na faixa de 13 a 22 Hz. Ocorrem durante a ativação extra do sistema nervoso central e sob tensão. As ondas "Teta" variam na faixa de 4 a 8 Hz e ocorrem principalmente nas regiões temporal e parietal em crianças, e durante o estresse emocional em alguns adultos, e está relacionada a doenças cerebrais.

As ondas "Delta", na faixa de 0.5 a 4 Hz, ocorrem na primeira infância, durante o sono profundo em adultos e em doenças cerebrais.

O ritmo "Lambda" e "Mu" são remanescentes das propostas acima. O termo "Zeta" criado por Magnous e Van der Holst em 1987, só é usado para designar um tipo de fenômeno anormal, não tendo qualquer tipificação em termos de ritmo normal (NIEDERMEYER e SILVA, 2005).

### 3.9 ANORMALIDADES PAROXÍSTICAS DO EEG

Anormalidades paroxísticas do EEG são alterações nos padrões dos sinais. Vale ressaltar que descargas paroxísticas no EEG são indicadores de um desvio do comportamento neural que pode ou não estar relacionado a crises epilépticas. Quando há um relacionamento explícito com crises, então estas anormalidades são classificadas em ictais (durante a crise) ou interictais (entre crises). Costumam se iniciar por alterações na freqüência do traçado, denotando que um novo evento eletrofisiológico está ocorrendo. A alteração de freqüência pode ocorrer também com a alteração da amplitude das ondas, por rápidas quedas ou incrementos de voltagem. São apresentadas a seguir apenas as mais frequentemente encontradas nos exames de eletroencefalografia: \* Atividade Ponta (spike) (figura 3.9): Atividade de duração menor que 70 ms, geralmente negativa, de amplitude variável, que alteram o traçado de base. Podem estar a associados a achados classificados de "Pequeno Mal" (NIENDERMEYER, 1972).

\* Atividade onda-aguda (sharp wave): onda aguda claramente distinta da atividade de base, de duração 70-200 ms. Pontas e ondas agudas são fenômenos neurofisiológicos semelhantes e podem ocorrer em pacientes sem história de epilepsia. (NIENDERMEYER, 1972).

**PONTA** 

Figura 3.9 - Ponta.

\* Atividade Poli-ponta figura 3.10: complexo de atividade eletroencefalográfica onde duas ou mais pontas acontecem em seqüência. Podem estar associados a mioclonias de origem epiléptica e à síndrome de "Lennox-Gastaut" (NIENDERMEYER, 1972).

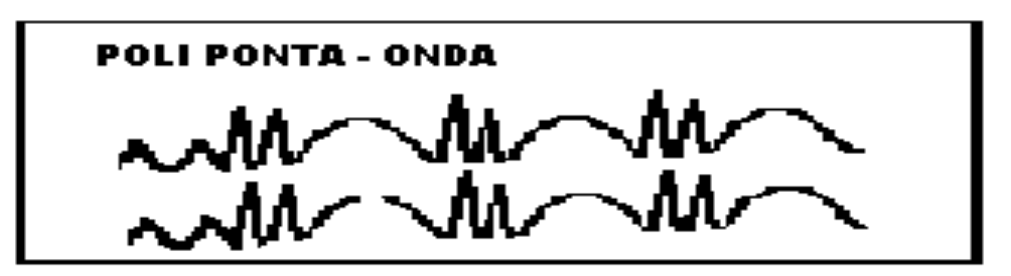

Figura 3.10 - Poliponta-Onda.

\* Atividade Ponta-Onda (figura 3.11): denota despolarização rápida de um grupo neuronal, seguida de hiperpolarização lenta. De acordo com a freqüência destes complexos, podem ser caracterizadas determinadas patologias. Por exemplo, ponta/onda 3 ciclos/s. de aparecimento difuso, é característico da epilepsia do tipo ausência (Pequeno Mal). A ponta/onda de 2 a 2,5 ciclos/s. na região frontal é tipicamente encontrada nos casos da síndrome de Lennox-Gastaut (NIENDERMEYER, 1972).

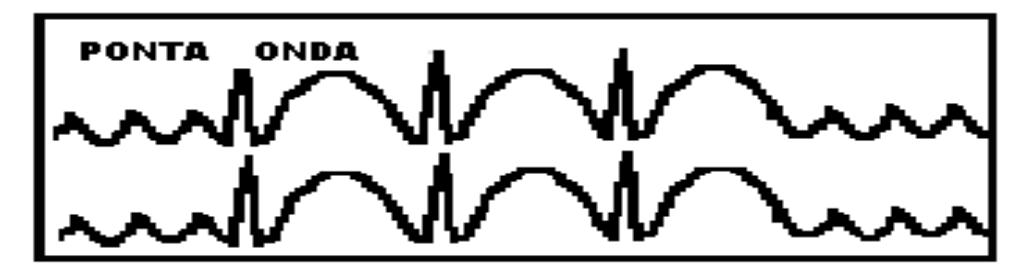

Figura 3.11 - Ponta-Onda.

### 3.10 AQUISIÇÃO DOS SINAIS EEG

Segundo (DUFFY et al, 1989), para se ter uma noção válida da atividade cerebral é necessária a aquisição simultânea da atividade elétrica de diferentes áreas do escalpo, em ambos os hemisférios, em um período de tempo suficiente a ser determinado de acordo com cada caso. Isto é essencial não somente para descrever as características do EEG normal, mas também para localizar anormalidades.

Quando equipamentos multi-canais tornaram-se disponíveis, a questão de onde colocar os vários eletrodos continuou a ser uma incógnita, pois diferentes laboratórios utilizavam localizações distintas para seus eletrodos.

### 3.11 SISTEMAS PARA LOCALIZAÇÃO DE ELETRODOS

#### **3.11.1 Sistema Internacional (10-20)**

No início Berger, localizou eletrodos na parte frontal e posterior da cabeça. Ele achava que assim podia obter uma medida global da atividade do córtex em seres humanos. Posteriormente, vários pesquisadores observaram que outros padrões de localização de eletrodos poderiam ser seguidos e novas investigações revelavam outras técnicas e interpretações de registros obtidos com diferentes padrões. Então surgiu o comitê de estudos na Federação Internacional das Sociedades de Eletroencefalografia e Neurofisiologia. No primeiro Congresso Internacional, realizado em Londres em 1947, o comitê recomendou a padronização dos sistemas de eletrodos. Jasper estudou os diferentes sistemas utilizados e, em 1958, sugeriu o método chamado de Sistema Internacional de Posicionamento de Eletrodos 10-20 (SI 10-20), que é utilizado hoje na maioria dos laboratórios do mundo. Este sistema define marcos para fixação de eletrodos na cabeça, bem como a distância entre eles. As medidas no sentido ântero-posterior do escalpo são baseadas na distância entre o násion e o ínion, passando pelo vértex na linha média. Cinco pontos são marcados ao longo desta linha, designados como frontal polar

(**Fp**), frontal (**F**), central (**C**), parietal (**P**) e occipital (**O**). Conforme esta apresentado na figura 3.12.

### **3.11.2 Procedimento para Colocação dos Eletrodos**

O primeiro ponto (**Fp**) está situado a 10% da distância entre o násion e o ínion acima do násion. O segundo ponto (**F**) está situado a 20% da mesma distância e é marcado acima do **Fp** e assim por diante para os pontos central, parietal e occipital da linha média (figura 3.13.A).

A figura 3.13A ilustra o método de medida para o encontro e posicionamento dos eletrodos nas posições da linha média. As medidas laterais são baseadas no plano coronal central. Mede-se inicialmente a distância entre os pontos pré-auriculares (depressão na raiz do zigoma anteriormente ao trago), passando pelo ponto central já determinado com a medida ântero-posterior. Em dez por cento desta medida, acima do ponto pré-auricular, encontra-se o ponto temporal. E a 20% acima deste ponto marca-se o ponto central (figura 3.13B). A figura 3.13C representa a visão frontal do posicionamento dos eletrodos centrais em relação ao plano coronal. As figuras 3.13 A/B/C foram reproduzidas de FLEURY (2004).

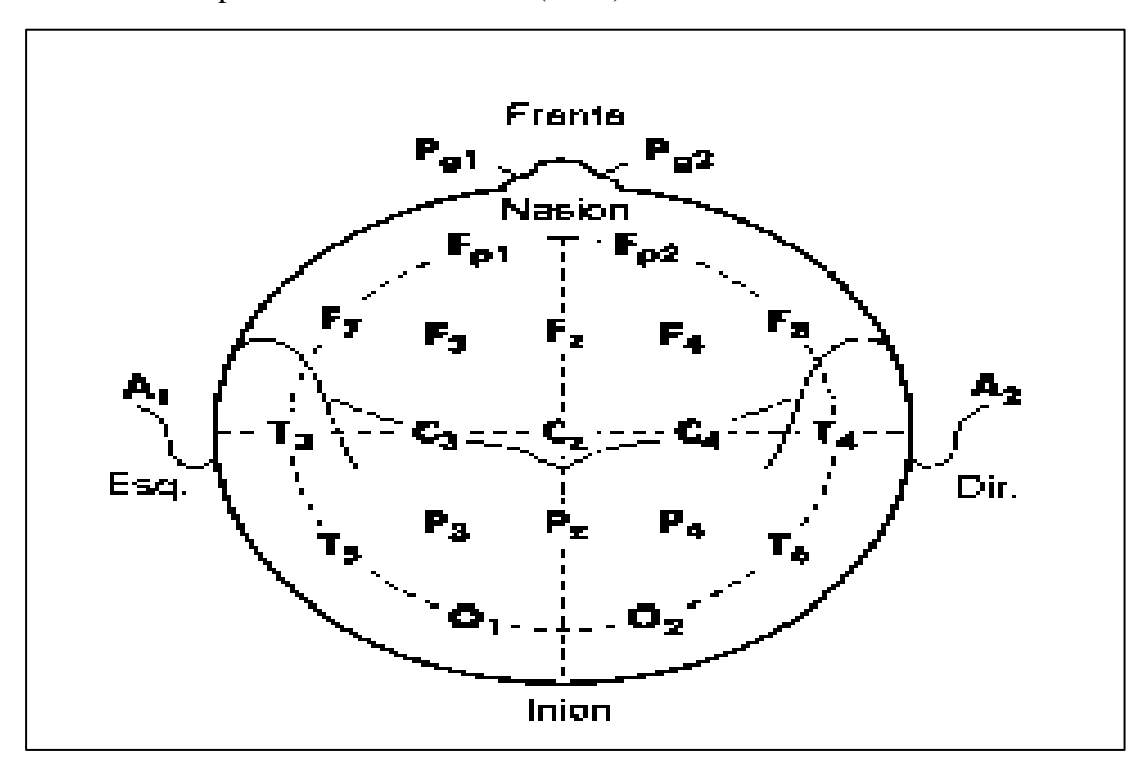

Figura 3.12 - Sistema Internacional de posionamento de eletrodos 10-20.

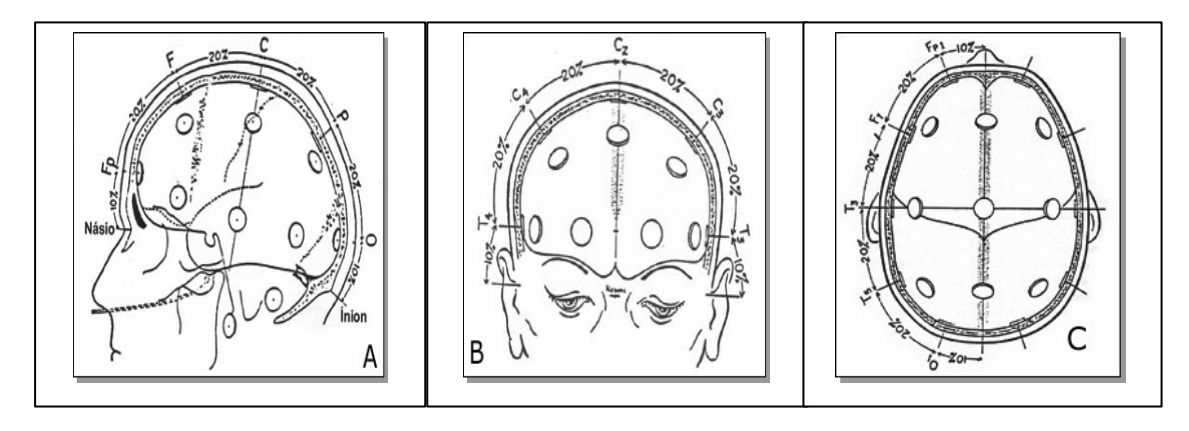

Figura 3.13 **-** Colocação dos eletrodos segundo o sistema 10-20.

# **3.11.3 Sistema Internacional (10-10)**

O Sistema Internacional 10-10 de posionamento de eletrodos é uma variação do SI 10-20, sendo que o espaçamento entre os eletrodos tem somente a distância de 10% A figura 3.14, reproduzida de ACNS (2) (2006) e PURVES et al (2005).

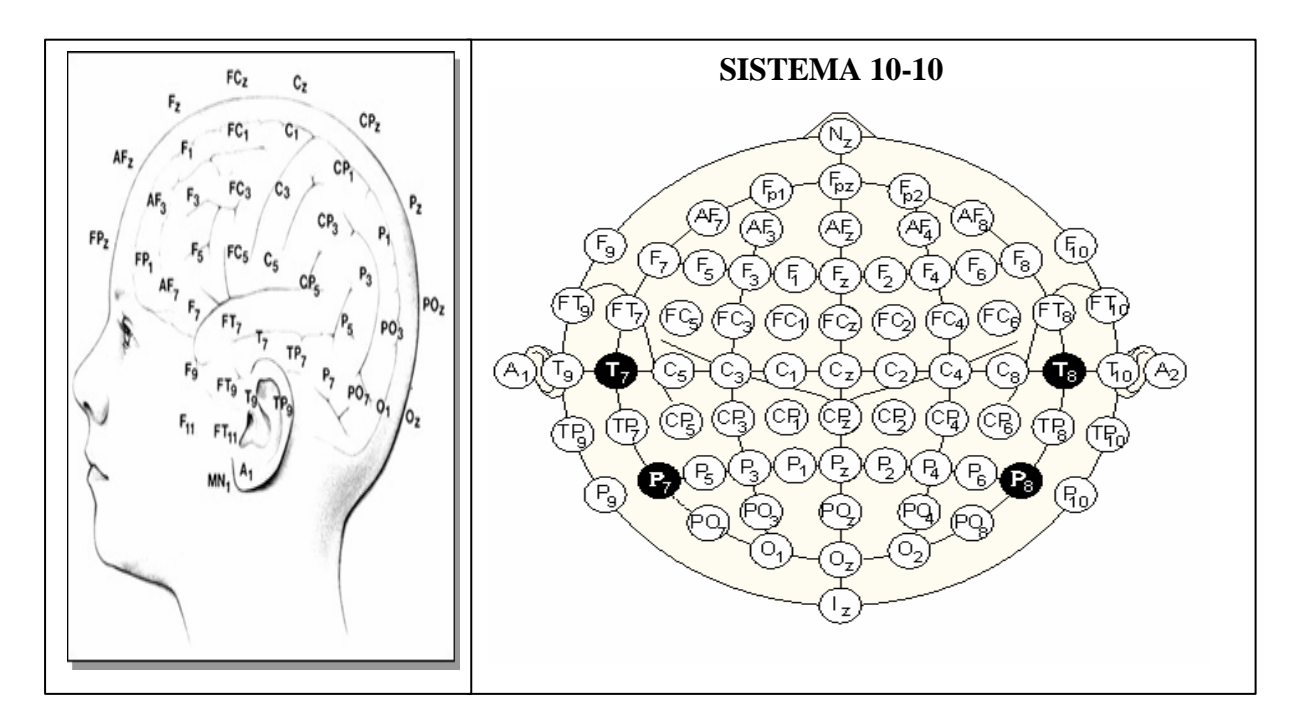

Figura 3.14 - Sistema Internacional 10-10.

### **3.11.4 Outras Formas de Posicionamento de eletrodos**

Outras formas de localização de eletrodos também, podem ser utilizadas. Existem formas baseadas na anatomia do crânio – APEEGE – Anatomical Placement EEG Electrodes (NIEDERMEYER e SILVA, 2005). Métodos que são baseados na inspeção visual, especialmente em crânios distorcidos, dependem exclusivamente da decisão pessoal do técnico. Em crianças, muitas vezes utilizam-se menos eletrodos, em razão do registro de voltagem ter potencial mais alto do que em adultos. Reduz-se a quantidade também em função do grau de interferência captado por eletrodos fixados em regiões próximas.

### 3.12 TIPOS DE ELETRODOS E ACESSÓRIOS

A boa continuidade elétrica dos eletrodos se dá a partir da baixa resistência elétrica imposta à passagem da corrente elétrica. Por isso vários procedimentos foram desenvolvidos a fim de se determinar uma baixa impedância nestes dispositivos. Aspectos de fabricação e especificações, ou aspectos da fixação e manutenção durante a fase de registro clínico, afetam a continuidade destes dispositivos. Impedância são resistências elétricas dinâmicas que sofrem os efeitos da freqüência, ou de efeitos de capacitâncias associadas ao contato do eletrodo e a pele. Assim, qualquer variação de resistividade entre canais será refletida diretamente na resposta do sinal colhido. Isto provoca um fenômeno chamado "artefato", que é uma espécie de ruído que se mistura ao sinal, podendo atenuar e mascarar a forma de onda.

A American Clinical Neurophysiology Society, em seu manual de padronizações técnicas 1 (ACNS TS1, 2006) estabelece que a faixa de aceitação ótima para a impedância está entorno de 1000 Ω (ohms), não devendo serem aceitas impedâncias na faixa de 5000Ω . Os procedimentos de limpeza, fixação e manutenção muitas vezes baixam a impedância de 3000 para 1000 Ω .

A preparação do escalpo é de importância fundamental. Deve-se evitar superfícies oleosas. Por isso o paciente deve lavar a cabeça, antes do procedimento, com sabão neutro. É comum utilizar materiais que fazem a limpeza e aumentam a condutividade eletrolítica entre a superfície do escalpo e o eletrodo, que são aplicados antes da fixação. Acetona e álcool são muito utilizados para este fim. A fim de prover um bom contato entre o eletrodo e a cabeça, utiliza-se uma cola à base de "colodium". Durante a aquisição é necessário checar os eletrodos. Muitos equipamentos fazem esta verificação, avisando quando a impedância sai da faixa de aceitação. Por isso um recurso de manutenção muito utilizado é a aplicação de substâncias eletrolíticas, após o procedimento de fixação, quando por ocasião de registros de longa duração. Isto melhora o contato elétrico reduzindo a impedância. Com apoio de uma seringa a substância é injetada através de um orifício existente na superfície do eletrodo. Muitas alternativas e diferentes produtos são ofertados comercialmente. Um deles, foi desenvolvido pela empresa Falk Minow Services, batizada de "Easycap" que é um conjunto de acessórios e eletrodos, específicos para registros de longa duração. Outro produto é o eletrocap comercializado pela Eletro-Cap Internacional, Inc. (http://www.electro-cap.com)

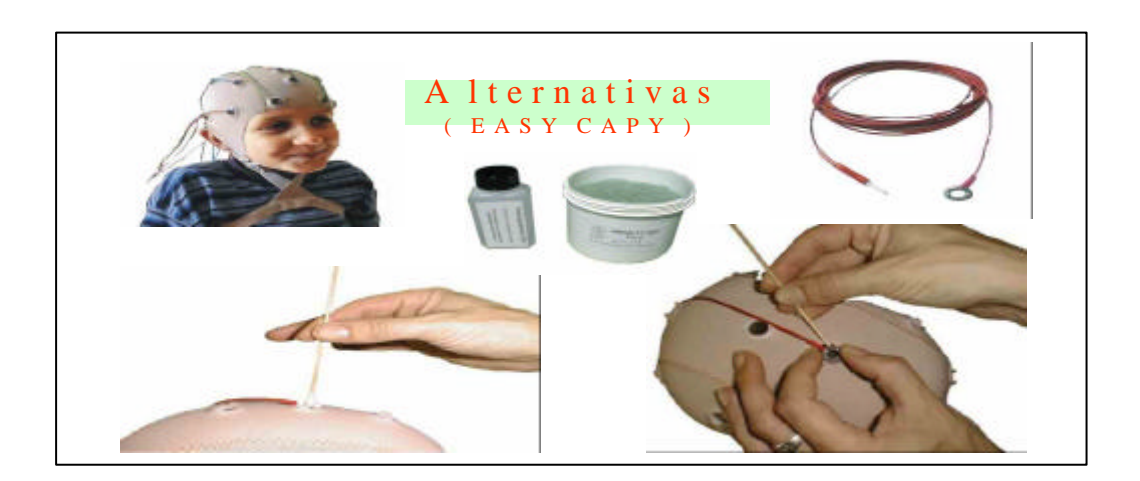

Figura 3.14 - Melhorando a Impedância do Easycap

 A figura 3.15 (reproduzida do site http://www.easycap.de) apresenta um procedimento usado para minimizar a impedância : a limpeza com um "cotonete", embebido em uma substância alcoólica combinada com gel eletrolítico, por meio da abertura da toca na posição de fixação do eletrodo.

# **4 MONTAGEM E DERIVAÇÃO DE CANAIS**

O registro de um canal de um EEG é o resultado da diferença de potencial entre dois eletrodos no escalpo. Este conjunto de dois eletrodos é denominado derivação. Fazer a montagem de eletrodos significa selecionar diferentes canais e derivá-los em arranjos, criando uma combinação particular a ser examinada, durante o registro clínico. Cada montagem é uma ferramenta de análise utilizada com propósitos específicos. Normalmente, durante uma análise, diferentes montagens são configuradas (NIEDERMEYER e SILVA, 2005).

As montagens são utilizadas com duas funções. A primeira é poder registrar todas as áreas do escalpo. A segunda função é permitir que o técnico visualize uma alteração, mais facilmente percebida em uma determinada montagem do que em outra. As configurações com registro em memória ou processadas por computadores, possibilitam diferentes montagens em diferentes maneiras para um mesmo segmento de dados analisado.

### 4.1 REFERENCIAS UNIPOLAR E BIPOLAR

Existe um forte debate acerca de qual é a melhor configuração de eletrodos. Isto é, discutem-se vantagens e desvantagens em utilizar eletrodos em arranjos unireferenciais ou eletrodos formando um circuito bipolar de escalpo a escalpo. Mais uma vez, a decisão envolve o tipo de fenômeno ou anomalia a ser analisada. Por exemplo, se há interesse em investigar pontas ("spikes") e ondas complexas, então o uso de eletrodos posicionados em arranjos parasagital e ipsilateral, são geralmente utilizados. de outra maneira, se a investigação ocorre em sinais de baixa amplitude, então pode-se usar eletrodos em arranjos midtemporal com um ponto referencial.

Tanto uma forma como outra pode causar interferências indesejáveis, mascarando o registro. Esta contaminação no sinal pode ser um cancelamento de sinal por sobreposição, dada a proximidade de eletrodos, ou um deslocamento de fase.

Estas montagens são classificadas como bipolar ou unipolar e são formadas por seqüências ou sentidos que em arranjos longitudinais são chamados de ântero-posterior (Figura 4.1 MV), ou se em seqüências transversais são chamadas de coronais (Fig. 4.1 MH).

#### 4.2 MONTAGEM UNIPOLAR OU REFERENCIAL

Esta técnica consiste, basicamente, na colocação de 2 eletrodos em cada lado da cabeça. O eletrodo fixado no lado esquerdo serve como referência para a aquisição do lado direito. O eletrodo fixado do lado direito serve como referência para a aquisição do lado esquerdo. Este tipo de montagem favorece a obtenção de certas assimetrias e sutis diferenças entre os mesmos sinais capturados nos dois lados do escalpo. Isto é facilmente observado na aquisição da atividade do lóbulo temporal, que normalmente apresenta alta amplitude em sinais "Teta" e "delta", mais persistentes, em um lado do que em outro. Um exemplo prático desta ocorrência está no registro da sonolência ou estado de sono leve, quando se observa certa assimetria entre os lados. Esta verificação poderá não ser visualizada, caso a montagem longitudinal bilateral ou com referência na orelha, estiver sendo usada. Estas montagens podem gerar um efeito de cancelamento de sinais entre os lados. Estudos demonstraram que a montagem preferencial para estes casos é a montagem coronal com referencial no vértex (NIEDERMEYER e SILVA, 2005).

A região temporal é fonte de intermitentes sinais e de altas voltagens. Durante crises epilépticas, esta região fica altamente ativada; Por isso, nestes casos utilizam-se eletrodos de referência fixados em outras áreas do corpo. Em 1949, Stephenson e Gibbs relataram o uso de dois eletrodos balanceados por uma resistência variável de 20 MΩ (Mega Ohm), sendo conectados um do lado direito da junção clavicular e o outro na espinha da primeira vértebra torácica. A variação da resistência cancelava até sinais provenientes do coração (NIEDERMEYER e SILVA, 2005).

Similarmente, no escalpo, foram conectados eletrodos de resistência de 1.5 K $\Omega$ (Kilo Ohm), na tentativa de gerar uma média na aquisição. Mas, verificou-se que na presença de transientes, a técnica não mais funcionava. Observou-se que o piscar de olhos gerava artefatos por quase todos os canais. Verificou-se que o eletrodo referencial contaminado provoca reflexos em ambos os lados. Isto causa o registro de uma falsa atividade de um lado do cérebro que está inativo (NIEDERMEYER e SILVA, 2005)

Hoje, as técnicas de aquisição computacionais, procuram fazer uma comparação constante, durante o registro. Isto permite determinar em qual eletrodo de referencia há atividade, e então subtrair este valor de todos os outros canais de referência.

O eletrodo comum (referencial) pode estar fixado somente nos pontos centrais (CZ) ou nos pontos auriculares ou numa combinação das duas referências. Adicionalmente pode-se, também, criar uma referência comum a partir da média de voltagem de dois eletrodos diferentes, fazendo uma combinação de canais.

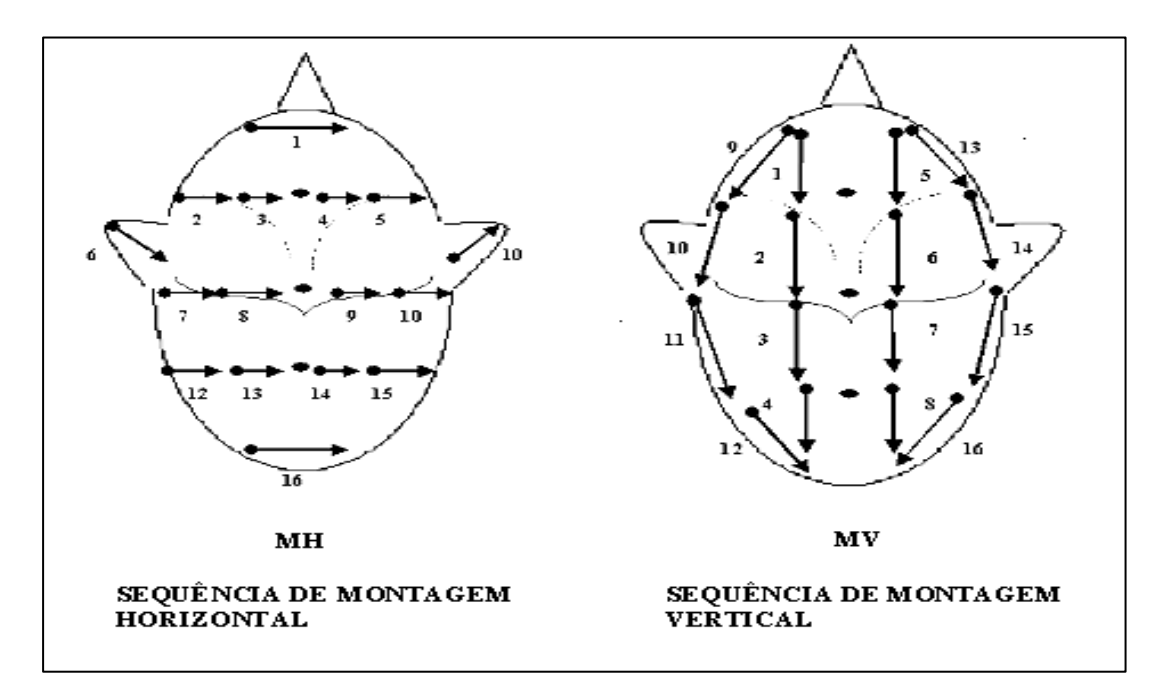

Figura 4.1 - Sentido e direção das montagens.

A figura 4.1 da esquerda (MH) descreve o sentido das montagens na seqüência transversal ou direção coronal; a figura 4.1 da direita (MV) descreve a orientação longitudinal ou direção ântero-posterior .

#### 4.3 MONTAGEM BIPOLAR

A montagem bipolar é muito utilizada quando se deseja pesquisar simetrias entre áreas ou comparar canais de um hemisfério com canais do hemisfério oposto. As medidas ocorrem de "escalpo a escalpo". Isto torna-se muito útil na investigação de mudança de polaridade ou reversão de fase. A técnica consiste na aquisição do registro

a partir da diferença de potencial gerada entre dois eletrodos; em outras palavras, a diferença de voltagem gerada entre pontos vizinhos. Pode-se montar um esquema elétrico baseado em dois pares de eletrodos, sendo um eletrodo comum aos dois pares. Escolhe-se um ponto do escalpo, onde se possa medir um potencial de repouso (-70 V) e depois escolhe-se um eletrodo para esta posição (por exemplo, C3). Conforme a figura 4.2, o eletrodo C3 é negativo simultaneamente para F3 e P3. Por esta razão é que ocorre o fenômeno do cancelamento de um eletrodo (F3 ou C3), quando os respectivos sinais são assimétricos, pois C3 compõe os dois pares e será algebricamente somado. Esta operação de montagem permite visualizar atividades elétricas com fases reversas. Entretanto, esta técnica não permite investigar diferenças de amplitude entre os sinais e nem padrões de baixa voltagem relativos a um eletrodo específico.

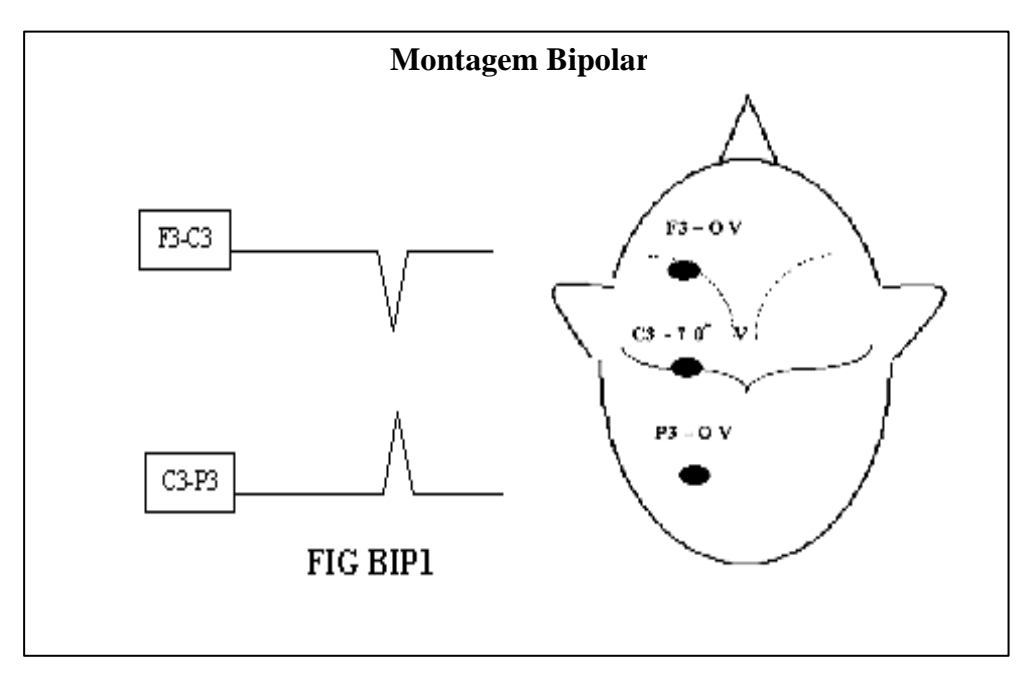

Figura 4.2 - Montagem Bipolar 1.

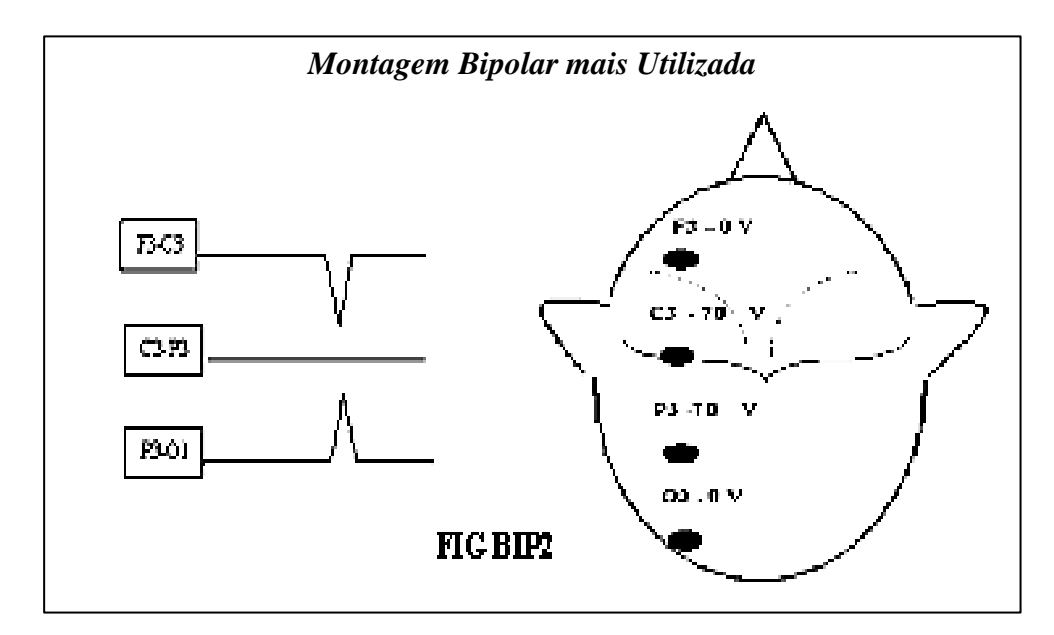

Figura 4.3 - Montagem Bipolar 2.

Uma variante muito empregada é a montagem com 3 pares de eletrodos, ligados por dois eletrodos diferentes. Observa-se na figura 4.3 os seguintes pares: "F3- C3" / "C3-P3" / "P3-O1", sendo que o referencial negativo está presente nos eletrodos C3 e P3. Esta montagem é apelidada de "Banana Dupla", pois quando observada longitudinalmente, forma-se uma aparência que lembra duas bananas ver figura 4.1 direita (MV).

# 4.4 COMPARAÇÕES ENTRE MONTAGENS

Em (SCHERG, 2000) é apresentado um comparativo entre montagens, através da simulação de dipolos localizados em cinco regiões corticais, onde pulsos são gerados como fonte de atividade cerebral no hemisfério esquerdo e um eletrodo CZ é localizado na região central do córtex. As áreas são mostradas em visão lateral, na seguinte ordem: lóbulo temporal (1), pólo temporal (2), anterior (3) e posterior (4) superfície lateral fronto temporal esquerda (5) e central (6). A figura 4.5 é uma cópia da tela desse simulador (desenvolvido pela empresa BESA - Brain electrical Source Analisys - http://www.besa.de/index\_home.htm). A primeira coluna (source T-A) representa o pulso gerado virtualmente, nas respectivas regiões desenhadas. A segunda coluna (E*ar reference*), é o registro baseado na montagem unipolar com referencial

auricular (A1/A2). A terceira coluna (*long. bipolar*) é a montagem bipolar tradicional, isto é, no sentido longitudinal (banana dupla). A terceira coluna (Cz-*reference*) é a montagem unipolar com referencial no centro do córtex, através do eletrodo CZ. O registro "Cz reference", detecta uma atividade nos dois hemisférios, ainda que não haja atividade na fonte. Isto ocorre por meio da interferência do canal CZ, que é utilizado como referência para ambos os lados. O registro "Ear-reference", detecta uma atividade elétrica na área lateral esquerda. Nesta configuração observa-se a presença do pulso negativo em quase todos os sinais, devido à interferência do eletrodo A1. O Registro longitudinal Bipolar amostra a inversão de fase nas atividades radiais da superfície do córtex.

| Source T-A                                                           | <b>Ear-reference</b> | long. bipolar                | Cz-reference                   |
|----------------------------------------------------------------------|----------------------|------------------------------|--------------------------------|
| virtual                                                              |                      |                              |                                |
| ♤                                                                    | Fp1-A1 -             | <b>Fp1-F9</b>                | F9-Cz                          |
|                                                                      | F7-A1                | F9-T9                        | $T9-Cz$                        |
| ⊭                                                                    | <b>T3-A1</b>         | T9-P9                        | <b>P9-Cz</b>                   |
| 秉                                                                    |                      | P9-01                        | Fp1-Cz                         |
| $\wp$                                                                | <b>T5-A1</b>         | <b>Fp1-F7</b>                | F7-Cz                          |
|                                                                      | 01-A1                | F7-T3                        | T3-Cz                          |
| €                                                                    | F3-A1                | <b>T3-T6</b><br><b>T5-01</b> | T5-CZ                          |
| Þ                                                                    | C3-A1                | <b>Fp1-F3</b>                | $O1-Cz$                        |
| Ø                                                                    | P3-A1                | F3-C3                        | F3-Cz                          |
|                                                                      |                      | C3-P3                        | $C3-Cz$                        |
| ¢                                                                    | Fz-A1                | P3-01                        | <b>P3-Cz</b>                   |
|                                                                      | Cz-A1                | Fpz-Fz                       | Fpz-Cz                         |
|                                                                      | Pz-A1                | Fz-Cz                        | Fz-Cz                          |
| $\begin{smallmatrix} \bigcirc \ \bullet \ \bullet \end{smallmatrix}$ | Fz-A2                | Cz-Pz                        | Cz-Cz                          |
|                                                                      | $Cz-A2$              | Pz-Oz                        | Pz-Cz                          |
| $^\circledR$                                                         | Pz-A2                | <b>Fp2-F4</b>                | Oz-Cz<br>F4-Cz                 |
|                                                                      |                      | F4-C4                        | C4-Cz                          |
| Q                                                                    | F4-A2                | $C4-P4$                      | P <sub>4</sub> .C <sub>z</sub> |
| D                                                                    | C4-A2                | P4-02                        | Fp2-Cz                         |
| ♤                                                                    | P4-A2                | Fp2-F8                       | F8-Cz                          |
|                                                                      | Fp2-A2               | F8-T4                        | T4-Cz                          |
| $\bigcirc$                                                           | F8-A2                | $T4-T6$<br>T6-02             | T6-Cz                          |
| ු                                                                    |                      | Fp2-F10                      | 02-Cz                          |
| (ه                                                                   | T4-A2                | F10.T10                      | F10-Cz                         |
|                                                                      | T6-A2                | T10-P10 -                    | T10-CZ ·                       |
| (د)                                                                  | <b>02-A2</b>         | P10-O2                       | P10.Cz -                       |
|                                                                      |                      |                              |                                |

Figura 4.4 -Tela do Simulador da empresa BESA.

# **5 ANÁLISE E MEDIDAS APLICADAS A SINAIS BIOELÉTRICOS**

# 5.1 INTRODUÇÃO À TERMINOLOGIA

A maioria dos sinais biológicos existem em sua forma contínua. A diferença de potencial elétrico produzida pela excitação de membranas do nervo e fibras musculares, a pressão do fluido em um vaso sangüíneo ou concentração de vários constituintes químicos do plasma sangüíneo são claramente variáveis contínuas que existem em qualquer instante de tempo. Se tais sinais forem extraídos e armazenados de maneira contínua, tal como em um gráfico, então, a amostra resultante da realidade biológica é conhecida como um sinal contínuo, apresentados na figura 5.1.

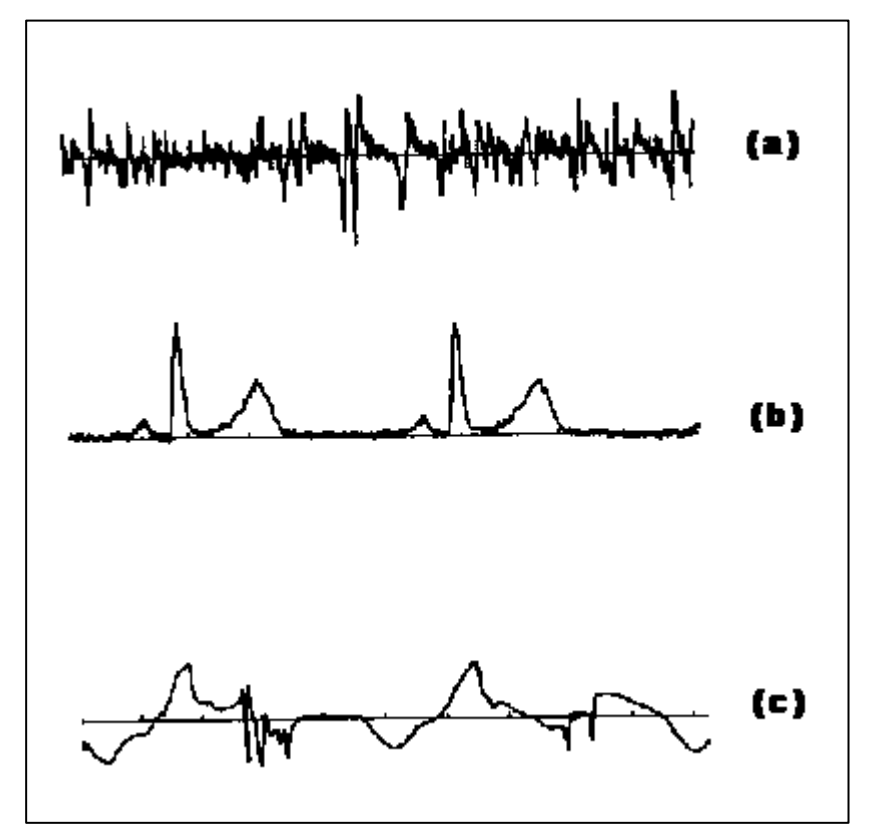

Figura 5.1 - Alguns sinais biológicos contínuos.

(a) Simulação da Eletromiografia de um musculo humano; (b) Simulação do Eletroencefalograma humano; (c) Simulação da Eletromiografia do intestino canino.

Porém, se o sinal for restrito a uma seqüência gravada de leituras separadas do sinal de interesse e não for possível obter tal gravação de forma contínua, trabalha-se com um sinal discreto no tempo, ou uma série discreta no tempo. Quando se usa um conversor analógico para digital (ADC – *Analog-to-Digital Converter*) para gravar um sinal biológico por meio de um computador então a gravação obtida é, usualmente, uma série discreta no tempo regularmente amostrada. O termo série discreta no tempo referencia também aquele conjunto de dados que não foram amostrados de maneira regular.

O termo *processo* pode ser entendido em dois sentidos. Ele pode referir-se a uma estrutura ou sistema, de origem biológica ou não, a qual gera as variáveis ou sinais de interesse. Ele pode, igualmente, referir-se às propriedades inerentes dos sinais. Como exemplo, a equação [1] pode ser referida por um *processo contínuo senoidal* de freqüência angular *w*, defasamento *q*, amplitude x<sub>0</sub>. Nesta dissertação o termo *processo* será usado em seu sentido estatístico.

$$
X(t)=x_0 \operatorname{sen}(wt + q) \tag{1}
$$

Para várias análises de dados é fundamental a consideração sobre *estacionariedade*. Um processo *estacionário* pode ser definido como aquele no qual os parâmetros estatísticos não variam no tempo. Isso significa que se, por exemplo, um processo que gera uma seqüência de dados x(1), x(2),...,x(n) for considerado *estacionário,* então a média e o desvio padrão das amostras daquele dado obtidos em um tempo *t* são idênticos aos obtidos em um tempo anterior ou posterior.

O segundo termo classificador mais importante de um processo é definir se ele é *determinístico*. Um processo *determinístico* é aquele no qual alguma análise linear sobre uma parte do sinal pode ser usada para predizer ou determinar o trajeto futuro do sinal. Por exemplo, se uma análise mostrou que o segmento de um sinal é decomposto em duas funções senoidais (equação [2]), pode-se facilmente determinar o trajeto futuro do sinal. Por outro lado, um processo puramente *não determinístico* é aquele em que não se pode, apenas através da análise de um segmento do sinal anterior, determinar seu trajeto futuro.

$$
X(t) = x_0 \cos(wt + q) + 5 \cos(3wt + q)
$$
 [2]

52

A maioria dos processos de sinais reais encontrados na biologia e medicina são formados tanto por componentes determinísticos, quanto por não determinísticos e freqüentemente requerem a separação dessas duas partes para submeter cada uma delas a uma análise apropriada. O teorema da decomposição pode ser aplicado a processos estacionários discretos. Esse teorema estabelece que tais processos podem ser decompostos na soma de pares de processos (equação [2]), os quais são não correlacionados um com o outro, e dos quais somente um é puramente determinístico e o outro é puramente não determinístico (CHATFIELD, 1984). A composição desses dois processos é conhecida como processo estocástico e seu estado futuro pode somente ser parcialmente predito pelo conhecimento presente do processo, sendo desconhecidos os componentes que dependem de suas propriedades não determinísticas. Essas componentes são usualmente regidas pelas distribuições de probabilidade, de onde propriedades podem ser obtidas para fazer estimativas sobre o processo dentro de um certo limite de confiabilidade.

Outro conceito importante quando se estuda um sinal biológico é relativo à significância das amostras, isto é, se as amostras do sinal colhidas para análise realmente representam o processo do qual elas foram amostradas. Este problema é similar à questão da estatística básica relacionada a determinação de qual número de amostras realmente descreve a população da qual elas foram pegas. No contexto da análise de sinais o termo *ergodicidade* é aplicado a um processo, por exemplo, se a média do tempo adquirida em sucessivas amostras do sinal é igual a média correspondente à todas aquelas amostras. Finalmente, o termo *randômico* se refere a uma série de dados em que qualquer uma de suas amostras individuais pode ocorrer em qualquer ordem. Estas definições estão especificamente abordadas nas seções 5.4 a 5.7.

### 5.2 DIGITALIZAÇÃO DOS SINAIS

Um ponto importante na digitalização é a escolha da freqüência de amostragem (Fa), que deve possuir um valor apropriado para não ocorrer *aliasing*. O *aliasing*  corresponde, no domínio do tempo, a uma interpretação errônea das componentes do sinal que possuem freqüência superior à freqüência de *Nyquist* (FN = Fa/2), como sendo componentes de freqüência mais baixa (IFEACHOR & JERVIS, 1993). Para um sinal

analógico, com espectro de freqüências não limitado, a componente com freqüência F, menor que FN, será afetada por várias outras componentes (FK) maiores que (FN), segundo a equação [3] onde o sinal positivo significa um aumento na amplitude da componente afetada, e o sinal negativo, uma diminuição.

$$
F_K = KFa \pm F(K=1,2,... \infty)
$$
 [3]

# **5.3** MEDIDAS NO DOMÍNIO DO TEMPO DISCRETO

Existem várias medidas diferentes no domínio do tempo pelas quais o sinal pode ser caracterizado. Para um sinal discreto com N amostras equidistantes  $x(n)$ ,  $n = 1 ... N$ , estas medidas são definidas como:

#### **5.3.1 Média**

$$
\mathbf{m}_{\mathbf{x}} = \frac{1}{N} \sum_{n=1}^{N} x(n) \tag{4}
$$

### **5.3.2 Variância**

$$
s^{2} = \frac{1}{N-1} \sum_{n=1}^{N} (x(n) - m_{x})^{2}
$$
 [5]

#### **5.3.3 Desvio padrão**

$$
s^2 = \sqrt{x^2} \tag{6}
$$

#### **5.3.4 RMS (Root Mean Square)**

$$
X \text{rms} = \sqrt{\frac{1}{N} \sum_{n=1}^{N} x(n)^2}
$$
 [5]

### **5.3.5 Média Coerente**

Muitos experimentos fisiológicos envolvem a aplicação de estímulos repetidos a um sistema. Se as respostas desejadas são de grande amplitude em relação ao ruído e se elas não revelam uma tendência significante de modificação, adaptando ou trocando, de acordo com a maneira pela qual o experimento é realizado, então a classificação e a observação dessa resposta é um problema facilmente resolvível. Contudo, em muitos experimentos, por exemplo, aqueles que envolvem a gravação de potenciais evocados sobre o escalpo, a resposta é difícil de ser determinada porque sua amplitude é menor do que a do ruído e do sinal EEG. Neste caso, a obtenção da resposta verdadeira torna-se uma meta difícil e complicada. No caso restrito em que a maioria das respostas não se adaptam, e o ruído permanece estacionário e não correlacionado com a resposta, podese obter um incremento na relação sinal/ruído pela média de respostas sucessivas. Este método é conhecido como média coerente (ROMPELMANN & ROS, 1986) e é mostrado na figura 5.2. Assumindo que os sinais sucessivos possuem uma componente constante x(t) e um sinal de ruído branco não-correlacionado representativo de um processo gaussiano com variância **s** 2 , n(t), o k-*ésimo* sinal será:

$$
y_K = x(t) + n_K(t) \tag{6}
$$

e o processo de cálculo de médias produzirá:

$$
y(t) = \frac{1}{N} \sum_{K=1}^{N} y_K(t) = x(t) + \frac{1}{N} \sum_{H=1}^{N} n_K(n)
$$
 [7]

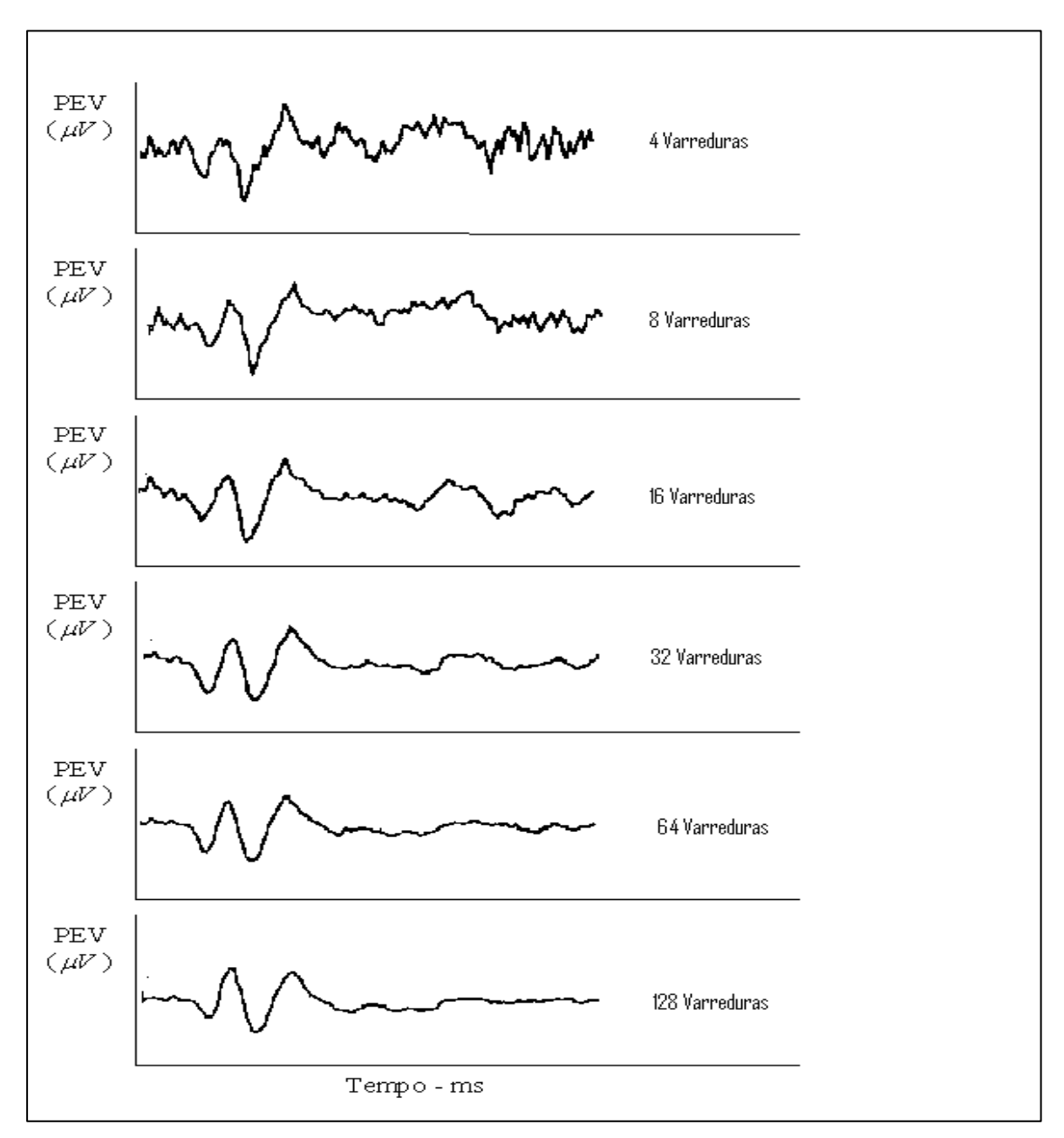

Figura 5.2 - Exemplo de média coerente

Pode-se observar na fig 5.2 a aplicação do processo de média coerente sobre gravações sucessivas de EEG humano (sinais simulados de PEV – Potencial Evocado) e a redução do ruído de acordo com o quantidade de médias realizadas (varreduras). O efeito do procedimento de média coerente é manter a amplitude do sinal e reduzir a variância do ruído de um fator N. Em relação à razão sinal/ruído obtém-se um aumento de N<sup> $\frac{1}{2}$ </sup>. Dessa maneira, por exemplo, utilizando-se dezesseis respostas em uma média coerente espera-se ter uma chance quatro vezes maior de obter o sinal desejado.

#### **5.3.6 Autocorrelação e Correlação-Cruzada**

Em muitas aplicações de processamento de sinais, é necessário comparar quantitativamente dois sinais diferentes x1(n) e x2(n) de maneira a avaliar a similaridade entre as funções. Isso é realizado aplicando-se a função correlação-cruzada  $Rx1x2(n)$ , onde:

$$
Rx1x2(n) = \sum_{k=-\infty}^{\infty} x1(k)x2(n+k)
$$
 [8]

A função Rx1x2(n) é máxima quando os sinais são similares naquele atraso específico. Se dois sinais são similares, a função Rx1x2 é denominada função autocorrelação e é dada por:

$$
Rx1x1 (n) = \sum_{k=-\infty}^{\infty} x1(k)x1(n+k)
$$
 [9]

#### **5.3.7 Coeficiente de Correlação e Covariância**

A correlação entre dois grupos de dados implica que eles se movem um em relação ao outro de maneira estruturada. Se y sempre aumenta e decresce com o aumento e o decréscimo de x, então, x e y são positivamente correlacionados. Se eles sempre tendem a mover-se em direções opostas, então, eles são negativamente correlacionados. Se não existe relação entre mudanças em x e mudanças em y então eles são não correlacionados.

O coeficiente de correlação linear de Pearson é um índice que indica o grau de associação entre dois sinais. Este índice pode variar entre -1 e +1, sendo que o valor 0 indica nenhuma associação, -1 indica uma associação máxima com sinais opostos (os sinais variam em sentidos opostos) e +1 indica uma associação máxima com variações dos sinais no mesmo sentido. Em alguns casos, o índice de correlação pode ser zero, mesmo que os dois sinais sejam 100% correlacionados. Isso ocorre, por exemplo, quando os dois sinais estão a defasados no tempo. Para solucionar essa limitação existe a correlação cruzada, que consiste no cálculo sucessivo da correlação, com um dos sinais em sua forma original e com o outro sendo deslocado k amostras de cada vez. A Equação [10] mostra como a correlação cruzada pode ser calculada para dois sinais discretos (IFEACHOR & JERVIS, 1993).

$$
Rxy = \frac{1}{N-1} \sum_{n=1}^{N} (x(n) - x)(y(n) - y)
$$
 [10]

Onde :  $\mathbf{m}_y = \overline{x}$  e  $\mathbf{m}_y = \overline{y}$ , sendo  $\overline{x}$  e  $\overline{y}$  a média do sinal x e y.

O coeficiente de correlação é dado por:

$$
r_{xy} = \frac{Cxy}{dx dy} \tag{11}
$$

Onde: *d* x e *d* y representam o desvio padrão e Cxy representa a covariância entre x e y, que para sinais discretos pode ser calculada através da Equação [12] (BODENSTEIN e PRAETORIUS, 1977), onde N é o número de amostras utilizadas e µ é a média do sinal.

$$
\mathbf{r}_{xy}(\mathbf{k}) = \frac{\frac{1}{N-1} \sum_{n=1}^{N} [(x(n) - \mathbf{m}_x).(y(n+k) - \mathbf{m}_y)]}{\sqrt{\frac{1}{N-1} \sum_{n=1}^{N} [(x(n) - \mathbf{m}_x)^2 \cdot \frac{1}{N-1} \sum_{n=1}^{N} [(y(n) - \mathbf{m}_y)^2]}}
$$
[12]

Um outro parâmetro que pode ser obtido é a função de autocorrelação, que consiste no cálculo da correlação cruzada para um mesmo sinal. O numerador da Equação [11], para um mesmo sinal  $(x(n) = y(n))$ , passa a ser chamado de função de auto-covariância (IFEACHOR & JERVIS, 1993).

Analisar sinais de EEG, usando as funções de correlação diretamente, deixou de ser atrativo, com o advento dos métodos computacionais para calcular o espectro de potência através da transformada de Fourier. Esses métodos consomem menos tempo e geralmente são mais eficientes (SILVA, 1987).

Como forma de ilustrar a conceituação, um programa em código Matlab, foi desenvolvido com objetivo de comparar os índices de correlação, entre sinais deslocados no tempo. Na figura 5.3.a e 5.3.b foi gerado um sinal do tipo pulso senoidal amortecido no tempo:  $x(t)=sen(2p pi5t)$  e um outro:  $y1(t)=x(t-D)$ , com descolamento (D=128 pontos) no tempo em relação ao primeiro. A figura 5.3c representa um ruído branco (Gaussiano e de média zero), com amplitude 'a'. Em seguida este ruído é adicionado aos sinais x e y, que estão representados nas figuras 5.3.d e 5.3.e, respectivamente.

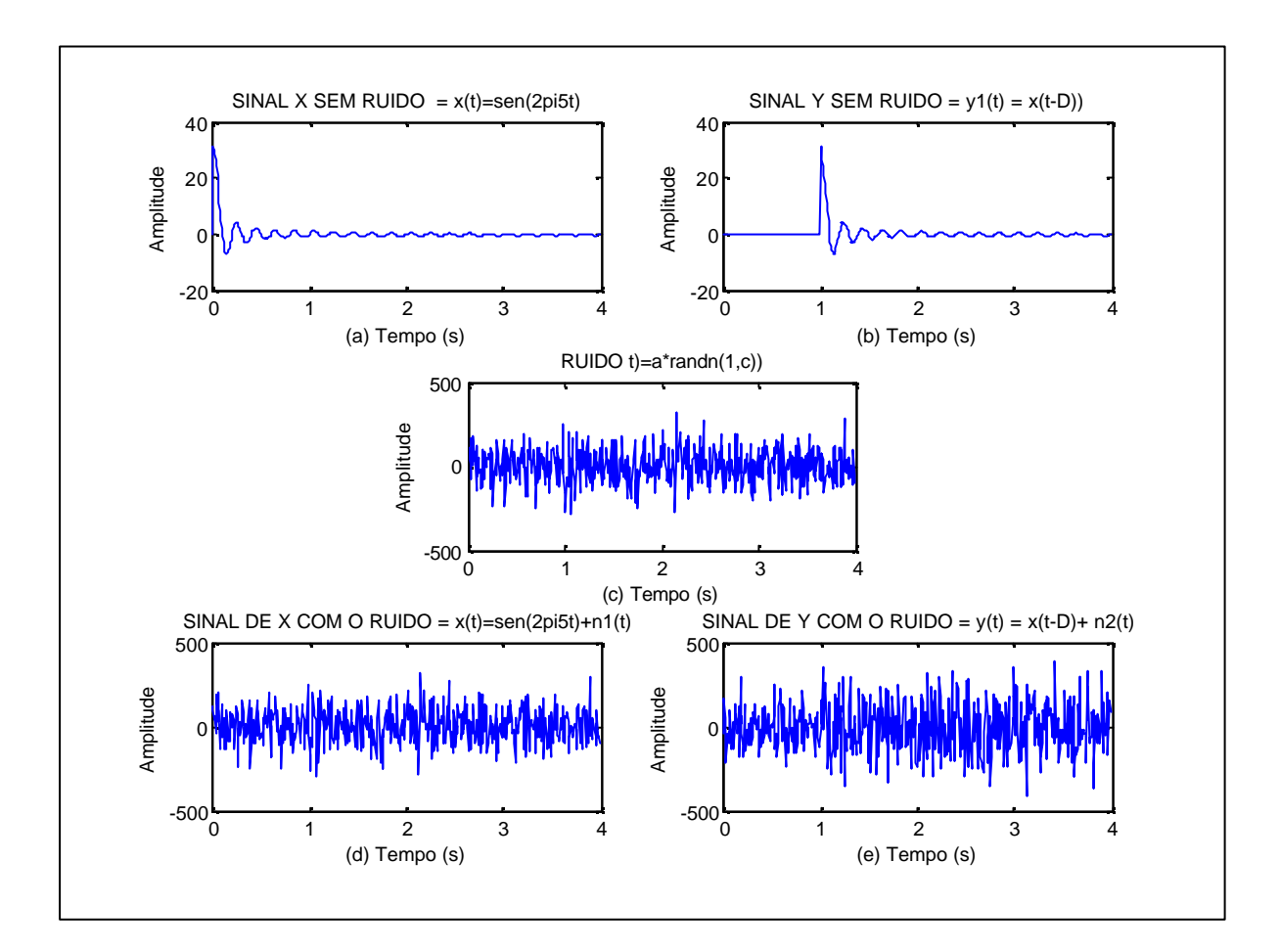

Figura 5.3 - Adição do ruído ao sinal

As correlações foram calculadas, e como era esperado, a auto correlação de ambos os sinais representados na figura 5.4.a e 5.4 b, demonstram um índice máximo igual a 1, que está centrado na origem, o que revela um alto grau de similaridade entre periodicidades (isto é, no caso em questão, o sinal com ele próprio). Todavia, a correlação cruzada dos sinais com ruído figura 5.4.c, ( Rxy = 0.6), difere da correlação cruzada dos sinais sem ruído figura 5.4.d (Rxy = 1). Este fato significa que a adição do ruído com diferentes valores de amplitude, aumenta o grau de diferenciação entre os dois sinais. E por isso, o índice ficou na faixa de 0.6. Entretanto na figura 5.3.d, observa-se que o cálculo da correlação informa sobre o deslocamento temporal, e acusa o forte grau de correlação entre os sinais.

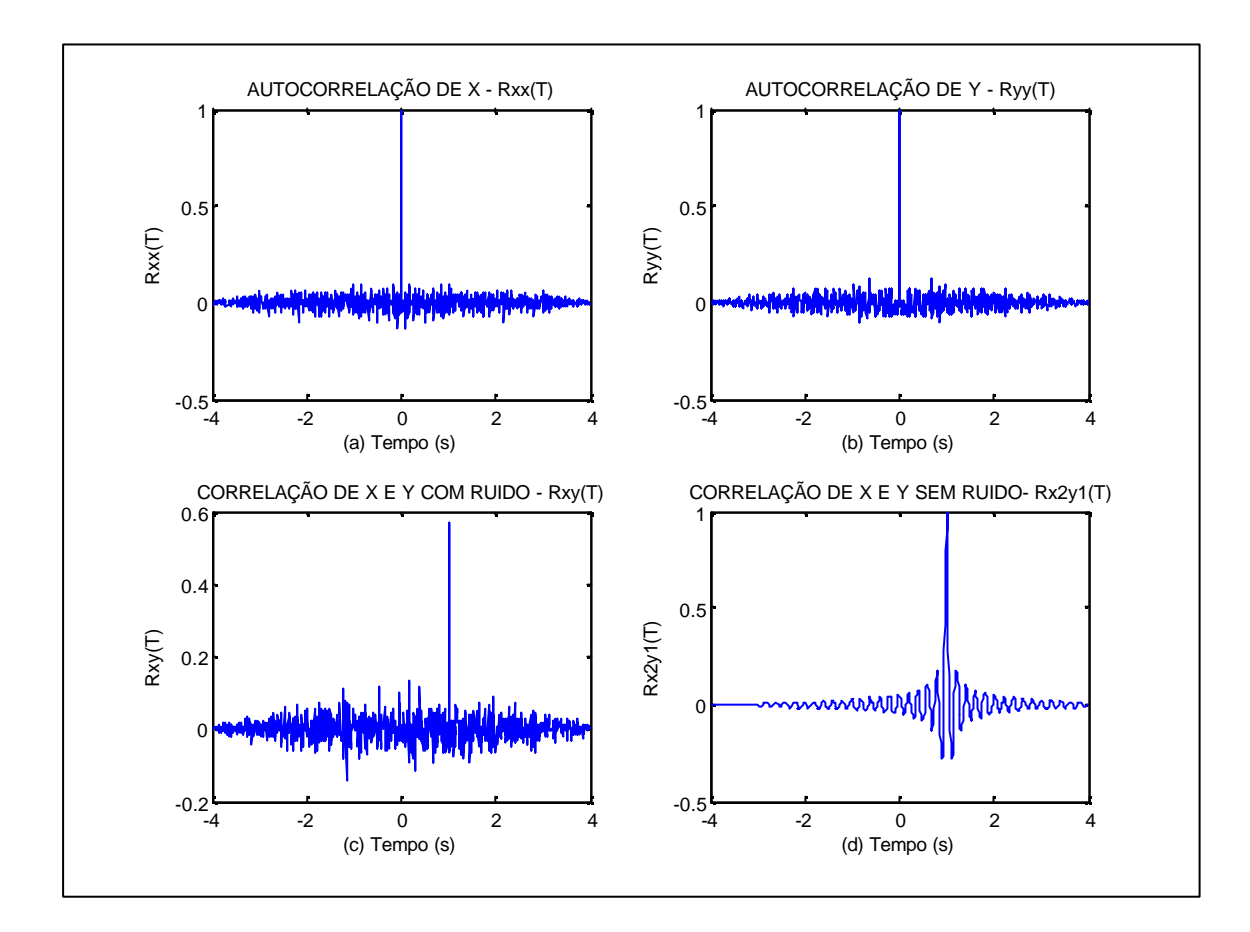

Figura 5.4 - Correlação entre sinais.

# 5.4 MEDIDAS NO DOMÍNIO DO TEMPO CONTINUO

#### **5.4.1 Valor Médio**

Considerando que uma variável randômica adquirirá valores na faixa de − ∞ a + ∞, então o seu valor médio ( também chamado por valor esperado) de x (k) é obtido pela equação:

$$
E[x(k)] = \int_{-\infty}^{+\infty} x p(x) dx = m_x
$$
 [13]

60

Onde:  $E[x(k)]$ , representa o valor esperado em cada índice k do termo dentro da chave e *p*( *x*) representa a função densidade de probabilidade associada a x (k).

#### **5.4.2 Valor Médio Quadrático**

O valor médio quadrático, também é considerado como a energia do sinal.

$$
E\left[x^2(k)\right] = \int_{-\infty}^{+\infty} x^2 p(x) dx = y^2 x
$$
 [14]

### **5.4.3 Variância**

A variância indica a dispersão em torno da média

$$
E\left[ (x(k) - \mathbf{m}_x)^2 \right] = \int_{-\infty}^{+\infty} (x - \mathbf{m}_x)^2 p(x) dx = \mathbf{s}_x^2
$$
 [15]

$$
\mathbf{s}_x^2 = \mathbf{y}^2 \mathbf{x} - \mathbf{m}_x^2 \tag{16}
$$

Onde, pode-se concluir que em sinais de média zero ( $m<sub>x</sub> = 0$ ) a variância será igual à energia do sinal.

### **5.4.4 Distribuição Gaussiana ( normal )**

Uma variável randômica *x*(*k* ) segue uma distribuição gaussiana se a sua função densidade de probabilidade for dada por:

$$
p(x) = \left(b\sqrt{2p}\right)^{-1} \exp\left[-\frac{(x-a)^2}{2b^2}\right]
$$
 [17]

Onde: "a" pode ser uma constante real e "b" pode ser qualquer constante positiva. Após desmembramentos verifica-se que a e b são dados pelo desvio padrão. Assim, pode-se expressar a função densidade de probabilidade como:

$$
p(x) = \left(\mathbf{s}_x \sqrt{2\mathbf{p}}\right)^{-1} \exp\left[-\frac{(x - \mathbf{m}_x)^2}{2\mathbf{s}_x^2}\right]
$$
 [18]

### 5.5 CLASSIFICAÇÃO DE DADOS RANDÔMICOS

A representação de um fenômeno físico randômico não pode ser descrito por uma única relação matemática explícita, pelo fato de que sendo este fenômeno composto por diversas ocorrências distintas e únicas, cada instante de observação representará uma entre muitas possibilidades de ocorrências e resultados, dentro de um mesmo período de tempo. Um único registro temporal deste fenômeno é chamado de função ou registro de amostragem, para um intervalo de tempo finito.

A coleção de todas as possíveis funções amostrais que este fenômeno produz é chamada de processo estocástico. Um processo estocástico **x**(*n*) é uma família de funções reais ou complexas definidas num espaço de probabilidades. Estas funções são classificadas em estacionários e não estacionários, sendo que os processos estacionários subdividem-se em ergódicos e não ergódicos, conforme a figura 5.5, modificada de BENDAT e PIERSOL (1986).

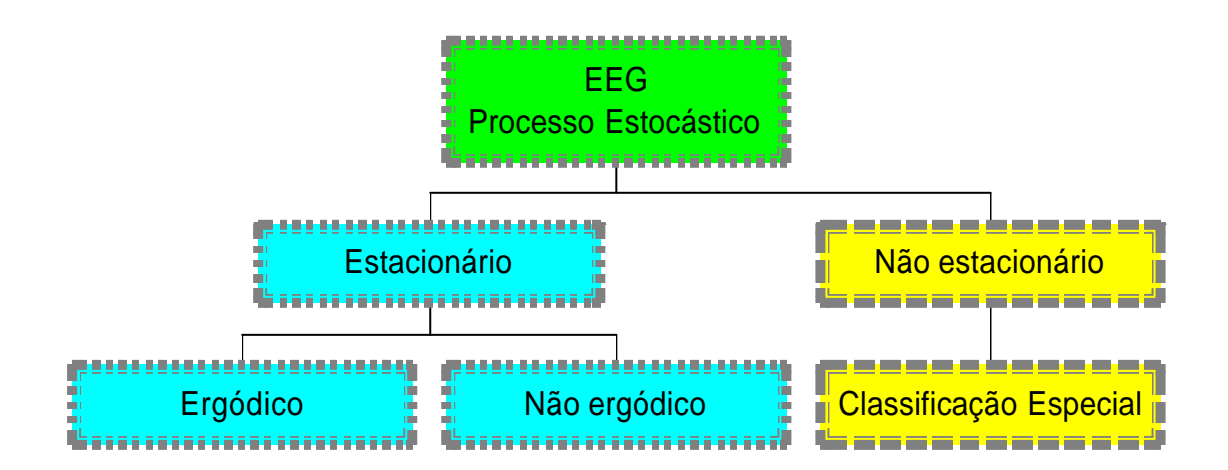

Figura 5.5 - Classificação do processo estocástico

# 5.6 PROCESSOS ESTACIONÁRIOS

Considere o conjunto de funções amostrais de um registro de dados definido como um processo randômico na figura 5.6.

Para explicar o cálculo da média (primeiro momento) e da auto correlação, considerado como o momento comum, a exposição a seguir estabelece os procedimentos: O valor médio (primeiro momento) é calculado utilizando o valor instantâneo no tempo t1 de cada função de amostragem. Estes valores foram somados e em seguida divididos pelo número de funções amostrais. De forma semelhante, a correlação (momento comum) entre valores do processo randômico, é adquirida a partir dos tempos marcados em t1 e t1 +*t* . Em seguida, faz-se o somatório do produto entre os dois tempos selecionados e aplica-se a média a partir das N funções amostrais conforme em [19] e [20] , respectivamente.

$$
\mathbf{m}_{x}(\mathbf{t}_{1}) = \lim_{N \to \infty} \frac{1}{N} \sum_{K=1}^{N} x_{K}(t_{1})
$$
\n[19]

A função de auto correlação R*xx* (t<sub>1</sub>, t<sub>1</sub> + *t*) é dada por:

$$
R xx (t1, t1 + t) = \lim_{N \to \infty} \frac{1}{N} \sum_{K=1}^{N} x_k (t_1) x_k (t_1 + t)
$$
 [20]

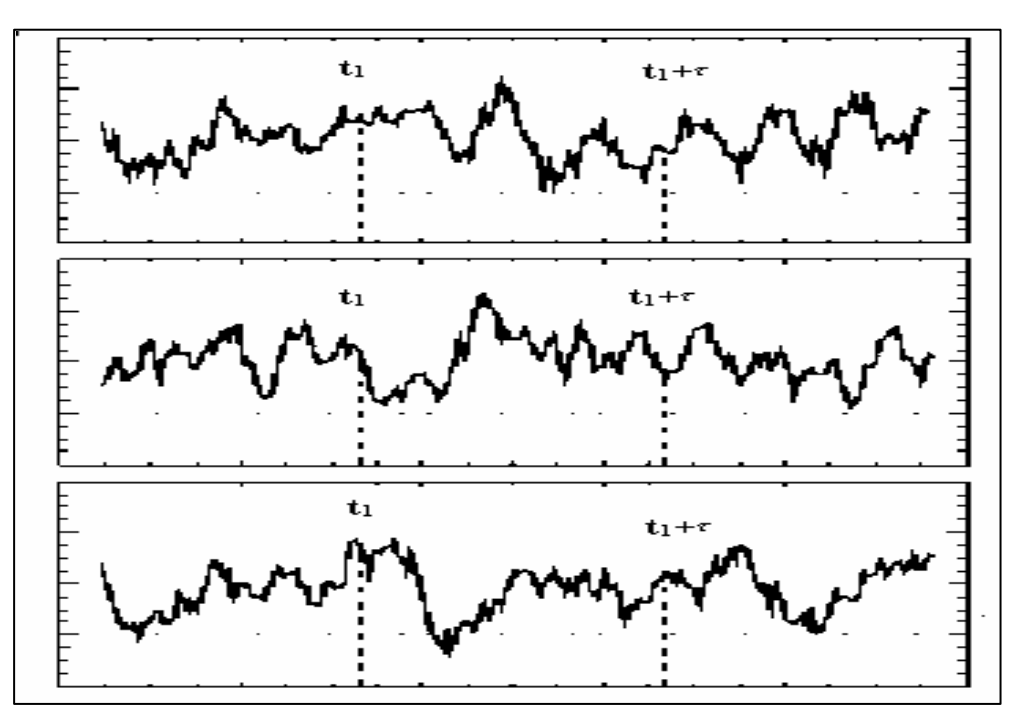

Figura 5.6 - Conjuntos de funções amostrais

Na figura 5.6 se  $\mathbf{m}_x$  ( $\mathbf{t}_1$ ) e  $Rxx(\mathbf{t}_1, \mathbf{t}_1 + t)$  variarem conforme for a translação de t<sub>1</sub> então o processo randômico é considerado não estacionário. Se m <sub>*x*</sub> (t<sub>1</sub>) e R *xx*  $(t_1, t_1 + t)$  não variarem com a translação de  $t_1$ , então o processo randômico é considerado fracamente estacionário ou estacionário em amplo senso. Nestes casos a média passa a ser considerada como uma constante e a função de auto correlação será tão somente dependente do deslocamento de tempo *t*, ficando:  $\mathbf{m}_x(\mathbf{t}_1) = \mathbf{m}_x \mathbf{e} \cdot \mathbf{R} x x$  $(t_1, t_1 + t) = R xx (t).$ 

Se uma infinita coleção de momentos de alta ordem e momentos comuns forem computados, então obtido uma família de funções de distribuição de probabilidade completa, que descrevem o processo randômico. Para o caso especial onde todos esses possíveis momentos são "invariantes" ao tempo, o processo será classificado como fortemente estacionário ou estacionário em estrito senso.

Para muitas aplicações práticas considera-se que a verificação da fraca estacionariedade é suficiente para justificar o processo como fortemente estacionário (BENDAT e PIERSOL, 1986).

### 5.7 PROCESSOS ERGÓDICOS

Como visto anteriormente, em muitos casos também é possível descrever as propriedades de um processo randômico estacionário estabelecendo médias probabilísticas de todas as coleções de amostras em específicos instantes de tempo. Para exemplificar, considere-se as késimas funções amostrais ilustradas na figura 5.6. Então o valor médio e auto correlação serão dados por [21] e [22], respectivamente:

$$
\mathbf{m}_{x}(\mathbf{k}) = \lim_{T \to \infty} \frac{1}{T} \int_{0}^{T} x_{k}(t)dt
$$
 [21]

$$
R xx(\boldsymbol{t}, k) = \lim_{T \to \infty} \frac{1}{T} \int_{0}^{T} x_k(t) x_k(t + \boldsymbol{t}) dt
$$
 [22]

64

Se *m <sup>x</sup>* (k) e R*xx* (*t* , k) não diferem quando calculadas sobre diferentes funções amostrais, então o processo é classificado como ergódico. Em outras palavras, para um processo randômico ser ergódico, é necessário que todas as suas propriedades estatísticas possam ser determinadas a partir de uma sua única realização.

No exemplo, o valor médio das médias probabilísticas temporais e a função de autocorrelação devem ser correspondentes aos valores médios da coleção de funções amostrais. Isto  $\acute{\textbf{e}}$ ,  $\mathbf{m}_x(\mathbf{k}) = \mathbf{m}_x \cdot \mathbf{e} \cdot \mathbf{R} x x$  (*t*, *k*) =  $\mathbf{R} x x$  (*t*). Por isso, somente processos estacionários podem ser ergódicos, podendo-se, então, substituir médias de conjuntos por médias temporais. Na prática, dados randômicos que representam fenômenos físicos estacionários são geralmente ergódicos ( BENDAT e PIERSOL, 1986).

# **6 FUNDAMENTAÇÃO TEÓRICA DA METODOLOGIA**

#### 6.1 O EEG QUANTITATIVO

O EEG quantitativo é um exame funcional, e não de imagem morfológica ou estrutural, como a tomografia computadorizada ou a ressonância nuclear magnética, com aplicabilidade distinta destes. A análise quantitativa e topográfica é feita tomandose como base o traçado do EEG; portanto, se não for possível interpretar adequadamente um exame de EEG, nunca chega-se a um bom mapeamento. Por outro lado, a quantificação do EEG é apenas uma evolução tecnológica que aprimora a análise do EEG, não a substitui. Para entender o que é análise quantitativa, topográfica e estatística, deve-se ter a noção de "domínio do tempo" e "domínio de freqüência". Quando se está referindo a um evento bem caracterizado, que ocorre em determinado instante do tempo, como por exemplo, um paroxismo do tipo ponta-onda, aos 2 minutos de registro de um exame de EEG, considera-se um evento, dito, no "domínio do tempo", em que o sinal é representado por um "grafoelemento" *versus* a sua amplitude ou potência.

A análise espectral (seção 6.4) mostra que qualquer evento oscilatório poderá ser graficamente representado por um conjunto de ondas, formadas por várias outras ondas de freqüências diferentes que, somadas, correspondem à original. Este é o princípio básico dos ritmos encontrados em um traçado de EEG. Por exemplo, em uma atividade alfa de um traçado (que a olho nu é apenas uma atividade alfa), podem estar embutidas outras atividades como beta, teta ou delta e ainda harmônicas e subharmônicas das mesmas. Porém, ao serem sobrepostas, mostram como atividade resultante a alfa. Entretanto, m "domínio da frequência" o estudo de um evento no tempo, como uma espícula ou uma variante da normalidade, não será possível, pois o domínio de freqüência destrói a relação temporal que determina os eventos paroxísticos e transitórios do EEG.

É possível apresentar os dados obtidos com a quantificação do sinal do EEG de várias maneiras, tais como histogramas, gráfico de linhas ou de barras, tabelas ou de forma cartográfica e topográfica.

O mapa de topografia é a maneira visualmente mais fácil de mostrar os potenciais captados no escalpo. Outra ferramenta utilizável na quantificação dos sinais do EEG é a análise estatística, que permite saber se o traçado de EEG está ou não dentro dos limites do padrão de "normalidade". As técnicas mais recentemente desenvolvidas para estudos não invasivos do cérebro humano, tomografia computadorizada, tomografia por emissão de pósitron, e ressonância magnética, informam acerca da localização e mudanças estruturais e metabólicas no tecido do cérebro. Estas novas técnicas, porém, podem prover uma resolução temporal na faixa de segundos até dezenas de segundos, enquanto os processos de informações cerebrais, como por exemplo, a descoberta, o reconhecimento, a memorização e as operações cognitivas (pensamentos), estão na ordem de centenas de milisegundos (LEHMANN et al. 1995; POPPEL, 1994 e WEISS 1992).

Estes processos são refletidos pela atividade dos neurônios na superfície do cérebro, tendo origem nas mudanças de potencial da membrana da célula neural, como já demonstrado. Esta atividade é composta por uma notável integração entre os neurônios; eles são absolutamente síncronos com a dinâmica do processo de informação em tela. Tais flutuações de potencial ocorrem sem atrasos de tempo e na faixa de centenas de milisegundos. Por isto, o EEG permanece como um método eficiente para estudar os mecanismos básicos da homeostase e processos de informações no cérebro.

# 6.2 EEG COMO UM PROCESSO NÃO ESTACIONÁRIO

Os processos não estacionários devem ser analisados sob condições especiais de classificação. A razão deste fato reside na impossibilidade prática de se determinar as propriedades do processo, tamanho ou grau de caoticidade. Os processos randômicos não estacionários são geralmente formados por funções chamadas de tempo-variantes, sendo necessária a imposição de medidas de valor instantâneo, o que torna inviável, por exemplo, o cálculo de média para uma longa coleção de funções não estacionárias que compõem um determinado registro. Não há uma metodologia única para analisar as propriedades de todas as espécies de dados randômicos ( BENDAT e PIERSOL, 1986).

Os fenômenos não estacionários estão presentes no EEG, normalmente na forma de transientes, como ondas, pontas (spikes) ou descargas neuronais do tipo ponta-onda que são características da epilepsia.Também se caracterizam como eventos que revelam alternâncias relativamente homogêneas entre interva los (segmentos), com diferentes características estatísticas (por exemplo, diferentes amplitudes e variâncias) (SILVA, 1987). Estes fenômenos são passageiros e têm padrões morfológicos específicos, sendo por isso mais fácil identificá-los por inspeções visuais na maioria dos casos, todavia, fazer a identificação de segmentos homogêneos do EEG exige uma base teórica, ou por assim dizer "um olho treinado", que é o caso dos tecnologistas, epileptologistas ou neurofisiologistas especializados em eletroencefalografia, sendo uma atividade inteiramente "artesanal" e imprecisa.

### 6.3 O EEG COMO UM PROCESSO ESTOCÁSTICO

Na história recente da eletroencefalografia, devido às demandas por estimativas quantitativa do EEG, constatou-se que era impossível predizer as características fundamentais do sinal tais como prever a amplitude de um grafo elemento ou a duração de uma determinada onda ou pulso. Por conta deste fato, observou-se que quando o sinal era tratado como uma realização de dados randômicos, tornava-se possível descrever medidas estatísticas, tais como a média de amplitude e a freqüência, com considerável regularidade.

68 Assim, passou-se a inferir sobre a natureza estatística, com distribuições de probabilidades e seus momentos (média, variância, obliqüidade e curtose) e (WIENER, 1961) propõe o EEG como um processo estocástico. Nesta época supunha-se que as leis principais da dinâmica do sinal de EEG podiam ser estudadas com base nas estimações da probabilidade estatística, independente da origem biofísica real dos processos elétricos corticais (SILVA, 1987). Como resultado, uma quantidade considerável de trabalhos apontam às propriedades estocásticas do EEG, e consideram que o EEG pode ser realmente descrito pelos conceitos estocásticos básicos (em outras palavras, por distribuições de probabilidade), em intervalos bastante pequenos, normalmente não maiores que 10 a 20 s. A partir desse ponto o EEG torna-se um processo extremamente não estacionário. A potência dos principais componentes espectrais do EEG, para curtos segmentos (5 a 10 s), varia na faixa de 50 a 100% (OKEN e CHIAPPA 1988). Assim, rotinas estatísticas podiam ser computadas para o EEG somente após a realização da segmentação em intervalos relativamente estacionários. Isto, por sua vez, exigiu o desenvolvimento de técnicas para a descoberta dos limites entre os segmentos estacionários. Os primeiros achados positivos nesta linha não só definiram o modo para estimação estatística do EEG, como também criaram as bases teóricas e a fundamentação para uma nova compreensão da estrutura do EEG temporal, passando a ser visto como um processo de pequenos trechos estacionários (BODENSTEIN e PRAETORIUS,1977).

# 6.4 ANÁLISE ESPECTRAL

A análise espectral tem como objetivo caracterizar as componentes de freqüência presentes em um sinal, fornecendo assim o seu conteúdo espectral. Em outras palavras, se o sinal é modelado como uma soma de senóides puras com diferentes freqüências, a análise espectral fornece a magnitude e fase de cada componente senoidal que compõe o sinal (MARPLE, 1987).

# **6.4.1 A Transformada de Fourier**

Este método decompõe o sinal em um somatório de senóides e cossenóides, com amplitudes e freqüências diferentes, e proporciona a transformação de um sinal do domínio do tempo para o domínio da freqüência. Ele pode ser dividido em quatro categorias, em função do tipo de sinal a ser analisado (Figura 6.2) (SMITH, 1999; HAYKIN & VEEN, 2001).

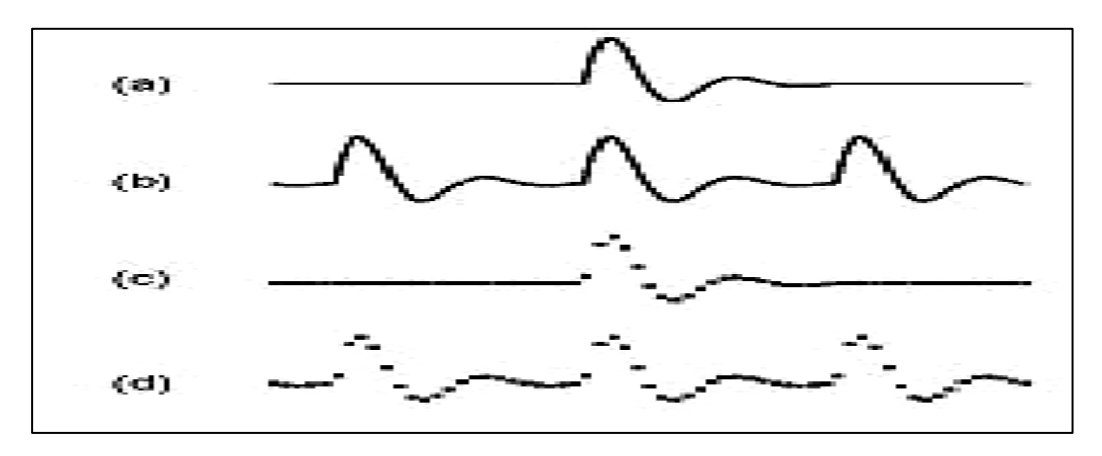

Figura 6.2 - Quatro Categorias do método de Fourier

Para transformar o sinal da Figura 6.2 (a), utiliza-se a transformada de Fourier. Esta utiliza a função do sinal (v(t)) e gera outra função (V(f)), cuja variável independente é a freqüência (f), gerando um espectro contínuo. Isso significa que para construir o sinal através do somatório de senóides e cossenóides, seriam necessários infinitos sinais. Para o sinal da Figura 6.2 (b), utilizaram-se as séries de Fourier, que usam a função do sinal (v(t)) para encontrar as amplitudes das senóides e cossenóides, gerando assim um espectro discreto. Para o sinal da Figura 6.2 (c), utilizou-se a Transformada de Fourier de Tempo Discreto, que usa as amostras para gerar uma função (V(f)) que descreve um espectro contínuo. Por último, para o sinal da Figura 6.2 (d), utilizou-se a Série de Fourier de Tempo Discreto, que usa as amostras, para gerar um espectro discreto (SMITH, 1999). Esta última é freqüentemente chamada de Transformada de Fourier Discreta (TFD) e é calculada através da Equação [23] (SMITH, 1999; HAYKIN & VEEN, 2001). Apesar dessa nomenclatura não ser correta, embora seja muito utilizada, o correto é Série de Fourier de Tempo Discreto.

$$
X(k) = \frac{1}{N} \sum_{n=0}^{N-1} x(n) e^{-(j2p.k.n)/N} = \frac{1}{N} \sum_{n=0}^{N-1} x(n) \left[ \cos\left(\frac{2p.k.n}{N}\right) - j \cdot \text{sen}\left(\frac{2p.k.n}{N}\right) \right]
$$
 [23]

Nesta equação, N é o número de amostras utilizadas do sinal x(n) no domínio, do tempo e k é um índice que varia entre 0 e N-1, sendo que os valores de X(k) para k entre 0 e N/2 representam as freqüências positivas e para k entre N/2 e N-1, representam as freqüências negativas, normalmente desconsideradas.

Se  $X(7) = +1,2$  - 0,8j, por exemplo, significa que existe uma componente cossenóide com amplitude +1,2 x 2 e freqüência 7 x (Fa/N), e uma senóide com amplitude +0,8 x 2 e freqüência 7 x (Fa/N), onde Fa é a freqüência de amostragem. A multiplicação por 2, na amplitude, é necessária em função da desconsideração das frequências negativas (as componentes  $X(0)$  e  $X(N/2)$ ) não necessitam ser multiplicadas por 2) e deve ser sempre realizada para obtenção do espectro de amplitude. Cabe observar que a soma dessas duas componentes, representadas pelo termo X(7), corresponde a uma cossenóide com amplitude igual a 2 x |+1,2 - 0,8j|, freqüência igual a 7 x (Fa/N) e fase igual a tan<sup>-1</sup> (-0,8j +1,2). A TFD assume que o sinal x(n) é periódico com um período igual a N/Fa, entretanto, mesmo que o sinal não seja periódico, o método é considerado válido para a análise espectral. A razão Fa/N é chamada de resolução espectral e corresponde ao intervalo de freqüência entre dois termos X(k) consecutivos, no domínio da freqüência. Conseqüentemente, utilizando-se um número maior de amostras (N) para o cálculo da TFD, obtêm-se uma resolução espectral melhor. Quando o sinal x(n) analisado contém uma componente com uma freqüência que não é um múltiplo inteiro de Fa/N, ou seja, que não coincide exatamente com a freqüência de um elemento X(k), a amplitude dessa componente, no domínio da freqüência, aparece distribuída entre os elementos X(k) mais próximos (SMITH, 1999). Esta componente que será mal representada no domínio da freqüência, corresponde no domínio do tempo a um sinal cossenoidal que não executa um número inteiro de ciclos completos, durante o período de tempo da obtenção das N amostras (N/Fa).

#### **6.4.2 O Algoritmo FFT**

A TFD pode ser calculada através de um método chamado Transformada Rápida de Fourier (TRF) ou FFT (do inglês, Fast Fourrier Transformer) ( COOLEY e TUKEY, 1965). Esse método possui duas vantagens importantes. A primeira é que o tempo para calcular a FFT (tempo de processamento) é consideravelmente menor do que para calcular a TFD. Utilizando-se 512 amostras (N=512), a TFD exige aproximadamente 262144 (N<sup>2</sup>) multiplicações complexas e a TRF apenas 4608 (N.log<sub>2</sub> (N)), uma quantidade 57 vezes menor. Cabe observar que essa razão entre as quantidades de multiplicações necessárias aumenta à medida que N aumenta (HAYKIN & VEEN, 2001). A outra vantagem é que a FFT é calculada com maior precisão, pois é necessário um número bem menor de operações matemáticas, o que diminui os erros causados pelo arredondamento dos algoritmos e dos sistemas digitais (SMITH, 1999). Cabe observar que o algoritmo da FFT exige que o número de amostras (N) seja uma potência de 2.

# 6.5 CORRELAÇÃO ESPECTRAL

A densidade espectral obtida a partir da função de correlação é um método matemático onde se aplica a transformada de Fourier a uma função de correlação. Desde que o intervalo do registro tenha um comprimento finito. Isto é, a integral dos valores absolutos da autocorrelação e da correlação cruzada (  $\mathsf{R}^{(t)}$  ) deve ser finita. Conforme a relação abaixo:

$$
\int\limits_{-\infty}^{\infty}|R(t)|\,dt<\infty
$$

Então na prática para registros de comprimento finito, a transformada de Fourrier de ( R (*<sup>t</sup>* ) ) existirá e é definida pelas equações [24] [25] e [26]

$$
S_{xx}(f) = \int_{-\infty}^{\infty} R_{xx}(t)e^{-j.2p.f.t}dt
$$
 [24]

$$
S_{yy}(f) = \int_{-\infty}^{\infty} R_{yy}(t)e^{-j.2\mathbf{p}\cdot f \cdot t}dt
$$
 [25]

$$
\mathbf{S}_{xy}\left(f\right) = \int_{-\infty}^{\infty} R_{xy}\left(\mathbf{t}\right)e^{-j.2\mathbf{p}\cdot f \cdot t}d\mathbf{t}
$$

Onde:

 $S_{xx}(f)$  e  $S_{yy}(f)$  são chamadas de funções de densidade auto espectrais de {x<sub>k</sub> $(t)$ } e  ${y_k(t)}$  (processos randômico estacionários de duração finita) e S<sub>*xy*</sub>  $(f)$ , chamada de função de densidade do espectro cruzado. A transformada produzirá:

 $R_{xx}(t) = \int S_{xx}(f)e^{j.2 \cdot \mathbf{p} \cdot f \cdot t} df$ ∞ −∞  $[27]$ 

$$
R_{yy}\left(\boldsymbol{t}\right) = \int_{-\infty}^{\infty} S_{yy}\left(\boldsymbol{f}\right) e^{j.2 \cdot \boldsymbol{p} \cdot \boldsymbol{f} \cdot \boldsymbol{t}} d\boldsymbol{f}
$$
 [28]

$$
R_{xy} \left( t \right) = \int_{-\infty}^{\infty} S_{xy} \left( f \right) e^{j \cdot 2 \cdot \mathbf{p} \cdot f \cdot t} df \tag{29}
$$

72
Onde os resultados das equações [27], [28] e [29] são freqüentemente chamados de relação Wiener-Khinchine, em homenagem aos matemáticos N. Wiener nos Estados Unidos e A.I. Khinchine, na Rússia, que independentemente provaram o relacionamento entre as funções de correlação e as funções de densidade espectrais. A hipótese de estacionariedade estabelece propriedades de simetria, tais que:

$$
R_{xx}\left(-t\right)=R_{xx}\left(t\right) \tag{30}
$$

$$
R_{yy}\left(-t\right)=R_{yy}\left(t\right) \tag{31}
$$

$$
R_{xy}\left(-t\right)=R_{yx}\left(t\right) \tag{32}
$$

Da relação de acima, por extensão segue que:

$$
\mathbf{S}_{xx}\left(-f\right)=\mathbf{S}^{*}_{xx}\left(f\right)=\mathbf{S}_{xx}\left(f\right)
$$
\n
$$
\tag{33}
$$

$$
\mathbf{S}_{yy}(-f) = \mathbf{S}_{yy}^* (f) = \mathbf{S}_{yy} (f) \tag{34}
$$

$$
\mathbf{S}_{xy}(-f) = \mathbf{S}_{xy}^* (f) = \mathbf{S}_{yx} (f)
$$
 [35]

Onde o ' \* ' representa o conjugado complexo da função. Conclui-se que S<sub>*xx*</sub> ( *f* ) e S *yy* ( *f* ) são valores reais em função de f, e são não negativas, para todo espectro f. E a densidade de espectro cruzado  $S_{xy}(f)$  é um valor complexo em função de f. Para definição do intervalo de amostras do espectro em somente um lado dos eixos coordenados é necessário alterar o intervalo de integração para  $0 \leq f \leq \infty$ . Simplificando, as relações [24] e [25], ficam:

$$
S_{xx}(f) = \int_{-\infty}^{\infty} R_{xx}(t) \cos 2p \cdot f \cdot t \cdot dt = 2 \int_{0}^{\infty} R_{xx}(t) \cos 2p \cdot f \cdot t \cdot dt \qquad [36]
$$

$$
S_{yy}(f) = \int_{-\infty}^{\infty} R_{yy}(t) \cos 2p \cdot f \cdot t \cdot dt = 2 \int_{0}^{\infty} R_{yy}(t) \cos 2p \cdot f \cdot t \cdot dt \qquad [37]
$$

Então, obtêm-se novas expressões para a função de densidade auto-espectral  $(G<sub>rr</sub>(f))$  para um lado dos eixos coordenados:

- $G_{xx}(f) = 2S_{xx}(f)$   $0 \le f < \infty$ . Caso contrário = 0 [38]
- G <sub>*yy*</sub>  $(f) = 2S$  <sub>*yy*</sub>  $(f)$  0 ≤ f < ∞ . Caso contrário = 0 [39]
- G<sub>*xy*</sub> (*f*) = 2S<sub>*xy*</sub> (*f*) 0 ≤ *f* < ∞. Caso contrário = 0 [40]

73

Coerência espectral quadrática, também chamada de coerência ordinária ou simplesmente coerência, é a medida da covariância da potência espectral, dentro de bandas de freqüência específicas, entre pares de canais (normalmente determinada a partir da estimativa do espectro cruzado) do EEG. Tradicionalmente, a coerência é obtida entre dois canais dividindo-se a estimativa da potência do espectro cruzado destes dois canais pelos auto-espectros de cada um dos canais. A estimativa da coerência (*Coh*) utiliza a FFT, para obter os espectros de freqüência. Através da equação [41], realiza-se o teste de significância, por intermédio de um índice que pode variar entre 0 e 1. Uma margem de coerência significativa (próximo à unidade) tem sido considerada como uma evidência funcional da ocorrência de ativação das áreas corticais (NIEDERMEYER e SILVA, 2005).

$$
\mathbf{g}_{xy}^{2}(f) = Coh^{2}(f) = \frac{|G_{xy}(f)|^{2}}{|G_{xx}(f)||G_{yy}(f)|}
$$
\n[41]

Onde, Gxy(*f*) é a densidade de espectro cruzado e Gxx(*f*) e Gyy(*f*) são as densidades espectrais dos sinais x e y, as duas satisfazem a seguinte condição para todo espectro  $(f)$ :

$$
0 \le g_{xy}^2(f) \le 1 \tag{42}
$$

A função complexa da coerência é definida por:

$$
\mathbf{g}_{xy}(f) = \left| \mathbf{g}_{xy}(f) \right| \cdot e^{-j \cdot \mathbf{q}_{xy}(f)} \tag{43}
$$

Onde:

$$
\left| \mathbf{g}_{xy}(f) \right| = + \sqrt{\mathbf{g}_{xy}^2(f)} \tag{44}
$$

E  $q_{xy}(f)$  é o ângulo de fase de  $G_{xy}(f)$  [45]

# 6.7 MODELOS PARA ESTIMADORES DA COERÊNCIA

A definição de um estimador para coerência torna-se necessário, pois em termos práticos não há como definir parâmetros de relacionamento estatístico entre dois sinais randômicos sem considerar estimativas. Assim, utiliza-se o modelo de sistemas de lineares como forma aproximada de abordagem entre o relacionamento de entrada e saída deste tipo de sinais. Para tanto, os parâmetros desta aproximação linear devem assumir que os sinais de entrada x(t) e saída y(t) são derivados de processos estacionários e randômicos do tipo Gaussiano de média zero ( BENDAT e PIERSOL, 1986).

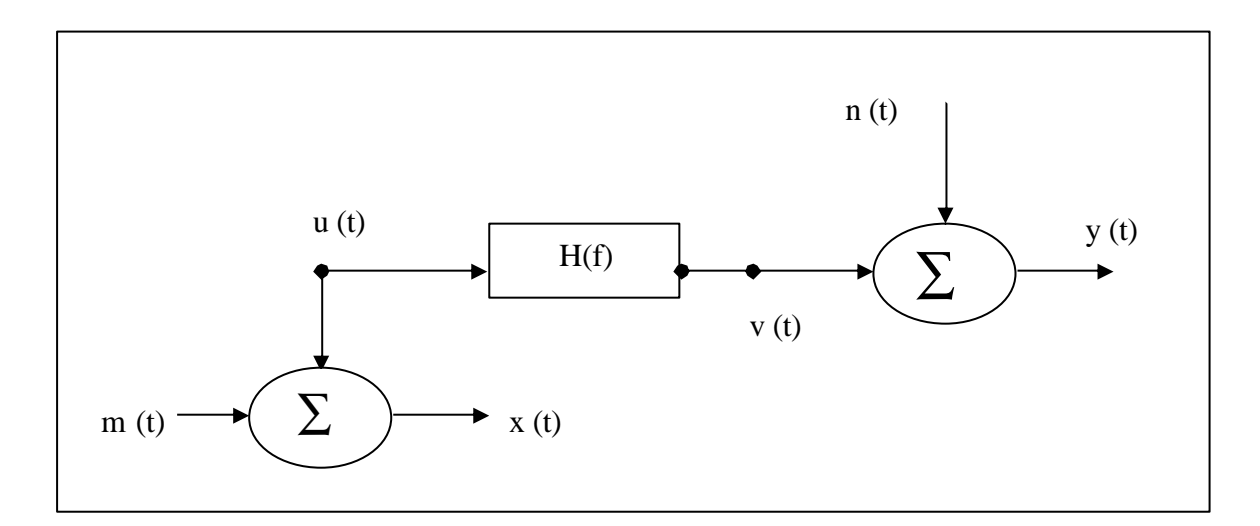

Figura 6.3 - Sistema linear com ruídos não correlacionados.

A figura 6.3 ilustra a entrada e a saída do Sistema Linear com estranhos ruídos não correlacionados, onde m(t) e n(t) são ruídos externos ao sistema. Deve-se assumir que somente o sinal real u(t) passará pelo sistema, produzindo v(t) na saída. H (f) é a função de transferência do sistema.

As medidas de entrada e saída são dadas por:

$$
x(t) = u(t) + m(t)
$$
 [46]

$$
y(t) = v(t) + n(t)
$$
 [47]

A auto correlação e a correlação cruzada da densidade espectral serão:

$$
G_{xx}(f) = Guu(f) + Gnn(f) + Gum(f) + Gmu(f)
$$
\n[48]

$$
Gyy(f) = Gvv(f) + Gnn(f) + Gvn(f) + Gnv(f)
$$
\n
$$
[49]
$$

$$
Gxy(f) = Guv(f) + Gun(f) + Gmv(f) + Gmn(f)
$$
\n[50]

Onde:

$$
G\,\nu\,\nu(f) = \left|H(f)\right|^2. \, G\,uu(f) \tag{51}
$$

$$
Guv(f) = H(f). Guu(f)
$$
 [52]

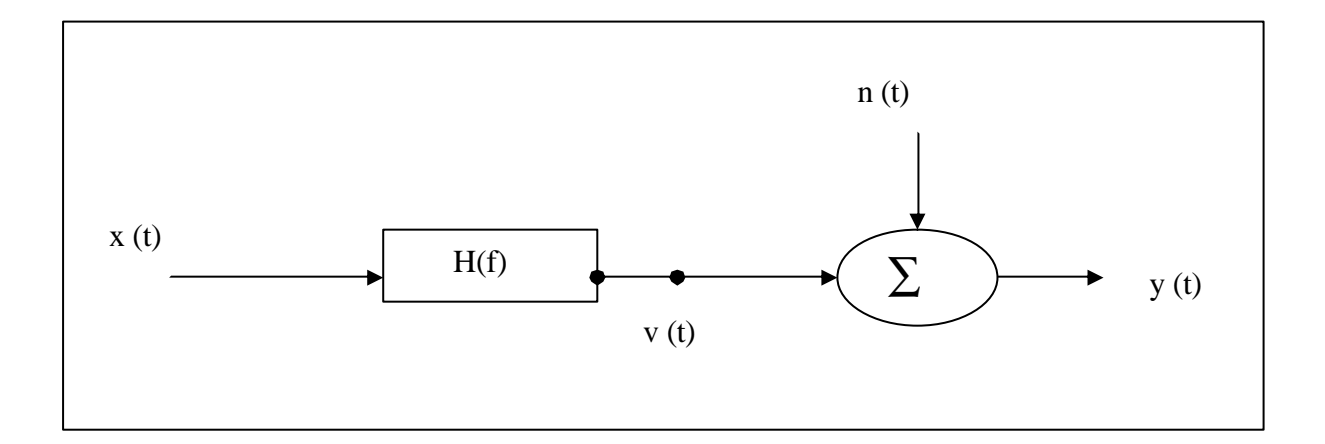

Figura 6.4 - Entrada / Saída no sistema linear com ruído na saída

Vários casos ocorrem, dependendo da correlação entre m(t) e n(t) e os outros sinais. Adota-se, nesse trabalho o caso onde ruído na entrada é minimizado. Este modelo é conveniente, pois permite controlar as entradas desprezando os ruídos, e constituir a função matemática que melhor definirá a relação linear ente x(t) e y(t). Conseqüentemente a melhor resposta em freqüência. Por outro lado não permite controlar a influência do ruído na saída. (figura 6.4) As relações para este caso são:

$$
x(t) = u(t) \tag{53}
$$

$$
y(t) = v(t) + n(t)
$$
 G*vn*(f) = 0 [54]

$$
G_{xx}(f) = Guu(f) \tag{55}
$$

$$
Gyy(f) = Gvv(f) + Gnn(f)
$$
 [56]

$$
Gxy(f) = Guv(f) = H1(f). Gxx(f)
$$
\n
$$
(57)
$$

$$
H_1(f) = \frac{G_{xy}(f)}{G_{xx}(f)}
$$
 [58]

$$
Gvv(f) = |H(f)|^{2}. \ Guu(f) = \frac{|G_{xy}(f)|^{2}}{G_{xx}(f)}
$$
 [59]

Deve se notar que  $G v v(f)$  pode ser calculado a partir de  $x(t)$  e  $y(t)$ , sem considerar v(t). Da mesma forma, é possível calcular Gnn (f), sem medir n(t). A coerência ordinária será:

$$
\mathbf{g}_{xy}^{2}(f) = \frac{\left|G_{xy}(f)\right|^{2}}{\left|G_{xx}(f)\right| \cdot \left|G_{yy}(f)\right|} = \frac{\left|Guv(f)\right|^{2}}{G_{uu}(f)\left[G_{vv}(f) + G_{nn}(f)\right]} = \frac{1}{1 + G_{nn}(f)/G_{vv}(f)} \quad [60]
$$

Desde que:

$$
\mathbf{g}_{xy}^{2}(f) = \frac{|Guv(f)|^{2}}{G_{uu}(f)G_{vv}(f)} = 1
$$

Conclui-se que:

 $\mathbf{g}_{xy}^2(f) < I$ , quando G *nn* (*f*) > 0. E assim obtêm-se a expressão chamada de espectro da coerência de saída, explicita na equação [61]:

$$
G\,(\,f\,) = \mathbf{g}_{xy}^2(f). \,G\,(\,f\,)
$$

A expressão para o espectro de saída do ruído é

$$
\mathbf{G}\,nn\,(f) = \left[1 - \mathbf{g}_{xy}^2(f)\right]\,\mathbf{G}\,yy\,(f) \tag{62}
$$

A coerência espectral pode ser interpretada como a parcela da auto correlação espectral de saída, que é devida ao sinal de entrada x(t) em uma dada freqüênc ia ( f ).

A partir da transformação do modelo da figura 6.5 para o domínio da freqüência, podem-se obter as expressões para os estimadores, que são oriundas das relações anteriores.

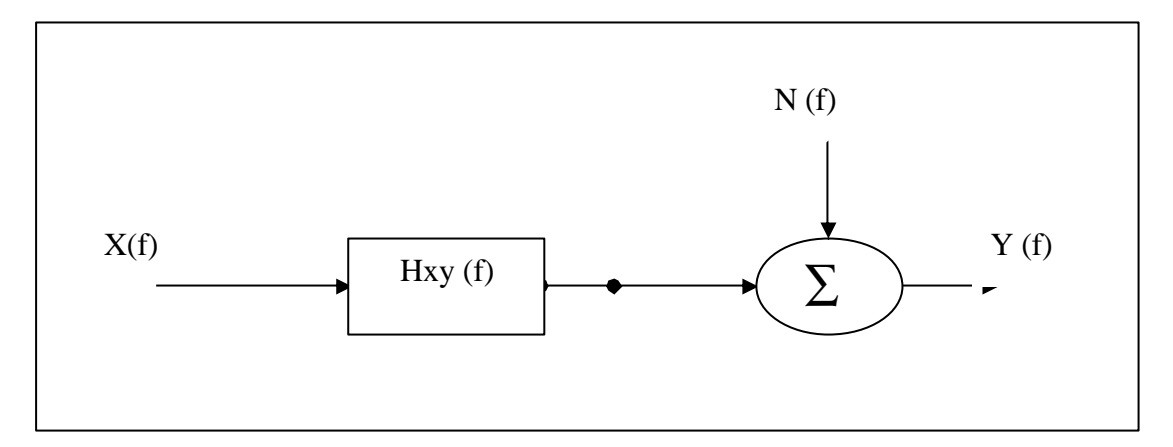

Figura 6.5 - Modelo de sistema linear no domínio da freqüência.

Considerando o modelo da figura 6.5, onde:

X(f) é a Transformada de Fourier do sinal de entrada x(t), (uma medida sem ruído );

Y(f) é a Transformada de Fourier do sinal de saída x(t), (uma medida com ruído );

V(f) é a Transformada de Fourier do sinal processado v(t);

N(f) é a Transformada de Fourier do sinal ruído n(t);

Hxy (f) é a função de resposta em freqüência do sistema estimador linear de y(t) a partir de x(t), baseado em parâmetros constantes e otimizados.

As relações a seguir podem ser obtidas das relações anteriores, sendo que a diferença é conceitual. Isto é, as fórmulas com acento circumflexo sobre a letra indicam estimativa estatística, como já demonstrado anteriormente. Estas simples manipulações são fundamentais para o entendimento e tratamento dos erros estatísticos inerentes ao processo de estimativas.

$$
\hat{\mathbf{H}}_{\mathbf{xy}}(f) = \frac{\hat{\mathbf{G}}_{\mathbf{xy}}(f)}{\hat{\mathbf{G}}_{\mathbf{xx}}(f)} \tag{63}
$$

$$
\hat{\mathbf{g}}_{xy}^{2}(f) = \frac{\left|\hat{G}_{xy}(f)\right|^{2}}{\left|\hat{G}_{xx}(f)\right| \cdot \left|\hat{G}_{yy}(f)\right|} \tag{64}
$$

$$
\hat{G}_{\nu\nu}(f) = \hat{\mathbf{g}}_{xy}^2(f). \quad \hat{G}_{yy}(f)
$$

$$
\hat{G}_{nn}(f) = \left[1 - \hat{\boldsymbol{g}}_{xy}^2(f)\right] \cdot \hat{G}_{yy}(f) \tag{66}
$$

Desde que v(t) e n(t) não sejam correlacionados, e  $Gvn(f) = 0$  quando  $\hat{H}_{xy}(f)$ for calculado, pode-se a assumir a relação [67]

$$
\hat{G}_{yy}(f) = \hat{G}\nu v(f) + \hat{G}_{nn}(f) \tag{67}
$$

Na forma polar, o estimador da resposta em freqüência é dado por:

$$
\hat{\mathbf{H}}_{\mathbf{xy}}(f) = \left| \hat{\mathbf{H}}_{\mathbf{xy}}(f) \right| e^{-j\hat{\mathbf{f}}_{x,y}(f)}
$$

Onde:

$$
\left|\hat{\mathbf{H}}_{\mathbf{xy}}(f)\right| = \frac{\hat{G}_{\mathbf{xy}}(f)}{\hat{G}_{\mathbf{xx}}(f)}
$$
 [68]

é o fator de ganho do sistema estimador e  $\hat{f}_{xy}(f) = \boldsymbol{q}_{xy}(f)$  é o mesmo ângulo de fase de G<sub>*xy*</sub> ( $f$ ).

# 6.8 INTERVALO DE CONFIANÇA E ERROS ESTATÍSTICOS

A acuidade dos parâmetros estimados, que são baseados em valores amostrais é obtida através do erro médio quadrático (RMS), e é definido como:

$$
RMS = E\left[\left(\hat{F} - \hat{F}\right)^2\right]
$$
 [69]

Onde;

*f*ˆ = Símbolo utilizado para representar o estimador de *f*

$$
\mathbf{E}\left[\hat{\mathbf{f}}\right] = \text{Valor esperado} = \frac{1}{N} \sum_{i=1}^{N} \hat{\mathbf{f}}_i \tag{70}
$$

79

Os estimadores são classificados em tendenciosos e não tendenciosos, respectivamente, com erros e sem erros, conforme definido:

 $E[\hat{f}] = f \rightarrow$  Valor estimado igual ao valor verdadeiro. Não há presença de erro

 $E[\hat{f}] \neq f \rightarrow$  Estimador tendencioso. Há presença de erro.

O erro de tendência que também é chamado de erro sistemático, ou BIAS (do Inglês) sempre acontece na mesma magnitude e direção, e é dado por:

$$
b \left[ \hat{f} \right] = E \left[ \hat{f} \right] - f \tag{71}
$$

O erro Randômico ocorre em qualquer direção e em qualquer magnitude. É dado por:

$$
\mathbf{s}^{2} = \text{VAR} \left[ \hat{\mathbf{F}} \right] = \text{E} \left[ \left( \hat{\mathbf{F}} - E \left[ \hat{\mathbf{F}} \right] \right]^{2} \right] = \mathbf{s} \left[ \hat{\mathbf{F}} \right] = \sqrt{\text{E} \left[ \hat{\mathbf{F}}^{2} \right] + \text{E}^{2} \left[ \hat{\mathbf{F}} \right]}
$$
 [72]

O erro total, então, é a soma do erro de tendência (sistemático) e o erro randômico, sendo dado por:

$$
\mathbf{e}^2 \left[ \hat{\mathbf{f}} \right] = \text{VAR} \left[ \hat{\mathbf{f}} \right] + \mathbf{b} \left[ \hat{\mathbf{f}} \right] \tag{73}
$$

E o erro RMS, pode ser então obtido por:

$$
\text{Eiro RMS} = \sqrt{E\left[\left(\hat{F} - \hat{F}\right)^2\right]} = \sqrt{\text{VAR}\left[\hat{F}\right] + b^2 \left[\hat{F}\right]}
$$
 [74]

Quando um estimador tende ao parâmetro a ser estimado, é chamado de estimador consistente, e é dado por:

$$
\lim_{N \to \infty} \Pr{ob} \left| \hat{F} - \hat{F} \right| \ge E = 0
$$
\n<sup>[75]</sup>

Espera-se de um estimador que ele tenha o menor erro quadrático médio e que não seja tendencioso. Freqüentemente, é conveniente trabalhar com estes erros na forma normalizada, de forma a permitir uma abordagem percentual da quantidade estimada (*f* ). Isto é feito dividindo o erro pela quantidade que está sendo estimada, ou seja:

$$
Erro Randomico normalizado = er = \frac{\mathbf{s}.\hat{f}}{[\hat{f}]}
$$
 [76]

Erro de tendência (bias) normalizado =  $e_b = \frac{b[\hat{f}]}{|\hat{c}|}$  $|f|$ *f* ˆ  $b$ . $|\hat{f}$ [77]

$$
\text{Error de RMS normalization} = \boldsymbol{e} = \frac{\sqrt{\boldsymbol{s}^2 \cdot [\hat{\boldsymbol{f}}] + b^2 [\hat{\boldsymbol{f}}]}}{[\hat{\boldsymbol{f}}]} \tag{78}
$$

O erro randômico normalizado é também chamado de coeficiente de variação. Para as situações onde é muito pequeno ( *e* ≤ 0.20), e o erro de tendência é desprezível (b  $\left| \hat{f} \right| \approx 0$ ), pode-se assumir (BENDAT e PIERSOL, 1986) que a função de densidade de probabilidade p(*f*)ˆ , para este estimador, tenha uma distribuição aproximada a uma Gaussiana, onde o valor médio  $E[\hat{F}] = f$ , com desvio padrão  $\|\mathbf{s}\|$ .

# **7 MÉTODOS PARA ESTIMATIVA DO CONTEÚDO ESPECTRAL DO EEG**

Os métodos para estimativa do conteúdo espectral do EEG podem ser divididos em não-paramétricos e paramétricos (IFEACHOR e JERVIS, 1993). Esses dois tipos serão abordados a seguir.

## 7.1 MÉTODOS PARAMÉTRICOS

Os métodos paramétricos estimam o conteúdo espectral do sinal, tendo como base um modelo do sistema que o gerou. Esses métodos consideram que o sinal a ser a analisado x(n) é o resultado da filtragem, realizada por um filtro linear, de um sinal de ruído branco (r(n)) com média zero e variância  $s^2$ . O conteúdo espectral é obtido a partir dos coeficientes da função de transferência que representa o sistema. Esses métodos podem ser usados na análise dos sinais de EEG para obtenção do conteúdo espectral e permitem também uma considerável compressão dos dados, quando o EEG é representado apenas pelos coeficientes do modelo (SILVA, 1987). Na análise espectral, algumas vantagens dos métodos paramétricos sobre os métodos baseados na transformada de Fourier são: uma considerável melhora na resolução espectral; a não necessidade de funções de janela; e a possibilidade de utilizar segmentos de sinal com menor número de amostras (IFEACHOR e JERVIS, 1993). Entretanto, os métodos paramétricos apresentam algumas dificuldades em sua utilização, como a seleção da ordem do modelo para uma representação adequada do sinal e o cálculo dos coeficientes do modelo. Uma ordem muito elevada pode provocar o aparecimento de picos falsos no espectro, enquanto que uma ordem muito baixa pode esconder detalhes espectrais (KAY e MARPLE, 1981).

# 7.2 MÉTODOS NÃO PARAMÉTRICOS

Os métodos não-paramétricos foram adotados neste trabalho, pois estimam o conteúdo espectral do sinal sem que haja a necessidade de uma 'modelagem' do sistema que o gerou. Isto se torna importante, pois este trabalho não objetiva criticar ou testar modelos matemáticos do EEG, e sim extrair as características de um conjunto de dados adquiridos por intermédio de um equipamento comercial, assumidos como válidos. Os métodos de Fourier são métodos não-paramétricos e são a forma mais comum para se estimar o conteúdo espectral de um sinal. A estratégia adotada na metodologia proposta utiliza a técnica de segmentação do sinal como premissa para as transformações posteriores no domínio da freqüência.

## 7.3 A SEGMENTAÇÃO DO EEG

Podem-se utilizar funções de janela como uma ferramenta para segmentar o conjunto de sinais, em intervalos fixos, ou trechos chamados de épocas, formando "n" amostras. Essas funções podem assumir vários formatos ou tipos (Hamming, Hanning, Kaiser-Bessel, Bartlett, Blackman, Blackman aproximada, Blackman-Harris, Parzen, entre outros) e devem ser multiplicadas, no domínio do tempo, pelo segmento do sinal a ser analisado (KAY e MARPLE, 1981).

A utilização de uma janela retangular sempre ocorrerá, pois ao escolher-se as "n" amostras, já está se multiplicando por 1 todas as amostras dentro do segmento, e por zero as que estão fora do segmento.

## **7.3.1 A janela 'Hanning'**

O tipo de janela adotada neste trabalho é a janela de 'Hanning', a qual é muito utilizada nas estimativas espectrais de sinais bioelétricos, sendo representada na figura 7.1

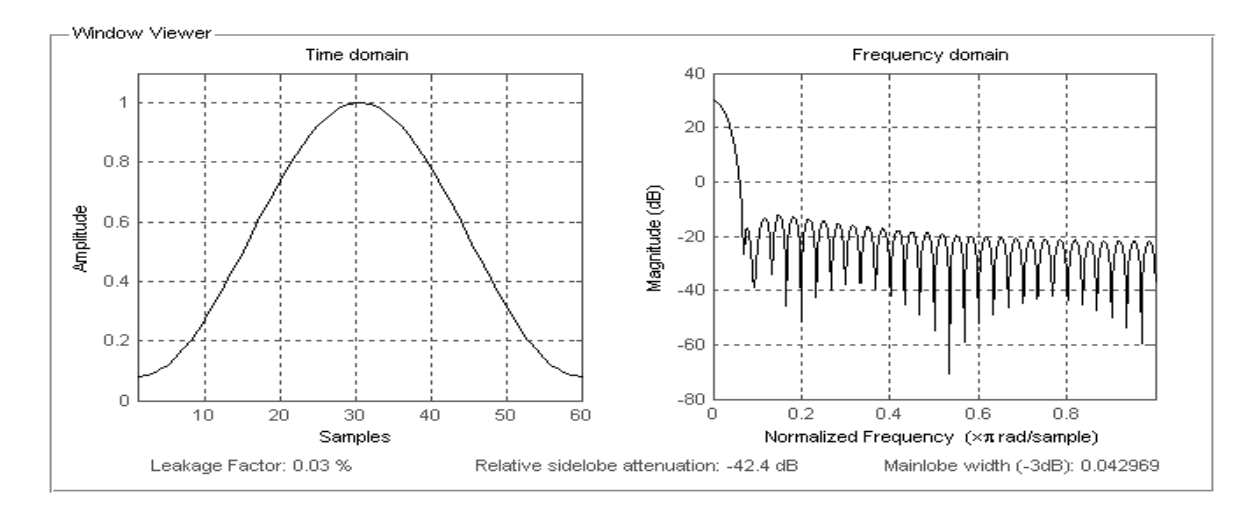

Figura 7.1 - Janela tipo Hanning

Na figura 7.1 o gráfico da esquerda mostra a janela Hanning com 60 amostras (N). No eixo horizontal aparecem as amostras (n) e no eixo vertical a respectiva amplitude. O gráfico da direita mostra a relação no domínio da freqüência entre a magnitude em decibéis e a freqüência normalizada em *p* rad/amostras. Esta janela é pode ser definida a partir da janela de Hamming generalizada, quando *a* =0.5 (DINIZ et al, 2004), conforme equação [79].

$$
W_{H} \text{ (n)} = \mathbf{a} + (1 - \mathbf{a}) \cos (2 \frac{\mathbf{p} \cdot n}{N}) \qquad \frac{N}{2} \le n \le \frac{N}{2} \qquad \text{ou}
$$
  

$$
W_{H} \text{ (n)} = 0.5 - 0.5 \cos (2 \frac{\mathbf{p} \cdot n}{N}) \qquad 0 \le n \le N \qquad [79]
$$

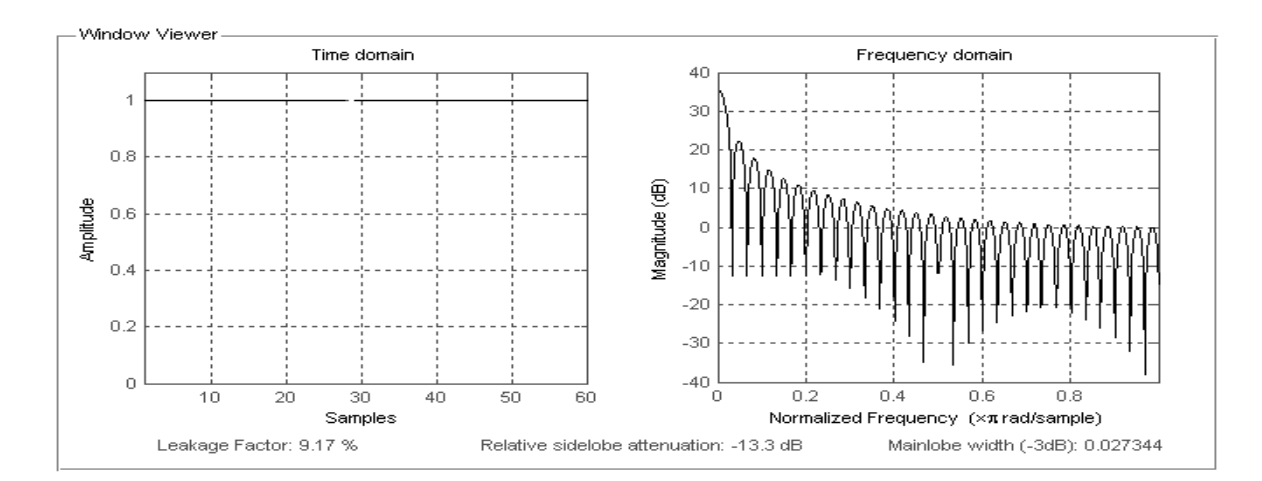

## **7.3.2 Exemplos de outras janelas utilizadas**

Figura 7.2 - Janela tipo Retangular.

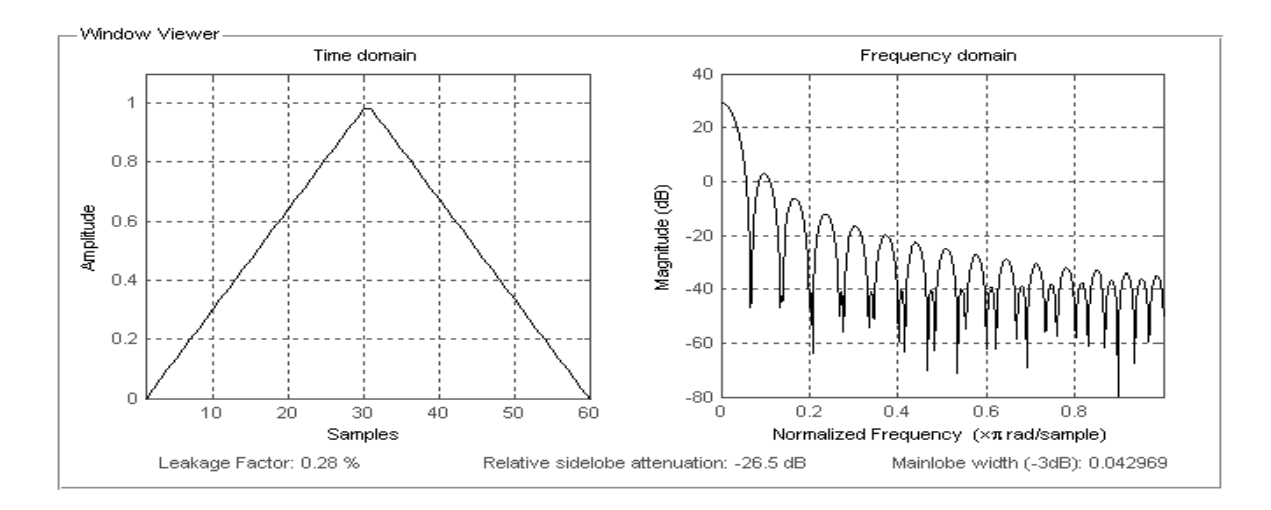

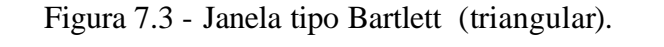

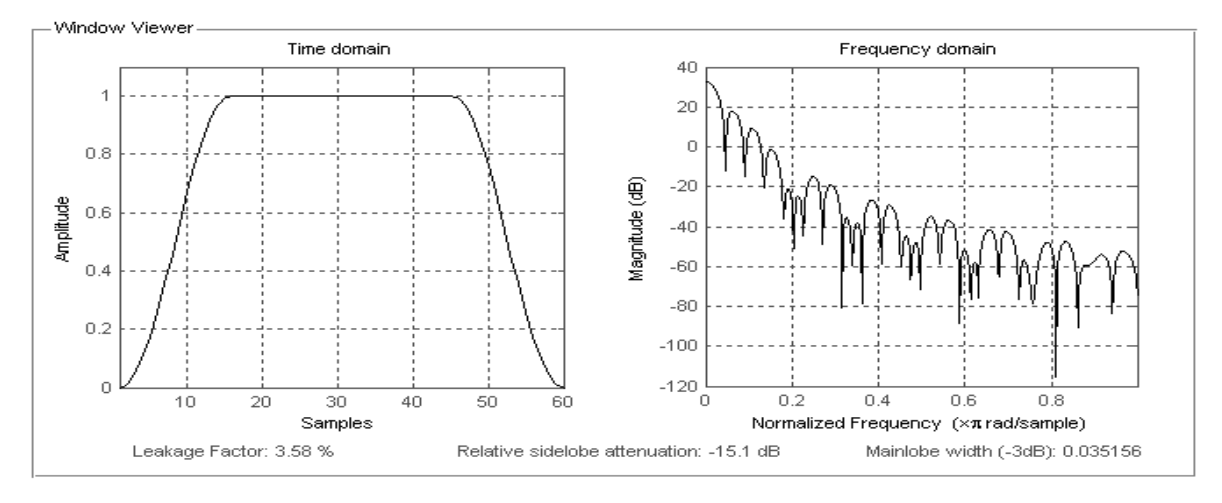

Figura 7.4 - Janela tipo Retangular Tukey.

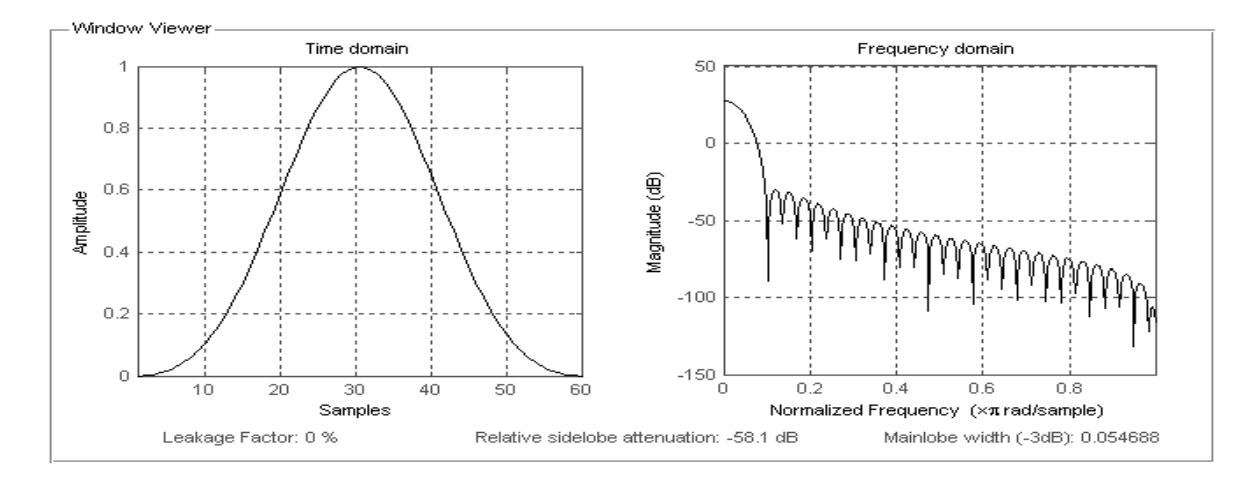

Figura 7.5 - Janela tipo Blackman.

85 A aplicação da janela Retangular (fig.7.2) e sua variante Retangular-Tukey (fig. 7.4) ocasionam um problema associado a presença de ondulações próximas ás extremidades de faixa do filtro resultante ocasionados pela existência de lobos laterais na reposta na freqüência da janela (DINIZ et al, 2004).

A janela de Bartlett variante da triangular (fig. 7.3) é uma forma de reduzir a descontinuidade no domínio do tempo encontrada na janela retangular (fig. 7.2) o que reduzirá os lobos laterais do sinal resultante.

A escolha da janela tipo Hanning (fig. 7.1) foi baseada na vantagens que esta oferece em relação a janela retangular(figura 7.2), tal como devido ao seu lobo principal ser mais largo a faixa de transição da janela Hanning é mais larga que a faixa de transição da janela retangular, o que causará menores descontinuidades nas bordas laterais(leakage) no sinal resultante, após a divisão. (HARRYS, 1978).

A janela Blackman (fig.7.5) introduz um segundo termo cossenoidal, comparada a função Hanning, por isso ela tem o lobo principal maior o que causará menores ondulações na faixa de passagem (DINIZ et al, 2004).

A utilização de janelas provoca uma perda de energia do sinal que aparece como uma diminuição nas amplitudes da TFD ( FFT). Assim, em alguns casos pode-se utiliza estratégias de compensação ou fatores de correção que não serão abordadas neste trabalho.

As figuras 7.1 a 7.4 fora retiradas da ferramenta de visualização de janelas pertencente a toolbox "wintool" do software Matlab.

#### **7.3.3 Periodograma - Estimativa do Espectro de Potência**

A distribuição espectral de potência (PSD) também é conhecida como periodograma. Foi introduzido por Schuster em 1898, objetivando detectar e medir periodicidades escondidas nos dados (IFEACHOR e JERVIS, 1993). O método direto de análise espectral é o da estimativa da PSD por periodograma que pode ser obtido pela equação [ ]

$$
\hat{S}_{xx}(f_K) = \hat{P}_{PER}\left[\frac{k}{N}\right] = \frac{1}{N} \left| \sum_{n=0}^{N-1} x[n] e^{-\frac{j2 \cdot p.k.n}{N}} \right|^2 = \frac{1}{N} |X[k]|^2 ; \quad k = 0, 1, ..., N-1
$$
 [80]

onde *X[k]* é a transformada de Fourier do sinal discreto de comprimento *N*, *x[n]*

Contudo, o periodograma apresenta uma variância que não decresce à medida que o comprimento do segmento de dados cresce (é um estimador não consistente da PSD). Por isso esse método de estimativa espectral não é confiável, pois sua variância apresenta um valor constante e elevado, independente do número de amostras (TRF), utilizadas (N), podendo ter a mesma magnitude das componentes de freqüência estimadas (KAY e MARPLE, 1981).

## **7.3.4 O Periodograma Médio - Bartlett.**

Para reduzir a variância e melhorar o resultado do periodograma, Bartlett em 1948, sugeriu que se separasse o conjunto de dados em K segmentos não sobrepostos, onde cada segmento tem comprimento M, para os quais é calculado uma estimativa do periodograma, sendo que este espectro estimado é obtido pela média dos periodogramas.

Seja os K segmentos representados pela relação  $x_i[n] = x[n + iM]$ , onde *i* = 0,1,..., *K* −1 e *n* = 0,1...,*M* − 1, então para cada segmento calcula-se o periodograma:

$$
P_{xx}^{i}(f) = \frac{1}{M} \left| \sum_{n=0}^{M-1} x_{i} [n] e^{-j2 \cdot p \cdot f \cdot n} \right|^{2}; i = 0,1,...,K-1
$$

Finalmente realiza-se uma média entre vários periodogramas, para K segmentos, afim de se obter o periodograma médio de Bartlett conforme a Equação [81], (KAY e MARPLE, 1981).

$$
P_{MED}^{B}(f) = \frac{1}{L} \sum_{i=0}^{K-1} P_{xx}^{i}(f)
$$
 [81]

A vantagem do periodograma médio é que o valor da variância é dividido pelo valor de L. Em termos práticos, dispõem-se apenas de N amostras para se obter a DEP. Assim, segmentar esse conjunto de amostras em L segmentos não sobrepostos, piora a resolução espectral. Portanto, o número de segmentos (L) a ser utilizado deve ser ajustado para se obter resolução espectral e variância aceitáveis (KAY e MARPLE, 1981).

#### **7.3.5 Periodograma de Welch**

O periodograma de Welch é uma variação do periodograma médio, onde os L segmentos obtidos de um conjunto de N amostras são sobrepostos, ou seja, uma mesma amostra pode fazer parte de dois ou mais segmentos diferentes. Este segmentos de dados podem ser representados como:  $x_i[n] = x[n+i.D]$ , onde  $i = 0,1,...,L-1$  e *n* = 0,1..., *M* − 1. Observe-se que se D=M, os segmentos não se sobrepõem e o numero L de segmentos de dados é idêntico ao numero K no método de Bartlett. Porém se D= M / 2, então existirá 50% de sobreposição entre os segmentos sucessivos e L=2K segmentos obtidos. Nesse método, cada segmento extraído é multiplicado por uma função de janela antes de ser aplicada a TRF. Resultando em um periodograma modificado, conforme a relação:

$$
\hat{P}_{xx}^{i}(f) = \frac{1}{M \cdot FC} \left| \sum_{n=0}^{M-1} x_i \left[ n \right] w[n] \cdot e^{-j2p \cdot f \cdot n} \right|^2; \quad i = 0, 1, \dots, L-1 \quad \text{and} \quad M \text{\'e} \text{ of } \text{m\'umero} \text{ de}
$$

amostras contidas em cada segmento extraído e w(n) é a função de janela utilizada. Após a obtenção dos periodogramas, estes são multiplicados por um fator de compensação (FC) para corrigir as perdas causadas pelas funções de janela:

$$
FC = \frac{1}{M} \sum_{n=0}^{M-1} w^2(n)
$$

O periodograma de Welch é obtido pelo cálculo da estimativa espectral final por média dos periodogramas modificados, (IFEACHOR e JERVIS, 1993), conforme estabelecido na equação [82]:

$$
P_{xx}^{W}(f) = \frac{1}{L} \sum_{i=0}^{K-1} \hat{P}_{xx}^{i}(f)
$$
 [82]

A vantagem do periodograma de Welch é que ocorre uma redução na variância também, sem que ocorra uma correspondente degradação na resolução espectral.

#### **7.3.6 Método de Blakman-Tukey**

O método de Blakman-Tukey calcula a DEP com base na função de autocorrelação (KAY e MARPLE, 1981)..

$$
P_{BT} = TRF [ w(n). R xx(n) ]
$$
 [83]

Onde w(n) corresponde à função de janela utilizada e Rxx(n) a função de autocorrelação das N amostras do sinal a ser analisado. A vantagem desse método é uma redução da variância que melhora o fator de qualidade (Q), conforme pode ser visto na Tabela 1. A qualidade de uma estimativa espectral pode ser avaliada através de um fator de qualidade. Esse fator corresponde a uma razão entre a média da DEP (elevada ao quadrado) e sua variância (equação [84]) e permite que os vários métodos de análise espectral sejam comparados (IFEACHOR e JERVIS, 1993).

$$
Q = \frac{\mathbf{m}_{DEP(f)}}{\mathbf{S}_{DEP(f)}} \tag{84}
$$

| Método de<br><b>Estimação</b> | Condições                                                                        | Condições fator de<br>qualidade $(Q)$ |
|-------------------------------|----------------------------------------------------------------------------------|---------------------------------------|
| Periodograma                  | $N \rightarrow \infty$                                                           |                                       |
| Periodograma                  | N, M $\rightarrow \infty$                                                        | $1,11 \mathrm{N.f}$                   |
| <b>Batlett</b>                |                                                                                  |                                       |
| Welch                         | $N, M \rightarrow \infty$ 50 % sobreposição                                      | $1,39$ N.f                            |
|                               | Blakman-Tukey   N,M $\rightarrow \infty$ janela triangular (Bartlett)   2,39 N.f |                                       |

Tabela 1 - Fator de qualidade (Q) para os métodos de estimação da DEP.

Na tabela 1, f é a largura de banda (-3 dB) da TF da função de janela utilizada. Cabe observar que f é inversamente proporcional a N. Assim, com exceção do periodograma, o fator de qualidade pode ser mantido quando a resolução espectral é melhorada pelo aumento de N (IFEACHOR e JERVIS, 1993).

### **8 METODOLOGIA**

## 8.1 ESTADO DA ARTE DA COERÊNCIA CÓRTICO-MUSCULAR.

A análise da coerência entre o EEG registrado na superfície do escalpo humano e o EMG é uma ferramenta para delinear o acoplamento de atividades oscilatórias entre o córtex motor e grupamentos musculares correspondentes (Witte, 2007), tanto em condições fisiológicas normais ou patológicas (LEOCANI e COMI, 1999; MIMA e HALLETT, 1999a; BROWN e GROSSE, 2002). Em particular, nos casos de mioclonias corticais, a análise de freqüência entre EEG e EMG tem demonstrado vantagens no processo de detecção da correlação sobre as técnicas clássicas de promediação (*back averaging*), de acordo com (SHIBASAKI e KUROIWA, 1975). Pesquisas realizadas constataram índices de coerência maiores que 0.7, detectados entre o córtex motor na região de C3 e F3 e o músculo extensor do dedo direito e deltóide direito, em pacientes portadores de mioclonia rítmica (GROSSE et al, 2003). As medidas foram realizadas de forma contra-lateral, isto é lado direito do corpo versus lado esquerdo do cérebro.

Foi identificado que a análise espectral dos sinais eletromiograficos contém significativos componentes de baixa freqüência em tremores (HALLIDAY et al, 2000). Entretanto, não se verificou existência de coerência cortical, indicando que não há correlação entre os tremores e as baixas freqüências na região do córtex motor primário, em indivíduos que sofrem de tremores.

Outros estudos identificaram, em várias faixas de freqüências características (bandas de 15-30 Hz e 30-60 Hz), índices de coerência entre EEG e EMG nos casos de indivíduos normais (BROWN et al, 1999). A referida pesquisa também concluiu a respeito da importância do método da análise baseada no domínio da freqüência como uma forma de diagnóstico que possibilitará a distinção entre diferentes processos patológicos.

Pesquisas a respeito das contrações musculares voluntárias e o efeito da fadiga no sistema nervoso central tem possibilitado entender o comportamento e o relacionamento dos bio-sinais (Magnetoeletroencefalografia, Eletroencefalografia e Eletromiografia) (YAO, 2006).

O desenvolvimento de interfaces do tipo cérebro computador - BCI (SCHALK et al, 2004), possibilitam que pessoas com severos comprometimentos motores adquiram controle e comando de seus movimentos. Mas, também, podem se constituir em ferramentas de pesquisa ou em plataformas de diagnóstico em tempo real. O processo de conversão de sinais, o protocolo experimental para mapeamento dos movimentos dos membros com a associação da fonte cerebral (Tecchio et al, 2007), tem sido aplicados no desenvolvimento de algoritmos de diagnóstico.

Motivado pela viabilidade do estado da arte citado, o presente trabalho apresenta uma ferramenta de auxílio ao diagnóstico médico, por intermédio de um algoritmo detector de eventos musculares acionados pelo córtex motor. Este algoritmo utiliza a análise espectral da coerência associada aos conceitos da neurofisiologia, que informará os índices de correlação entre as áreas motoras envolvidas, sendo denominada de análise da coerência córtico-muscular.

## 8.2 DESCRIÇÃO GLOBAL

O algoritmo proposto tem 8 passos:

#### **1º. Passo - Ergodicidade do EEG**

O método assume que o sinal EEG/EMG é um processo ergódico, para pequenos trechos. Esta suposição possibilita aplicar um processamento estocástico dos sinais.

### **2º. Passo - Segmentação do EEG**

Cada sinal será dividido em segmentos de 5 segundos, para extração de características. Os segmentos devem ser organizados em conjuntos, que representam um determinado evento muscular.

## **3º. Passo - Transformação do domínio do tempo para o domínio da freqüência**

Em cada segmento será aplicado a transformada de Fourrier (algoritmo FFT).

### **4º. Passo - Divisão do segmento em épocas**

Divisão em janelas, em quantidade e em comprimento variável.

### **5º. Passo - desenvolvimento das relações para o cálculo do estimador**

Cálculo das autocorrelações espectrais e cálculo das correlações espectrais cruzadas

#### **6º. Passo - Calculo final do estimador da coerência**

Aplicação do índice de coerência conforme as faixas de significâncias estabelecidas pelo analista, que se constituirá no "ALVO DE PESQUISA".

## **7º. Passo - Análise espectral**

Montagem do espectro de freqüências versus índices de coerências

## **8º. Passo -Análise da topografia**

Montagem da pseudo-superfície do córtex cerebral identificando as faixas de coerência.

## 8.3 DESCRIÇÃO DO ALGORITMO "MIOCORTEX"

O algoritmo, proposto neste trabalho, é denominado *Miocortex,* e sua principal função é a de detectar movimentos musculares relativos aos membros superiores e/ou inferiores do corpo humano, respondendo se a origem do movimento foi produzida ou não pelo córtex cerebral. Nos casos afirmativos, será exibido um mapa topográfico, em duas dimensões, do cérebro, apontando as áreas envolvidas, com a representação em pseudocores dos níveis de coerência obtidos Desenvolvido na plataforma Matlab versão 7.2, o algoritmo se aproxima do conceito de "Toobox" (HANSELMAN e LITTLEFIELD, 2003).

O objetivo principal do algoritmo é auxiliar o médico neurofisilogista nos diagnósticos da mioclonia cortical, onde a análise visual da relação entre Eletroencefalograma e o Eletromiograma não seja possível, bem como nas situações onde a correlação temporal entre os sinais não seja identificável ou apresente "grafoelementos" desconhecidos, dificultando a análise da relação corticomuscular.

O processamento central do algoritmo computa a estimativa espectral baseada no cálculo da coerência. Através de caixas de diálogo, o usuário poderá selecionar os fatores de coerência, os quais informarão o grau de correlação entre os canais EMG e canais EEG. O limiar mínimo será definido pelo usuário, e o limiar máximo será sempre a unidade (default). Este procedimento criará uma faixa de significância entre o limiar informado e o limiar máximo (a unidade). O procedimento permite uma análise dinâmica da significância do estudo, na medida em que dá liberdade ao usuário para selecionar o melhor fator. Esta estratégia é chamada, neste trabalho, de "**Alvo de Pesquisa**". Por conseguinte, a adoção desta estratégia exigirá que o pesquisador tenha um objetivo de busca e pesquisa bem definidos, pois a seleção de baixos fatores poderá gerar correlações em diversas faixas de freqüência não desejadas. Por outro lado, altos fatores de coerência poderão não gerar correlações. A adequação do melhor fator deve ser baseada em conhecimentos neurofisiológicos, eletroencefalográficos e clínicos.

A topografia mostra a região cortical correspondente ao maior e aos menores índices obtidos no cálculo. Todavia, o algoritmo sempre informa, em gráficos acessórios, os níveis máximos de coerência. Quando os níveis de coerência calculados estiverem abaixo de um determinado fator, então a topografia exibirá uma mensagem informando que não há coerência entre aqueles sinais. O algoritmo adquirirá os sinais em uma configuração de montagem de eletrodos proprietária. A forma de aquisição dos sinais está baseada em um arquivo EDF (European Data Format) que é convertido para o formato Matlab. Este processo é programado por intermédio de funções que permitem a integração a equipamentos (eletroencefalógrafos) comerciais, que exportem arquivos no padrão EDF (por exemplo Neuromap e Biologic).

## 8.4 DIAGRAMA FUNCIONAL

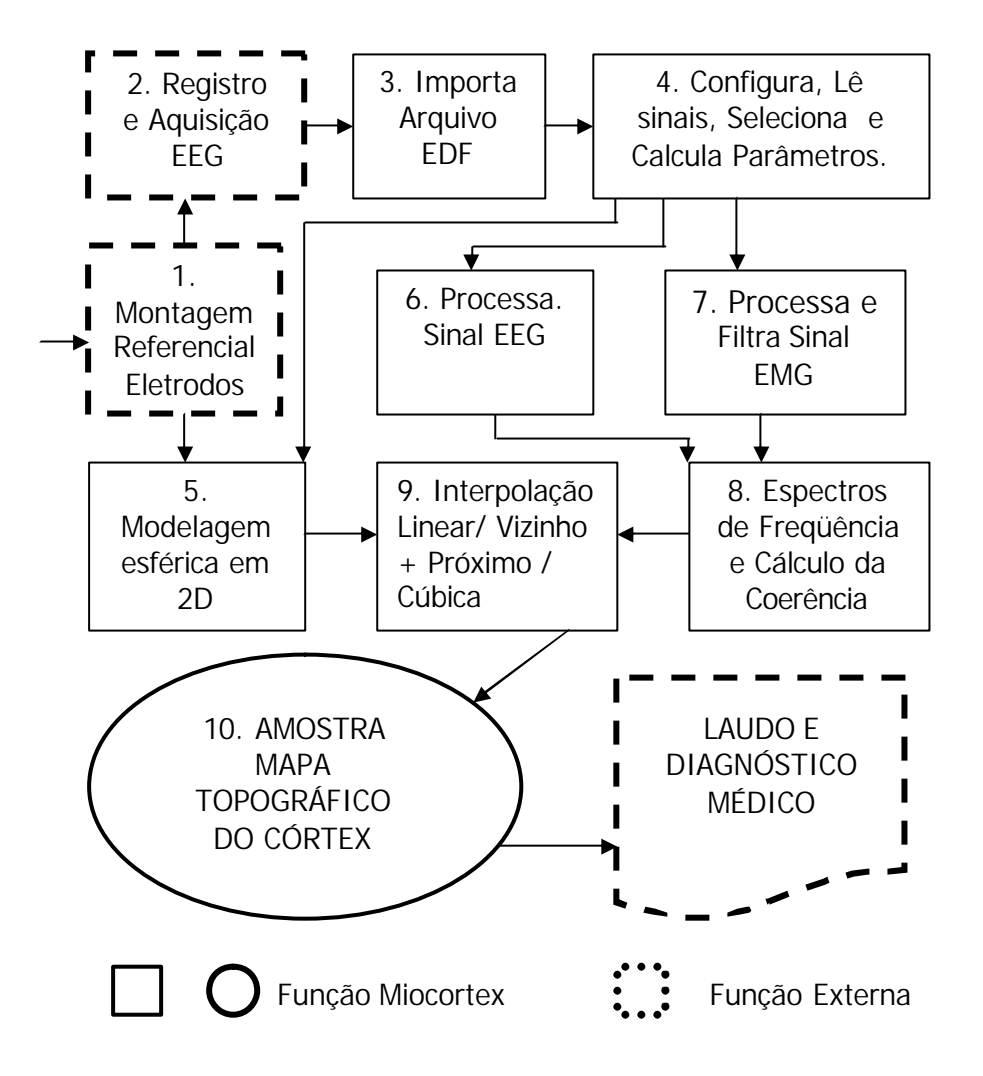

Figura 8.1 - Diagrama funcional do algoritmo Miocortex

No diagrama funcional do algoritmo as caixas pontilhadas representam as funções ou etapas externas. As demais representam as funções internas ao algoritmo. A caixa oval representa a saída, ou seja, a resposta final do algoritmo.

## **8.4.1 Fase 1. Montagem Referencial de Eletrodos**

O padrão de montagem usado no Miocortex estabelece 8 eletrodos fixados no escalpo para registros dos sinais corticais com referencia unipolar, 8 eletrodos fixados nos membros superiores e inferiores, alternativamente para registros dos sinais EMG, com referencia bipolar, 2 eletrodos fixados na região do plexo/peitoral para registro dos batimentos cardíacos (ECG), 2 eletrodos fixados na orelha e 1 eletrodo fixado no násio (região FPZ), para geração do potencial de referência RF, conforme tabela 2.

| Fp1              | <b>Fronto Polar</b> | hemisfério esquerdo |
|------------------|---------------------|---------------------|
| Fp2              | Fronto Polar        | hemisfério direito  |
| F <sub>3</sub>   | Frontal             | hemisfério esquerdo |
| F <sub>4</sub>   | Frontal             | hemisfério direito  |
| C <sub>3</sub>   | Central             | hemisfério esquerdo |
| C <sub>4</sub>   | Central             | hemisfério direito  |
| T <sub>3</sub>   | Temporal            | hemisfério esquerdo |
| <b>T4</b>        | Temporal            | hemisfério direito  |
| EMG1             | Ombro / Bíceps      | hemisfério esquerdo |
| EMG <sub>2</sub> | Ombro / Bíceps      | hemisfério direito  |
| EMG3             | dedo / Perna        | hemisfério esquerdo |
| EMG4             | dedo / Perna        | hemisfério direito  |
| <b>ECG</b>       | Coração             | Grande peitoral     |
| RF               | Orelhas / Nariz     | Técnicas Variadas   |

Tabela 2 - Montagem de eletrodos no Miocortex

A montagem unipolar de eletrodos foi estabelecida a partir do sistema internacional 10-20. A escolha do sistema de referências foi baseada nas opções de configuração disponíveis no equipamento Neuromap modelo EQSA 322 e 40i (figura 8.2). Os exames empregaram 3 sistemas, a saber:

#### **1.** Sistema referencial de registro biauricular

Este sistema utiliza as duas orelhas ou uma das orelhas como referenciais e um eletrodo fixado no nariz ou área de násio, representando o potencial de terra (0 V).

**2.** Sistema LAR (Local Average Reference )

Também conhecido como derivação da fonte (HJORTH, 1975) ou transformação de Laplace, é um método de cálculo de referência livre que usa a Lei de Laplace e computa a diferença de potencial média entre os quatro eletrodos mais próximos para cada canal. Todavia, diversas versões para esta abordagem são empregadas, conforme em (GORDON, 2004).

**3.** Sistema CAR (Common Average Reference).

 Neste sistema é possível selecionar todos os canais ou somente aqueles envolvidos na medida (figura 8.2) e em seguida realizar a média dos potenciais de tal maneira que o resultado seja a diferença num ponto definido no tempo entre a atividade medida num eletrodo e a média de todos os outros eletrodos. Este resultado obtido fornecerá o potencial de referência a ser utilizada, conforme em (MAURER e DIERKES, 1977).

A técnica de montagem bipolar foi aplicada aos sinais EMG. A configuração foi estabelecida através dos canais auxiliares do equipamento (figura 8.3), de tal forma que o sinal EMG é resultante da diferença de potencial entre os canais positivos e negativos. Assim, tem-se a correspondência descrita na tabela 3, entre os canais auxiliares do equipamento (nas duas versões de software) e o algoritmo Miocortex.

| <b>Canais</b>                 | Canais                             | Canais            | Denominação                 |
|-------------------------------|------------------------------------|-------------------|-----------------------------|
| <b>Neuromap</b><br><b>40i</b> | <b>Neuromap</b><br><b>EQSA 322</b> | <b>Miocortex</b>  | <b>Miocortex</b>            |
| $+CA1$                        | $+CA1$                             | B <sub>D</sub> 1  | Ombro ou Bíceps direito     |
| $-CA1$                        | $-CA7$                             | BD <sub>2</sub>   | Idem. Polaridade reversa    |
| $+ CA2$                       | $+CA2$                             | BE1               | Ombro ou Bíceps<br>Esquerdo |
| $-CA2$                        | $-CA8$                             | BE <sub>2</sub>   | Idem. Polaridade reversa    |
| $+CA3$                        | $+CA3$                             | D <sub>D</sub> 1  | dedo ou Perna direita       |
| $-CA3$                        | $-CA9$                             | DE <sub>2</sub>   | Idem. Polaridade reversa    |
| $+CA4$                        | $+CA4$                             | DE1               | dedo ou Perna esquerda      |
| $-CA4$                        | $-CA10$                            | DE <sub>2</sub>   | Idem. Polaridade reversa    |
| $+ CA5$                       | $+CA5$                             | ECG1              | Eletrocardiograma           |
| $-CA5$                        | $-CA11$                            | $\overline{ECG2}$ | Idem. Polaridade reversa    |
| Não utilizado                 | $+CA6$                             | Não utilizado     | Não utilizado               |
| Não utilizado                 | $-CA12$                            | Não utilizado     | Não utilizado               |

Tabela 3 - Correspondência entre os canais

A configuração desta etapa é realizada externamente ao algoritmo, sendo totalmente dependente do equipamento. Porém, é crucial para a perfeita conversão dos canais configurados no equipamento e a montagem do algoritmo. Todo sistema de processamento e cálculo do Miocortex está baseado neste padrão de montagem. As figuras 8.2 e 8.3 ilustram esta fase.

| Hortmares.<br>C.GM<br><b>LW</b><br>TV PPL<br>PF.<br><b>IZ C</b><br>F5<br>$F =$<br>$\mathbb{C}^*_{\sigma}$<br>C2 C<br>CEBT P<br>P2 (1)<br>Ti<br>P4<br>$-01^{36}$<br>血口血<br><b>HF</b><br>BETT OD IT DE T ECIT CAL<br><b>IT BOY</b> | 國<br>DenveyOne<br>TP1<br>$t\overline{x}$<br>F PP<br>Tiks<br>$100 - 10 =$<br><b>OH</b><br>19<br>FP2<br>$\mathbf{r}\mathbf{r}$<br>Film<br>150 W Y<br>œ<br>f1<br>$18^{\circ}$<br><b>Tilva</b><br><b>BOWY</b><br>$19-$<br>00<br>F4<br>$r\bar{r}$<br>Fiks:<br><b>Basic +</b><br>20<br>O4<br>C3<br>Film<br>50 W W<br>$P\Gamma$<br>œ<br>21<br>C4<br>50 uV (w)<br><b>TF</b><br>Filim<br>z<br>联<br>$00$<br>P <sub>2</sub><br>'FF<br>Filter<br>50 pV =<br>28<br>E<br>$\alpha$<br>Pa<br>$\mathcal{W}$<br>ài.<br>Febru<br>50 gV +<br>$1 + 1 + 1 +$<br>BOY 600<br>Filin<br>50 pV =<br>DS<br>25<br><b>BE1</b><br>Q62<br>Film<br><b>TD</b><br>50 pV =<br>36 | Canais Referência CAR<br>OK.<br>$= 1.02$<br><b>12 FPS</b><br>Carcolar<br>77.74<br>s.<br>受控<br><b>UF 75</b><br>$W$ FT<br>F<br>×.<br>$= 54$<br>72.14<br><b>P 13</b><br><b>ES</b><br>$\Rightarrow$<br>$\mathbb{Z}$<br><b>P 16</b><br>$V$ 15<br>v<br><b>P3</b><br>×<br>×<br>PZ.<br>P4 |
|----------------------------------------------------------------------------------------------------|----------------------------------------------------------------------------------------------------|----------------------------------------------------------------------------------------------------|
| <b>CHRISTING CHRISTIAN CONTROL</b><br>Hartagen<br>Righer 94000RTEX: MI Canad: 13 -<br><b>N.Carus: Navera A</b><br><b>Mantagers</b><br>MIOCURTER<br>1233<br><b>LEM</b><br><b>DOES</b><br>$rac{1}{4}$                              | $20^{\circ}$<br>tion need<br>11<br>Filim<br>50 pV -<br>$+1+1+$<br>20<br>12<br>DE1 062<br>Filin<br>50 pV =<br>$12 - 506$ $506$<br>29<br>Film<br>160 pV (m)<br>14<br>30<br>15<br>n<br>32<br>16<br>DK<br><b>Paddis</b><br>Dayton: 1<br>Cancelar                                                                                                    | 01 平成 平成<br>57.<br>T BET<br>F.801                                                                                                    |

Figura 8.2 - Tela de configuração da montagem do software Neuromap.

A figura 8.2 ilustra a tela de montagem e de configuração dos canais do software Neuromap EQSA 322, de propriedade da empresa Neurotec.

| <b>CONTINUOUS!</b><br>Alpho Criticizative Ferrawing No. 44465                          |                              |                          |           |           | $-15$ $X$   |
|----------------------------------------------------------------------------------------|------------------------------|--------------------------|-----------|-----------|-------------|
| 리비타 어머 이어 미치다                                                                          |                              |                          |           |           |             |
|                                                                                        |                              |                          |           |           |             |
|                                                                                        |                              |                          |           |           |             |
|                                                                                        |                              |                          |           |           |             |
|                                                                                        |                              |                          |           |           |             |
|                                                                                        |                              | <b>Cannis Auxiliares</b> |           | <b>BS</b> |             |
|                                                                                        |                              | CAT BDT                  | cas (km)  | DAS DOG   |             |
|                                                                                        |                              | OUR FETT                 | DAR TOAS  | ms joes   |             |
|                                                                                        |                              | CA3 : FDD1               | CA7 002   | cn kcs    |             |
|                                                                                        |                              | CAA (DET)                | CAR (DE2) | 012 1012  |             |
|                                                                                        |                              | DE                       | Caroola   |           |             |
|                                                                                        |                              |                          |           |           |             |
|                                                                                        |                              |                          |           |           |             |
|                                                                                        |                              |                          |           |           |             |
|                                                                                        |                              |                          |           |           |             |
|                                                                                        |                              |                          |           |           |             |
|                                                                                        |                              |                          |           |           |             |
|                                                                                        |                              |                          |           |           |             |
|                                                                                        |                              |                          |           |           |             |
|                                                                                        |                              |                          |           |           |             |
| <b>Faulte</b> , pressione Pit                                                          | Ton E.                       |                          |           | T France  | <b>TIME</b> |
| <b>A</b> Inician<br>$\mathbf{C} \cdot \mathbf{C} \cdot \mathbf{C}$<br><b>C.</b> NUMBER | <b>Childrenoment</b> (Phone) |                          |           |           |             |

Figura 8.3 - Tela para seleção dos canais auxiliares.

## **8.4.2 Fase 2. Registro e Aquisição do EEG**

Esta etapa é externa ao algoritmo. É a aquisição dos sinais eletroencefalográficos, ou exame propriamente dito. O registro deve estar sinc ronizado à monitoração de vídeo. A inserção do vídeo durante o exame é fundamental para a validação do algoritmo, pois é base de apoio para confirmação dos eventos ou abalos musculares ocorridos de forma voluntária ou involuntariamente, conforme o protocolo do exame. Esta fase deve seguir a metodologia do Miocortex, pois o protocolo do exame é especifico para investigação dos sinais mioelétricos. Portanto a preparação dos arquivos a serem exportados, a edição dos trechos de sinais (seções de 5 segundos), a fixação dos eletrodos, e a eliminação de ruídos, devem obedecer às premissas metodológicas do algoritmo. Após a seleção dos trechos, a aquisição é exportada, no formato EDF (European Data Format). Neste ponto o arquivo estará pronto para ser usado pelo programa Miocortex.

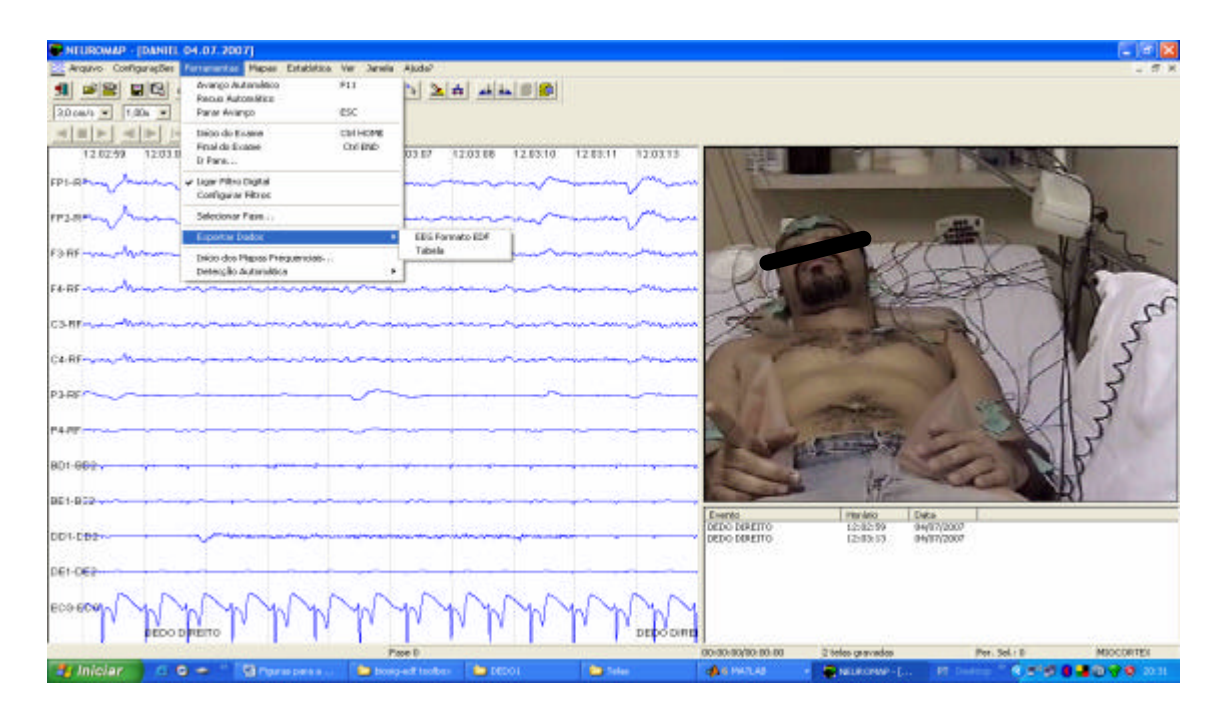

Figura 8.4 - Tela da aquisição e menu de exportação - Neuromap.

A figura 8.4 mostra a aquisição. O neurologista seleciona a fase de interesse, recortando e editando as épocas de 5 segundos. Após o salvamento, é realizado a exportação dos dados.

### **8.4.3 Fase 3. Importa arquivo EDF**

Esta é uma fase inicial do algoritmo. É responsável, basicamente, pela visualização e leitura do arquivo EDF, gerado pelo equipamento. Também realiza a seleção dos canais a serem processados e converte o arquivo padrão EDF para o padrão MAT (Matlab). A função é denominada "visualizaedf.m". Foi programada a partir da modificação da função "viewedf.m", retirada de uma "toolbox" denominada "Biosig" que faz parte do projeto implementado por Franz Einspieler e Alois Schloegl na University of Technology Graz (http://biosig.sf.net), de acordo com os termos do licenciamento GNU (General Public License) versão 2 ou posterior. A conversão para o padrão Matlab consiste em retirar toda a informação do cabeçalho do arquivo EDF original, selecionar os canais desejados através de uma GUI (Graphic User Interface) e organizar os arranjos em uma matriz conforme mostra a figura 8.5.

Uma completa descrição do formato EDF pode ser verificada em (KEMP, 1992).

| Total length: B0:00:18. | Displayed: 00:00:01            | File: DAVAIL DA BT 2607 EDF                                                         |           |                          |
|-------------------------|--------------------------------|-------------------------------------------------------------------------------------|-----------|--------------------------|
| 4500                    |                                |                                                                                     |           | <b>BRICE PIP'S JAW!</b>  |
| b/V                     |                                |                                                                                     |           | $\overline{ }$           |
| 480                     |                                |                                                                                     |           | EEG FP2-Ref              |
| (kW)                    |                                |                                                                                     |           |                          |
| 450                     |                                |                                                                                     |           | $\overline{ }$           |
|                         | <b>19 IDF File Information</b> |                                                                                     | $-1 - 12$ | EDG-PS-Rot               |
|                         |                                |                                                                                     |           |                          |
|                         |                                | EDF: C lescomolylands'alexis'alexis direto'axem Mino eng/DEDO4'@ANEL 04.07.3007 SDF | m.        | $\overline{a}$           |
|                         |                                |                                                                                     |           | <b>IBO F4.PM</b>         |
| (MV)                    | <b>SZ EBO PPT. Red</b>         | TV REGISTORES                                                                       |           |                          |
|                         | SHEEG PS-Plan                  | - EDG FA-Bart                                                                       |           | $\sim$                   |
|                         | Lees F7-Net                    | Tero roller                                                                         |           | <b>FBG CLRef</b>         |
|                         | <b>WINDOWS</b>                 | <b>DE REIN CALISBE</b>                                                              |           |                          |
| 辎                       | <b>STEED TORM</b>              | <b>IV salo fallest</b>                                                              |           | $\sim$<br>EBS-C4-Rkt     |
|                         | <b>CIEBS-P3-Ref</b>            |                                                                                     |           |                          |
|                         |                                |                                                                                     |           | $\overline{a}$           |
| 450                     | <b>TEBS TS-Met</b>             | <b>EEG TG-Ret</b>                                                                   |           | <b>EEG TO Ret</b>        |
|                         | <b>TEBS OF Pier</b>            | <b>EEG OS/Net</b>                                                                   |           |                          |
|                         | TEDS F2-Rat                    | Tillio c2-Ast                                                                       |           | $\sim$                   |
|                         | TEEGPZ-Pat                     | Files or ext                                                                        |           | <b>EBG T&amp; Red</b>    |
|                         | <b>STEED BOX-Ret</b>           | <b>DE BEG BET-Ret</b>                                                               |           |                          |
|                         | <b>SY REGION AND</b>           | <b>DE REO DEL Ret</b>                                                               |           | $\overline{\phantom{a}}$ |
|                         | E BEG ECO PAY                  | <b>TIBEO CARRIST</b>                                                                |           | EEG BOX-Ret              |
| $^{+22}_{-450}$         | STEED BOS-Ref                  | $\Box$ 000 002-Ref                                                                  |           |                          |
| 缀                       | TEDG 002-Pat                   | Files desirer                                                                       |           | $\sim$                   |
|                         | <b>BOSCO PM</b>                | Times craiket<br><b>Literature</b>                                                  |           | <b>SEG-1921-RMT</b>      |
|                         |                                |                                                                                     |           |                          |
|                         |                                |                                                                                     |           | $\overline{a}$           |
|                         | OK.                            | Concel.                                                                             |           | <b>BRO DOT, Ret</b>      |
|                         |                                |                                                                                     |           |                          |
| $\frac{450}{450}$       |                                |                                                                                     |           | $\sim$                   |
|                         |                                |                                                                                     |           | <b>EEG DE1-Rant</b>      |
|                         |                                |                                                                                     |           | $\sim$                   |
|                         |                                |                                                                                     |           | <b>BBG-BCG-Ret</b>       |
| 450                     |                                |                                                                                     |           |                          |
|                         |                                |                                                                                     |           | $\sim$                   |
| 龋                       |                                |                                                                                     |           | EEG BD2-Ref              |
|                         |                                |                                                                                     |           |                          |
| $-450$                  |                                |                                                                                     |           | $\overline{z}$           |
|                         |                                | m                                                                                   | -22       | -                        |

Figura 8.5 - Tela de leitura do sinal EDF do Miocortex

A figura 8.5 ilustra a função visualizaedf.m. A interface gráfica do tipo "chekbox" faz a seleção dos canais e sinais. A finalização do processo de conversão e importação se dará por meio da geração de um arquivo que será nomeado pelo usuário e conterá os sinais convertidos ao padrão ".mat". Este arquivo será uma matriz do tipo celular, estruturada em um arranjo de (13 x 1) posições. Cada célula conterá o sinal propriamente dito, associado a um nome. Este tipo de formação de arquivo faz parte do conceito Matlab sobre matrizes celulares (HANSELMAN e LITTLEFIELD, 2003).

Por fim o arquivo gerado é salvo automaticamente no diretório corrente, e será utilizado pelo programa Miocortex, toda vez que for necessário estabelecer a leitura original dos sinais importados.

A função "visualizaedf.m" oferece outras facilidades, tais como a informação sobre a configuração de amplitude, filtros e taxas de amostragem, tipo de eletrodo, implementadas pelo equipamento. Também permite investigar cada canal isoladamente, inverter a polaridade, selecionar quantidades de registros na tela e comparar o comprimento (número de pontos) e o tempo de cada registro.

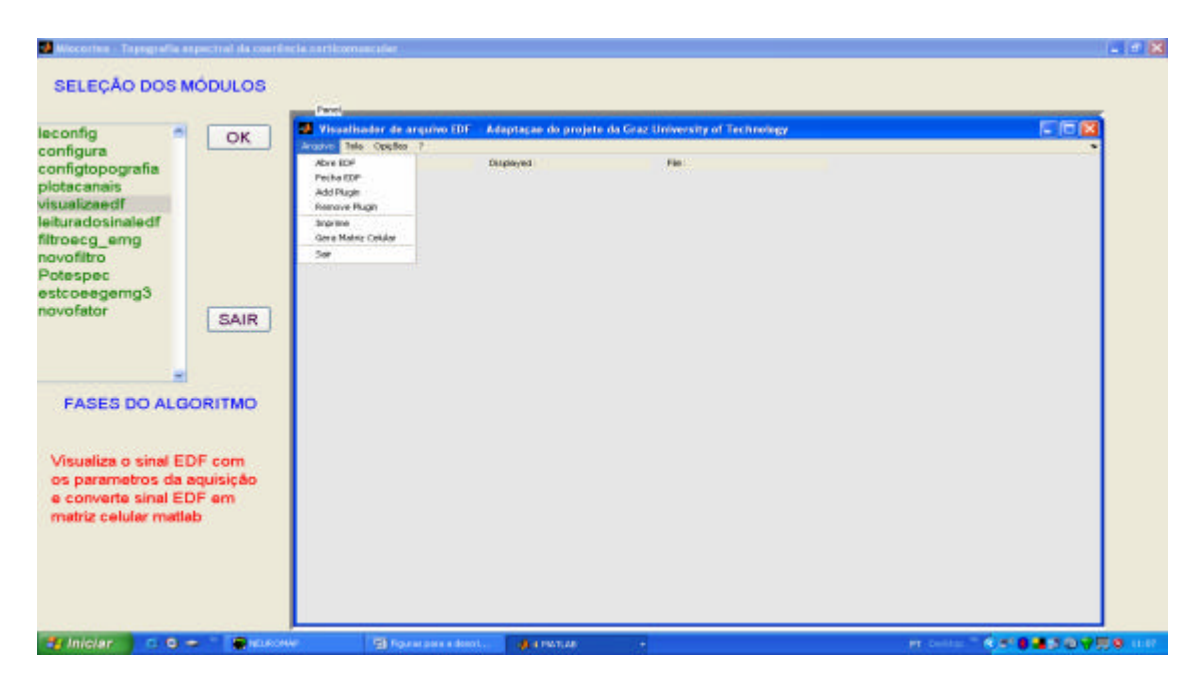

Figura 8.6 - Menu da função visualizaedf.

A Figura 8.6 ilustra a função visualizaedf.m, a qual converte arquivos EDF em arquivo MAT, imprime, visualiza sinais, e informa parâmetros e origem do sinal importado, entre outras opções.

#### **Fase 4. Configura, Lê Sinais, Seleciona e Calcula Parâmetros**.

Esta fase é composta pelas seguintes funções: "configura.m", "configtopografia.m", "leituradosinal.m", "leconfig.m" e "lê\_sinais.m", que serão descritas a seguir.

# • **Função configura.m**

Esta função gera um arquivo contendo os parâmetros utilizados no processamento dos sinais. Sem a configuração desses parâmetros o algoritmo Miocortex perde a funcionalidade. Isto significa que todas as funções a partir da fase 4 em diante são alimentadas por estes parâmetros. Em cada item a ser configurado sugerem-se valores que podem ser assumidos como ponto de partida para a investigação (figura 8.7). Os parâmetros são os seguintes:

- Raio da circunferência: (default 0.5).
- Amostragem da Amplitude:  $1 =$  microvolts;  $2 =$  milivolts;  $3 =$  volts
- Faixa de tempo máximo dos registros em segundos.
- Freqüência de amostragem (Sugestão de valores 128 ou 256)
- Número de janelas (Sugestão: 20 (para fa=128) ou 10 (para fa=256) )
- Tipo de janela:  $1 =$  retangular ou  $2 =$  triangular.
- Percentual de sobreposição entre seções de janelas em percentual (default 50)
- Fator de coerência: faixa de valores admitidos entre 0.6 e 1.
- Padrão de montagem dos eletrodos: 1 = 10-20 ( default); 2 = 10-5 (não implementado).
- Nome para esta configuração: (Conforme as regras dos protocolo de procedimentos para aquisição eletroencefalográfica do grupo 1 e 2 - seção 9.1 e 9.2).

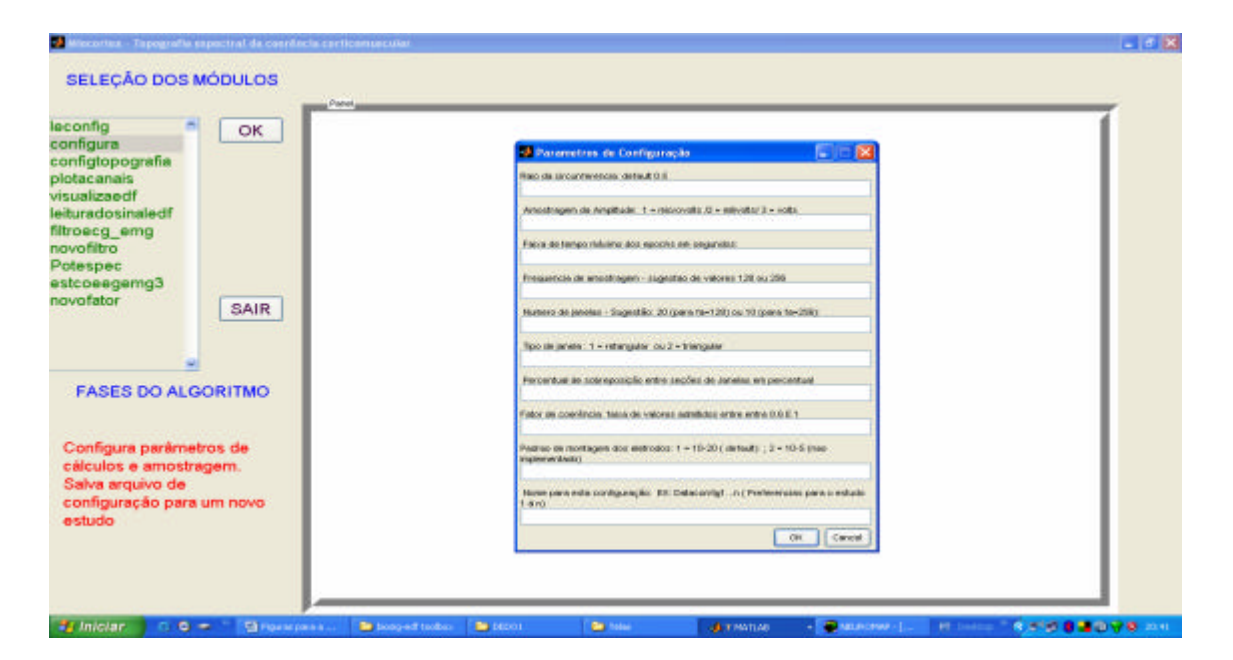

Figura 8.7 - Tela de configuração do processamento.

A figura 8.7, ilustra a função "configura.m", a qual abre uma caixa de seleção dos parâmetros que configurarão todos os cálculos e o processamento dos sinais.

# • **Função "configtopografia.m"**

Esta função define os parâmetros pertinentes à topografia espectral. Sem esta configuração as fases 9 e 10 não se concluirão.

- Método de Interpolação: (1) Linear; (2) Vizinho mais Próximo; (3) Cúbico
- Normalização do Display: (1) Conforme dados atuais; (2) Ajuste para Melhor
- Leitura e seleção dos canais: (1) Interativa: a partir da imagem (2) a partir de um arquivo
- Marcação dos canais que foram selecionados (em preto). (1) Sim (2) Não
- Teste de quantidade de eletrodos na cabeça: (1) 8 eletrodos (default); (2) 67 eletrodos (teste)
- Resolução de cores ( a ser implementado futuramente): default máxima; (1) 256.
- Nome para esta configuração: (conforme as regras dos protocolo de procedimentos para aquisição eletroencefalográfica do grupo 1 e 2 - seção 9.1 e 9.2 ).

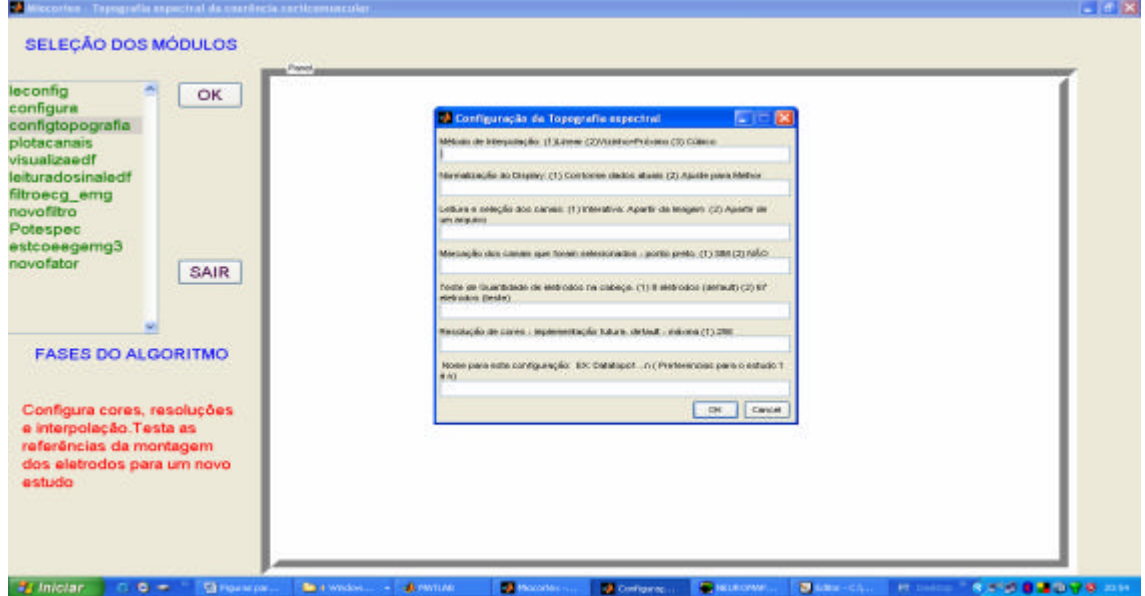

Figura 8.8 - Tela de configuração da topografia

A figura 8.8, mostra como a função "configtopografia.m" abre uma caixa de seleção para a ativação dos parâmetros que configurarão a topografia do espectro da coerência.

# • **Função leconfig.m**

Esta função, mostrada na figura 8.9, abre arquivos de configuração existentes, gerados pelas funções "configura.m" e "configtopografia.m". A sua finalidade é informativa e de recuperação. Por essa razão esta função acelera o processo de investigação, pois lê configurações anteriormente prontas, sem a necessidade da digitação de novos parâmetros.

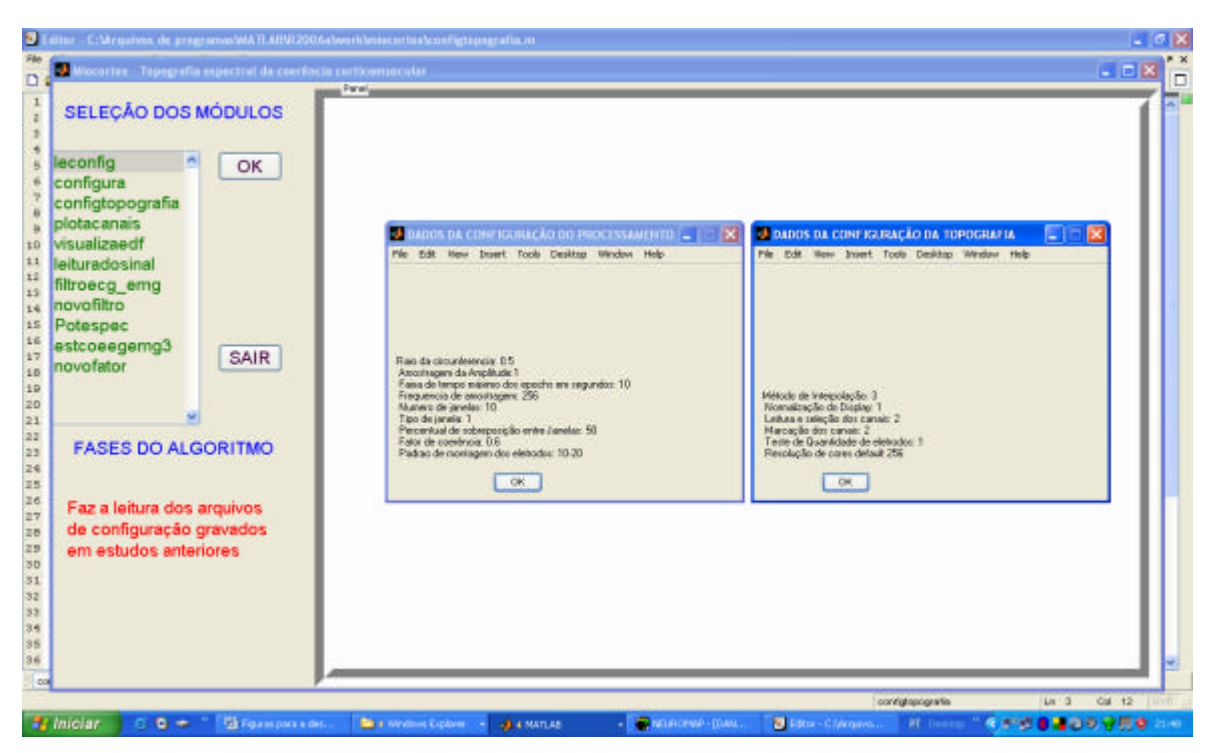

Figura 8.9 - Tela de leitura de configuração.

A figura 8.9 mostra como a função " lê\_config.m" abre uma janela informando os dados selecionados em uma dada configuração relativo ao processamento dos sinais, e um outra janela informando acerca dos dados a serem utilizados pelo processo de computação gráfica relativo à topografia.

### • **Função leituradosinal.m**

Esta função realiza a leitura da matriz celular (13x1) que contém os sinais; faz a inversão de polaridade, a fim de adequar ao formato do Matlab; relaciona cada canal com o seu respectivo nome (label) oriundo do processo de montagem; define a faixa de amplitude de voltagem a ser amostrada; determina o tempo de amostragem e realiza a "plotagem" de todo o conjunto.

Ela deve ser usada para verificação do resultado da importação dos sinais. Por isso a sua finalidade é a de constatar a compatibilidade entre o traçado original (do equipamento) e o traçado do MATLAB.

Pode ser utilizada individualmente, pois usa como parâmetro de entrada o tempo (T); a faixa de amplitude (A) e devolve como parâmetros de saída os 13 sinais no padrão " .mat", o comprimento máximo dos sinais (Li), a faixa de tempo de

amostragem (FTA) e a amplitude de amostra (M). A partir da leitura do arquivo de configuração ("configtopografia.m") a faixa de tempo de amostragem é calculada. Esta função é amplamente utilizada pelo programa Miocortex nas fases 5, 6 , 7, e 8.

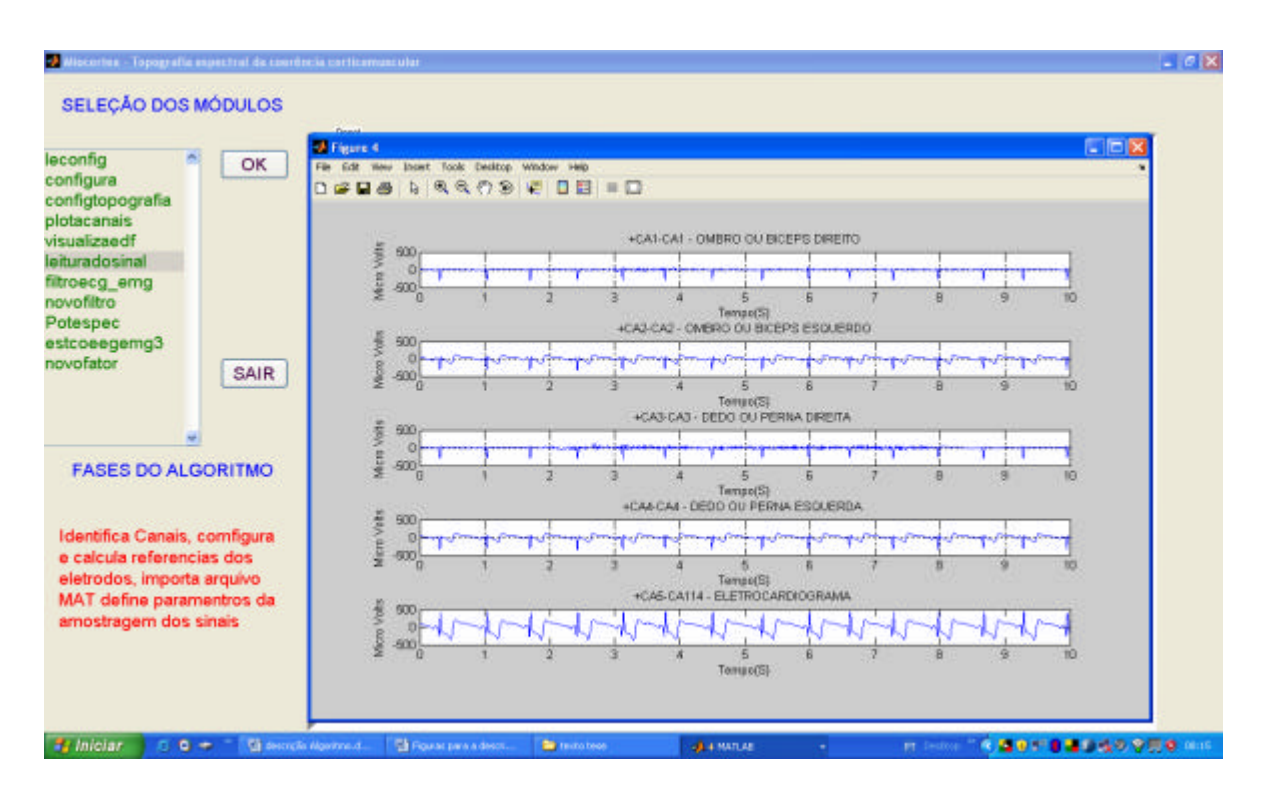

Figura 8.10 - Leitura dos sinais convertidos

A figura 8.10 ilustra a função " leituradosinal.m". Após a seleção do conjunto de sinais que fazem parte de um determinado estudo, ela aplica os parâmetros selecionados (como a faixa de tempo de amostragem e amplitude de amostra); cria os rótulos ("labels") para os canais e "plota" os gráficos correspondentes.

#### **8.4.4 Fase 5. Modelagem Esférica em 2D**

Esta fase é composta pelas seguintes funções: localizacanais.m" e "plotacanais.m", descritas a seguir.

## • **Função "localizacanais.m".**

É uma função privada (interna ao algoritmo) e não é acessada pelo usuário. É responsável pelo ambiente gráfico, em duas dimensões, e será utilizada na modelagem esférica da cabeça, onde os nomes dos canais serão interpolados em cada hemisfério correspondente. Inicialmente é realizada a leitura de um arquivo contendo as coordenadas polares dos canais, conforme o sistema internacional 10-20. Este arquivo é uma base de dados que foi formada a partir das seguintes especificações estabelecidas pela American Clinical Neurophysiology Society (ACNS (1), 2006; ACNS(2), 2006 e ACNS TS1, 2006). Após esta fase as coordenadas polares serão convertidas em coordenadas cartesianas. Em seguida um desenho da circunferência com o raio normalizado de 0.5 cm é visualizado, onde serão indicados os nomes dos canais nas regiões correspondentes. Esta função é utilizada nas fases 8 e 9, fornecendo os parâmetros necessários para impressão dos gráficos finais.

#### • **Função "plotacanais.m"**

Esta função é derivada da função "localizacanais.m" e objetiva visualizar ou imprimir, no padrão do Matlab, a montagem dos eletrodos originalmente configurada no equipamento de eletroencefalografia. A figura 8.11 ilustra a função "plotacanais.m" a qual imprime o padrão de montagem dos eletrodos, no formato do Miocortex.

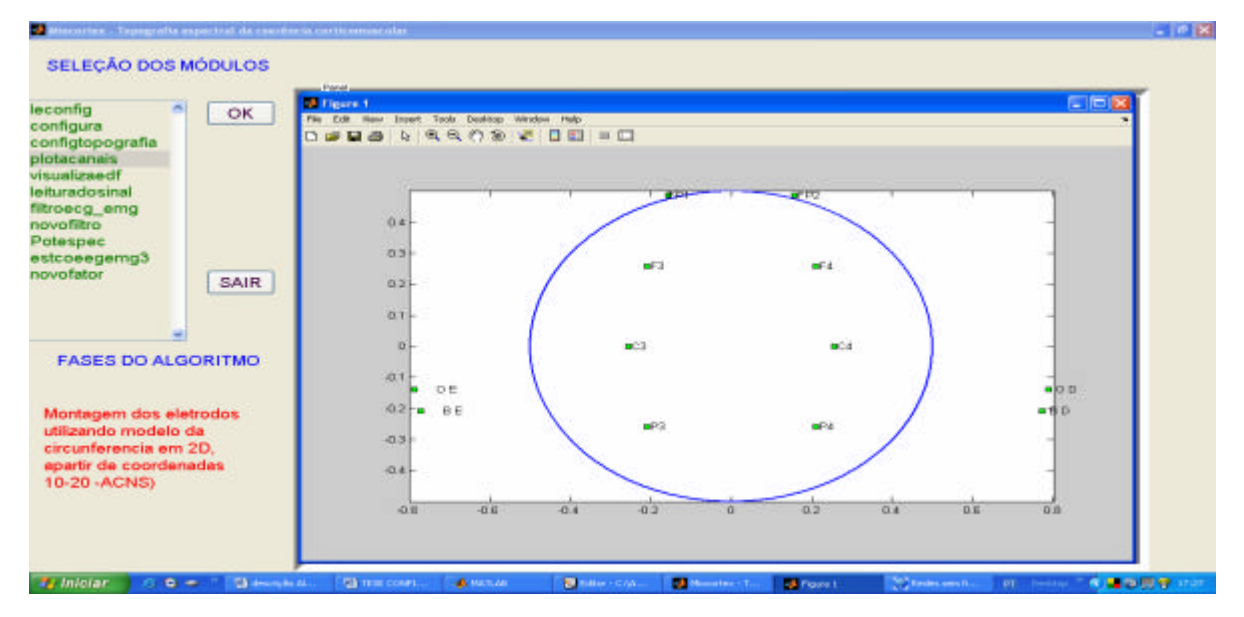

Figura 8.11 - Localização dos canais na circunferência.

## **8.4.5 Fase 6: Processa Sinal EEG**

Esta fase é composta parcialmente pela função "estcoeegemg3.m". É uma fase que executa o processamento dos sinais relativos aos canais ( FP1, FP2, F3, F4, C3, C4 P3, e P4). É responsável pela transformação do domínio do tempo para o domínio da freqüência, através da aplicação da transformada rápida de Fourier (FFT). Estas transformações são integradas ao cálculo da coerência a ser realizado na fase 9. Este processamento é executado pela função "mscohere.m", que integra a toolbox denominda "Matlab Signal Processing Toolbox" (versão 7.2 – R2006a).

#### **8.4.6 Fase 7: Processa e Filtra Sinal EMG**

Esta fase é composta pelas funções "estcoeegemg3.m", "filtroecg\_emg.m", "eliminacanais.m", "configfiltros.m", lê\_sinais.m" e "novofiltro.m". É uma fase de processamento dos sinais relativos aos canais eletromiográficos (OE, BE, OD, BD e eletrocardiograma (ECG), e tem a mesma função do processamento dos sinais EEG (descrito na fase 6). Porém, uma outra finalidade desta fase é a de filtrar artefatos cardíacos, ou seja ruídos oriundos ora da pulsação arterial, ora do campo elétrico criado pelos batimentos cardíacos, os quais se sobrepõem ou se misturam às faixas de freqüência dos sinais EMG e EEG, durante a fase de aquisição.

## • **Função " filtroecg\_emg.m"**

Esta função objetiva eliminar canais que não farão parte da análise, e filtrar os artefatos cardíacos indesejáveis, que se manifestam nos sinais EMG durante a fase de aquisição. Adicionalmente, também pode ser aplicados filtros do tipo Passa-Alta Butterworth. Entretanto, o procedimento de filtragem é opcional. O método empregado, ainda em fase de validação, está baseado nos métodos de supressão e subtração propostos por (ZHOU et al 2007; LIANG et al 2002; PEUSCHER, 2007; MARKOVSKY et al, 2006; BRUCE, 2002 e LEVKOV et al, 2005)
A técnica consiste inicialmente na detecção de 5 faixas de freqüências correlacionadas entre o sinal ECG e o sinais EMG. Em seguida aplica-se o filtro, em cada sinal EMG, de forma sucessiva e crescente, com as freqüências de corte centradas nas faixas selecionadas. Este procedimento é realizado no domínio da freqüência. Por fim o resultado da filtragem é obtido com o processo da transformação inversa de Fourier, obtendo-se assim a reconstrução final do sinal.

Alguns aspectos deste procedimento merecem futuras melhorias, tais como a subtração de picos e o ajuste do deslocamento de fase. Por essa razão não considera-se tal método estável e eficaz. Conseqüentemente, esta função somente deve ser utilizada com o conhecimento prévio dos efeitos negativos que a filtragem provocará. Isto é, o processo elimina faixas de freqüência, que poderão ser cruciais para a detecção final da coerência da atividade córtico-muscular. Adicionalmente, a adoção deste método de filtragem implicará em uma relação de compromisso, entre a ordem dos filtros e a freqüência de corte versus o nível de significância da coerência detectada. Todavia, esta a função demonstra ser útil na medida que pode eliminar um percentual de correlações de freqüências, evitando falsos índices de coerência na fase final, devendo ser aperfeiçoada em trabalhos futuros.

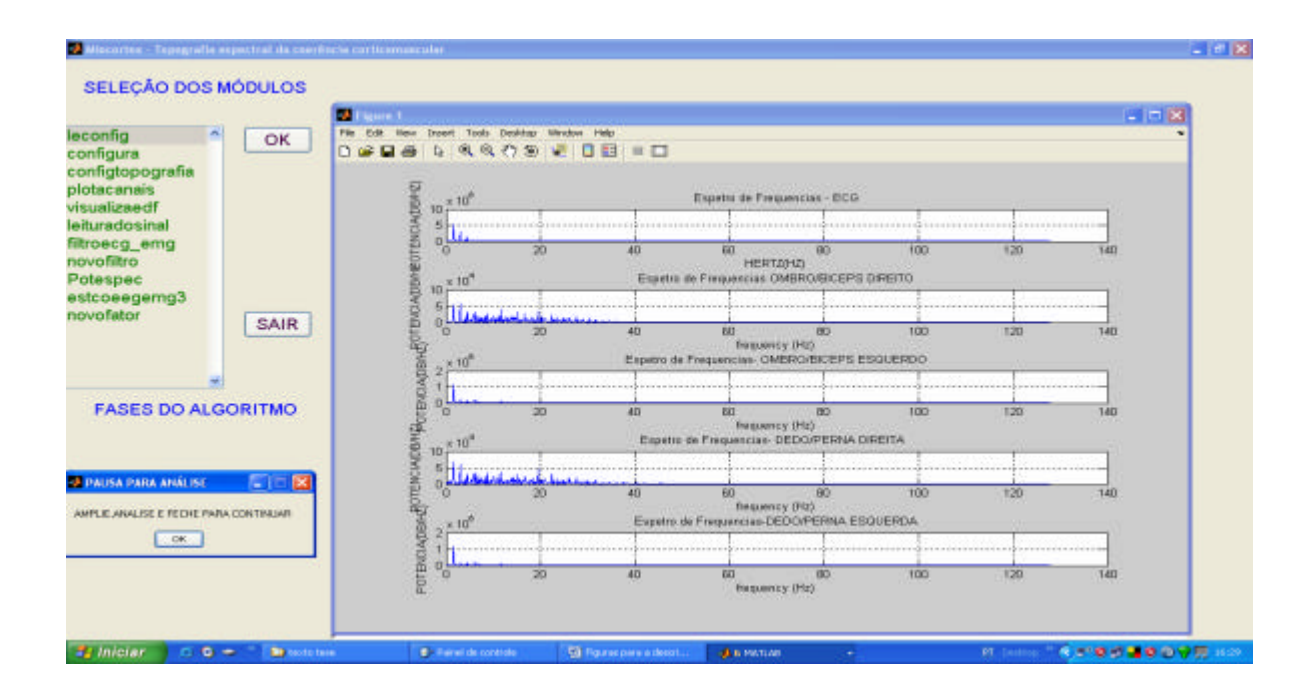

Figura 8.12 - Espectros do sinal ECG versus EMG.

A primeira tela da função é um conjunto de espectros de freqüência do ECG e dos sinais EMG, que possibilita ao usuário análisar e selecionar freqüências correlacionadas. A figura 8.12 ilustra a função "filtraecg\_emg.m".A tela inicial auxilia na seleção das faixas de freqüências correlacionadas com ECG, através do cálculo do periodograma.

# • **Função "eliminacanais.m"**

Esta função é chamada durante o processo de filtragem. A sua finalidade é de eliminar sinais que não serão utilizados na análise. É um procedimento que faz parte da filtragem. Esta eliminação diminui a correlação entre canais que não devem estar presentes na análise, conforme o método da topografia da coerência apresentado neste trabalho. A figura 8.13 ilustra a função "eliminacanais.m". A tela auxilia na seleção dos sinais que serão eliminados da análise.

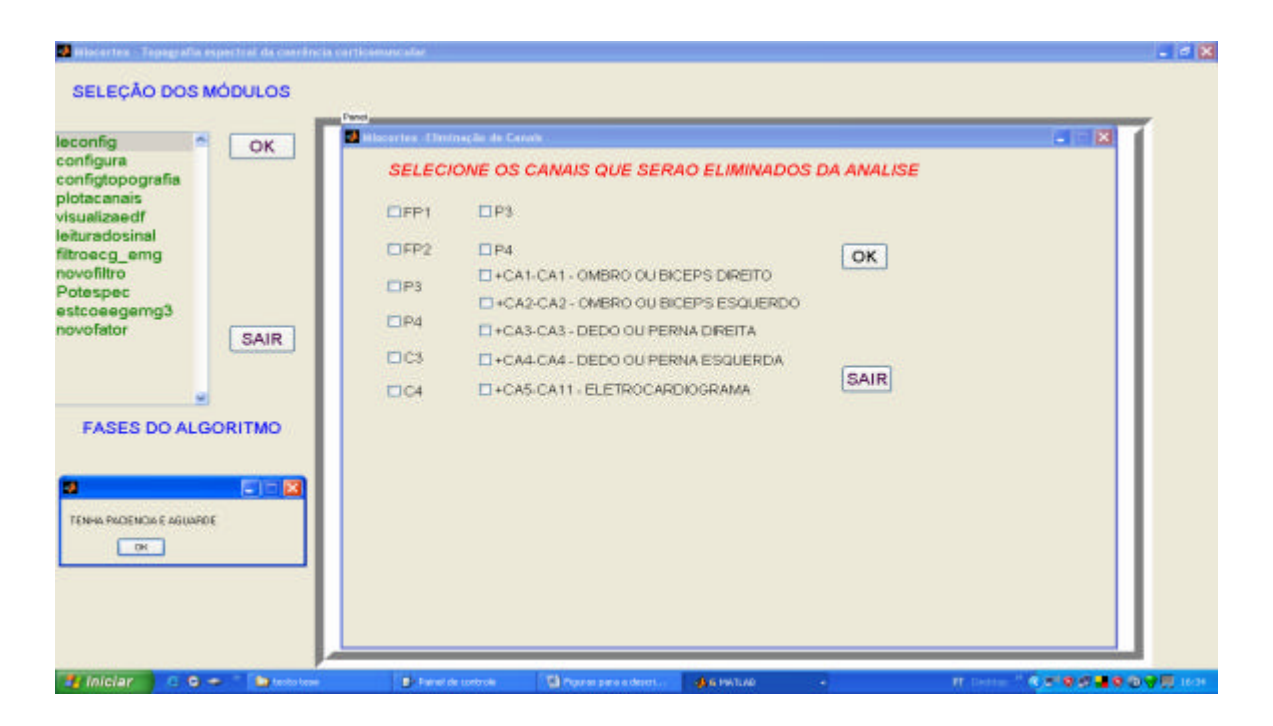

Figura 8.13 - Eliminação de canais.

### • **Função "configfiltros.m"**

A função "configfiltros.m" é uma sub-função privada do programa, sendo utilizada na fase de filtragem e é manipulada essencialmente pela função "filtroecg\_emg.m".

# • **Função "novofiltro.m"**

A função "novofiltro.m" é uma função que possibilita o usuário selecionar a ordem e cinco faixas de freqüência de corte do filtro passa alta, a ser re-aplicado. Ela é uma ferramenta de pesquisa e ajuste do filtro, pois permite a alteração e a seleção de diferentes valores de forma imediata. A figura 8.14, ilustra a função "configfiltros" e "novofiltro".

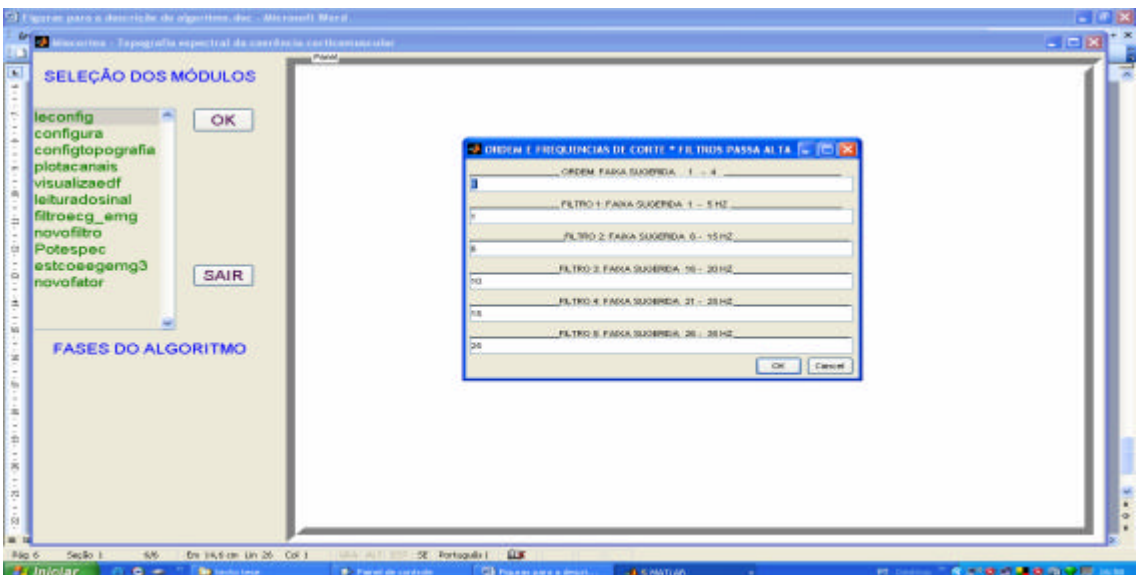

Figura 8.14 - Os cinco filtros passa altas

# **8.4.7 Fase 8: Espectros de Freqüênc ia e Cálculo da Coerência**

É a fase central do algoritmo. O processamento realizado anteriormente pelas outras fases alimenta os cálculos desta fase. A sua finalidade é estabelecer o cálculo da coerência e passar parâmetros para a fase 9, para a impressão em tela do mapa

topográfico e dos resultados gráficos acessórios. Esta fase é composta pelas funções "estcoeegemg3.m", "mscohere.m, "localizacanais.m", "novofator.m", "potespec.m" e "lê\_sinais.m", descritas a seguir.

# • **Função "estcoeegemg3.m"**

A sua finalidade é estimar a coerência entre os sinais EEG e EMG e amostrar o mapa topográfico. Inicialmente a função realiza a leitura do arquivo de sinais (figura 8.15) e a leitura dos dados da configuração inicial. Após as conversões e ajustes dos dados, a função "mscohere.m" (função privada do "Matlab Signal processing toolbox") é utilizada com os parâmetros de configuração do programa Miocortex.

## • **Função "mscohere.m"**

Esta função tem a finalidade de estimar a magnitude quadrática da coerência através do método do periodograma de Welch, abordado na seção 7.3.5.

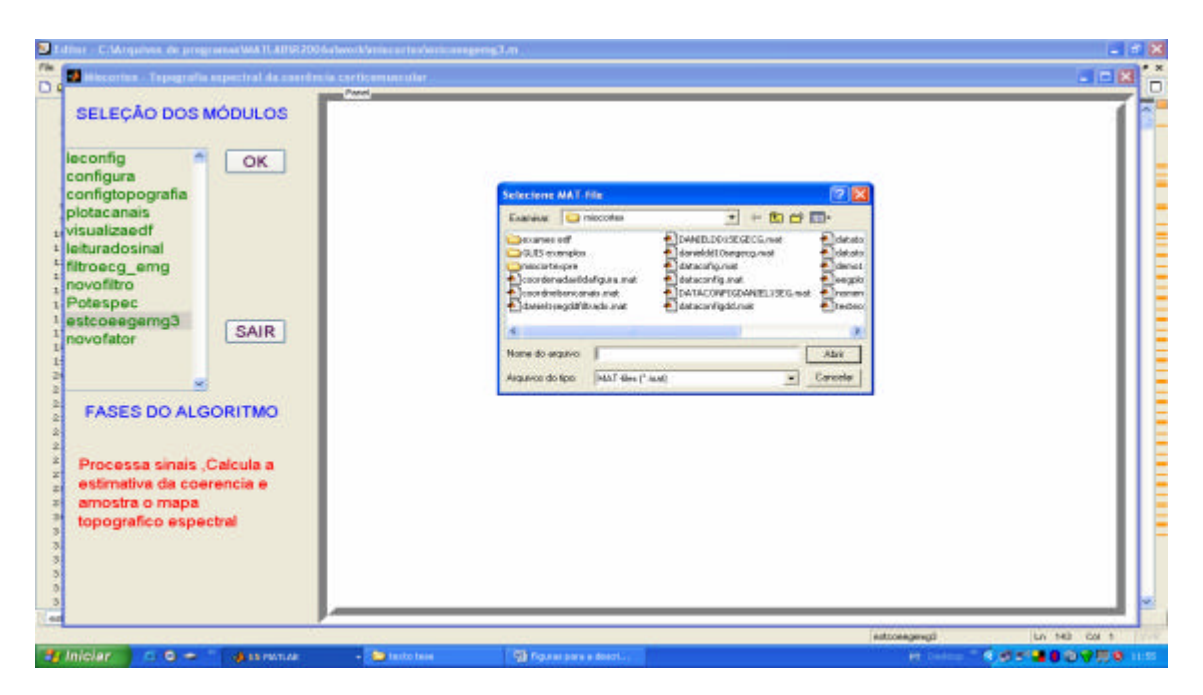

Figura 8.15 - Seleção dos sinais

A figura 8.15 ilustra a função"estcoeegemg3.m". Após a seleção dos índices de coerência (maiores e menores), ela "chama" as funções "localizacanais.m" e

"topografia.m", para impressão do desenho da circunferência contendo os canais e a legenda, os gráficos espectrais e a montagem do mapa topográfico (figura 8.16).

Caso o fator de coerência fique abaixo dos índices calculados, então a função imprimirá a mensagem informando que não há índices correlacionados para aquela faixa de freqüência (figura 8.17)**.**

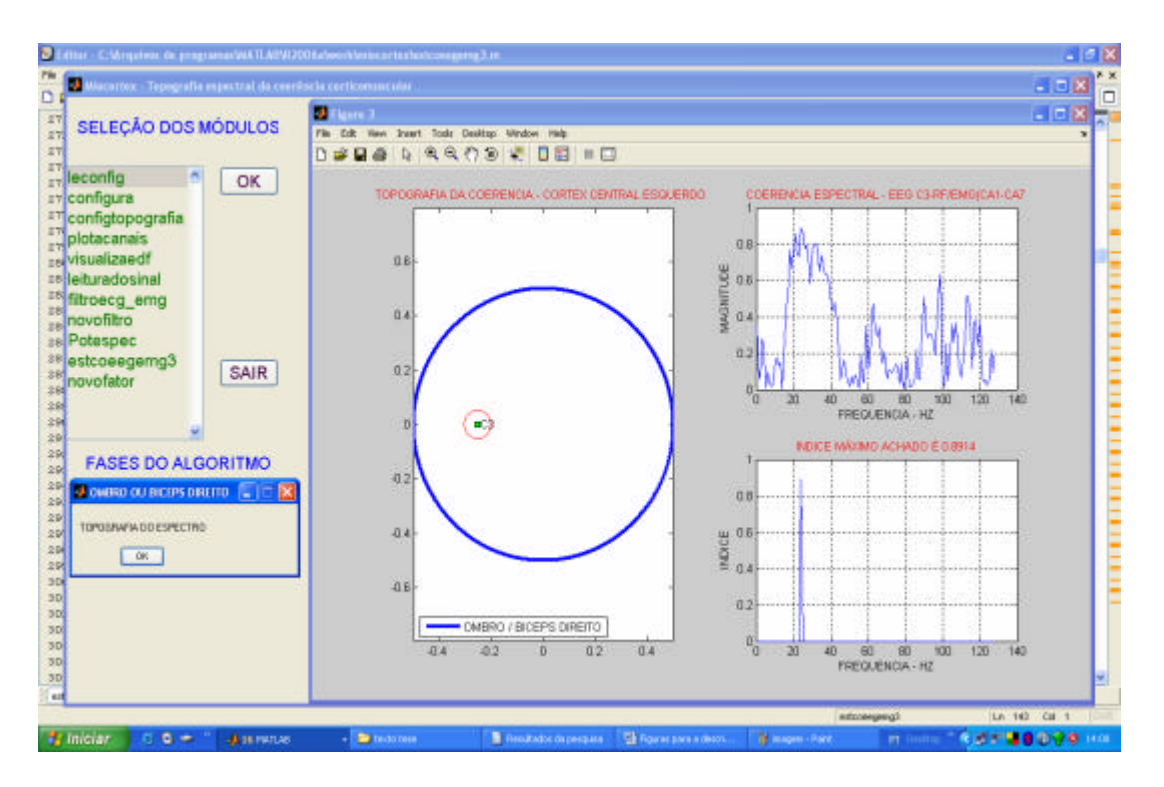

Figura 8.16 - Detecção da Coerência.

A figura 8.16 ilustra a função "estcoeegemg.m". O desenho à esquerda representa o mapa da montagem dos eletrodos, amostrando o canal C3 (córtex central esquerdo) e a legenda "OMBRO / BICEPS DIREITO", indicando a correlação. O gráfico superior direito mostra toda a resolução do espectro de freqüência *versus* a magnitude da coerência. O gráfico inferior direito mostra somente os índices iguais ou maiores aos fatores inseridos pelo usuário. Neste caso o fator de coerência máximo é de 0.8904.

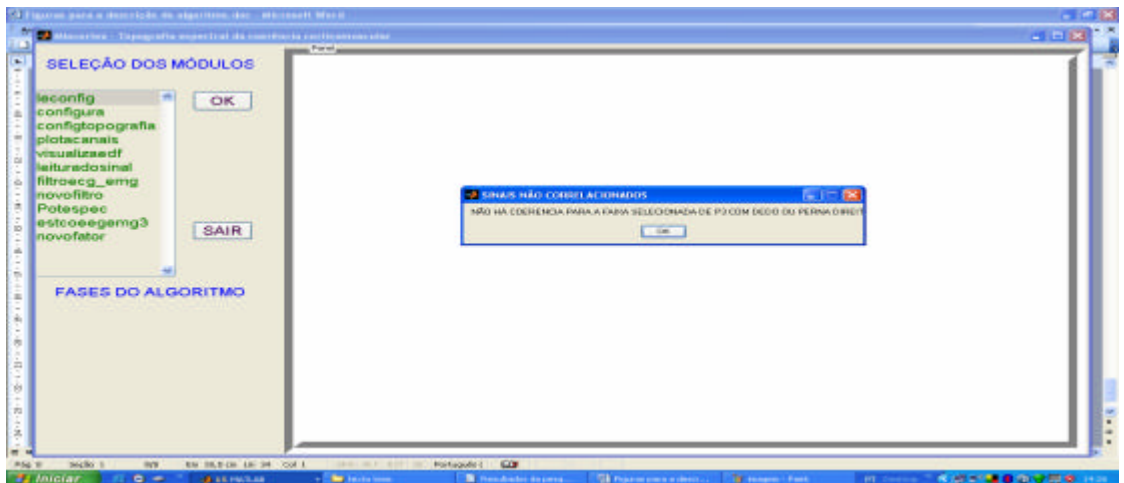

Figura 8.17 - Mensagem que não há coerência detectada.

A figura 8.17 ilustra a função "estcoeegemg.m". A mensagem no centro da tela informa que não há faixa de coerência para os fatores configurados, entre o canal P3 com o dedo ou perna direita.

# • **Função "novofator.m"**

Esta função é uma forma de possibilitar o teste de diversos fatores de coerência. A sua finalidade é tornar o trabalho de investigação mais objetivo, possibilitando a configuração de um novo fator sem ser necessário estabelecer uma nova configuração. A figura 8.18 ilustra a função "novofator.m".

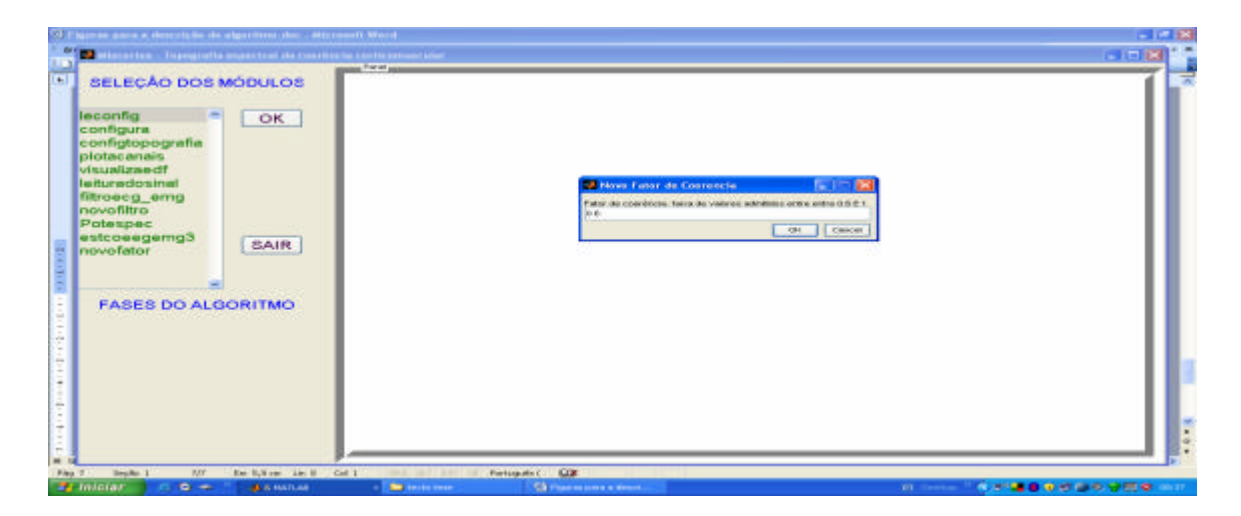

Figura 8.18 - Configuração do novo limiar de coerência.

#### • **Função "Potespec.m"**

A finalidade desta função é auxiliar o usuário na verificação do espectro de potências dos sinais originais ou do novo conjunto resultante da filtragem. O seu algoritmo está apoiado na a função "pwelch.m" (privada ao "Matlab Signa l Processing Toolbox"). Ela é útil como uma ferramenta de verificação das faixas de freqüências e também na avaliação dos resultados da filtragem. A figura 8.19 ilustra a tela da função, que permite visualizar a estimativa da densidade espectral de potência, utilizando o método do periodograma modificado de Welch relativo aos canais FP1, FP2, F3 e F4.

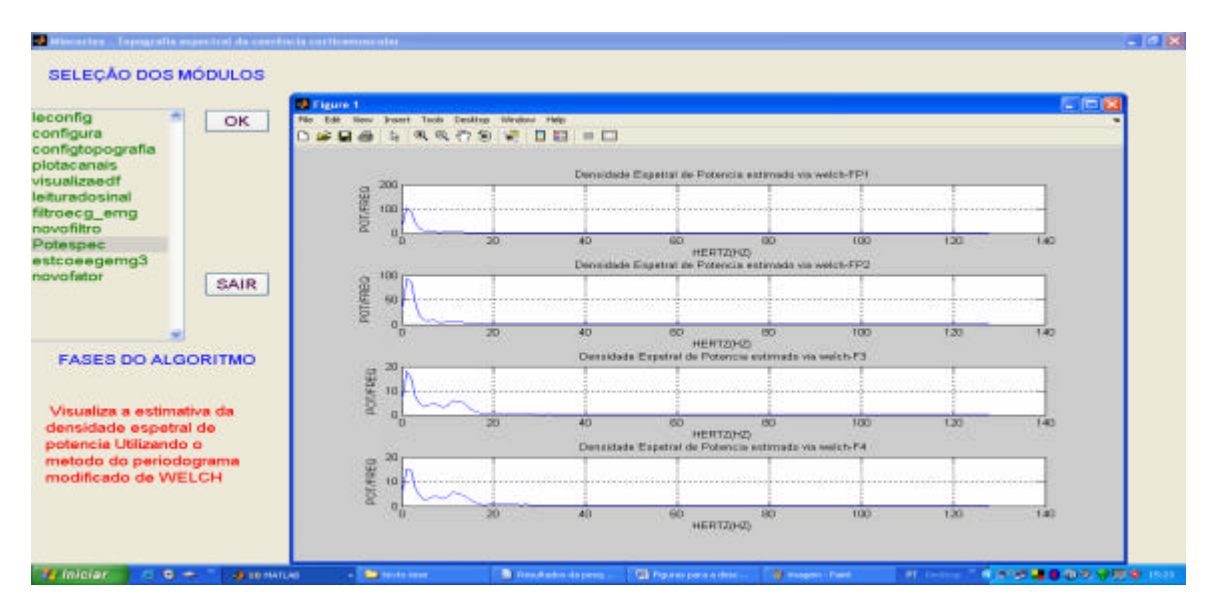

Figura 8.19 - Análise da densidade de potência.

### **8.4.8 Fase 9: Interpolação Linear / Vizinho mais Próximo / Cúbica**

Esta fase é composta pela função "topografia.m", privada do programa Miocortex. É uma fase intermediária à fase final. Prepara o ambiente gráfico para a impressão do mapa topográfico, através dos procedimentos de interpolação bidimensional (Apêndice A). Ela tem um modo de teste que permite ajustar os dados de configuração. Através dele pode-se observar a diferença dos métodos de interpolação e escolher a melhor forma da topografia. As figuras que se seguem representam os métodos: linear, vizinho mais próximo e cúbico, respectivamente.

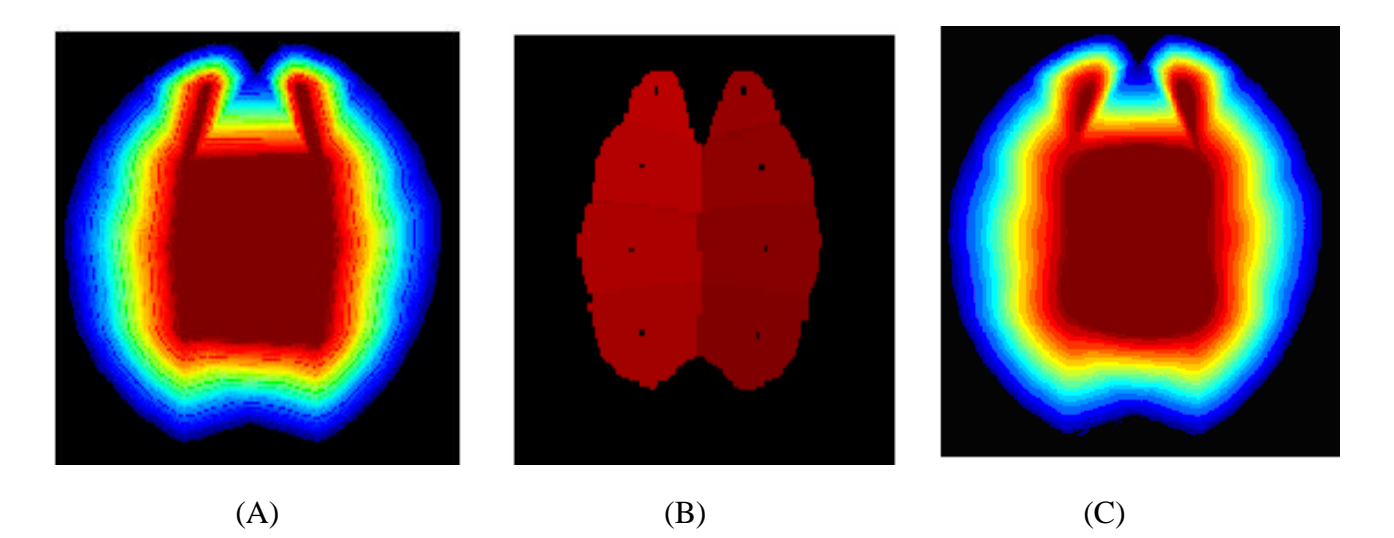

Figura 8.20 - (A) Linear; (B) Vizinho mais próximo e (C) cúbico

As figuras 8.20 (A), (B) e (C) ilustram a topografia da coerência na área relativa a um córtex hipotético. As cores avermelhadas no centro indicam um alto fator de coerência e as cores azuladas nas bordas indicam um baixo valor de coerência. A barra de cores auxilia a visualização dos índices.

# **9 MATERIAIS E MÉTODOS**

Os registros eletroencefalográficos e eletromiograficos foram obtidos por meio de equipamento de vídeo EEG digital da marca Neurotec de 32 canais e software Neuromap versões 40i e EQSA 322, configurados com freqüência de amostragem de 256 Hz, constante de tempo de 0.3 s, impedância média de 5 KΩ e filtro digital passa faixa de 1<sup>ª</sup> ordem, com freqüência de corte inferior igual a 0.1 Hz e freqüência de corte superior igual a 70 Hz.

A colocação dos eletrodos de escalpo obedeceu ao sistema internacional 10-20, sendo 8 eletrodos (Fp1/Fp2, T3/T4, F3/F4, C3/C4 e P3/P4) em montagem unireferencial. Durante a captação foi usada a referência bi-auricular unida (eletrodos A1 e A2). Para o registro da atividade muscular, 4 pares de eletrodos fixados superficialmente na derme foram usados em montagem bipolar com distanciamento de 2 a 4 cm, de centro a centro, sendo posicionados, conforme o estudo, sobre os grupamentos musculares (deltóide direito e esquerdo, trapézio direito e esquerdo, bicípete braquial direito e esquerdo, extensor comum dos dedos e do pulso direito e esquerdo, grande adutor direito e esquerdo e recto femural direito e esquerdo). E para o registro do eletrocardiograma, utilizou-se um par de eletrodos posicionados sobre o grande pectoral.

Os exames foram realizados na unidade de Epilepsia e Neurofisiologia Clínica, do Hospital Quinta Dor, pela equipe do CEPI RIO (Centro de Epilepsia do Rio de Janeiro) composta pelo Dr. Marcelo Heitor Ferreira Mendes (CRM-RJ 52481.36, Professor Assistente de Neurologia da Universidade do Estado do Rio de Janeiro), pela Dra. Rosiane Fonttana, CRM-RJ 5260678-0 Mestre em Pediatria e Professora de Neurologia, pelo técnico em Eletroencefalografia, Sr. Daniel Rabello dos Santos, e contando com a supervisão e orientação do Dr. Eduardo de Sá Campello Faveret (Neurologista Pediátrico e Epileptologista, titular da Sociedade Brasileira de Neurologia Clínica, CRM-RJ .5250944-6).

O método da pesquisa consiste na criação de 3 grupos de estudo. O primeiro grupo não tem a participação de seres humanos, pois a aquisição foi obtida através da simulação de 12 sinais. Para a geração destes sinais, desenvolveu-se uma função, em linguagem Matlab, denominada "gerasinal.m".

O segundo grupo é composto por um exame, onde os registros eletroencefalograficos e eletromiográficos foram obtidos por meio de um equipamento comercial. Este grupo é composto por um único indivíduo voluntário, do sexo masculino, com idade de 27 anos. Este indivíduo não apresentava queixa neurológica, não utilizava medicamentos que poderiam ter ação sobre o sistema nervoso central (SNC) e apresentou exame clínico normal.

O terceiro grupo é composto por um indivíduo, do sexo masculino, com idade de 8 meses, apresentando um quadro de epilepsia, inicialmente diagnosticada como Síndrome de West (ILAE, 1989), fazendo uso de terapia medicamentosa.

 No apêndice B encontram-se os laudos médicos e os termos de autorização para divulgação e publicação dos resultados, bem como o consentimento para divulgação da imagem, dos indivíduos voluntários pertencentes ao Grupo 2 e 3.

# 9.1 PROTOCOLO PARA AQUISIÇÃO DO GRUPO 1

A simulação dos sinais EEG e EMG usou como base funções do tipo "seno" adicionadas a sinais randômicos de média zero com função de distribuição normal, tipo ruído branco, com taxa de amostragem de 256 Hz e com comprimento máximo de 1280 pontos. Os sinais foram montados de forma variada dentro das faixas de freqüência delta, de 0,5 a 3,5 ; teta, de 4,0 a 7,5 ; alfa, de 8,0 a 12,5 ; beta, de 13,0 a 19. As condições de variabilidade desta geração dos sinais e a aplicação dos testes estão descritas no Capítulo 10.

O protocolo desenvolvido para testar as possibilidades bem como aproximar as simulações das condições reais, baseou-se na construção de sinais caracterizados conforme os seguintes critérios de variabilidade:

#### • **Variabilidade de freqüência**

As freqüências relativas às bandas, delta, Teta, Alfa e Beta, foram fixadas entre os pares de sinais selecionados para análise.

### • **Variabilidade de deslocamento temporal**

Através do deslocamento de pontos, entre os pares de sinais, geram-se várias faixas de deslocamento, o que mimetiza o deslocamento de fase.

# • **Variabilidade de comprimento**

O conjunto dos 12 sinais foram construídos com diversos comprimentos, sendo o comprimento máximo estabelecido em 1280 pontos.

# • **Variabilidade de amostragem**.

O conjunto foi amostrado em 128 e 256 Hz

# **9.1.1 Nomenclatura do arquivo de sinais**

Dada a variabilidade de opções em diferentes configurações, adotou-se um padrão para identificação dos arquivos de sinais, obedecendo à seguinte nomenclatura: " **C1C2FCOMCONF1CONF2NT** ", onde:

- C1 significa canal 1 selecionado, podendo ser: FP1-FP2-F3-F4-C3-C4-P3-P4.
- C2 significa canal 2 selecionado, podendo ser: BD-BE-DD-DE. A tabela 4 informa sobre estas abreviaturas que correspondem aos grupamentos musculares simulados.
- F significa freqüência fixada entre os canais selecionados. As faixas são as seguintes: delta = 3 Hz; Teta = 7 Hz; Alfa = 10 Hz e Beta = 20 Hz.
- COM significa comentário. Se for " AMBOS", então ambos os canais C1 e C2 foram modulados com o ruído tipo branco.
- CFG1 significa configuração 1: Se for igual a "CD" (Com deslocamento), então o pulso senoidal no canal C2 está deslocado em relação ao canal C1. Se for "SD" (Sem deslocamento) então o pulso senoidal presente no canal C1e C2 não estão deslocados.
- CFG2 significa configuração 2: Se for igual a "CR" (Com Ruído) então que o pulso senoidal no canal C1 ou C2 foi modulado com ruído do tipo branco. Se for "SR" (Sem Ruído) então o pulso senoidal presente no canal C1 e C2 está livre de ruído.
- N1 significa o número referente à quantidade de pontos dos deslocamentos.
- T2 significa o número referente ao tamanho do conjunto dos sinais.

# PROTOCOLO PARA AQUISIÇÃO DO GRUPO 2

Para a investigação da atividade "córticomuscular" em indivíduos normais, foi necessário provocar contrações musculares de forma voluntária. Assim, durante o exame, o indivíduo era convidado a realizar tais procedimentos. Por essa razão foi necessário o desenvolvimento de um protocolo que definisse os procedimentos do exame para direciona a investigação eletroencefalografica para aos objetivos da pesquisa.

O protocolo desenvolvido estabeleceu os seguintes procedimentos:

1º. As contrações ocorreram entre períodos de relaxamentos, dentro do segmento de 5 segundos. Portanto cada segmento selecionado teve a seguinte seqüência:

 $[RELAXAMENTO + CONTRAÇÃO + RELAXAMENTO] = 5$  segundos

2º. Os procedimentos ocorreram com olhos abertos e fechados.

3º. Os procedimentos ocorreram com movimentos reais e com movimentos imaginados 4º. Além do registro do vídeo, o ele troencefalografista marcou e descreveu cada evento planejado ou observado.

# **9.1.2 Nomenclatura do arquivo de sinais**

Após a finalização do exame, os segmentos foram selecionados e arquivados obedecendo a uma nomenclatura, com o formato: " *XXXYYZZWWN* , sendo:  $\boldsymbol{X} \boldsymbol{X} \boldsymbol{X} = A \boldsymbol{s}$  três primeiras letras do nome do indivíduo *YY* = Abreviatura do grupamento muscular, conforme tabela 4 *ZZ* = Condição: Olhos Abertos = AO; Olhos Fechados = OF, conforme tabela 5 *WW* = Movimento: Real = RE ; Imaginado = IM, conforme tabela 5  $N =$  Número do segmento

A tabela 4 estabelece uma correspondência entre o lado ou parte do corpo. A abreviatura é adotada, conforme o tipo de montagem.

| <b>MONTAGEM</b> | <b>LADO</b>     | <b>ABREVIATURA</b> |
|-----------------|-----------------|--------------------|
| <b>DEDO</b>     | <b>ESQUERDO</b> | DE.                |
| <b>BICEPS</b>   | <b>ESQUERDO</b> | BE)                |
| <b>DEDO</b>     | <b>DIREITO</b>  |                    |
| <b>BICEPS</b>   | <b>DIREITO</b>  |                    |

Tabela 4 - Correspondência entre o lado ou parte do corpo.

 As contrações musculares foram voluntárias e planejadas obedecendo ao protocolo de exame estabelecido, conforme Tabela 5.

| Contrações<br><b>Voluntárias</b> | Condição / Estado<br><b>Vígília</b> | Planejamento<br>do comando |
|----------------------------------|-------------------------------------|----------------------------|
| bíceps direito                   | <b>Olhos Fechados</b>               | Real                       |
| bíceps esquerdo                  | Olhos Fechados                      | Real                       |
| dedo / direito                   | Olhos Fechados                      | Real                       |
| dedo / esquerdo                  | Olhos Fechados                      | Real                       |
| bíceps direito                   | Olhos Fechados                      | Imaginado                  |
| bíceps esquerdo                  | Olhos Fechados                      | Imaginado                  |
| dedo / direito                   | Olhos Fechados                      | Imaginado                  |
| dedo / esquerdo                  | Olhos Fechados                      | Imaginado                  |

Tabela 5 - Protocolo para simulação de exame.

# 9.2 PROTOCOLO PARA AQUISIÇÃO DO GRUPO 3

Os procedimentos adotados obedeceram aos protocolos clínicos desenvolvidos, concernente a monitoração de vídeo EEG, obedecendo ao esquema de diagnóstico estabelecidos pela Liga Internacional contra Epilepsia (ILAE, 1989). Os registros foram acompanhados de forma livre. A vigília e o sono ocorreram de forma natural sem indução sedativa. A segmentação dos trechos foi baseada nas fases que ocorreram espasmos ou abalos musculares. A montagem dos eletrodos EMG seguiu a orientação alternativa estabelecida na tabela 6.

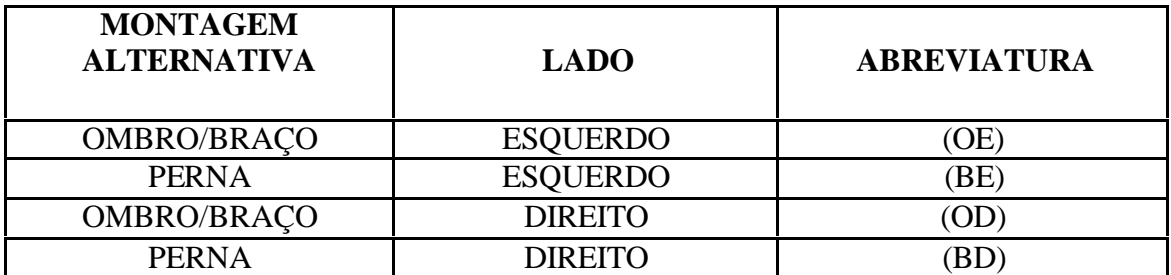

Tabela 6 - Esquema da montagem alternativa.

#### **10 ESTUDOS**

Esta seção descreverá os resultados obtidos em três estudos. O primeiro estudo é referente ao grupo 1, composto por sinais simulados, e tem a função de validar o funcionamento do algoritmo, bem como verificar o efeito que a variabilidade dos coeficientes da configuração causam na estimativa da coerência e na topografia espectral.

O segundo estudo é referente ao grupo 2, e é composto por um conjunto de sinais reais obtidos em uma aquisição, com eventos simulados e controlados.

O terceiro estudo, grupo 3, foi baseado na monitoração e observação de um conjunto de sinais reais, a partir de um exame contendo eventos naturais e involuntários, sem qualquer controle.

#### 10.1 ESTUDO 1 – SINAIS SIMULADOS – GRUPO 1

Esta seção ilustrará os resultados obtidos através das telas capturadas do programa Miocortex, que foram produzidas por intermédio da geração de sinais artificiais. As simulações reproduzem de forma aproximada o comportamento de um pulso originado na área cortical (canais EEG) e a sua correlação na área muscular (canais EMG).

#### **10.1.1 Simulação 1 - arquivo: BDC3BETASRCD101280.mat**

• Descrição e Configurações:

Sinal simulado entre BD e C3; ambos fixados na freqüência Beta; sem adição de ruído; com deslocamento de 10 pontos e comprimento de 1280 pontos.

1ª Tela de configuração:

As figuras 10.1 e 10.2 representam as telas de configuração do processamento dos sinais e configuração da topografia, respectivamente, e são impressas através do algoritmo.

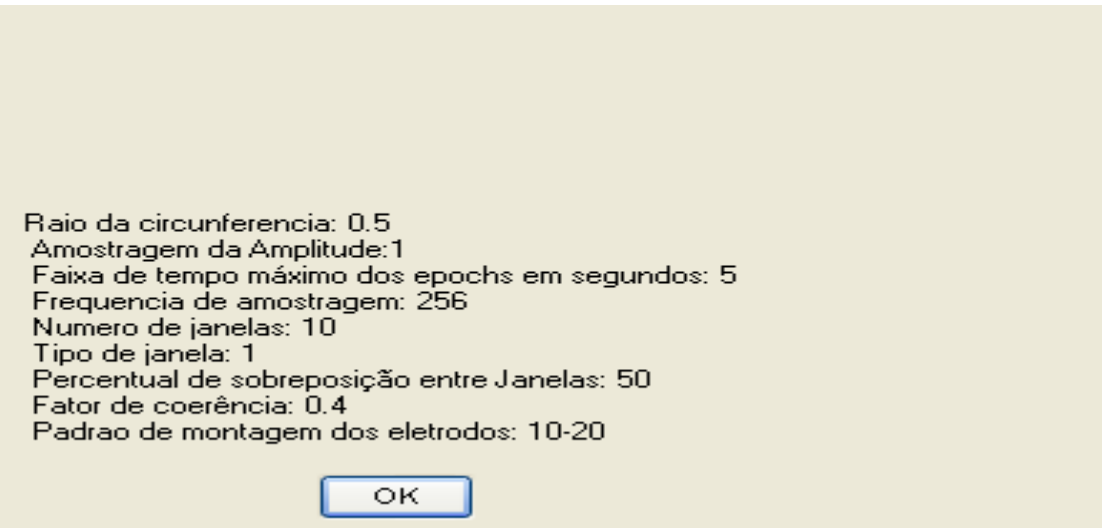

Figura 10.1 - Tela de configuração do processamento dos sinais.

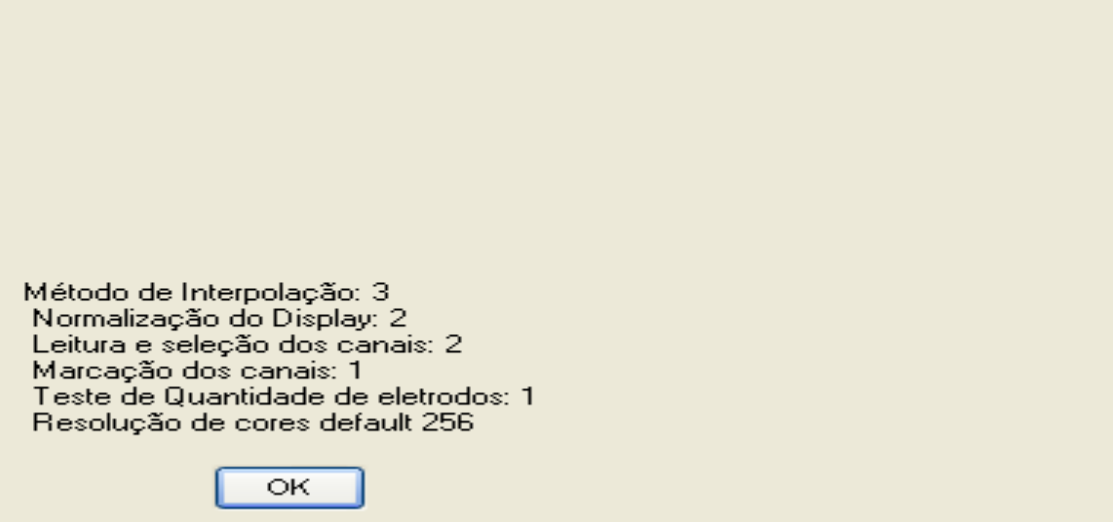

Figura 10.2 - Tela de configuração da topografia.

A figura 10.3 ilustra o conjunto de sinais referentes aos canais FP1-FP2-F3-F4- ECG

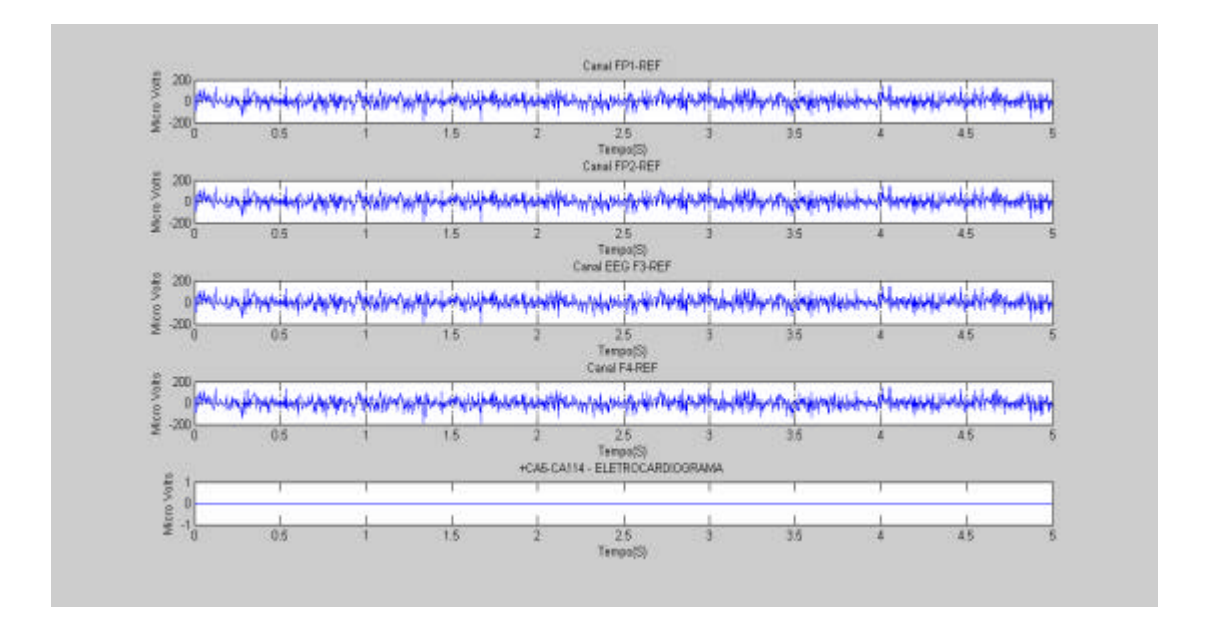

Figura 10.3 - Conjunto de sinais simulados (FP1-FP2-F3-F4-ECG).

A figura 10.4 ilustra o conjunto de sinais referentes aos canais C3-C4-P3-P4- ECG a ECG. Deve-se observar a presença do pulso senoidal amortecido no canal C3.

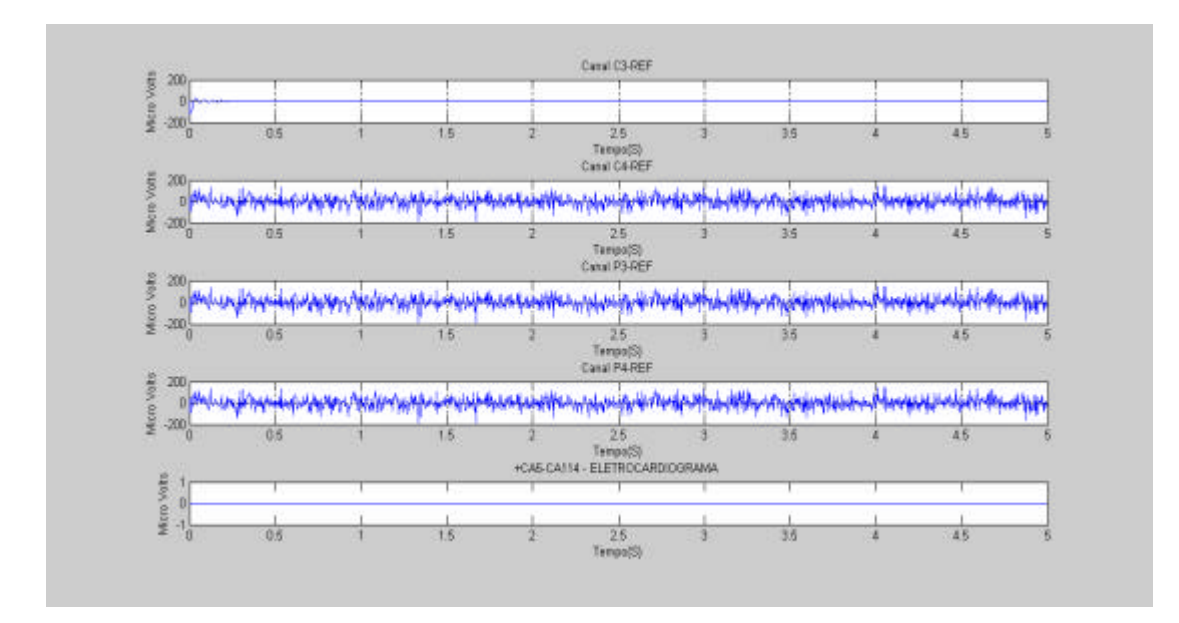

Figura 10.4 - Conjunto de sinais simulados ( C3-C4-P3-P4-ECG).

A figura 10.5 ilustra o conjunto de sinais referentes ao BD-BE-DD-DE. O mesmo pulso, deslocado de 10 pontos ou aproximadamente 0.1 s, está presente no canal CA1 (Bíceps Direito). Os demais canais foram anulados, mantendo-se em 0 V ao longo do registro.

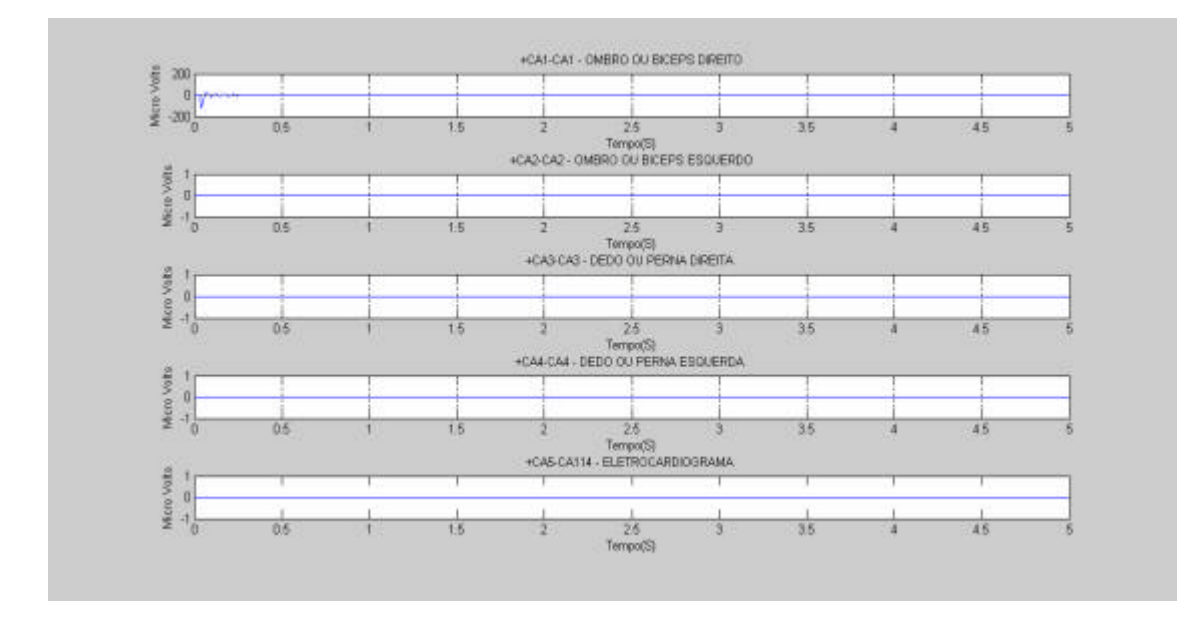

Figura 10.5 - Conjunto de sinais simulados (BD-BE-DD-DE).

3º Tela: Resultado final da detecção

A figura 10.6 ilustra a detecção da coerência com valor máximo 1, na faixa de 0 a 19,999 Hz, e aproximadamente 0.995 em 20 Hz, retornado ao valor unitário no restante do espectro.

Na faixa compreendida entre 0 e 19,999 Hz não há manifestação do pulso. Todavia ambos os sinais são nulos. Por isso, a detecção da coerência está na faixa unitária. Em 20 Hz (Beta), a coerência é reduzida para 0.995, o que revela a presença da correlação entre os dois pulsos defasados de 0.1 s. O resultado desta detecção confirma a simulação proposta.

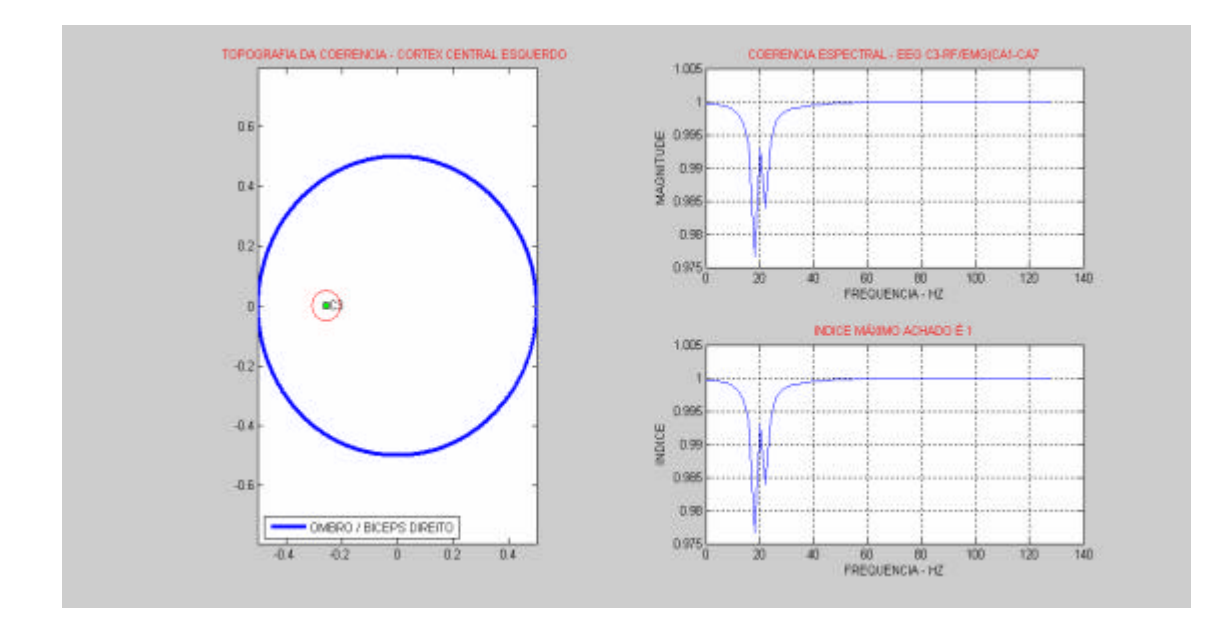

Figura 10.6 - Resultado da detecção da simulação 1.

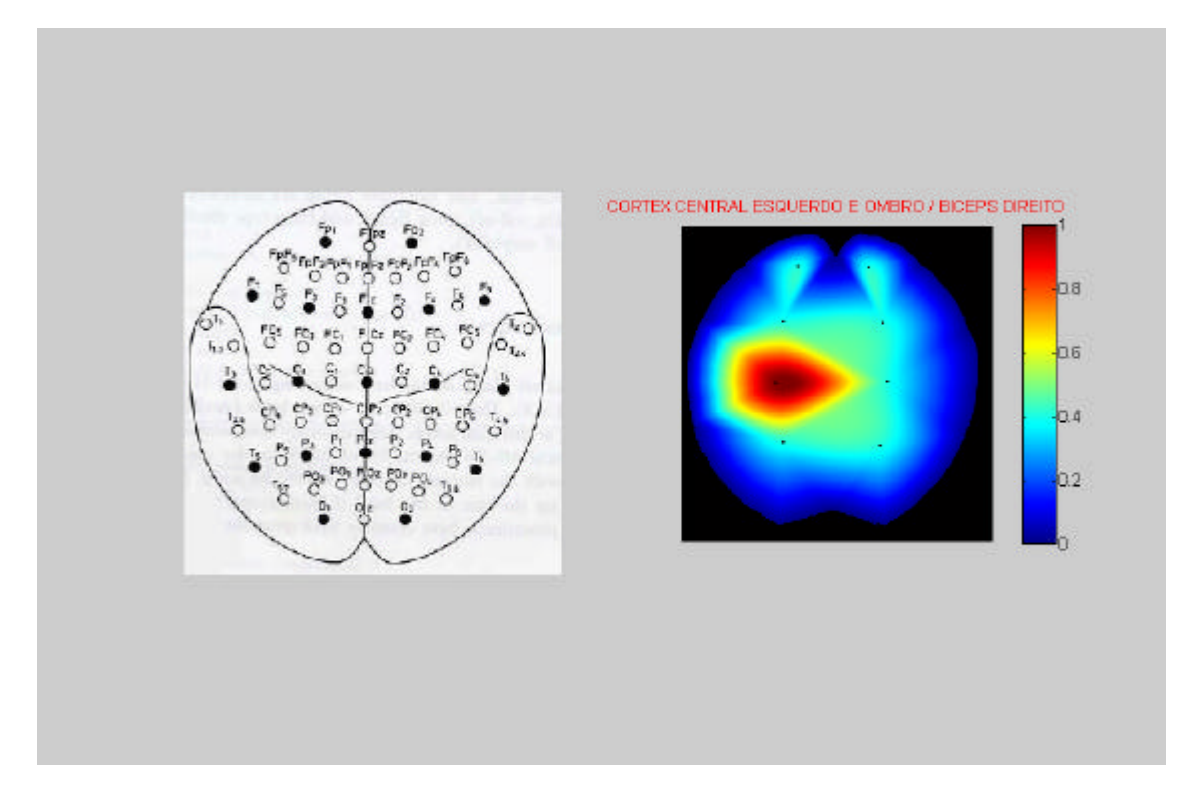

Figura 10.7- Resultado da topografia da simulação 1.

Deve-se ter prudência na conclusão dos índices detectados, pois o algoritmo busca índices em diversas faixas de freqüência. Isto acontece por que a simulação gera sinais randômicos com largo espectro de freqüência (do tipo ruído branco) idênticos, nos canais FP1, F3 e P3. Consequentemente, haverão detecções em diferentes faixas de freqüências, inclusive na faixa de 20 Hz.. Todavia, como, efetivamente, não há a presença do pulso nestes canais, o cálculo da correlação dependerá exclusivamente do sinal randômico ruidoso e do pulso no canal BD. Por isso, os índices de detecção são menores do que aquele encontrado no canal C3, onde de fato existe a presença do pulso.

Sendo assim, adota-se como procedimento de análise a exclusão dos menores índices, bem como a exclusão dos índices unitários. Os índices unitários não são desejados porque indicam máxima correlação entre os sinais, o que na prática não acontece, exceto quando ocorrem interferências ruidosas e rítmicas, oriundas de campos elétricos externos ou artefatos advindos de movimentação, respiração, pulsação arterial e batimentos cardíacos (considerando a relação entre sinais EEG e EMG).

## **10.1.2 Simulação 2 - arquivo: BDC3BETASRSD1280.mat**

• Descrição e Configurações:

O sinal simulado é fixado na freqüência Beta; sem adição de ruído; sem deslocamento e comprimento de 1280 pontos. A configuração do processamento e da topografia seguiram o mesmo padrão do conjunto de sinais da simulação 1.O conjunto de sinais referentes aos canais FP1-FP2-F3-F4-ECG, seguiram o mesmo padrão da simulação 1.

### 1ª Tela:

A figura 10.8 ilustra o conjunto de sinais referentes aos canais C3-C4-P3-P4- ECG. Deve ser observado a presença do pulso senoidal amortecido no canal C3.

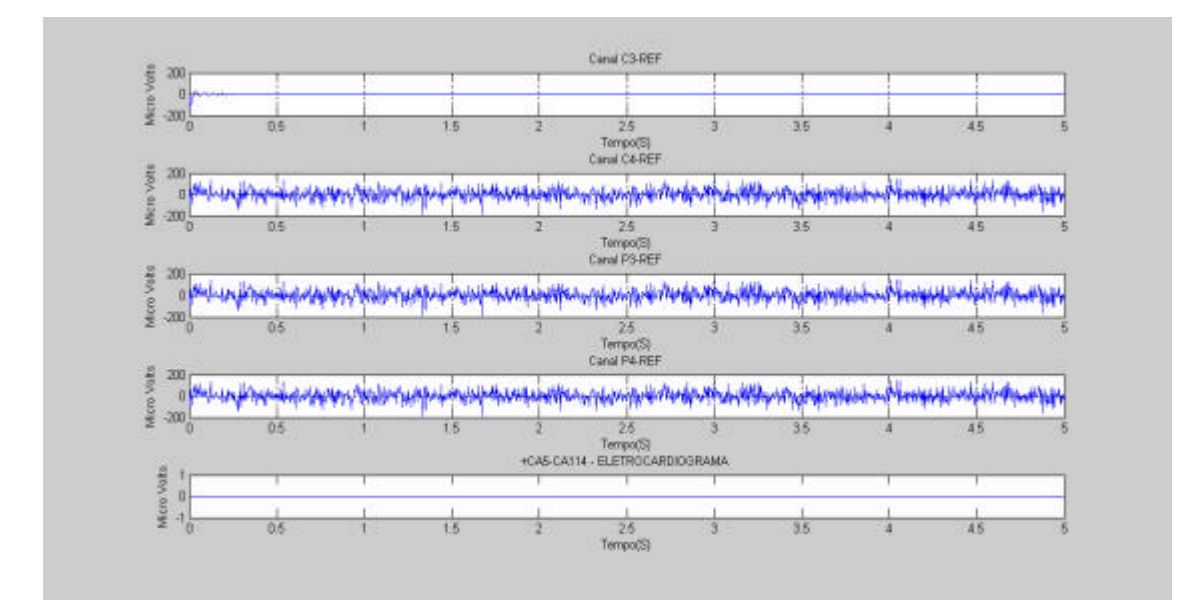

Figura 10.8 - Sinais presentes nos canais C3-C4-P3-P4-ECG.

A figura 10.9 ilustra o conjunto de sinais referentes ao BD-BE-DD-DE. O mesmo pulso sem deslocamento está presente no canal CA1(Bíceps Direito)

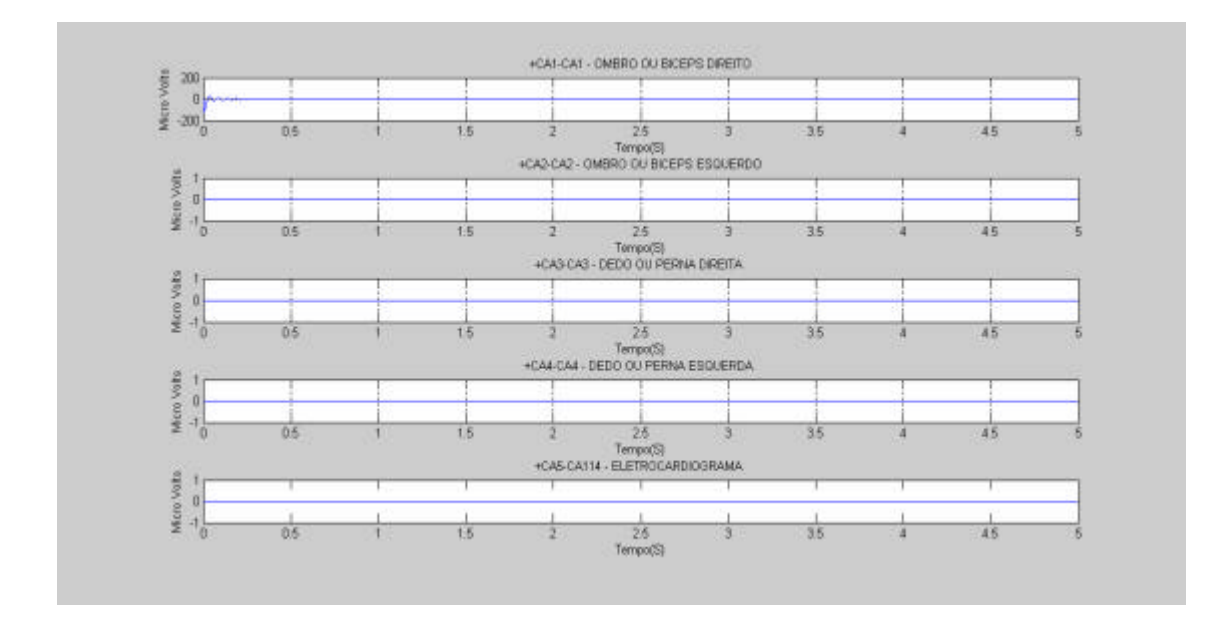

Figura 10.9 - Sinais presentes nos canais BD-BE-DD-DE.

3ª Tela:

A figura 10.10 ilustra a detecção da coerência com valor unitário em toda a faixa do espectro, indicando uma total correlação entre os sinais selecionados (C3-BD), sem deslocamento de fase. O resultado desta detecção confirma a simulação proposta.

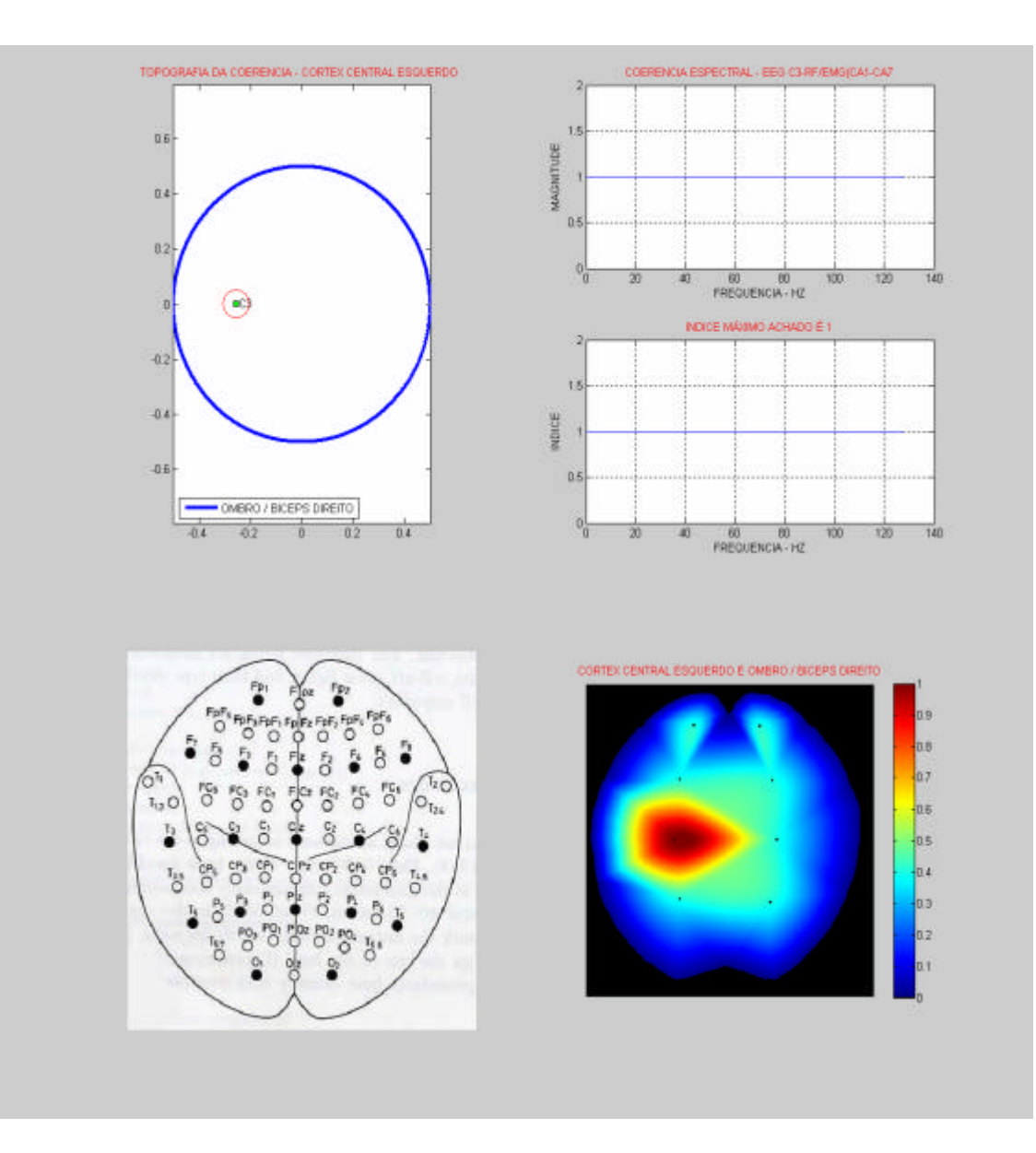

Figura 10.10 - Resultado da detecção e topografia da simulação 2.

# **10.1.3 Simulação 3 - arquivo: BDC3BETASRCD501280.mat**

• Descrição e Configurações:

O sinal simulado é fixado na freqüênc ia Beta; sem adição de ruído; com deslocamento de 50 pontos e comprimento de 1280 pontos. A configuração do processamento e da topografia seguiram o mesmo padrão do conjunto de sinais da simulação1. O conjunto de sinais referentes aos canais FP1-FP2-F3-F4-ECG seguiram o mesmo padrão da simulação 1.

A figura 10.11 ilustra o conjunto de sinais referentes aos canais C3-C4-P3-P4- ECG. Deve-se observar a presença do pulso senoidal amortecido no canal C3.

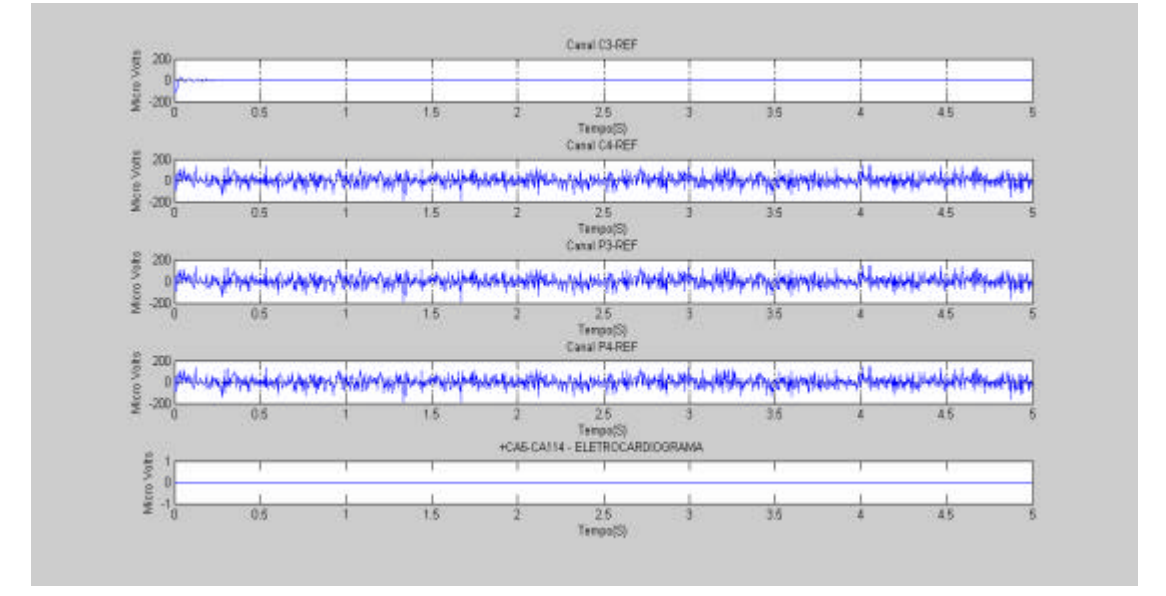

Figura 10.11 - Sinais referentes aos canais C3-C4-P3-P4-ECG.

2ª Tela:

A figura 10.12 ilustra o conjunto de sinais referentes ao BD-BE-DD-DE. O mesmo pulso com deslocamento de 50 pontos está presente no canal CA1 (Bíceps Direito)

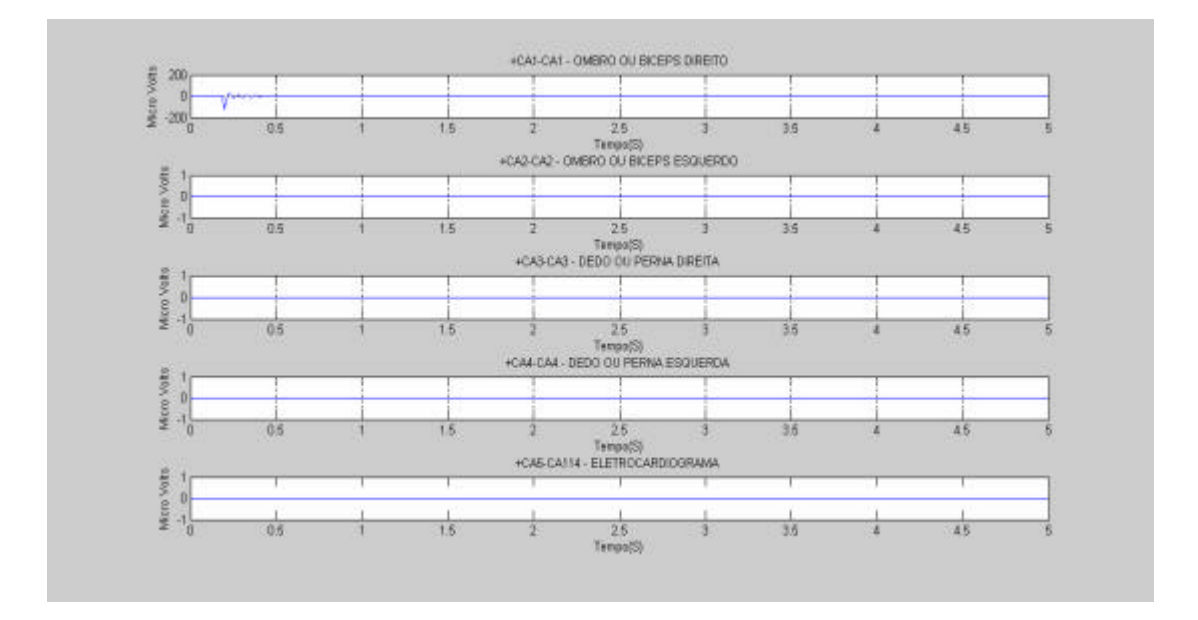

Figura 10.12 - Sinais referentes aos canais BD-BE-DD-DE.

A figura 10.13 ilustra a detecção da coerência. Na faixa compreendida entre 0 e 19,999 Hz não há presença de sinal, pois ambos os sinais são nulos. Assim, o detector indica máxima correlação, e é por essa razão que a detecção está na faixa unitária. Em 20 Hz (Beta), a coerência é reduzida para 0.95, o que revela a presença da correlação entre os dois pulsos defasados de 0.25 s, aproximadamente. Após 20 Hz a coerência volta ao patamar unitário, pois ambos os sinais tornam-se nulos. O resultado desta detecção confirma a simulação proposta.

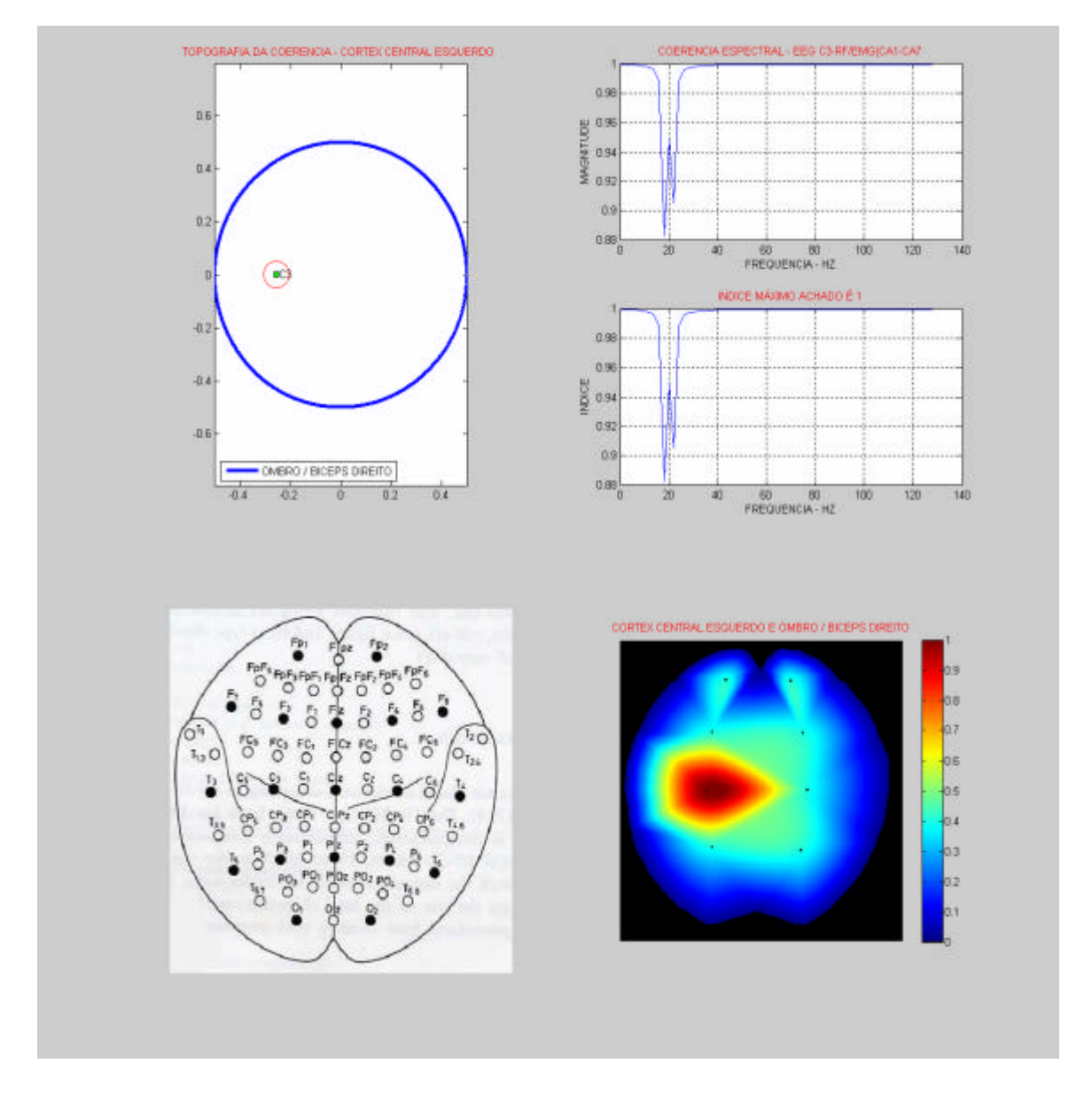

Figura 10.13 - Resultado da detecção e topografia da simulação 3.

# **10.1.4 Simulação 4 - arquivo: BDC3DELTACRCD501280.mat**

• Descrição e Configurações:

O sinal simulado foi fixado em BD e C3; ambos estão fixados na freqüência delta (3 Hz); com ruído no canal C3 e sem ruído no canal BD; com deslocamento de 50 pontos e comprimento de 1280 pontos. A configuração do processamento é a mesma adotada na simulação 1. A configuração da topografia está alterada para o método de interpolação do tipo vizinho mais próximo. O conjunto de sinais referentes aos canais FP1-FP2-F3-F4-ECG segue mesmo padrão da simulação 1.

1ª Tela:

A figura 10.14 ilustra o conjunto de sinais referentes aos canais C3-C4-P3-P4- ECG. Como houve adição de ruído no canal C3, não há como inspecionar visualmente o pulso senoidal, entretanto, o mesmo está presente em forma de harmônico.

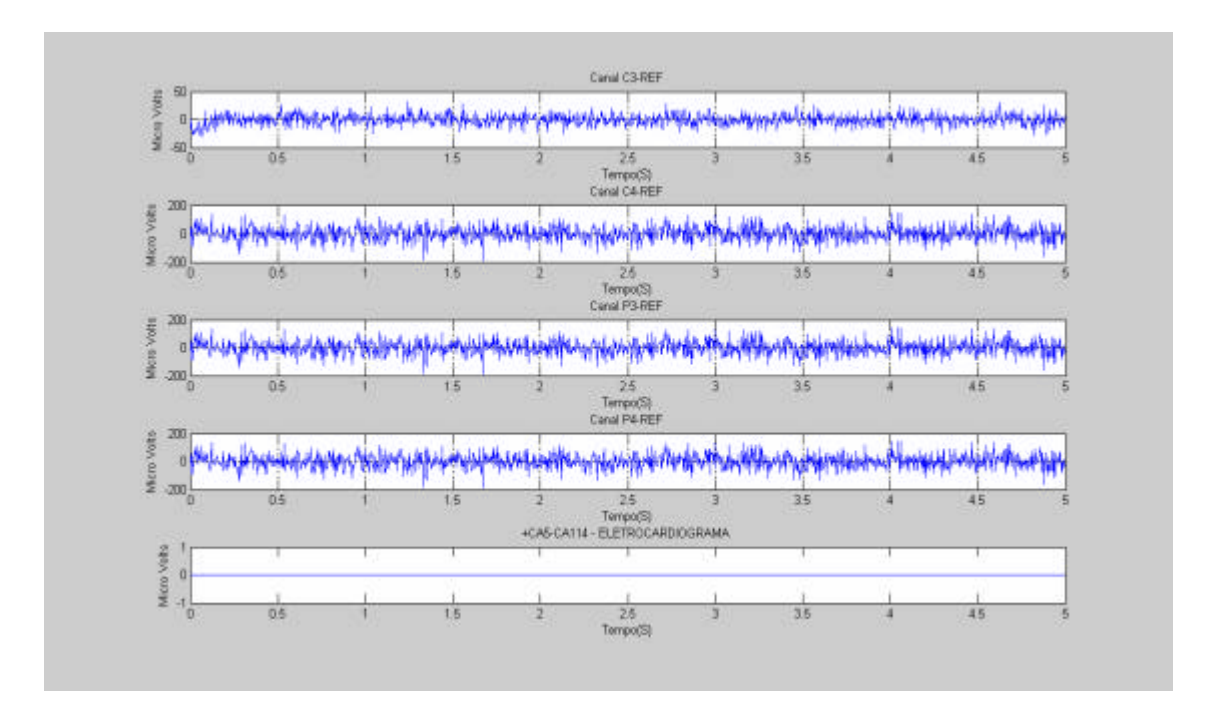

Figura 10.14 - Sinais referentes aos canais C3-C4-P3-P4-ECG.

2ª Tela:

A figura 10.15 ilustra o conjunto de sinais referentes ao BD-BE-DD-DE. Devese observar o mesmo pulso com deslocamento de 50 pontos, presente no canal CA1 (Bíceps Direito).

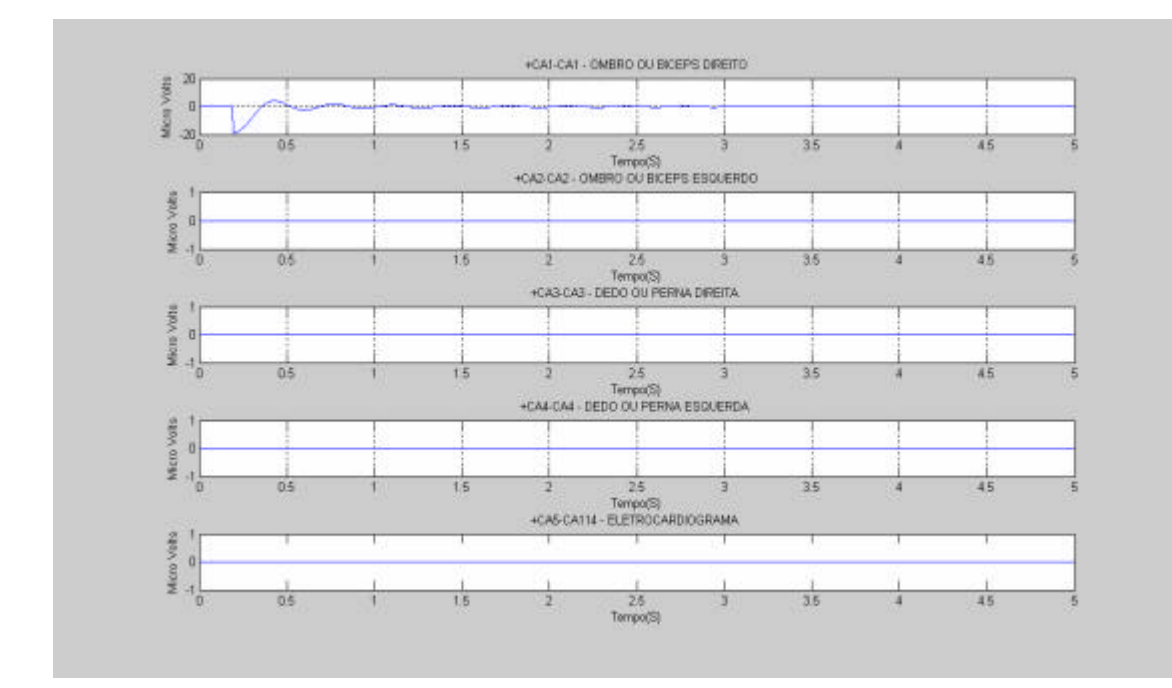

Figura 10.15 - Sinais referentes aos canais BD-BE-DD-DE

A figura 10.16 ilustra a detecção da coerência na faixa compreendida entre 2,5 a 5,5 Hz, com pico em 4 Hz e índice igual a 0.315. O algoritmo indica, portanto, um índice na faixa de delta. O baixo índice de coerência é explicado pela adição do ruído gaussiano somente no canal C3 e pelo deslocamento provocado no canal BD, impondo um grau de defasagem (50 pontos) entre os canais (C3/BD). Estes fatores adicionados aumentam a diferença entre os dois espectros.

A topografia utilizando o método do vizinho mais próximo é auxiliada pela barra de cores, onde pode-se visualizar que o índice de coerência (em torno de 0.3) é referente a cor azul piscina, indicando a participação do córtex central. As outras áreas estão preenchidas uniformemente com a cor azul escuro, indicando que não estão associadas ao evento. O resultado desta detecção confirma a simulação proposta.

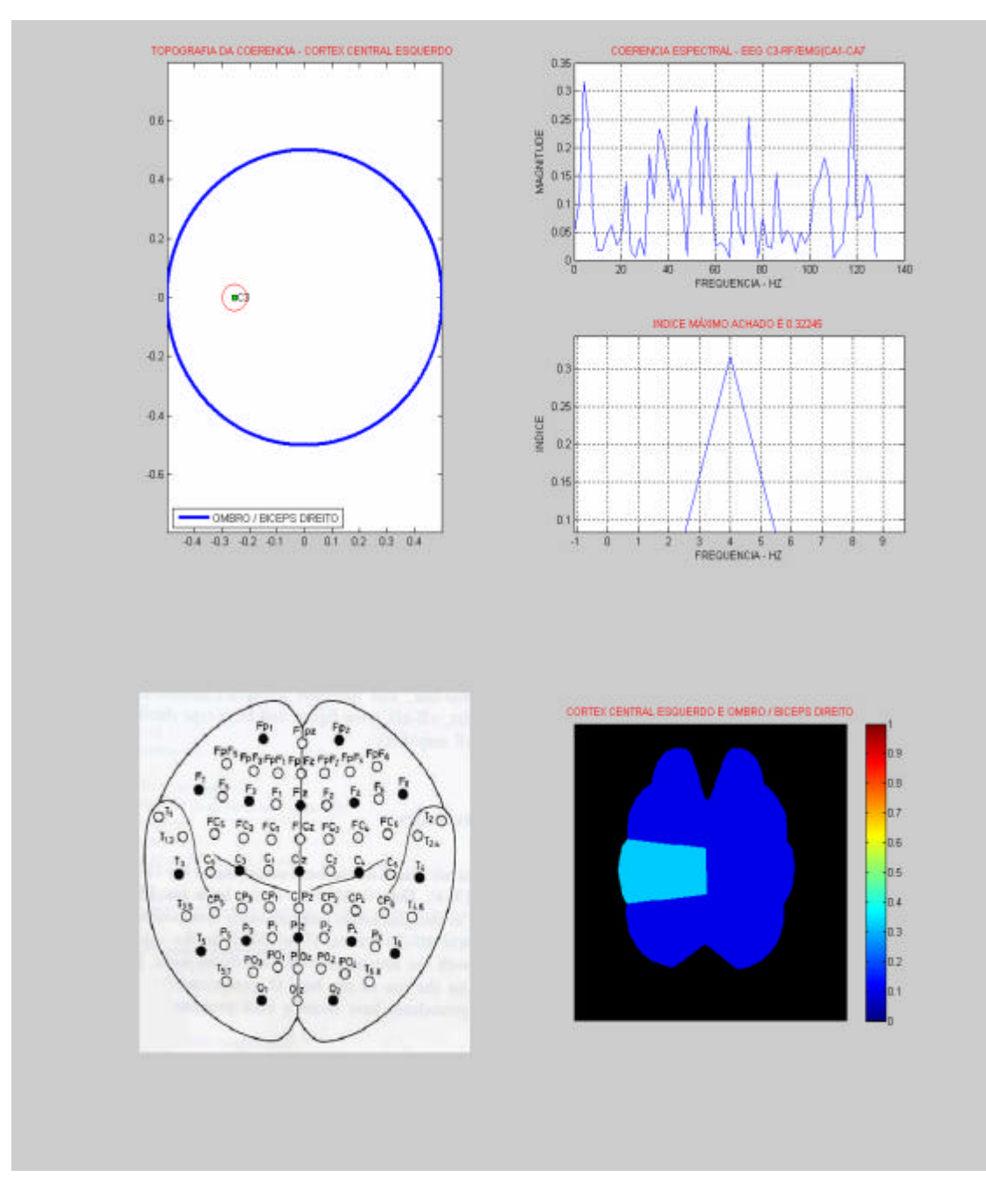

Figura 10.16 - Resultado da detecção e topografia da simulação 4.

# **10.1.5 Simulação 5 - arquivo: BDC3BETAAMBOSCR-CD501280.mat**

• Descrição e Configurações:

 Esta simulação se aproxima das condições reais, isto é, o sinal correlacionado aos dois canais encontra-se modulado em uma faixa multi-frequencial (ruído) e deslocado no tempo, o que se aproxima muito da "caoticidade" do EEG, com a preservação da característica ergódica.

O sinal simulado está posicionado em BD e C3; ambos estão fixados na freqüência beta (20 Hz ), com imposição de ruído e deslocados entre si em 50 pontos. O comprimento é de 1280 pontos. A configuração do processamento segue os mesmos padrões anteriores. A configuração da topografia está alterada para o método de interpolação do tipo vizinho mais próximo. O conjunto de sinais referentes aos canais FP1-FP2-F3-F4-ECG seguiu mesmo padrão da simulação 1.

### 1ª Tela:

A figura 10.17 ilustra o conjunto de sinais referentes aos canais C3-C4-P3-P4- ECG. Como houve adição de ruído em ambos canais (C3 e BD), não há como inspecionar visualmente ou identificar no domínio do tempo o pulso senoidal presente em C3.

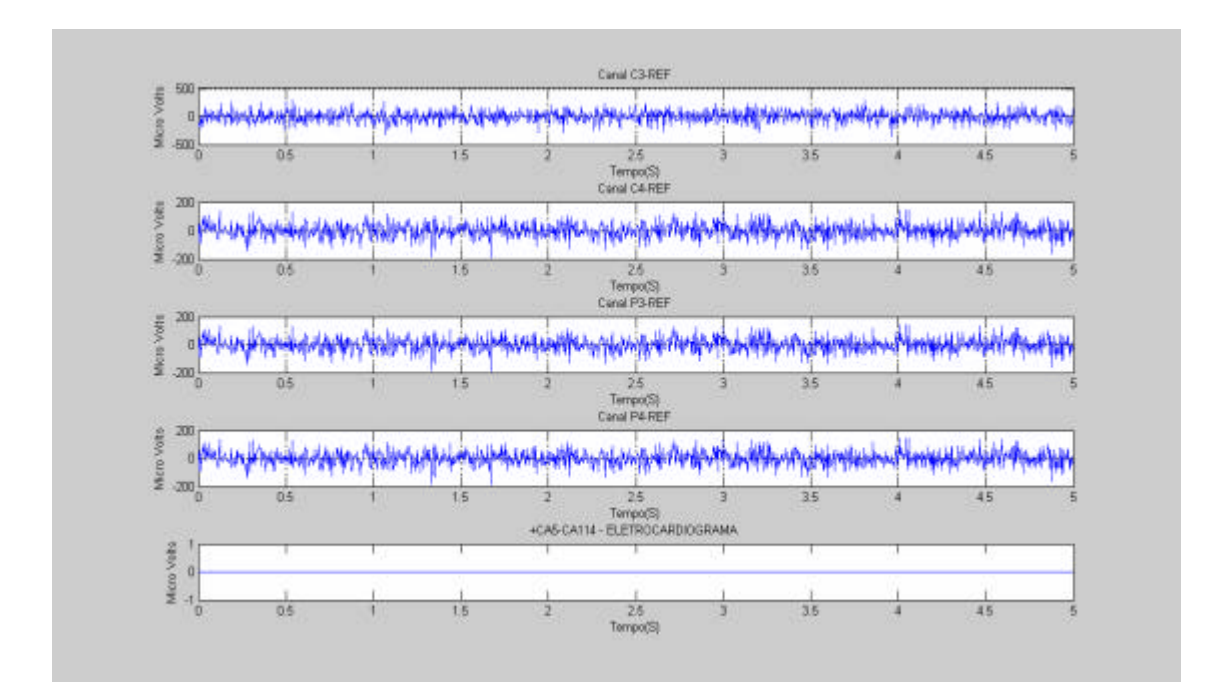

Figura 10.17 - Sinais referentes aos canais C3-C4-P3-P4-ECG.

2ª Tela:

A figura 10.18 ilustra o conjunto de sinais referentes ao BD-BE-DD-DE. Devese observar o mesmo pulso com deslocamento de 50 pontos, presente no canal CA1 (Bíceps Direito), entretanto como houve adição de ruído em ambos canais ( C3 e BD), não há como inspecioná-lo visualmente ou identificar a sua presença no domínio do tempo, como mencionado anteriormente.

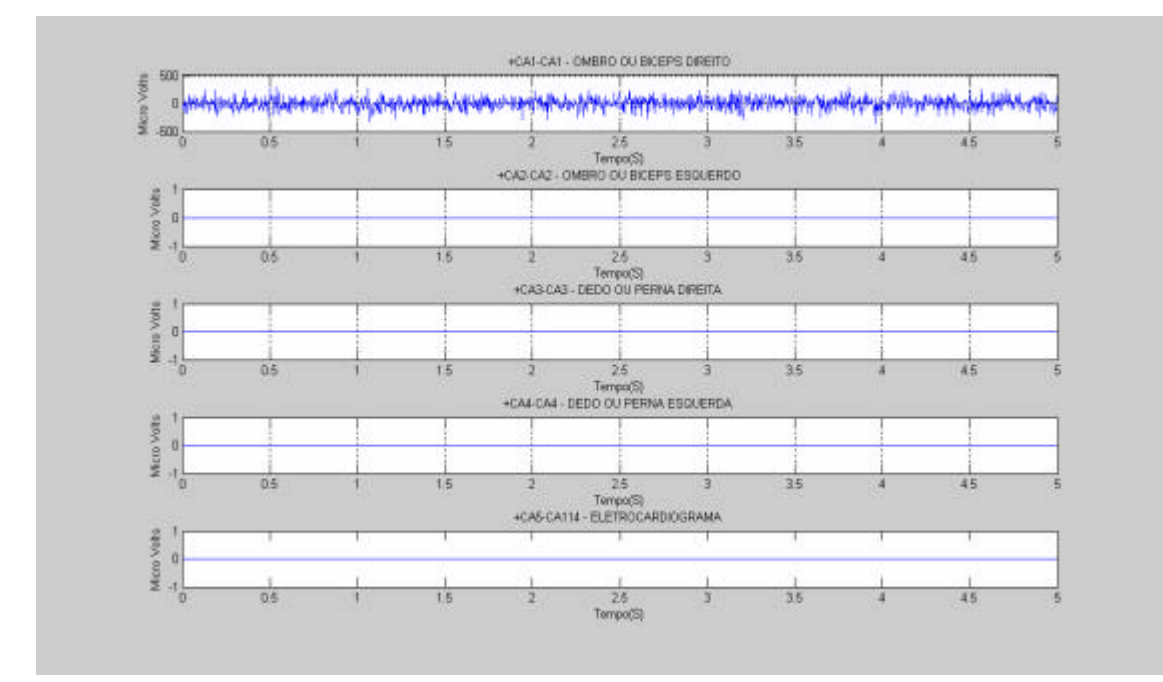

Figura 10.18 - Sinais referentes aos canais BD-BE-DD-DE

3ª Tela:

A figura 10.19 apresenta a detecção da coerência na faixa de beta, sendo que em 20 Hz o índice é de 0.95, e em torno de 24 Hz, os índices estão entre 0.985 e 0.98 .

Conclui-se que este tipo de resultado pode induzir a uma análise errônea em relação ao índice de coerência detectado no marco frequencial de 20 Hz, pois na faixa de 24 Hz foram obtidos maiores índices. Por isso, a faixa de 24 Hz é aparentemente mais atrativa do que 20 Hz., todavia, o pulso em C3 não vibra em 24 Hz e sim em 20 Hz.

O alto índice de coerência obtido em outras faixas de freqüência diferentes de Beta (maior ou menor) é explicado pela adição do ruído gaussiano em ambos os canais. O deslocamento de 50 pontos (em torno de 0,25 s) provoca uma defasagem entre os dois sinais, diminuindo a correlação espectral. Entretanto, o fato do pulso senoidal ser um sinal determinístico permite a detecção de um alto índice de coerência, amenizando o efeito do deslocamento.

A topografia utilizando o método do vizinho mais próximo mostra a coerência espectral, através da fatia em cor avermelhada, com índice de 0,9. Isto indica,

hipoteticamente, a participação do córtex central no movimento muscular (simulado pelo pulso senoidal). A cor azul é o indicativo que não há participação das outras áreas corticais naquele evento. O resultado confirma a simulação proposta, com a ressalva de que a detecção de outros altos índices de coerência podem levar a interpretações errôneas. Onde, conclui-se que a análise dever ser focalizada na faixa de freqüência desejada. Em outras palavras, a investigação deve buscar a faixa de freqüência característica (alvo de busca) e somente a partir dessa localização interpretar o resultado.

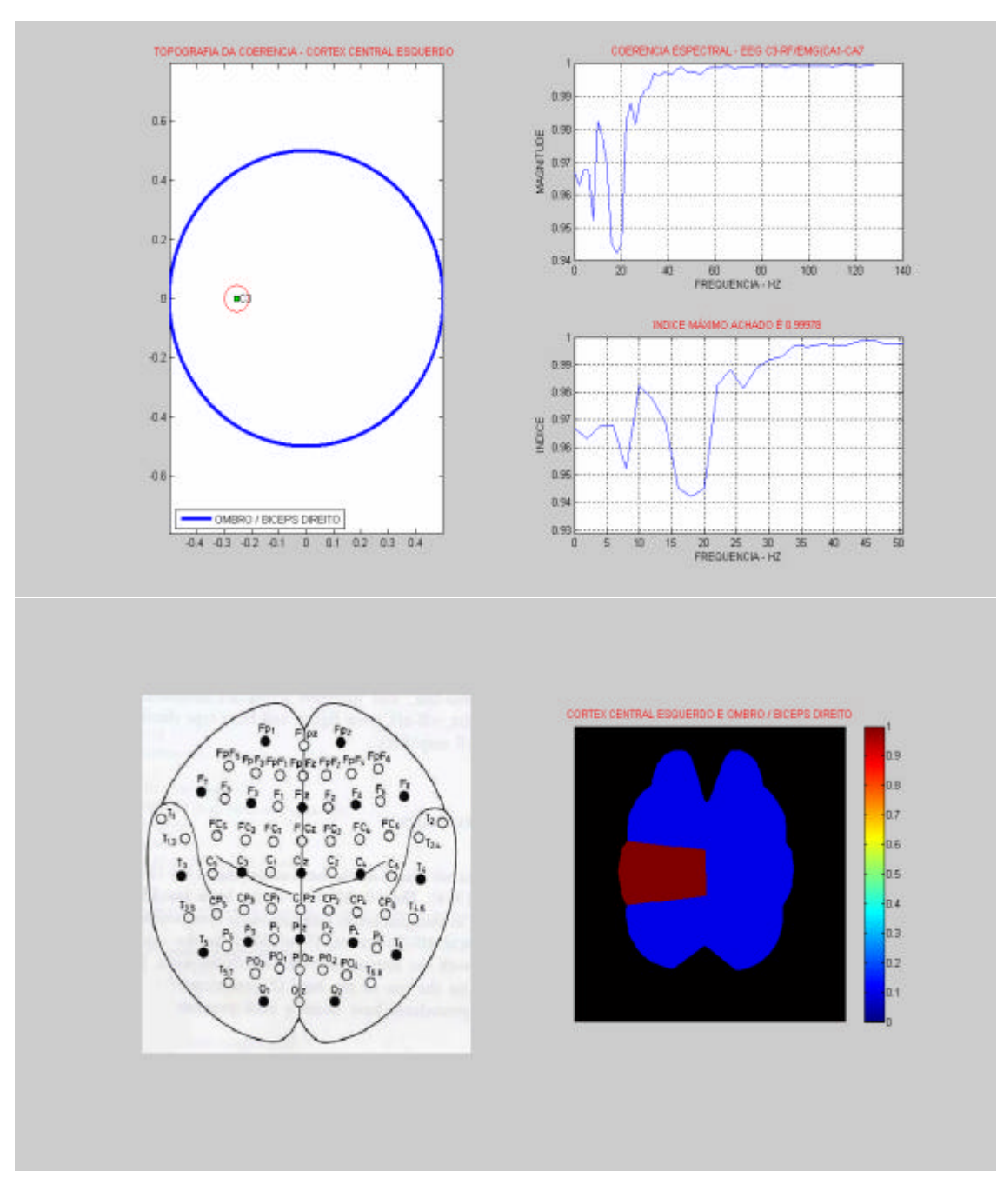

Figura 10.19 - Resultado da detecção e topografia da simulação 5

#### **10.1.6 Simulação 6 - arquivo: BDC3BETASRCD10-15-20-251280.mat**

• Descrição e Configurações:

Esta simulação cria 2 sinais para o cálculo da coerência: um o pulso senoidal amortecido conforme simulações anteriores, localizado em C3, e outro sendo um somatório de vários pulsos deslocados em 10-15-20 e 25 pontos, localizado em BD. Ambos são fixados na freqüência beta (20 Hz), sem imposição de ruído e comprimento de 1280 pontos. A configuração do processamento seguiu os mesmos padrões das simulações anteriores. A configuração da topografia está alterada para o método de interpolação do tipo cúbico. O conjunto de sinais referentes aos canais FP1-FP2-F3-F4- ECG segue mesmo padrão da simulação 1.

1ª Tela:

A figura 10.20 ilustra o conjunto de sinais referentes aos canais C3-C4-P3-P4- ECG. Pode-se observar o pulso senoidal presente em C3.

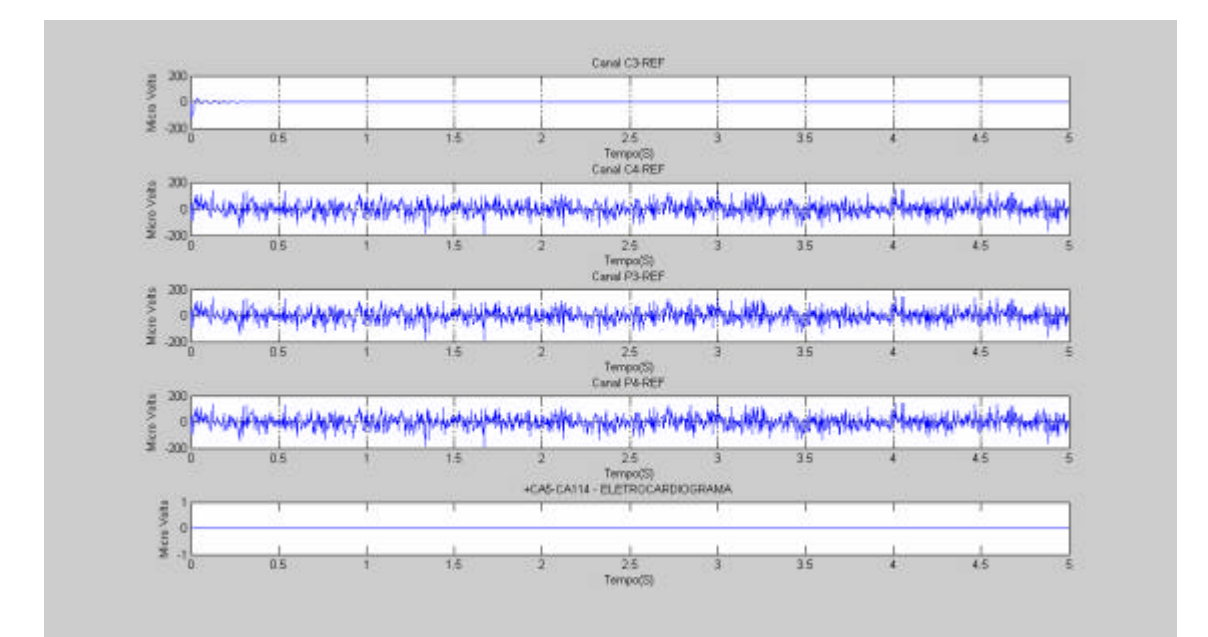

Figura 10.20 - Sinais referentes aos canais C3-C4-P3-P4-ECG

A figura 10.21 ilustra o conjunto de sinais referentes ao BD-BE-DD-DE. Devese observar o mesmo pulso com deslocamentos de 10-15-20 e 25 pontos, presente no canal CA1 (Bíceps Direito). Este pulso simulado aproxima-se de um sinal EMG real.

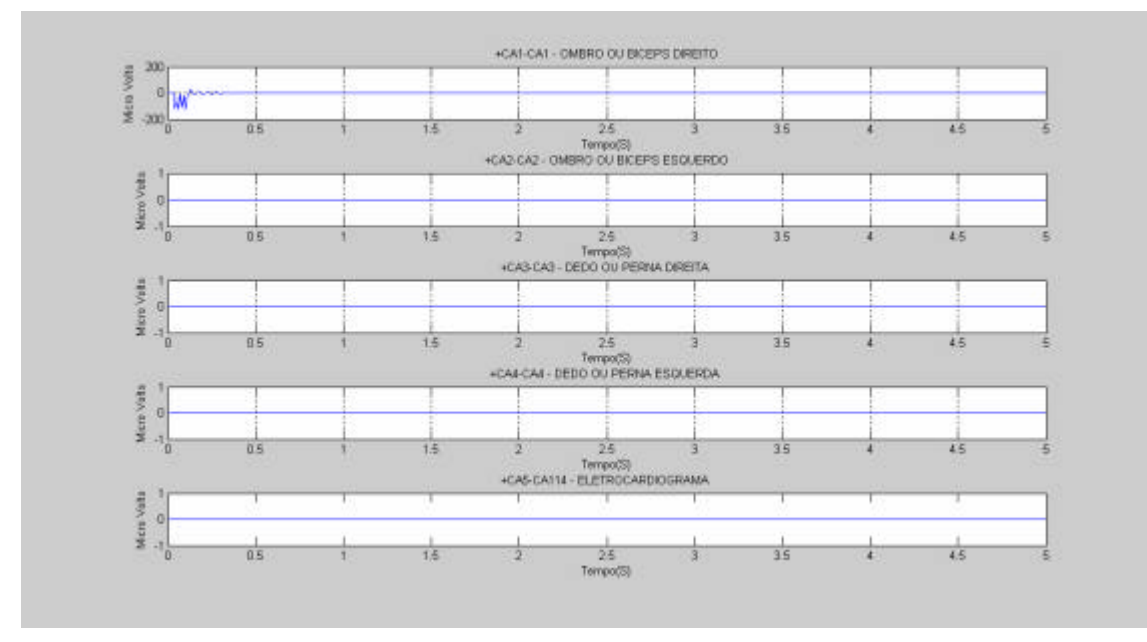

Figura 10.21 - Sinais referentes aos canais BD-BE-DD-DE.

3ª Tela:

A figura 10.22 ilustra a detecção da coerência na faixa aproximada de 20 Hz, com índice entre 0.975 e 0.98. O algoritmo indica um índice na faixa de Beta. O alto índice de coerência unitário em outras faixas de freqüência diferentes de Beta (maior ou menor) é explicado pelo fato de ambos os sinais serem nulos nestas faixas. A detecção do alto índice de coerência é explicada pelo fato dos sinais serem iguais, diferenciandose somente pelo o intervalo de deslocamento. Como o sinal em BD inicia com o deslocamento de 10 pontos, então esta simulação se comporta exatamente como a simulação 1.

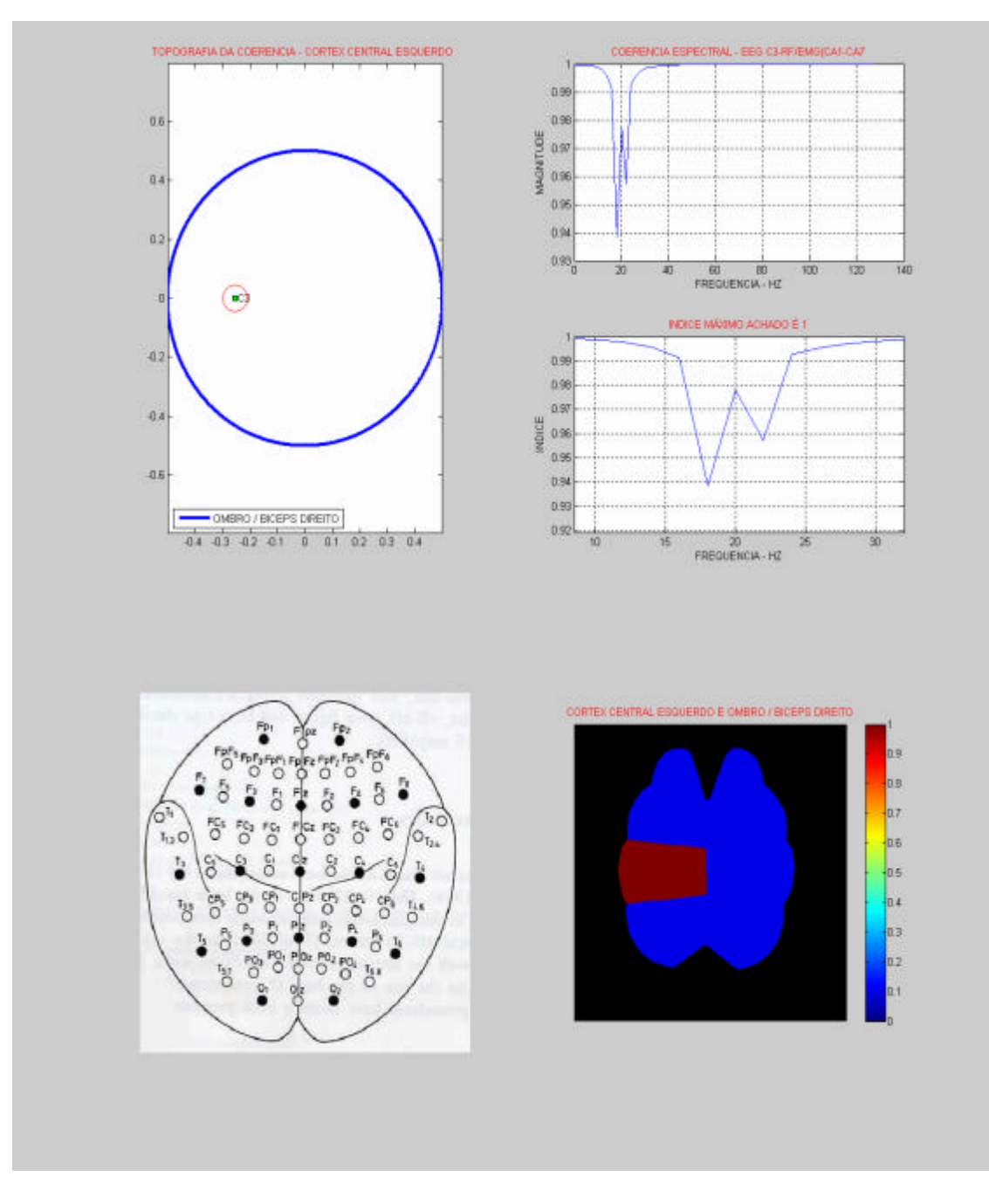

Figura 10.22 - Resultado da detecção e topografia da simulação 6.

# **10.1.7 Simulação 7 - arquivo: BDC3BETACRCD10-15-20-25-1280.mat**

• Descrição e Configurações:

Esta simulação cria 2 sinais para o cálculo de coerência, sendo um pulso senoidal amortecido conforme simulações anteriores, localizado em C3, com adição de ruído. E o outro sendo um somatório de vários pulsos deslocados em 10-15-20 e 25

pontos, localizado em BD, sem adição de ruído. Ambos fixados na freqüência beta (20 Hz) e comprimento de 1280 pontos. A configuração do processamento segue os mesmos padrões anteriores. A configuração da topografia foi simultaneamente alterada para o método de interpolação do tipo cúbico e vizinho mais próximo. O conjunto de sinais referentes aos canais FP1-FP2-F3-F4-ECG, seguiu mesmo padrão da simulação 1.

1ª Tela:

A figura 10.23 ilustra o conjunto de sinais referentes aos canais C3-C4-P3-P4- ECG. Não há como inspecionar visualmente a manifestação do pulso, pois está adicionado ao sinal ruidoso, presente em C3.

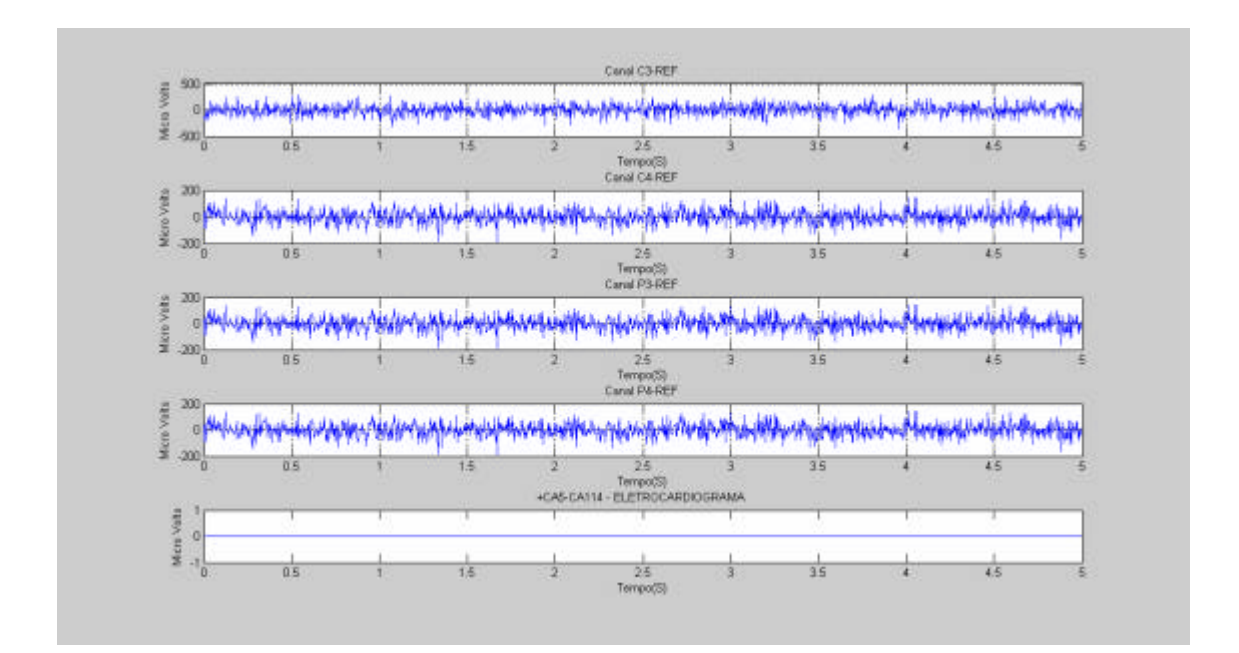

Figura 10.23 - Sinais referentes aos canais C3-C4-P3-P4-ECG.

# A descrição da figura 10.24 é análoga à 2ª tela da simulação 6.

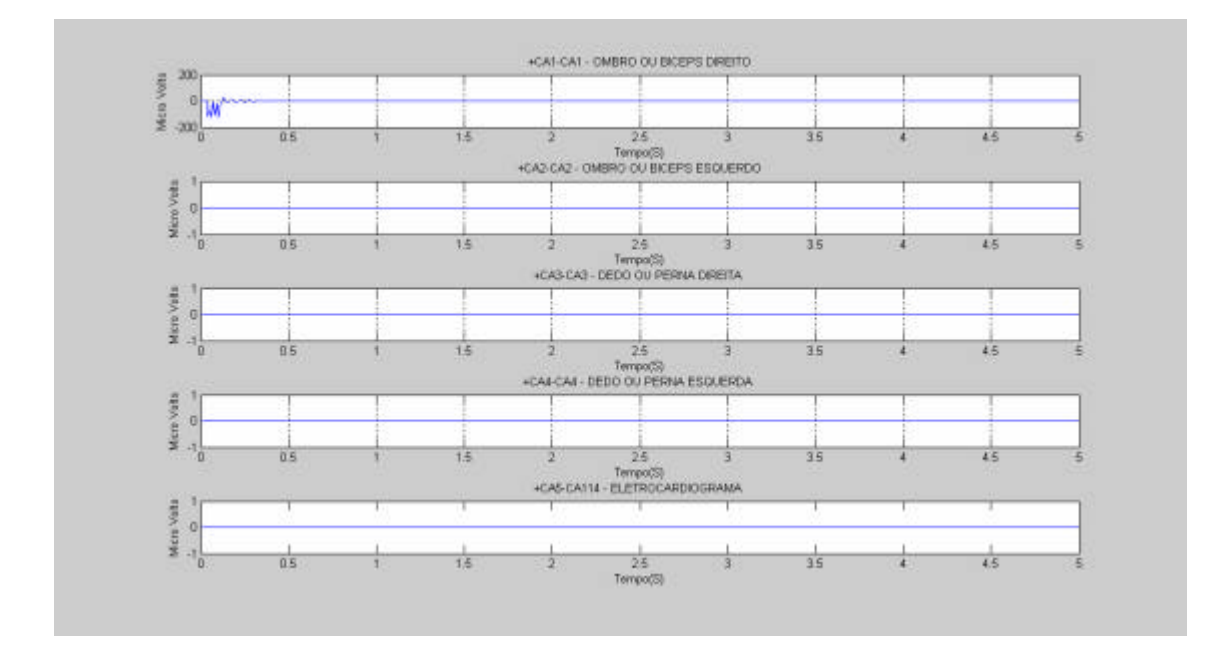

Figura 10.24 - Sinais referentes aos canais BD-BE-DD-DE

3ª Tela:

A figura 10.25 ilustra a detecção da coerência na faixa aproximada de 17.5 Hz (faixa de Beta), com índice máximo de 0.36549. Este baixo índice de coerência é causado pela adição do ruído ao sinal C3 e pelo deslocamento do pulso em BD, que de forma associada reduzem a correlação espectral entre C3 e BD. É por esta razão que a detecção não ocorre em 20 Hz, como fixado na simulação, mas em 17,5 Hz.. Esta situação assemelha-se à simulação 4, onde o valor fixado foi de 3 Hz e a detecção ocorreu em 4 Hz. Onde, conclui-se que o deslocamento entre a freqüência fixada e a freqüência detectada é dependente do ruído associado ao pulso. Neste caso, como o ruído branco excursiona por todo espectro de freqüência, então a detecção da freqüência correlacionada poderá ocorrer dentro ou fora da faixa fixada. A precisão desta detecção é função da freqüência de amostragem, do número de janelas e do percentual de sobreposição entre as janelas. Estes itens são utilizados no cálculo do estimador da coerência baseado no periodograma de Welch, como demonstrado no Capitulo 7.

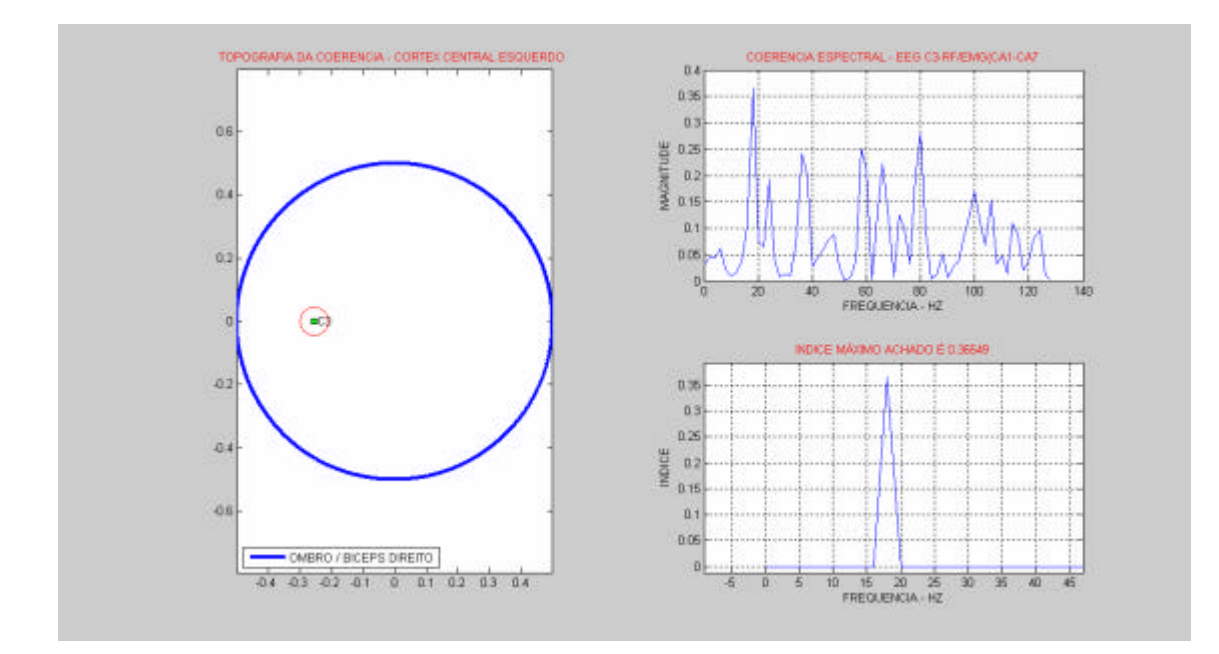

Figura 10.25 - Resultado da detecção da simulação 7

A parte superior da figura 10.26 ilustra o método de interpolação "cúbica". Observa-se que as cores, amarelo e vermelho estão envolvidas pela cor azul piscina (referente ao índice de 0.36549), e não têm qualquer outra função indicativa além da participação na formatação da pseudo-profundidade, mas que poderá ser aplicada em futuras implementações. Sendo assim, as únicas cores indicativas dos índices detectados são o ciano e o azul escuro. A parte inferior ilustra a o método "vizinho mais próximo". Apesar da sua simplicidade, o método revela-se fiel a este tipo de interpolação bidimensional, onde o volume não é tratado.
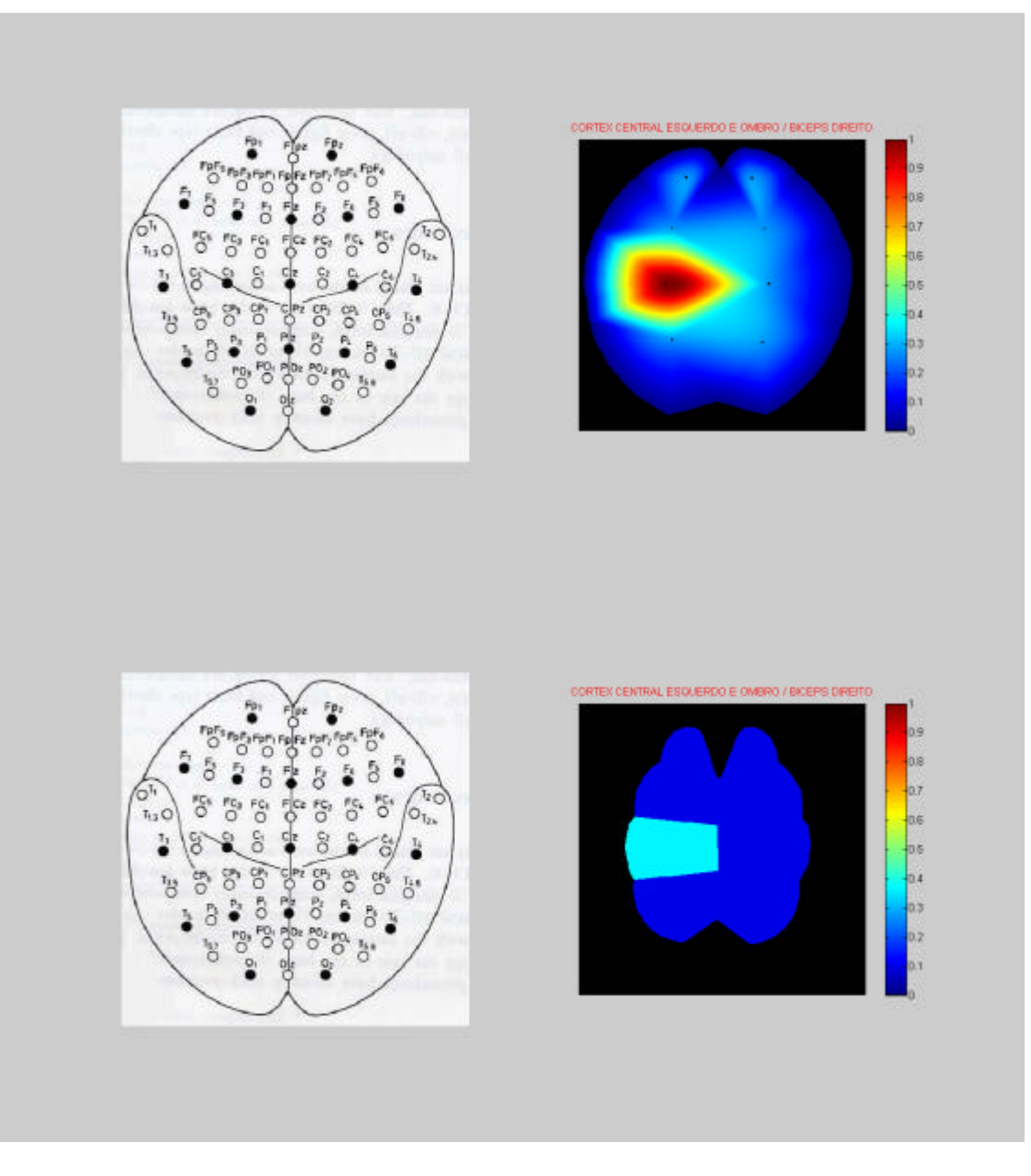

Figura 10.26 - Interpolação cúbica versus vizinho mais próximo - simulação 7.

### **10.1.8 Simulação 8:**

### **arquivo: BDC3BETAAMBOSCRCD10-15-20-25-1280.mat**

• Descrição e Configurações:

Esta simulação se diferencia da simulação 7, somente pelo fato da adição do ruído ao sinal de "BD". Ambos fixados na freqüência beta (20 Hz) e comprimento de 1280 pontos. A configuração do processamento segue os mesmos padrões anteriores. A configuração da topografia está alterada para o método de interpolação do tipo linear. O conjunto de sinais referentes aos canais FP1-FP2-F3-F4-ECG, segue mesmo padrão da simulação 1

### 1ª Tela:

A figura 10.27 é análoga à 1ª tela da simulação 7 .

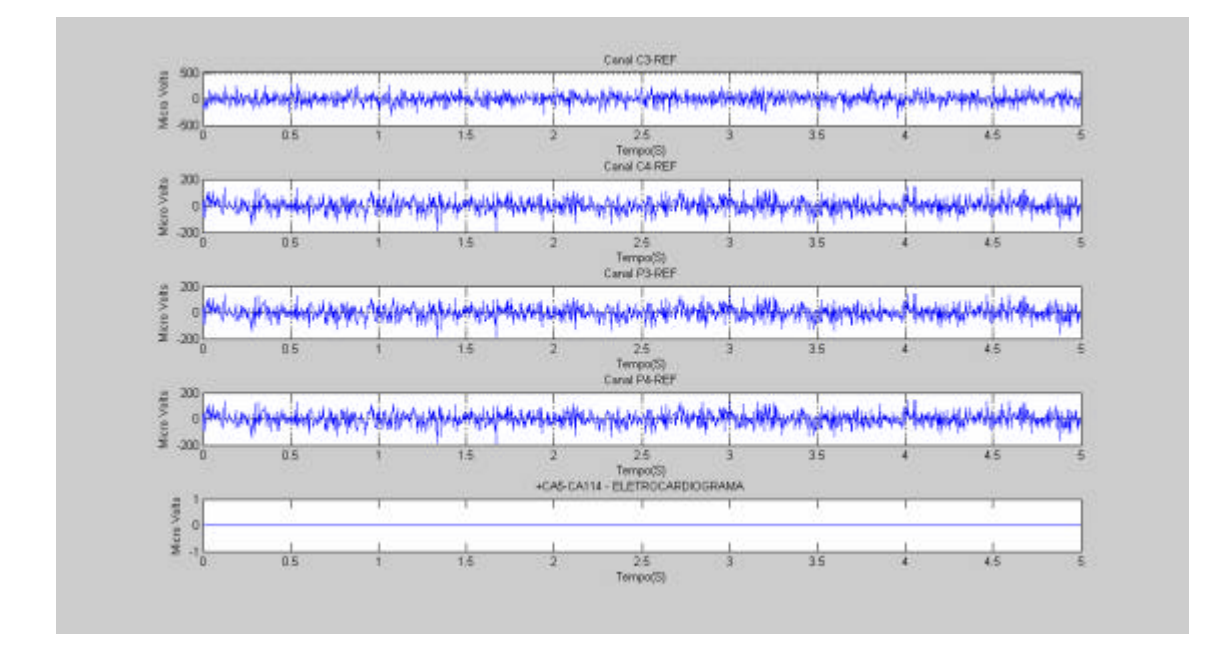

Figura 10.27 - Sinais referentes aos canais C3-C4-P3-P4-ECG.

2ª Tela:

A figura 10.28 ilustra o conjunto de sinais referentes ao BD-BE-DD-DE. Devese observar o mesmo pulso com deslocamentos de 10-15-20 e 25 pontos, presente no canal CA1 ( Bíceps Direito). Este pulso simulado aproxima-se de um sinal EMG real.

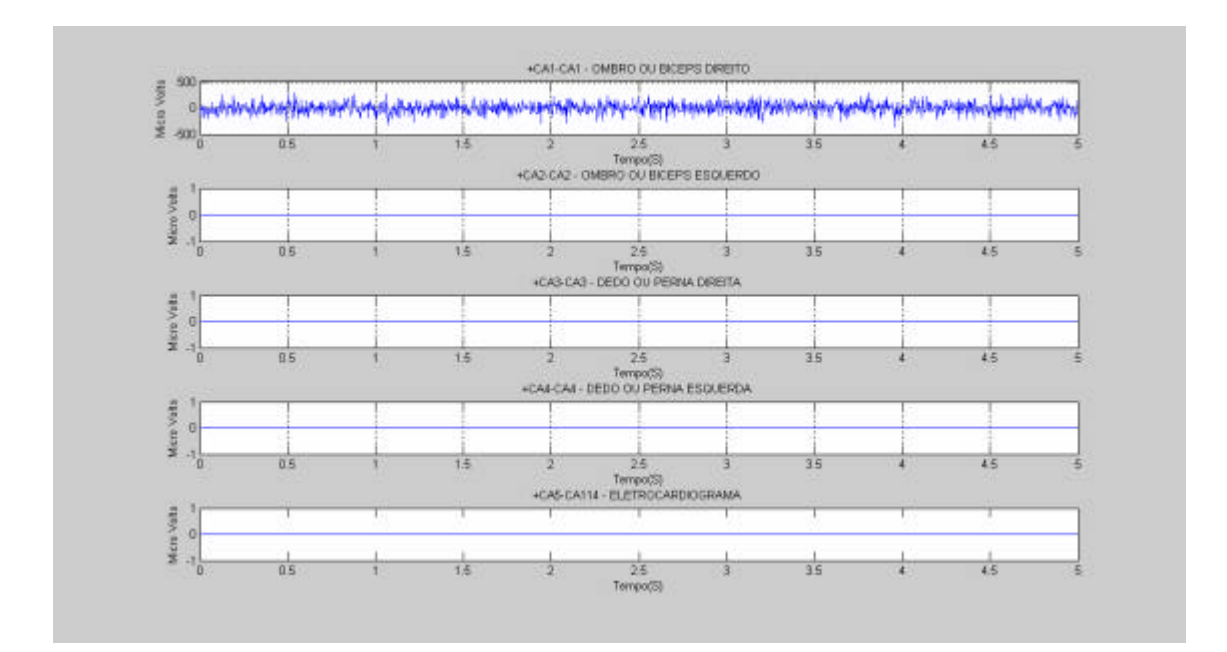

Figura 10.28 - Sinais referentes aos canais BD-BE-DD-DE.

A figura 10.29 ilustra a detecção da coerência na faixa de 20 Hz (faixa de Beta), com índice máximo de 0.98. Semelhantemente à simulação 3, o gráfico aponta altos índices de coerência em razão da semelhança entre os sinais (pulso e ruído). Contudo, na faixa entre 0 a 20 Hz, o gráfico mostra uma redução do nível próximo de 1 (< 0.995) para o nível de 0.98, e a partir de 20 Hz, retorna para o nível unitário. Neste caso observa-se o comportamento gráfico de forma inversa às outras simulações. Pois o desejado, nesta análise, não é o pico máximo do espectro e sim o declive para o nível mínimo (pico inverso). Onde se conclui que índices de coerência muito próximos ou iguais a unidade devem ser excluídos da detecção pois induzem a erros interpretativos.

Novamente observa-se que o deslocamento temporal relativo a 10 pontos é aceitável, pois não causou redução drástica no índice e nem deslocou a faixa de freqüência detectada. O resultado confirmou a simulação proposta

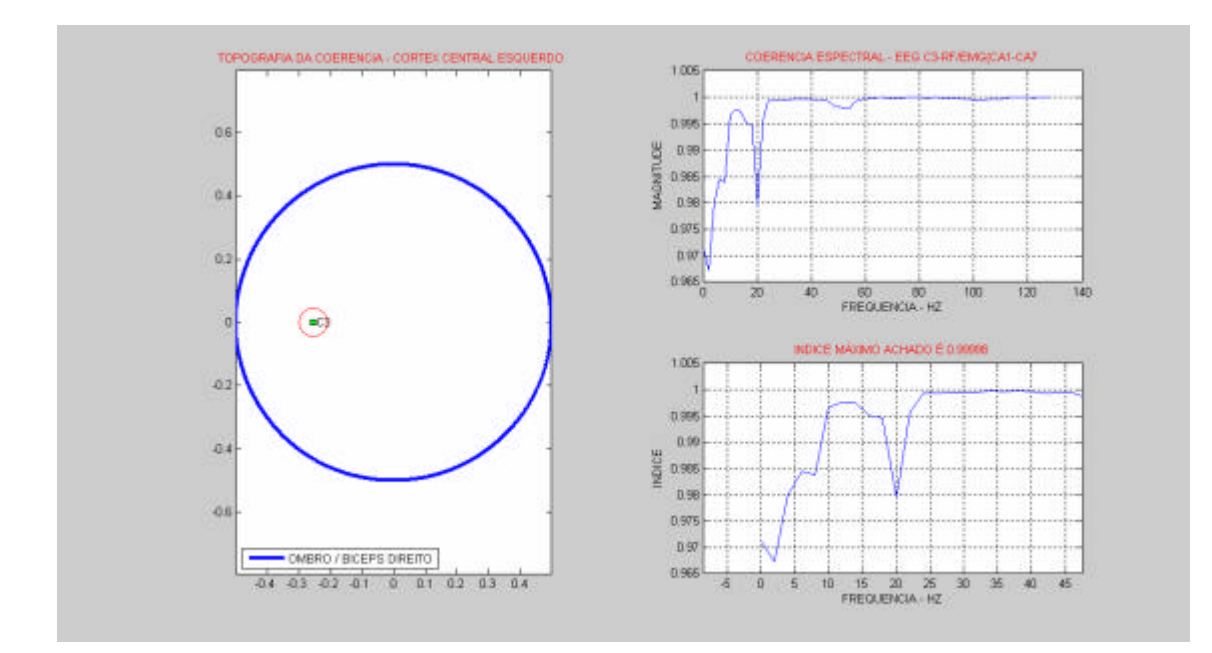

Figura 10.29 - Resultado da detecção da simulação 8

A figura 10.30 ilustra o método de interpolação "linear". Observa-se que as linhas de contorno das cores são retilíneas (lineares), quando comparadas com o método cúbico. A padronização de cores permanece conforme descrição anterior.

A aplicabilidade deste tipo de interpolação está restrita à quantidade de pontos (montagem de eletrodos). Em outras palavras, se a montagem tem baixa densidade, a aproximação linear induzirá a uma falsa visualização da área correspondente. Se a montagem tiver uma alta quantidade de eletrodos, a visualização será mais aceitável. Todavia, o método linear sempre fará aproximações retilíneas, as quais não são compatíveis, ora com o formato curvilíneo da superfície do córtex humano, ora com formato dos campos elétricos propagados pelos seus dipolos.

O algoritmo estabelece uma topografia relativa da região cortical, construída a partir da leitura de uma imagem bidimensional, portanto, oferecendo uma visualização imprecisa e aproximada, podendo-se concluir que o método de interpolação linear é pouco adequado para este tipo de representação.

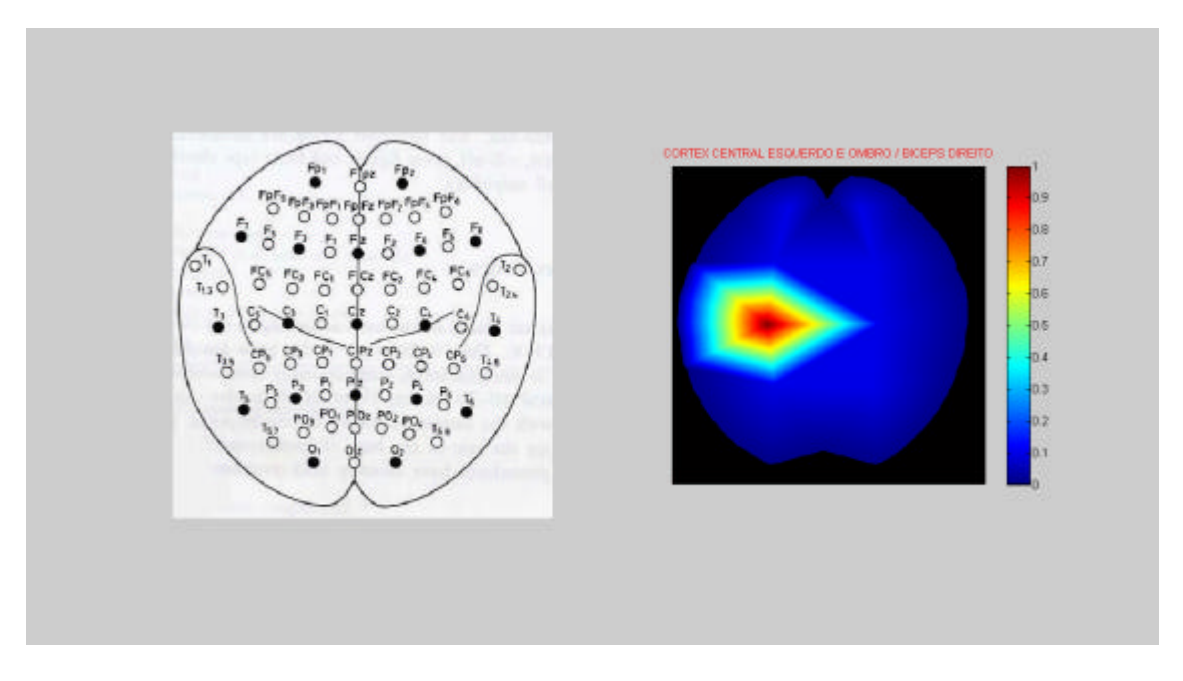

Figura 10.30 - Resultado da topografia da simulação 8

## **10.1.9 Simulação 9 - arquivo: BDC3BETASRCD1001280.mat**

• Descrição e Configurações:

Esta simulação segue os mesmos parâmetros utilizados na simulação 3, onde ambos os sinais são fixados na freqüência beta (20 Hz), deslocados entre si em 100 pontos ou 0.4 segundos, sem adição de ruído, e comprimento igual a 1280 pontos. A configuração do processamento e a da topografia também seguiram os mesmos parâmetros da simulação 3. O conjunto de sinais referentes aos canais FP1-FP2-F3-F4- ECG seguiu o mesmo padrão da simulação 1.

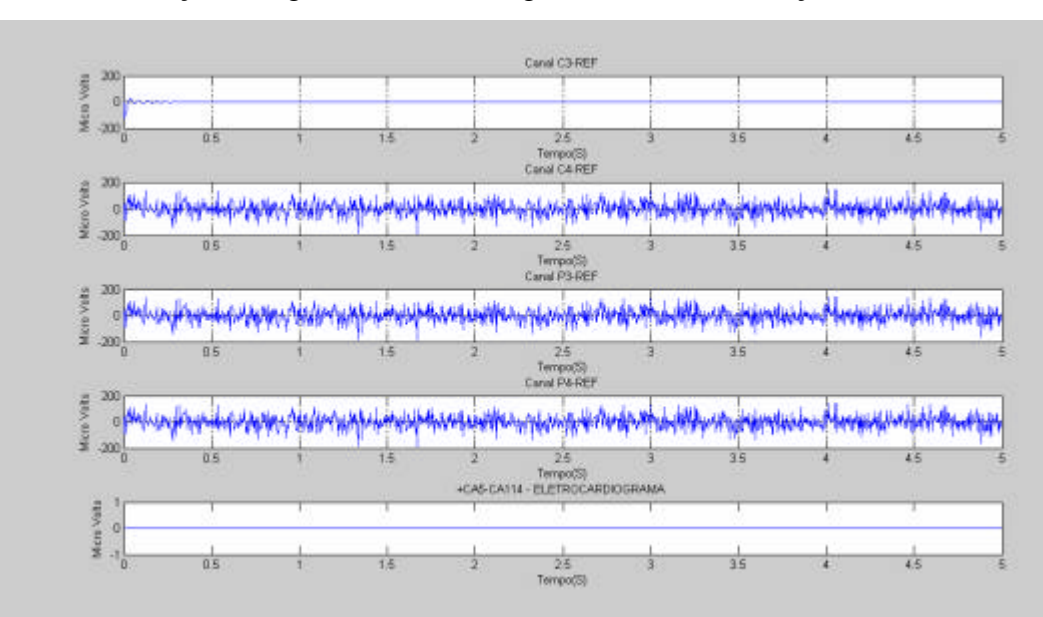

A descrição da figura 10.31 é análoga à 1ª tela da simulação 3.

Figura 10.31 - Sinais referentes aos canais C3-C4-P3-P4-ECG.

2ª Tela:

A Figura 10.32 ilustra o conjunto de sinais referentes ao BD-BE-DD-DE. Devese observar o mesmo pulso presente em "BD", distando de 100 pontos ou aproximadamente 0.4 s da origem (eixo central), sem adição de ruído.

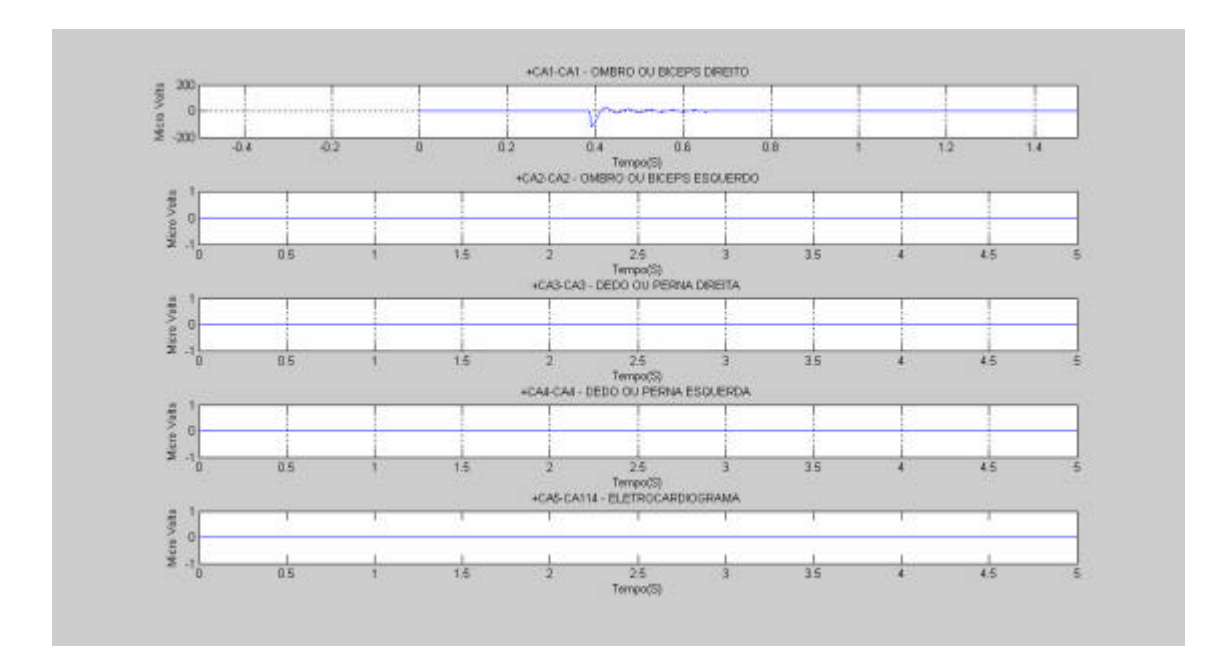

Figura 10.32 - Sinais referentes aos canais BD-BE-DD-DE.

A figura 10.33 ilustra a detecção da coerência na faixa de 20 Hz (faixa de Beta), com índice aproximado de 0.85.

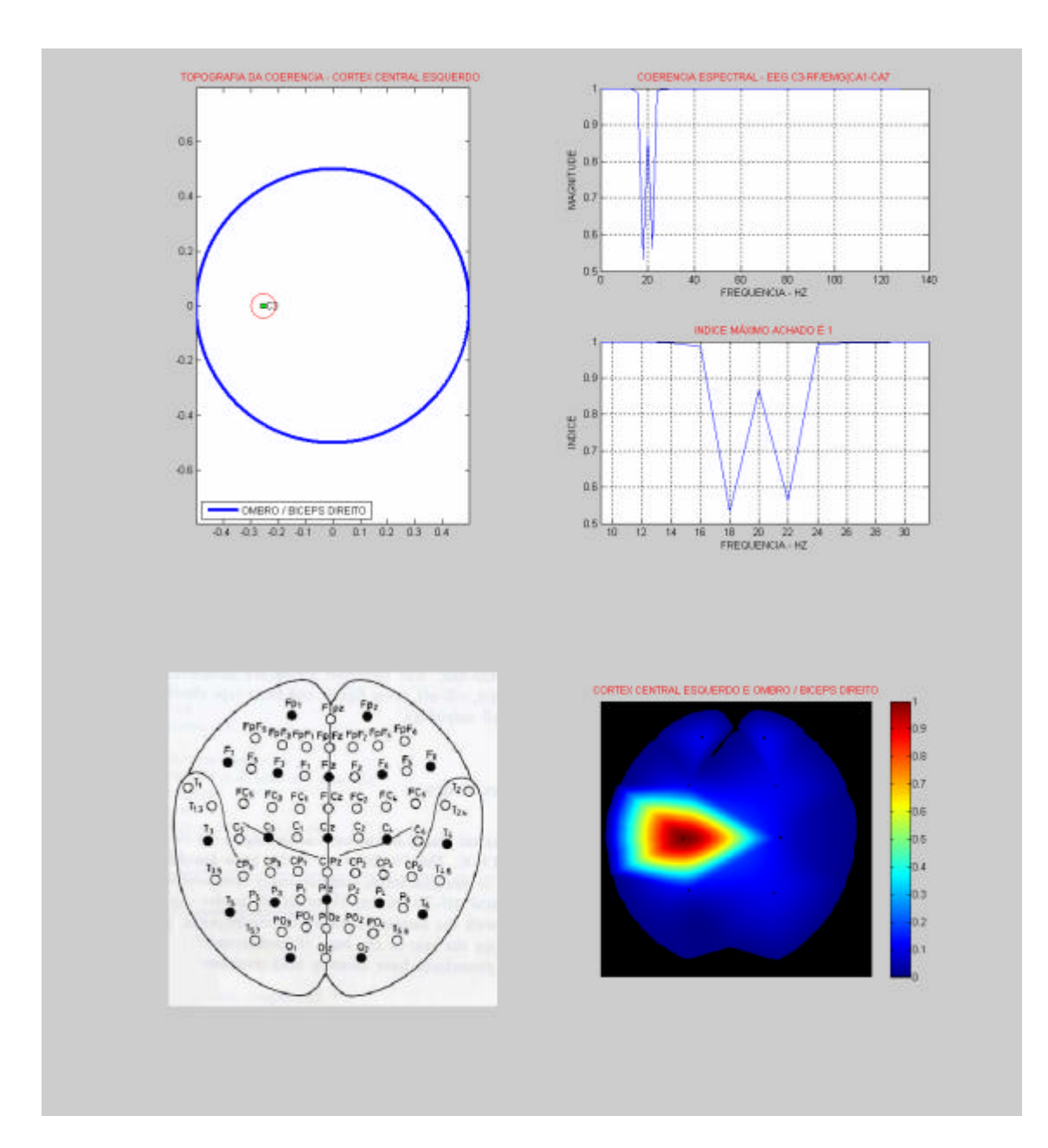

Figura 10.33 - Resultado da detecção e da topografia da simulação 9

#### **10.1.10 Simulação 10 - arquivo: BDC3BETASRCD1281280.mat**

• Descrição e Configurações:

Esta simulação segue os mesmos parâmetros utilizados na simulação 3. Ambos os sinais foram fixados na freqüência beta (20 Hz), deslocados entre si em 128 pontos ou 0.5 segundos, sem adição de ruído e comprimento igual a 1280 pontos. As demais configurações seguem os mesmos parâmetros da simulação 3.

1ª Tela:

A descrição é análoga à 1ª tela das simulações 1, 3, 9, 10.

2ª Tela:

A Figura 10.34 ilustra o conjunto de sinais referentes ao BD-BE-DD-DE. Devese observar o mesmo pulso presente em "BD", distando de 128 pontos ou aproximadamente 0.5 segundos do eixo central, sem adição de ruído.

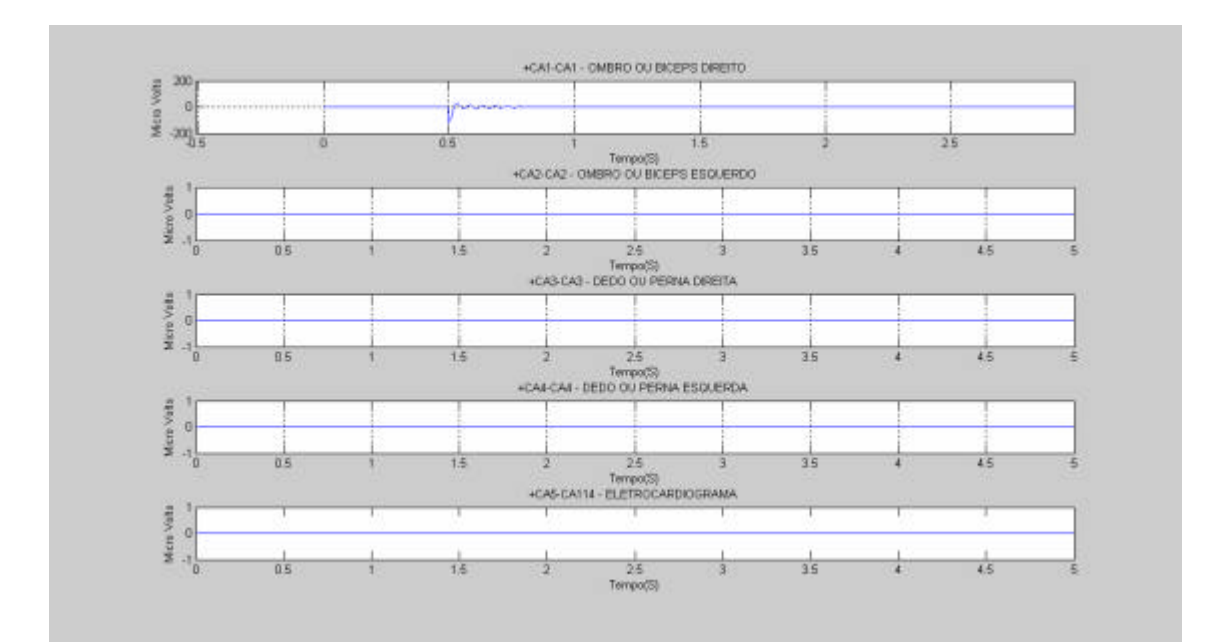

Figura 10.34 - Sinais referentes aos canais BD-BE-DD-DE

3ª Tela

152 A figura 10.35 ilustra a detecção da coerência na faixa de 18, 20 e 22 Hz (faixa de Beta), com índice aproximado de 0.12. A redução drástica se deve ao efeito do aumento do deslocamento. Curiosamente, esta simulação detectou outras faixas de

coerências em (FP1-BD), (F3-BD) e (P3-BD), as quais não correspondem à simulação proposta, pois o pulso é gerado somente no canal C3. Por isso, a razão das estranhas detecções se deve à correlação, correspondente ao tempo de 0.5 s, estabelecida entre os sinais ruidosos em FP1, F3 e P3, e o sinal em BD.

O deslocamento de tempo de 0.5 s afasta a correlação espectral entre os sinais previamente simulados (C3-BD) e enseja a detecção de coerências não desejadas ou "fantasmas", que apontam para a existência de uma correlação temporal entre o ruído branco e pulso senoidal, levando a uma falsa análise dos índices detectados.

A topografia utilizando o método cúbico, quando contém baixos índices de coerência, também não se comporta adequadamente. Este efeito é referente a implementação da função "topografia.m" e "estcoeegemg3.m", onde o índice de coerência mínimo é definido em 0.05. Porém, índices entre 0 e 0.2 (aproximadamente) não são perfeitamente refletidos entre o arranjo da barra de cores e o processo de interpolação cúbica, representado na figura 10.36. Todavia, nestes casos, o método do vizinho mais próximo permite uma representação de cores adequada, conforme a figura 10.37, onde se observam as tonalidades de azul, correspondentes aos índices menores que 0.2.

Como os resultados deste estudo não atenderam integralmente à simulação proposta, conclui-se que altos períodos de deslocamentos (acima de 0.4 s) causam falsos índices de coerência e topografias inadequadas, induzindo a erros na análise. Contudo, a despeito da classificação de coerência "fantasma", o estimador (algoritmo) não está errado, pois como o ruído randômico contém harmônicos em uma larga faixa do espectro de freqüências, não há razão para que não seja detectada coerência na faixa de 20 Hz, uma vez que o mesmo sinal ruidoso está presente nos canais FP, F3 e P3. Este efeito já foi abordado na observação da simulação 1. Porém, aqui, a análise deve ser realizada de forma inversa. Isto é, enquanto na simulação 1 buscaram-se os maiores índices (excetuando-se a unidade), nesta simulação, como o canal C3 apresenta o menor índice em razão do deslocamento temporal e da ausência de ruído, altos índices não são desejados, pois são referentes a detecções que não correspondem ao canal C3, onde, de fato, o pulso está presente.

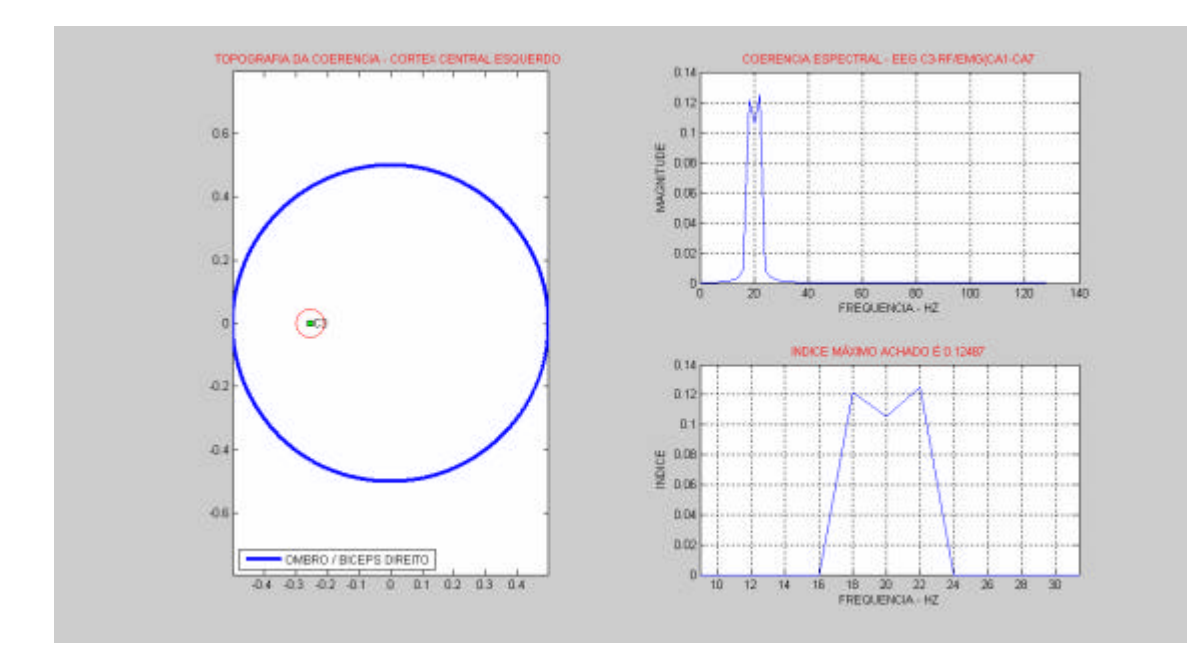

Figura 10.35 - Resultado da detecção da simulação 10.

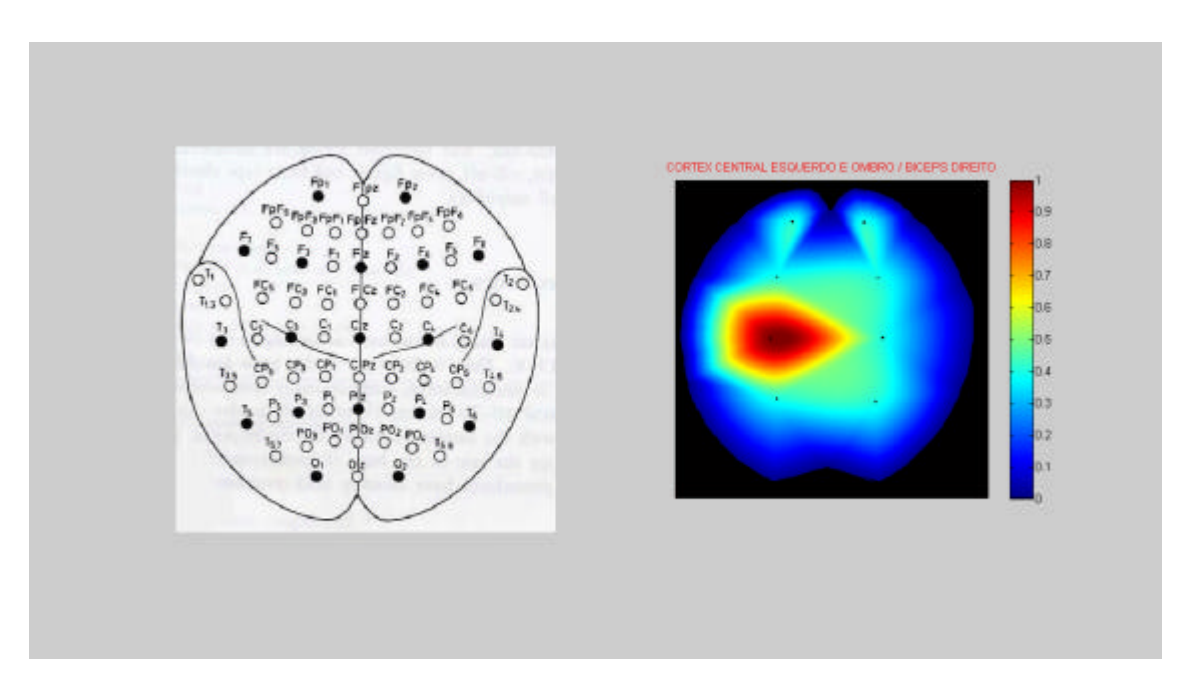

Figura 10.36 - Topografia – método cúbico - simulação 10.

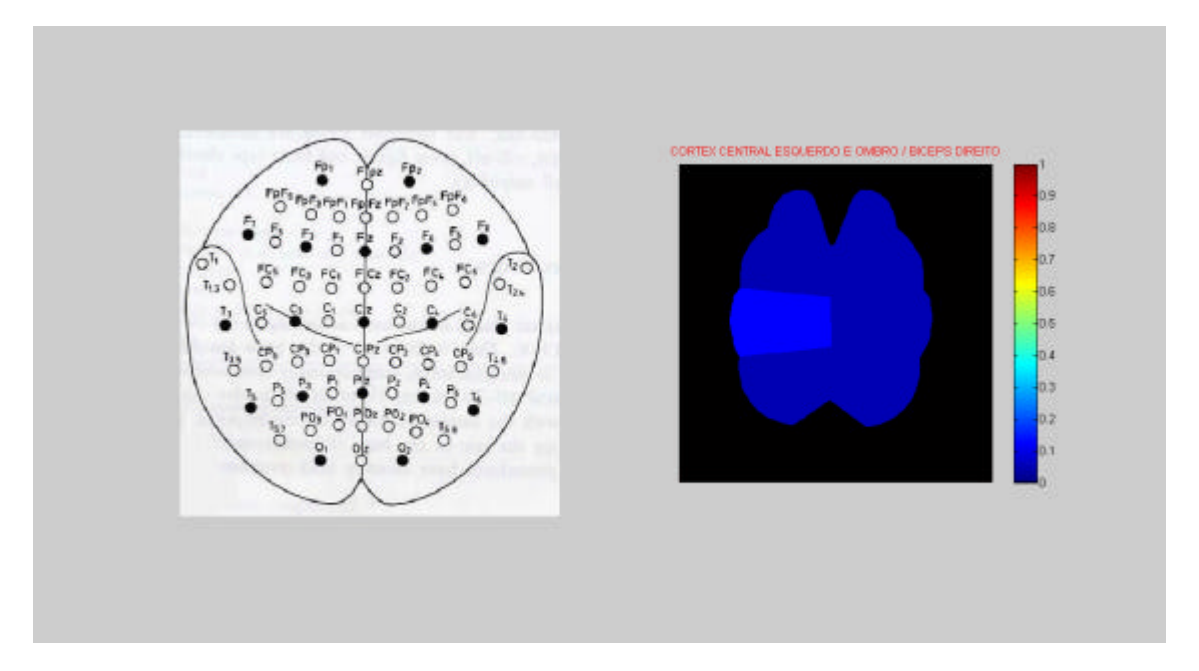

Figura 10.37 - Topografia – método vizinho mais próximo - simulação 10.

A figura 10.38 ilustra a detecção da coerência entre FP1-BD em diversas faixas de freqüência, inclusive na faixa de 20 Hz com índice máximo de 0.41923. Porém, é um resultado falso, pois está detectando a correlação dos diversos harmônicos do sinal ruidoso presente em FP1 com o pulso deslocado no canal BD, não condizente com a situação imposta para a simulação.

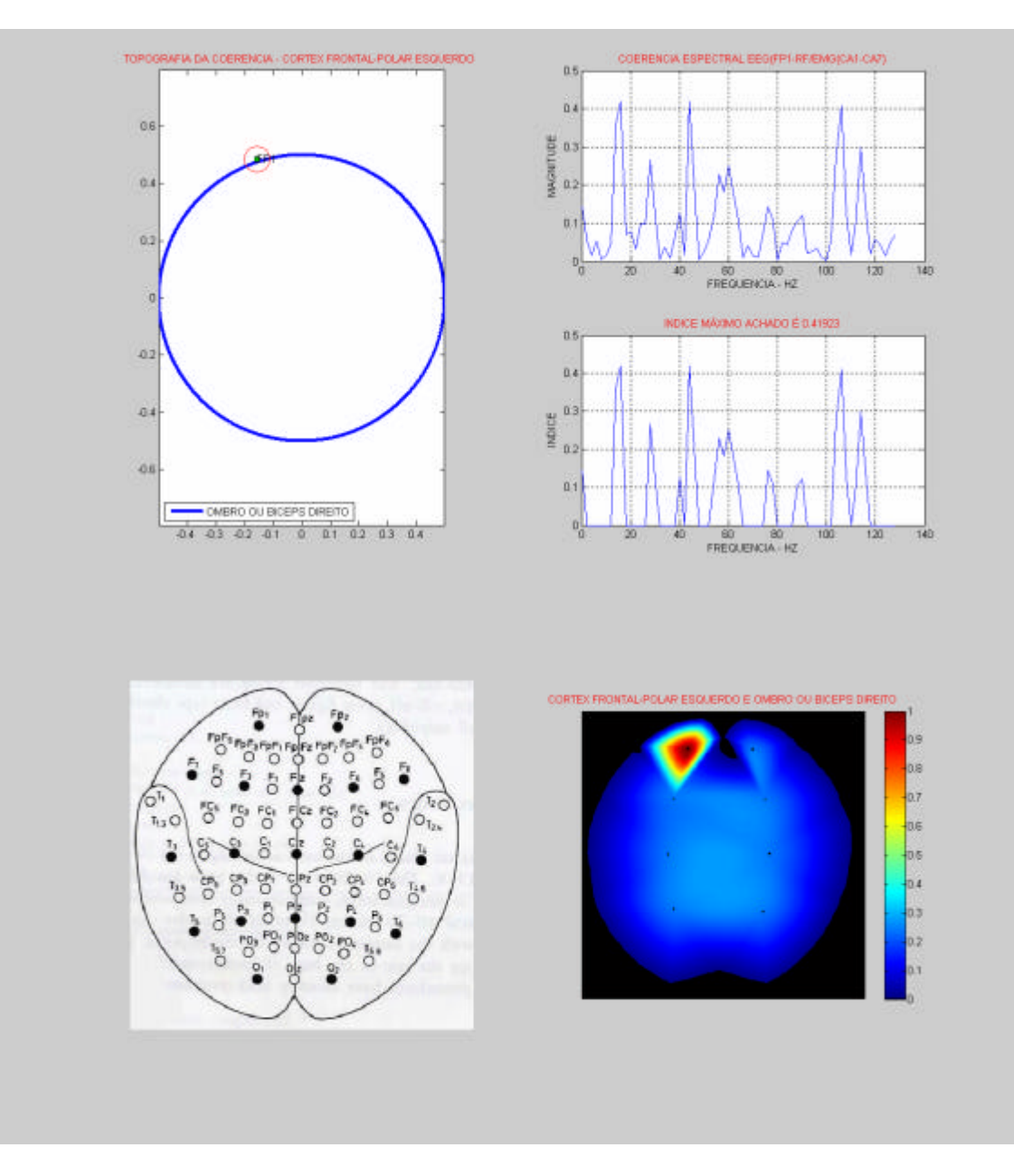

Figura 10.38 - Resultado da detecção e da topografia da simulação 10.

A figura 10.39 ilustra a detecção da coerênc ia entre F31-BD em diversas faixas de freqüência, inclusive na faixa de 20 Hz com índice máximo de 0.41923. O Resultado não é condizente com a simulação proposta.

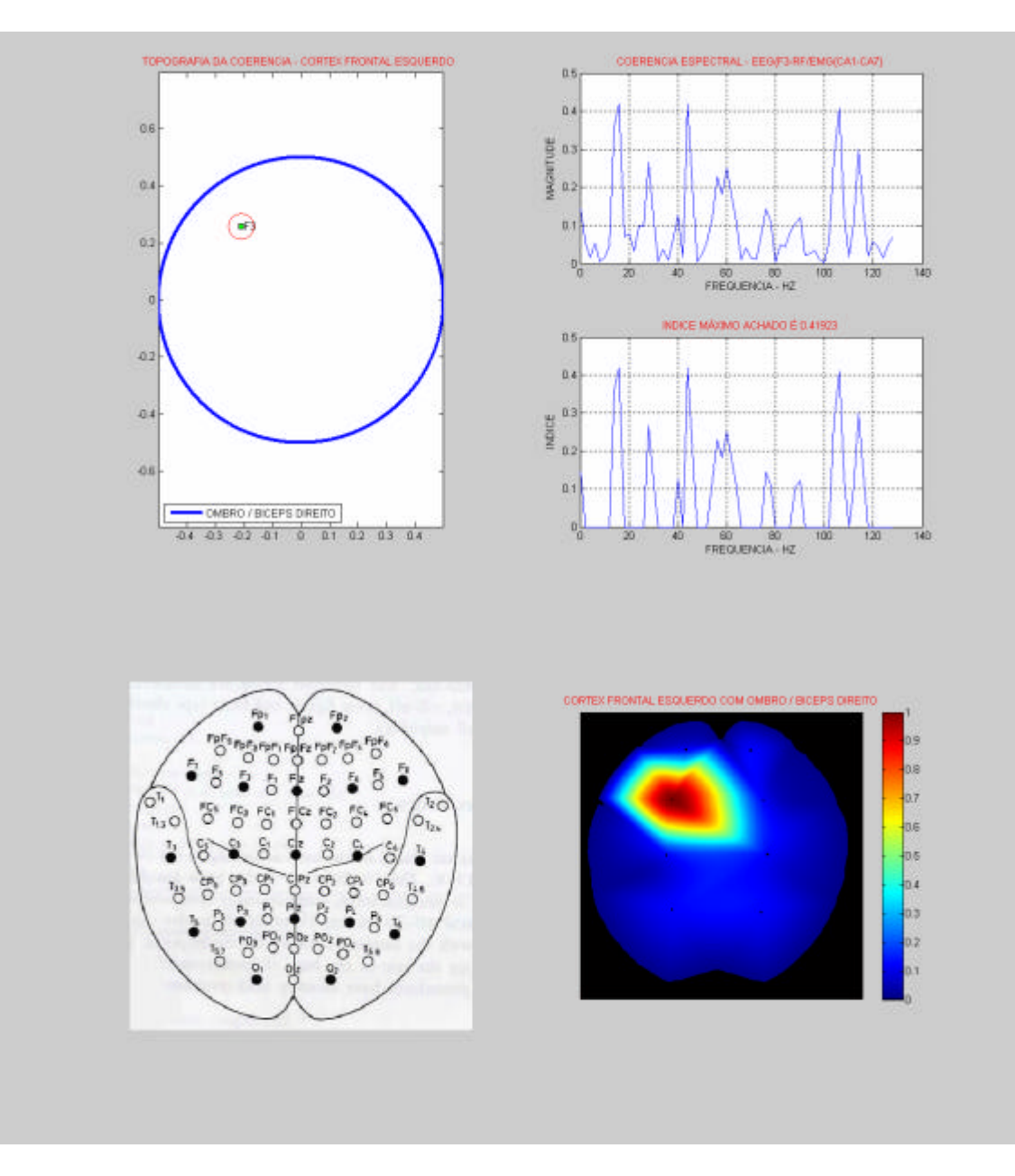

Figura 10.39 - Resultado da detecção e da topografia da simulação 10.

A figura 10.40 ilustra a detecção da coerência entre P3-BD em diversas faixas de freqüência, inclusive na faixa de 20 Hz, com índice máximo de 0.41923. O Resultado não é condizente com a simulação proposta.

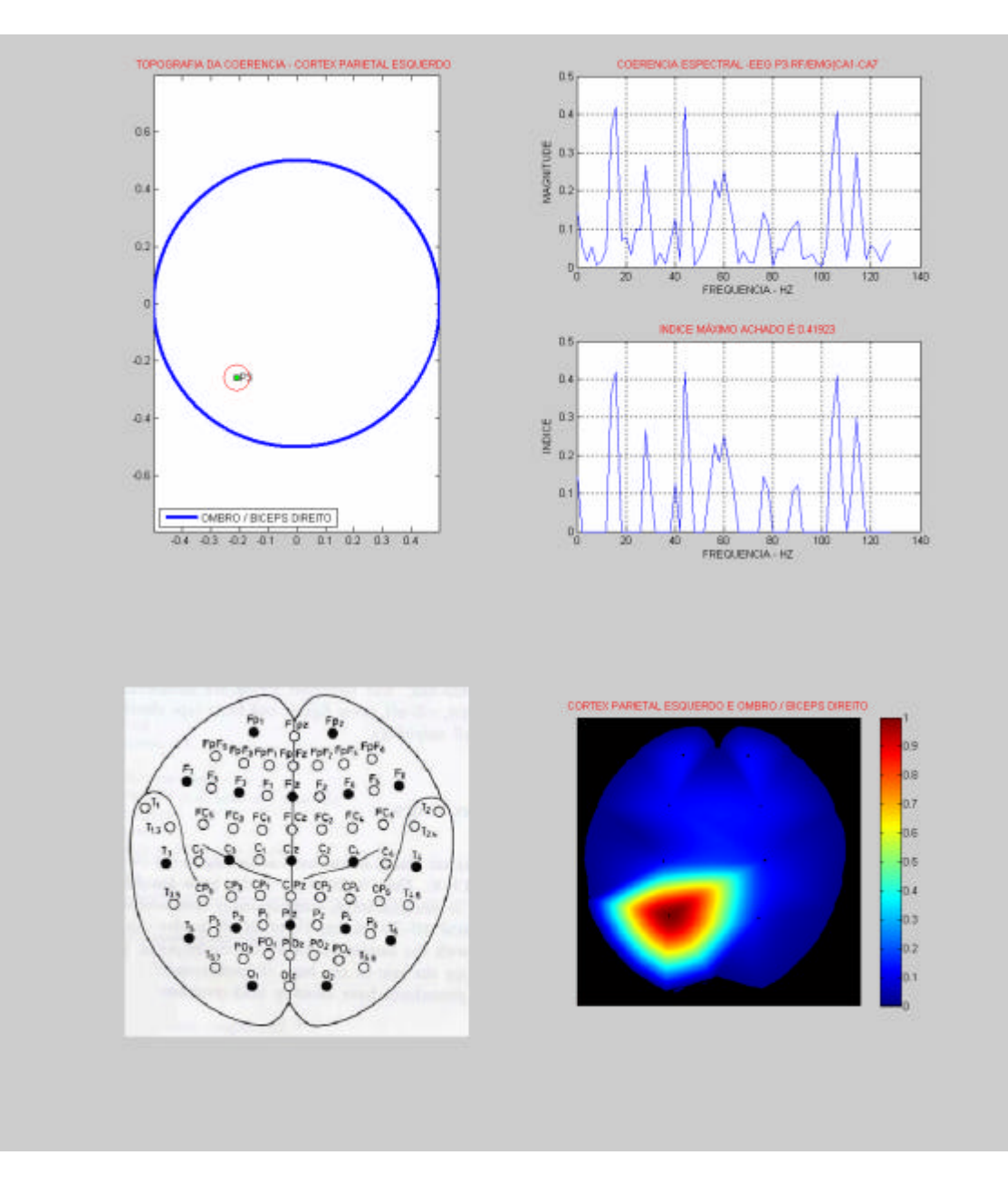

Figura 10.40 - Resultado da detecção e da topografia da simulação 10.

# **10.1.11 Simulação 11-arquivo: BDC3BETASRCD2561280.mat**

• Descrição e Configurações:

Esta simulação segue os mesmos parâmetros utilizados na simulação 3. Ambos os sinais foram fixados na freqüência beta (20 Hz), deslocados entre si, em 256 pontos ou 1 s, sem adição de ruído e comprimento igual a 1280 pontos.

As demais configurações seguiram os mesmos parâmetros da simulação 3.

A descrição é análoga à 1ª tela das simulações 1, 3, 9 e 10. 2ª Tela:

A Figura 10.41 ilustra o conjunto de sinais referentes ao BD-BE-DD-DE. Devese observar o mesmo pulso presente em "BD", distando de 256 pontos ou aproximadamente 1 s do eixo central, sem adição de ruído.

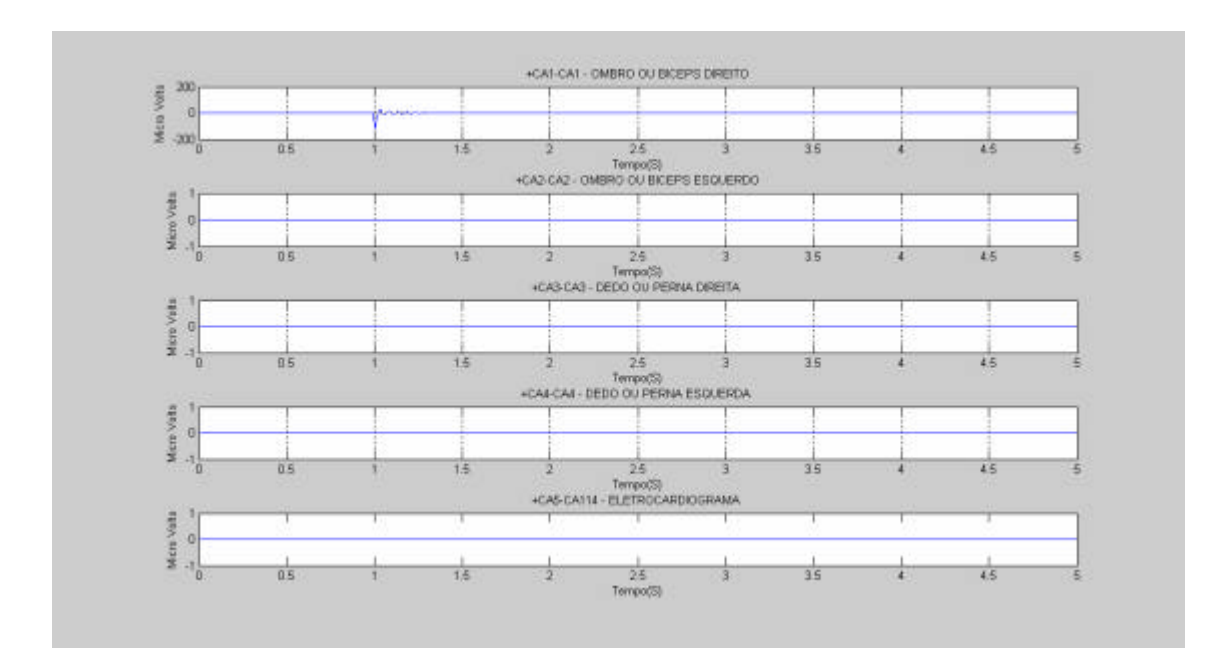

Figura 10.41 - Sinais referentes aos canais BD-BE-DD-DE.

3ª Tela:

A figura 10.40 ilustra a não detecção de coerência através da caixa de diálogo com resposta: "*NÃO HÁ COERENCIA PARA FAIXA SELECIONADA DE C3 COM OMBRO / BICEPS DIREITO"*. A sinalização indica que o programa Miocortex buscou o menor índice de coerência, configurado internamente em 0.05, e não achou correlações. Conclui-se, portanto, que não há índice de coerência para deslocamentos de 1 s entre sinais morfologicamente iguais e com a mesma freqüência.

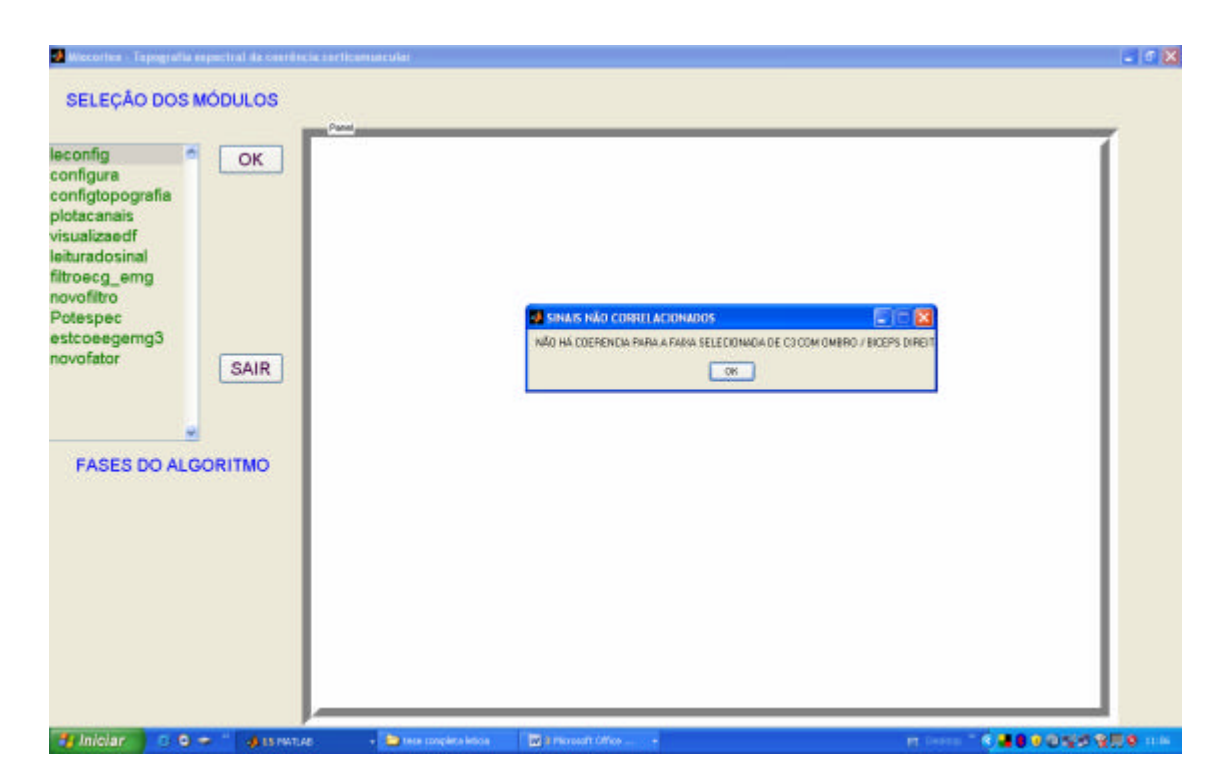

Figura 10.40 - Mensagem que não há coerência detectada da simulação 11

As detecções desta simulação foram semelhantes às da simulação 10, sendo que os níveis de coerência detectados em (FP1-BD), (F3-BD) e ( P3-BD) aumentaram para o patamar de 0.57533, revelando que no marco de tempo referente a 1 s há maior correlação do pulso em BD, com o harmônico de 20 Hz presente nos sinais ruidosos.

As simulações 12, 13, 14 e 15, serão ilustradas somente por uma tela principal contendo o índice detectado e o tempo de deslocamento. As configurações seguirão os mesmos parâmetros utilizados na simulação 3, sendo ambos os sinais fixados à freqüência beta e contendo ruído.

#### **10.1.12 Simulação 12-arquivo: BDC3BETAAMBOSCR-CD101280.mat**

A figura 10.41 ilustra a detecção da coerência entre BD-C3 com Índice de coerência  $\approx 0.980$  e tempo de deslocamento = 0.1 s.

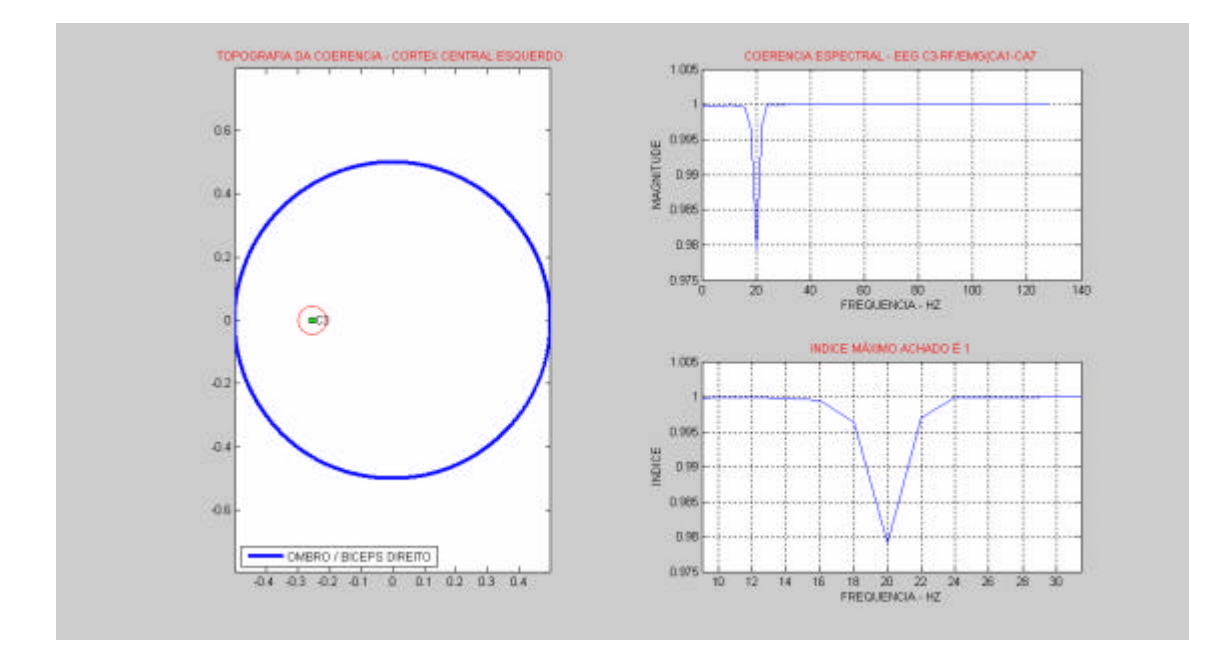

Figura 10.41 - Resultado da detecção da simulação 12.

### **10.1.13 Simulação 13-arquivo: "BDC3BETASAMBOSCRCD1001280.mat"**

A figura 10.42 ilustra a detecção da coerência entre BD-C3 com Índice de coerência  $\approx 0.985$  e tempo de deslocamento = 0.4 s.

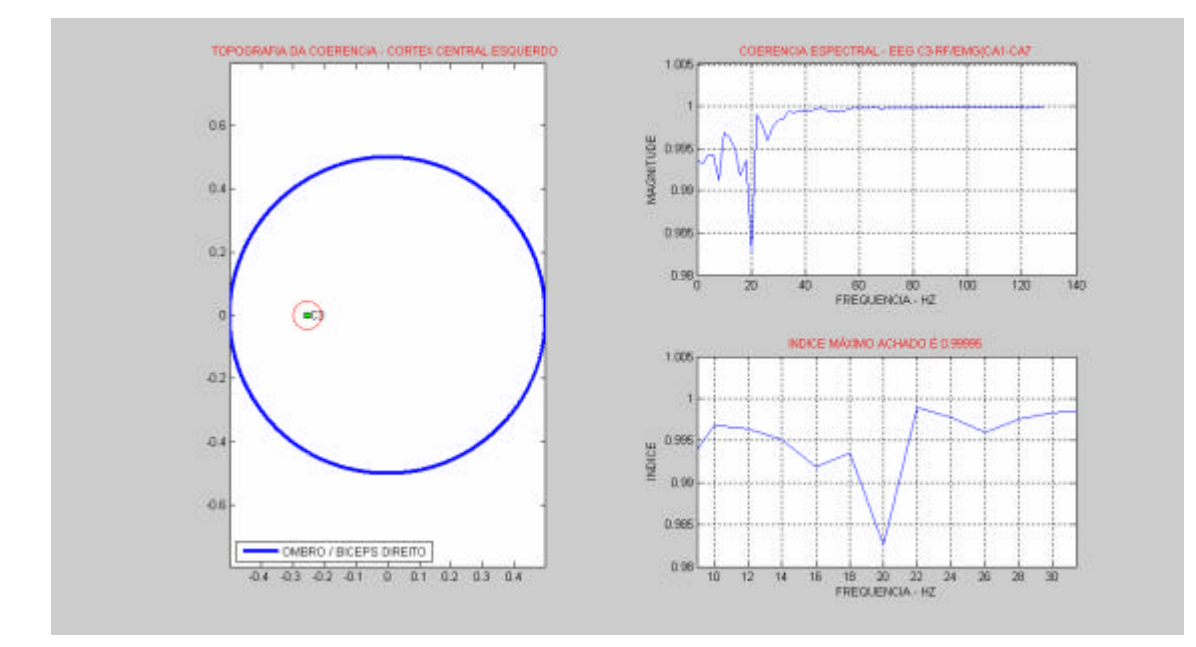

Figura 10.42 - Resultado da detecção da simulação 13.

## **10.1.14 Simulação 14 - arquivo:BDC3BETASAMBOSCRCD1281280.mat**

A figura 10.43 ilustra a detecção da coerência entre BD-C3 com Índice de coerência  $\approx 0.992$  e tempo de deslocamento = 0.5 s.

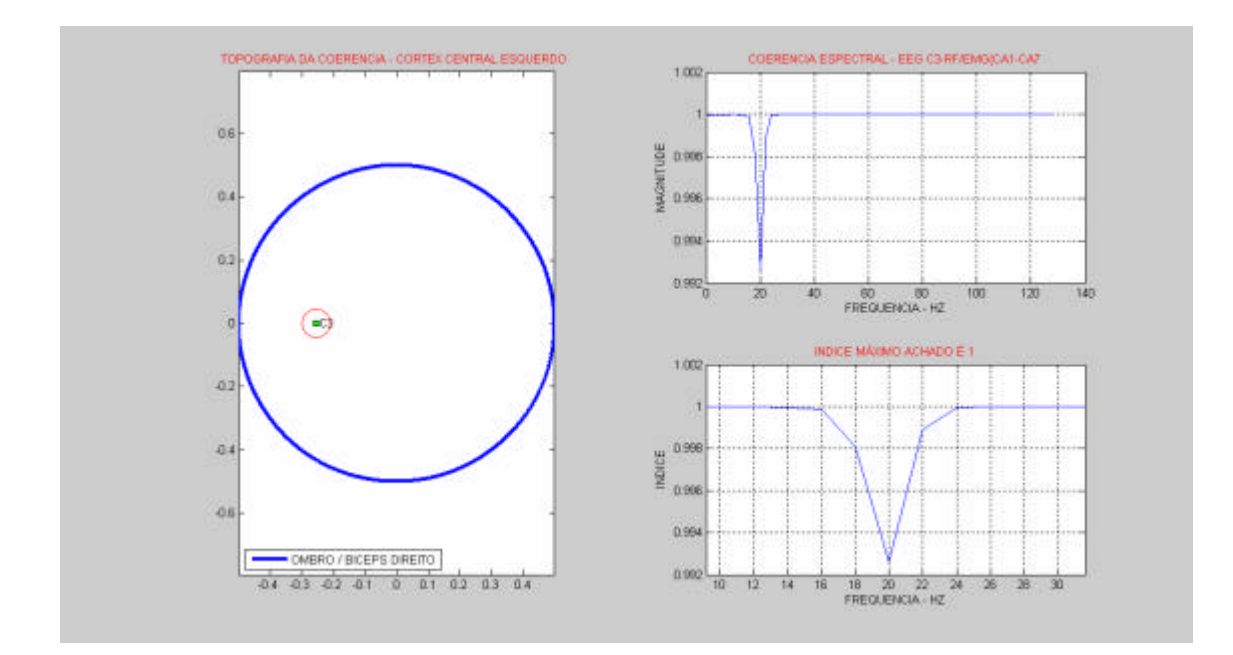

Figura 10.43 - Resultado da detecção da simulação 14.

# **10.1.15 Simulação 15 - arquivo: BDC3BETASAMBOSCRCD2561280.mat**

A figura 10.44 ilustra a detecção da coerência entre BD-C3 com Índice de coerência  $\approx 0.988$  e tempo de deslocamento = 1s.

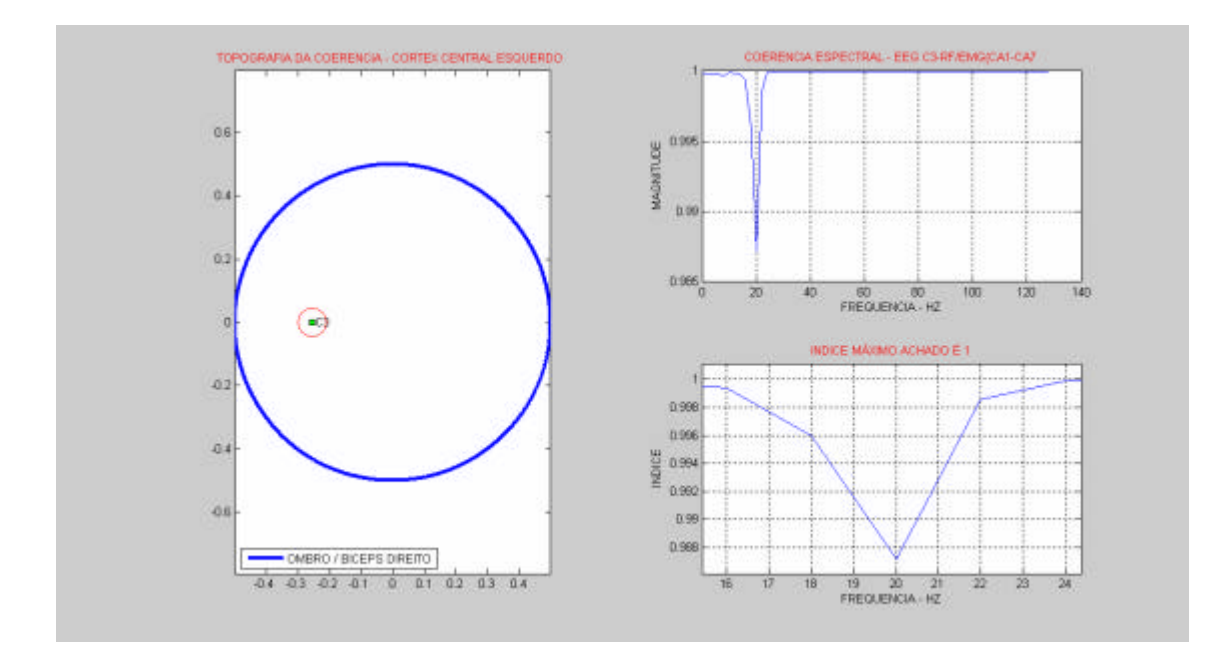

Figura 10.44 - Resultado da detecção da simulação 15.

### 10.2 CONCLUSÃO E ESTATÍSTICA DOS RESULTADOS – GRUPO 1

A tabela 7 (Deslocamento de tempo versus coerência sem ruído) estabelece um comparativo entre as simulações 1, 3, 9, 10 e 11, sem adição de ruído e observa-se que o aumento do intervalo de deslocamento provoca uma redução no índice de coerência de forma proporcional.

A tabela 8 (Deslocamento de tempo versus coerência com ruído) apresenta o comparativo da evolução do período de deslocamento entre ambos os sinais com adição de ruídos, nas simulações 12, 5, 13, 14 e 15, e observa-se um grau de desproporcionalidade. Entretanto, o deslocamento parece não afetar a detecção da coerência significativamente porque os índices se mantém em patamares elevados. Este efeito pode ser explicado pela adição do pulso senoidal ao sinal ruidoso, potencializando o espectro de freqüência resultante na faixa de Beta.

Os resultados obtidos entre os sinais simulados com adição de ruído podem deturpar a interpretação e confundir a análise, exigindo muita atenção e critério na seleção dos índices de coerências relacionados às faixas de freqüências características.

As faixas de freqüência delta, Teta e Alfa foram aplicadas ao mesmo conjunto de simulações. Os resultados obtidos tiveram um comportamento semelhante aos resultados obtidos na simulação da faixa Beta.

Todo o conjunto de procedimentos das simulações foi aplicado aos canais DD, DE e BE, e os resultados obtidos foram semelhantes aos resultados da simulação utilizando o canal BD.

|    | <b>PONTOS</b> | SIMULAÇÃO   DESLOCAMENTO   DESLOCAMENTO   COERÊNCIA<br><b>TEMPO</b><br>(Segundos) |               |
|----|---------------|-----------------------------------------------------------------------------------|---------------|
|    | 10            | 0.1                                                                               | 0.99          |
| 3  | 50            | 0.25                                                                              | 0.95          |
| 9  | 100           | 0.4                                                                               | 0.85          |
| 10 | 128           | 0.5                                                                               | 0.12          |
| 11 | 256           |                                                                                   | $\mathcal{L}$ |

Tabela 7 - Deslocamento de tempo versus coerência sem ruído.

| SIMULAÇÃO | <b>DESLOCAMENTO</b><br><b>PONTOS</b> | <b>DESLOCAMENTO</b><br><b>TEMPO</b> | <b>COERÊNCIA</b> |
|-----------|--------------------------------------|-------------------------------------|------------------|
|           |                                      | (Segundos)                          |                  |
| 12        | 10                                   | 0.1                                 | 0.980            |
| 5         | 50                                   | 0.25                                | 0.945            |
| 13        | 100                                  | 0.4                                 | 0.985            |
| 14        | 128                                  | 0.5                                 | 0.992            |
| 15        | 256                                  |                                     | 0.988            |

Tabela 8 - Deslocamento de tempo versus coerência com ruído

As tabelas 9 e 10 organizam e quantificam as simulações, dividindo-as entre simulações sem ruído e com ruído, respectivamente, perfazendo um total de 480 simulações.

| <b>FAIXA DE</b><br>DE<br><b>FREQUÊNCIA</b> | <b>CANAL</b><br>$DD-C3$ | <b>CANAL</b><br>$DE-C4$ | <b>CANAL</b><br>$BD-C3$ | <b>CANAL</b><br>$DE-C4$ |
|--------------------------------------------|-------------------------|-------------------------|-------------------------|-------------------------|
| <b>DELTA</b>                               | 15                      | 15                      | 15                      | 15                      |
| <b>TETA</b>                                | 15                      | 15                      | 15                      | 15                      |
| <b>ALFA</b>                                | 15                      | 15                      | 15                      | 15                      |
| <b>BETA</b>                                | 15                      | 15                      | 15                      | 15                      |
| <b>SUBTOTAL</b>                            | 60                      | 60                      | 60                      | 60                      |
| <b>TOTAL</b>                               | 240                     |                         |                         |                         |

Tabela 9 - Total de simulações com ruído

| <b>FAIXA DE</b><br>DE<br><b>FREQUÊNCIA</b> | <b>CANAL</b><br>$DD-C3$ | <b>CANAL</b><br>$DE-C4$ | <b>CANAL</b><br>$BD-C3$ | <b>CANAL</b><br>$DE-C4$ |
|--------------------------------------------|-------------------------|-------------------------|-------------------------|-------------------------|
| <b>DELTA</b>                               | 15                      | 15                      | 15                      | 15                      |
| <b>TETA</b>                                | 15                      | 15                      | 15                      | 15                      |
| <b>ALFA</b>                                | 15                      | 15                      | 15                      | 15                      |
| <b>BETA</b>                                | 15                      | 15                      | 15                      | 15                      |
| <b>SUBTOTAL</b>                            | 60                      | 60                      | 60                      | 60                      |
| <b>TOTAL</b>                               | 240                     |                         |                         |                         |

Tabela 10 - Total de simulações sem ruído

Os resultados obtidos devem ser analisados segundo os procedimentos definidos pelas configurações de cada simulação (exame), devendo conter a anotação do nível mínimo (limiar) do índice de coerência escolhido, com a respectiva região cortical detectada na topografia.

A análise estatística dos resultados obtidos será apresentada como uma medida mais informativa do que conclusiva, pois a variabilidade das condições é fator preponderante e decisivo na interpretação do resultado. Em outras palavras, pode-se dizer que o algoritmo detector se comporta de forma pouco tolerante à variação dos parâmetros de configuração. Portanto, o resultado obtido é altamente dependente da análise individualizada de cada trecho (segmento) de exame. Isto porque a cada trecho podem ocorrer: (1) variações das condições bioelétricas, tais como interferências ruidosas aleatórias e rítmicas; (2) variações intrínsecas à natureza do sinal capturado; (3) imprecisões oriundas das estimativas estocásticas e (4) variações das condições biofísicas globais que afetam a resistividade de contato e/ou a condução de correntes através de volume corporais.

 Neste sentido, apresenta-se uma única tabela contendo o patamar de coerência fixado (limiar) e um comparativo das áreas contendo os segmentos detectados para este limiar arbitrado. Os segmentos que detectaram regiões divergentes (índices de coerência relativos a falsas faixas de freqüências e/ou índices relativos a áreas não correlacionadas) serão quantificados. Da mesma forma, os segmentos convergentes (isto é, faixas de freqüências corretas em áreas corticais esperadas) também serão quantificados. O total de resultados divergentes ( TRD) é então subtraído do total de segmento ou amostras (TS), restando por fim o conjunto contendo as regiões com as faixas de freqüência esperadas. O resultado final é, então transformado em percentual de acerto para cada exame ou simulação, isoladamente, conforme na equação [85].

$$
PA = ( (TRD - TS) .100) / TS
$$
 [85]

Onde: PA = Percentual de Acerto de regiões detectadas, TRD = Total de Resultados Divergentes e TS = Total de Segmentos

As tabelas 11 e 12 apresentam o percentual de acerto para os sinais simulados, na freqüência beta referentes ao canal C3-BD, utilizando o patamar (isto é, índice limiar da coerência) de 0.1 e 0.6, respectivamente.

As tabelas 13 e 14, informam o percentual de acerto para os todos os sinais simulados, considerando todas as simulações nas freqüências delta, Teta, Alfa e Beta referentes a todos os canais C3-BD, utilizando o patamar de 0.1 e 0.6, respectivamente.

| Código<br>do exame:<br><b>Sinais</b><br><b>Simulados</b><br><b>C3BDBETA</b> | Limiar<br>de<br>Coerência | <b>Resultados</b><br><b>Divergentes</b><br>16 testes | <b>Resultados</b><br><b>Convergentes</b><br>16 testes |
|-----------------------------------------------------------------------------|---------------------------|------------------------------------------------------|-------------------------------------------------------|
| Simulação 1                                                                 | 0.1                       | 3                                                    | 13                                                    |
| Simulação 2                                                                 | 0.1                       | 3                                                    | 13                                                    |
| Simulação 3                                                                 | 0.1                       | 3                                                    | 13                                                    |
| Simulação 4                                                                 | 0.1                       | 3                                                    | 13                                                    |
| Simulação 5                                                                 | 0.1                       | $\overline{\mathbf{3}}$                              | 13                                                    |
| Simulação 6                                                                 | 0.1                       | 3                                                    | 13                                                    |
| Simulação 7                                                                 | 0.1                       | 3                                                    | 13                                                    |
| Simulação 8                                                                 | 0.1                       | $\overline{\mathbf{3}}$                              | 13                                                    |
| Simulação 9                                                                 | 0.1                       | 3                                                    | 13                                                    |
| Simulação 10                                                                | 0.1                       | $\overline{\mathbf{3}}$                              | 13                                                    |
| Simulação 11                                                                | 0.1                       | 3                                                    | 13                                                    |
| Simulação 12                                                                | 0.1                       | 3                                                    | 13                                                    |
| Simulação 13                                                                | 0.1                       | 3                                                    | 13                                                    |
| Simulação 14                                                                | 0.1                       | 3                                                    | 13                                                    |
| Simulação 15                                                                | 0.1                       | $\mathbf{3}$                                         | 13                                                    |
| <b>TOTAIS</b>                                                               |                           | 45                                                   | 195                                                   |
| PA (%)                                                                      | 81,25                     |                                                      |                                                       |

Tabela 11 - Percentual de acertos para 0.1 de coerência.

| Código<br>do exame:<br><b>Simulação</b><br><b>C3BDBETA</b> | <b>Limiar</b><br>de<br>Coerência | <b>Resultados</b><br><b>Divergentes</b><br>16 testes | <b>Resultados</b><br><b>Convergentes</b><br>16 testes |
|------------------------------------------------------------|----------------------------------|------------------------------------------------------|-------------------------------------------------------|
| Simulação 1                                                | 0.6                              | $\boldsymbol{0}$                                     | 16                                                    |
| Simulação 2                                                | 0.6                              | $\bf{0}$                                             | 16                                                    |
| Simulação 3                                                | 0.6                              | $\bf{0}$                                             | 16                                                    |
| Simulação 4                                                | 0.6                              | $\mathbf{1}$                                         | 15                                                    |
| Simulação 5                                                | 0.6                              | $\bf{0}$                                             | 16                                                    |
| Simulação 6                                                | 0.6                              | $\bf{0}$                                             | 16                                                    |
| Simulação 7                                                | 0.6                              | $\mathbf{1}$                                         | 15                                                    |
| Simulação 8                                                | 0.6                              | $\bf{0}$                                             | 16                                                    |
| Simulação 9                                                | 0.6                              | $\bf{0}$                                             | 16                                                    |
| Simulação 10                                               | 0.6                              | $\mathbf{1}$                                         | 15                                                    |
| Simulação 11                                               | 0.6                              | $\mathbf{1}$                                         | 15                                                    |
| Simulação 12                                               | 0.6                              | $\boldsymbol{0}$                                     | 16                                                    |
| Simulação 13                                               | 0.6                              | $\boldsymbol{0}$                                     | 16                                                    |
| Simulação 14                                               | 0.6                              | $\bf{0}$                                             | 16                                                    |
| Simulação 15                                               | 0.6                              | $\boldsymbol{0}$                                     | 16                                                    |
| <b>TOTAIS</b>                                              |                                  | $\overline{\mathbf{4}}$                              | 236                                                   |
| PA (%)                                                     | 98,33                            |                                                      |                                                       |

Tabela 12 - Percentual de acertos para 0.6 de coerência.

| Código<br>do exame:<br><b>Sinais</b><br><b>Simulados</b> | Limiar<br>de<br>Coerência | <b>Resultados</b><br><b>Divergentes</b><br><b>Canais</b> | <b>Resultados</b><br><b>Convergentes</b><br>Canais |
|----------------------------------------------------------|---------------------------|----------------------------------------------------------|----------------------------------------------------|
| <b>DELTA</b><br><b>SEM RUIDO</b>                         | 0.1                       | $4 \times 45 = 180$                                      | $4 \times 195 = 780$                               |
| <b>TETA</b><br><b>SEM RUIDO</b>                          | 0.1                       | $4 \times 45 = 180$                                      | $4 \times 195 = 780$                               |
| <b>ALFA</b><br><b>SEM RUIDO</b>                          | 0.1                       | $4 \times 45 = 180$                                      | $4 \times 195 = 780$                               |
| <b>BETA</b><br><b>SEM RUIDO</b>                          | 0.1                       | $4 \times 45 = 180$                                      | $4 \times 195 = 780$                               |
| <b>DELTA</b><br><b>COM RUIDO</b>                         | 0.1                       | $4 \times 45 = 180$                                      | $4 \times 195 = 780$                               |
| <b>TETA</b><br><b>COM RUIDO</b>                          | 0.1                       | $4 \times 45 = 180$                                      | $4 \times 195 = 780$                               |
| <b>ALFA</b><br><b>COM RUIDO</b>                          | 0.1                       | $4 \times 45 = 180$                                      | 4 x 195=780                                        |
| <b>BETA</b><br><b>COM RUIDO</b>                          | 0.1                       | $4 \times 45 = 180$                                      | $4 \times 195 = 780$                               |
| <b>TOTAIS</b>                                            |                           | 1440                                                     | 6240                                               |
| PA $(%)$                                                 | 81,25                     |                                                          |                                                    |

Tabela 13 - Acertos para todas simulações com 0.1 de coerência.

| Código           | Limiar    | <b>Resultados</b>  | <b>Resultados</b>    |
|------------------|-----------|--------------------|----------------------|
| do exame:        | de        | <b>Divergentes</b> | <b>Convergentes</b>  |
| <b>Sinais</b>    | Coerência | <b>4 Canais</b>    | 4 Canais             |
| <b>Simulados</b> |           |                    |                      |
|                  |           |                    |                      |
| <b>DELTA</b>     | 0.6       | $4 \times 4 = 16$  | $4 \times 236 = 944$ |
| <b>SEM RUIDO</b> |           |                    |                      |
| TETA             | 0.6       | $4 \times 4 = 16$  | $4 \times 236 = 944$ |
| <b>SEM RUIDO</b> |           |                    |                      |
| <b>ALFA</b>      | 0.6       | $4 \times 4 = 16$  | $4 \times 236 = 944$ |
| <b>SEM RUIDO</b> |           |                    |                      |
| <b>BETA</b>      | 0.6       | $4 \times 4 = 16$  | $4 \times 236 = 944$ |
| <b>SEM RUIDO</b> |           |                    |                      |
| <b>DELTA</b>     | 0.6       | $4 \times 4 = 16$  | $4 \times 236 = 944$ |
| <b>COM</b>       |           |                    |                      |
| <b>RUIDO</b>     |           |                    |                      |
| TETA             | 0.6       | $4 \times 4 = 16$  | $4 \times 236 = 944$ |
| <b>COM RUIDO</b> |           |                    |                      |
| <b>ALFA</b>      | 0.6       | $4 \times 4 = 16$  | $4 \times 236 = 944$ |
| <b>COM RUIDO</b> |           |                    |                      |
| <b>BETA</b>      | 0.6       | $4 \times 4 = 16$  | $4 \times 236 = 944$ |
| <b>COM RUIDO</b> |           |                    |                      |
| <b>TOTAIS</b>    |           | 128                | 7552                 |
|                  |           |                    |                      |
| PA (%)           | 98,33     |                    |                      |
|                  |           |                    |                      |

Tabela 14 - Acertos para todas simulações com 0.6 de coerência.

Esta simples estatística de resultados objetiva informar os percentuais de acertos podendo ser aplicada da mesma forma aos resultados obtidos nos exames reais, sendo que nestes casos a aceitação ou a recusa dos percentuais devem obedecer a critérios clínicos. Assim, tal percentual de acerto não pretende definir um laudo ou um diagnóstico, mas tão somente ser uma ferramenta de aferição para auxílio à visualização global dos resultados.

#### 10.3 ESTUDO 2 - EXAME SIMULADO - GRUPO 2

Os três primeiros exames, pertencentes ao grupo 2, foram excluídos dos resultados, pois somente serviram para ajustar e integrar o programa Miocortex ao equipamento de aquisição, na fase inicial da pesquisa. Assim, o grupo 1 reduziu-se a um único exame. Entretanto, artefatos oriundos dos batimentos cardíacos "contaminaram" todos os sinais registrados. Este fenômeno impede a leitura clara e precisa das faixas de coerências detectadas.

Em razão dos "picos" rítmicos, oriundos dos artefatos complexos do sinal ECG (eletrocardiograma), o algoritmo identifica a correlação entre canais em diversas faixas de freqüências, as quais não pertencem ao alvo a ser pesquisado.

Na busca da solução para este problema, inicialmente os esforços se concentraram em procedimentos práticos desenvolvidos durante a fase de registro, os quais envolveram ajustes nos aparatos de exame, conforme descrito a seguir:

- Substituiram-se os referenciais auriculares pelo referencial em FPZ.
- Realizou-se o reposicionamento dos pares de eletrodos EMG, fixando-os em uma linha imaginária transversal ao campo elétrico cardíaco.
- Utilizaram-se mantas de material condutivo, específicas para proteção de descargas eletrostáticas, evolvendo-as entre os dois braços do voluntário.
- Através de pulseiras condutivas, fixou-se um ponto de aterramento na perna esquerda, um ponto no braço direito e um ponto em outro braço esquerdo.
- Utilizou-se a filtragem digital oferecida pelo equipamento (Neuromap EQSA322 ).

Com estes procedimentos, obteve-se uma redução significativa das interferências. Todavia, tal redução foi constatada somente pela inspeção visual do traçado dos sinais na tela do software Neuromap. Quando os sinais foram exportados para o padrão EDF, tal redução não se verificou. A razão para este fato é que o software comercial gera arquivos para exportação, que só comportam a sua configuração padrão (default), e consequentemente as implementações de filtragem são anuladas.

Diante desta impossibilidade, desenvolveu-se uma estratégia de filtragem, onde cinco frequências dominantes são selecionadas e utilizadas como ponto de corte em um filtro passa altas, do tipo Butterworth. Este filtro pode ser configurado opcionalmente com diferentes ordens. Contudo esta estratégia não se demonstrou eficaz na eliminação total dos " picos" provenientes do ECG.

Em razão das imprecisões das detecções, oriundas das interferências causadas por artefatos cardíacos não há razoabilidade na apresentação dos percentuais de acertos, uma vez que a taxa de detecções divergentes será sempre maior que a taxa de convergentes. Porém, a análise individual de cada trecho não deve ser descartada, ainda que contenham muitas detecções indesejadas. Neste ponto, é onde verifica-se a importância de um alvo a ser pesquisado. Ou seja, se o pesquisador manter um foco a ser pesquisado como por exemplo uma área cerebral e/ou grupamento muscular (parte do corpo ) e/ou uma faixa de freqüência, então as detecções corticomusculares versus os níveis de coerência podem trazer informações relevantes. Para isso, basta alterar os parâmetros de configuração do algoritmo, tais como: seleção ou eliminação de canais, tempo do trecho, freqüência de amostragem e limiar de coerência mínimo e tipo de topografia.

#### **10.3.1 Análise dos Eventos Simulados**

Esta seção analisará os procedimentos realizados durante o processo de detecção da coerência, em diferentes trechos selecionados durante o exame. Estes trechos correspondem a eventos relacionados às contrações musculares provocadas de forma espontânea e previamente acordada com o individuo, de forma a estabelecer-se uma simulação de eventos naturais e reais.

#### Exame simulado - Trecho: DANDD5.mat

O alvo de pesquisa a ser detectado pelo algoritmo está nas áreas relativas ao córtex motor, responsável pela movimentação do dedo direito (áreas central e frontal, relativas aos canais C3 e F3). Os eventos relacionados à contração do dedo indicador da mão direita foram inicialmente medidos e investigados através do software comercial, obtendo-se as seguintes faixas de freqüência de interesse: EMG (canal BD1): 20 a 40 Hz.; EEG (canal C3): 14 a 40 Hz.; EEG (canal F3): 14 a 40 Hz e ECG: 0.5 ; 1 ; 1.5 e 5.5 (Faixas de freqüência de artefatos ruidosos)

Nesta simulação o indivíduo contrai e relaxa o dedo indicador da mão direita, obedecendo aos comandos do operador. O tempo total da aquisição foi de 00:47:42 (quarenta e sete minutos e quarenta e dois segundos), o comando: Dedo Direito, a condição: Olhos Fechados e Movimentos Reais, o tempo do segmento contraído: 00:00:05 (cinco segundos) e o tempo do segmento relaxado: 00:00:05 (cinco segundos).

As figuras 10.45 e 10.46 representam as primeiras telas de configuração do processamento dos sinais e a configuração da topografia, respectivamente, e são impressas através do algoritmo.

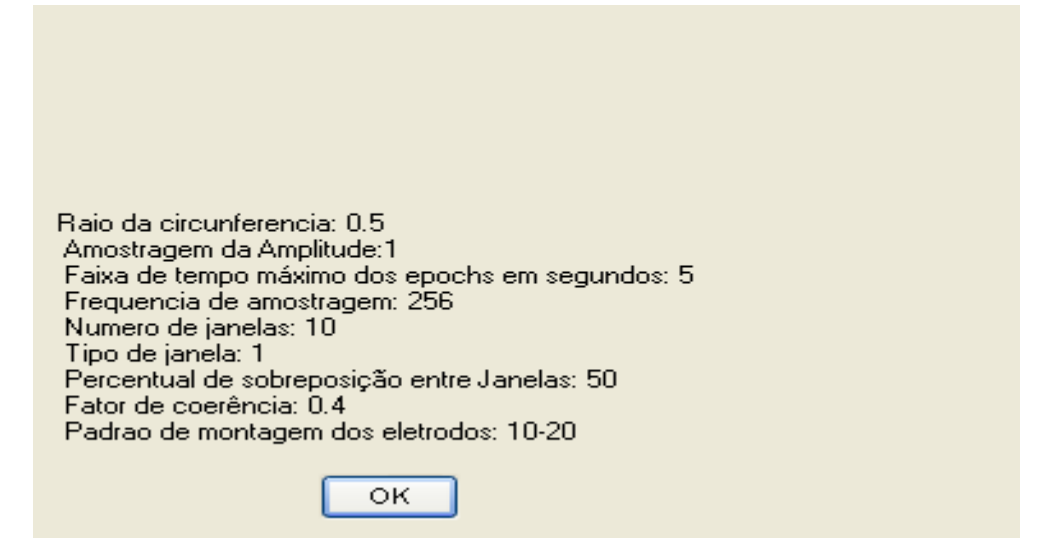

Figura 10.45 - Tela de configuração do processamento dos sinais.

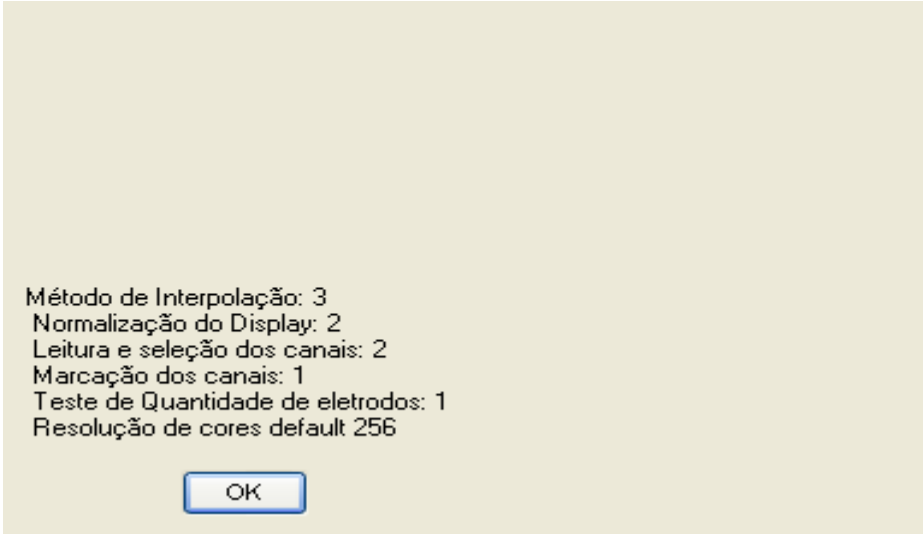

Figura 10.46 - Tela de configuração da topografia.

A Figura 10.47 representa a 2ª tela contendo todo o conjunto de sinais referentes à montagem, denominada Miocortex, implementada no software Neuromap. Deve-se comparar o sinal no canal "DD" concomitantemente com o vídeo. A imagem mostra a movimentação do dedo direito, e o canal DD registra o eletromiografia de superfície, correspondente à contração muscular. A tela foi editada e exportada a partir do equipamento vídeo EEG (Neuromap EQSA 322).

O indivíduo, ao contrair o dedo, também provocou uma leve contração no bíceps direito. Assim, o evento foi registrado pelos canais BD E DD. Assim, pode-se observar que sinal relativo ao BD tem menor potência do que o sinal do canal DD. Todavia, como o canal BD não faz parte do alvo de pesquisa, então este evento não será considerado como válido para análise.

A presença do registro eletrocardiográfico serve como base de visualização e comparação, pois permite identificar as interferências rítmicas (fisiológicas) geradas em todo o conjunto de sinais. O processo de filtragem adicionado aos procedimentos técnicos de colocação de eletrodos em conjunto com as mantas condutivas (aterramento corporal), reduziram significativamente a superposição e a amplitude dos sinais ruidosos. Contudo, permanece a presença de pequenas interferências rítmicas no conjunto, oriundas ou da pulsação arterial ou dos campos elétricos induzidos pelos batimentos cardíacos, captadas diretamente pelos eletrodos dos canais EMG e EEG. A configuração de filtragem obedeceu aos seguintes parâmetros: filtro Passa Faixa de 1ª ordem, freqüência de corte superior = 5 Hz e freqüência de corte inferior = 0.1 Hz.

O trecho editado correspondente a 5 segundos do registro original que tem a duração de 00:47:42 ( quarenta e sete minutos e quarenta e dois segundos).

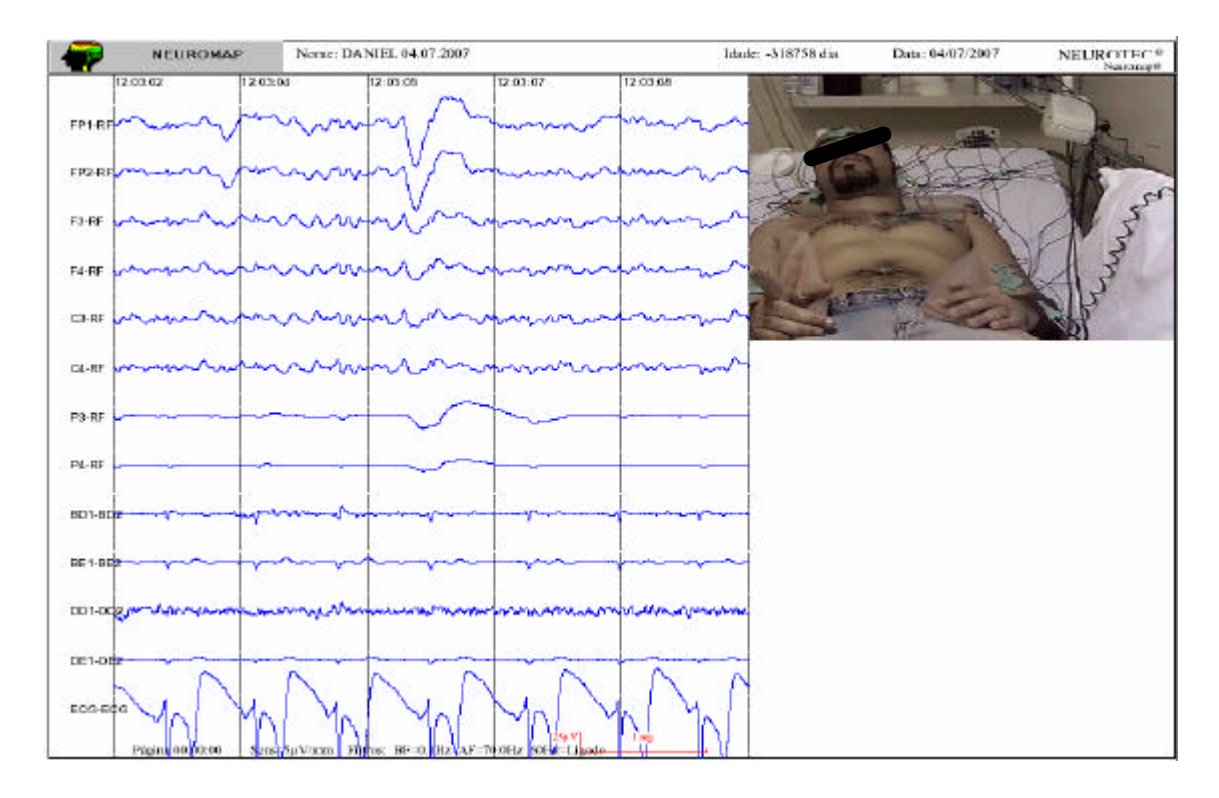

Figura 10.47 - Trecho de 5 s capturado do Neuromap

A figura 10.48 ilustra a 3ª Tela, com dois problemas relacionados à falta de correspondência entre o conjunto de sinal original e o conjunto exportado. O primeiro problema é referente a não correspondencia entre a configuração de filtragem. Comparando os canais da 2ª e 3ª telas, observa-se a nítida diferença de amplitude nos picos que causam a interferencia. O registro original (2ª tela) parece conter menor quntidade de picos ritmicos oriundos do ECG. Esta anomalia ocorre porque no processo de exportação o software comercial não considera a configuração realizada pelo usuário durante a aquisição (a qual foi citada na descrição da 1ª tela), mas somente a sua configuração "default" original. Esta configuração é fixa e não há como alterá-la, sendo chamada de pré filtragem, com os parâmetros descritos de Passa Alta de 0.5 Hz e Passa Baixa de 70 Hz. Assim, os resultados da filtragem obtidos na 1ª Tela, perdem o efeito quando a exportação é realizada.

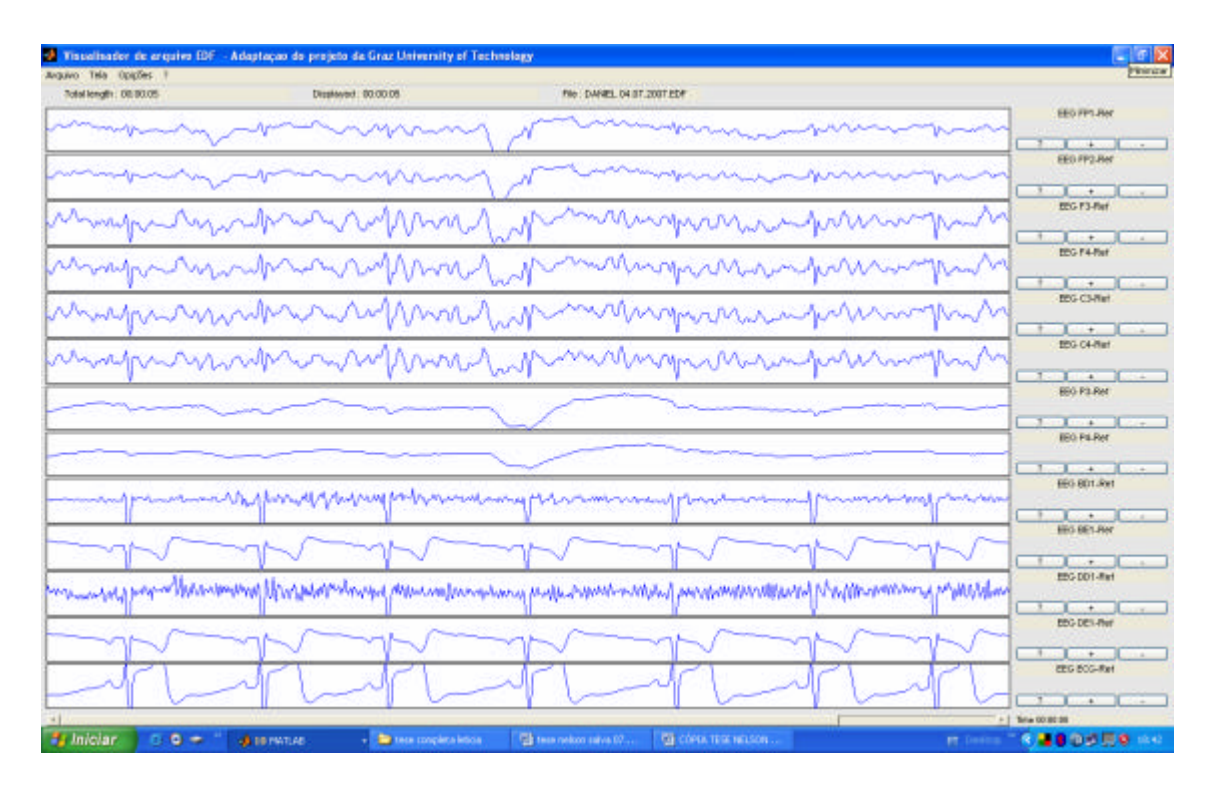

Figura 10.48 - Trecho de 5s exportado para o padrão EDF.

O outro problema é relativo a não correspondencia entre o sinal ECG registrado originalmente e o sinal exportado. Como se pode perceber, o sinal ECG da 2ª tela apresenta inversão de fase em conjunto com inversão de polaridade em relação ao apresentado na 1ª tela. Entretanto, este problema parece ser um erro de conversão da implementação do software comercial, sendo, portanto, necessário investigar junto ao fabricante.

As figuras 10.49 à 10.51, referem-se à 4ª tela, com todos os sinais convertidos do padrão EDF para o padrão MAT (Matlab). A primeira figura representa o conjunto (FP1-FP2-F3-F4-ECG), a segunda representa (C3-C4-P3-P4-ECG) e a terceira representa (BD-BE-DD-DE-ECG).

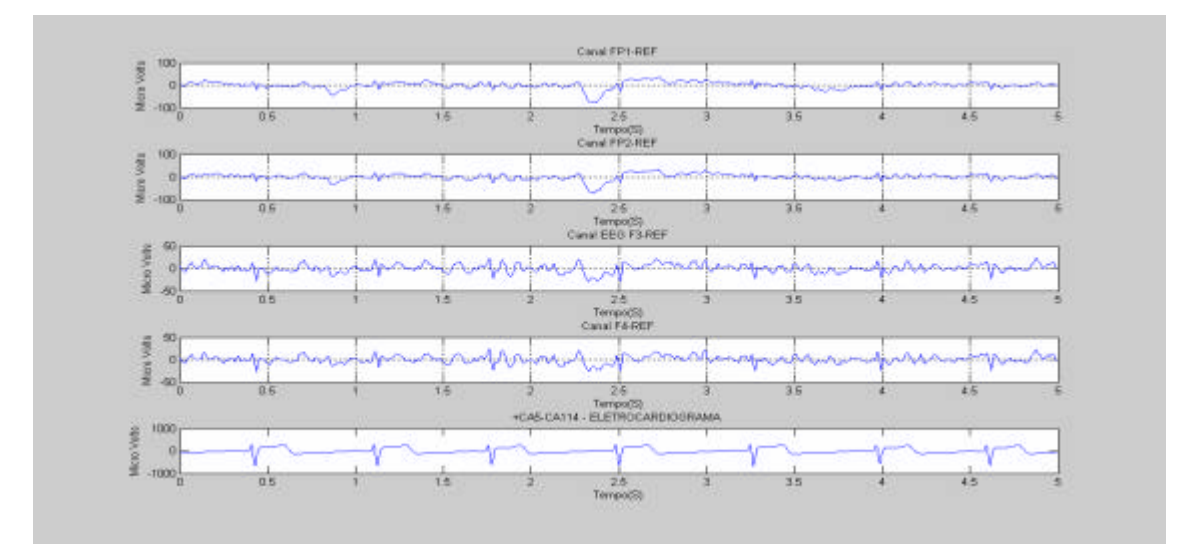

Figura 10.49 - Sinais FP1-FP2-F3-F4-ECG convertidos para o padrão mat.

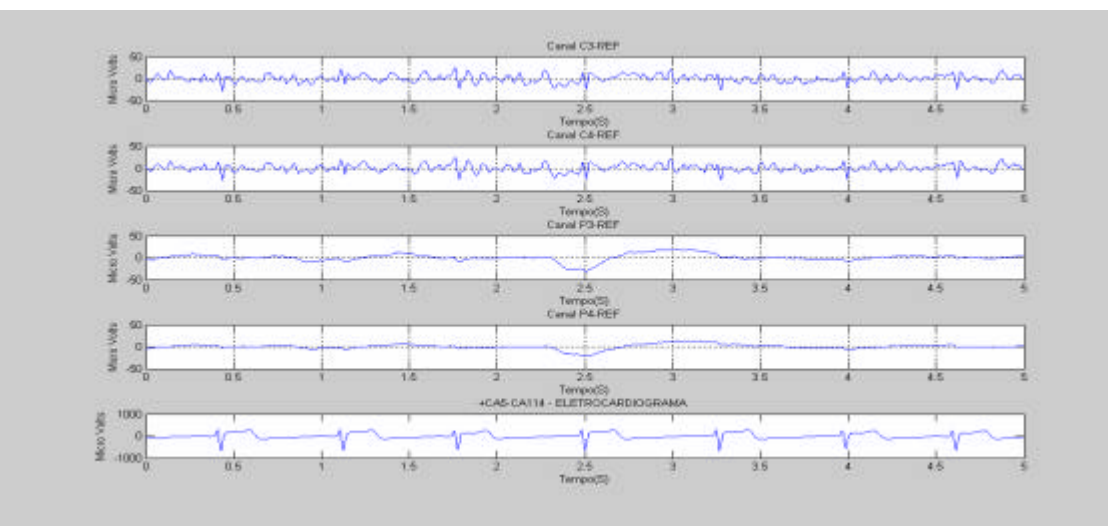

Figura 10.50 - Sinais C3-C4-P3- P4-ECG convertidos para o padrão mat.

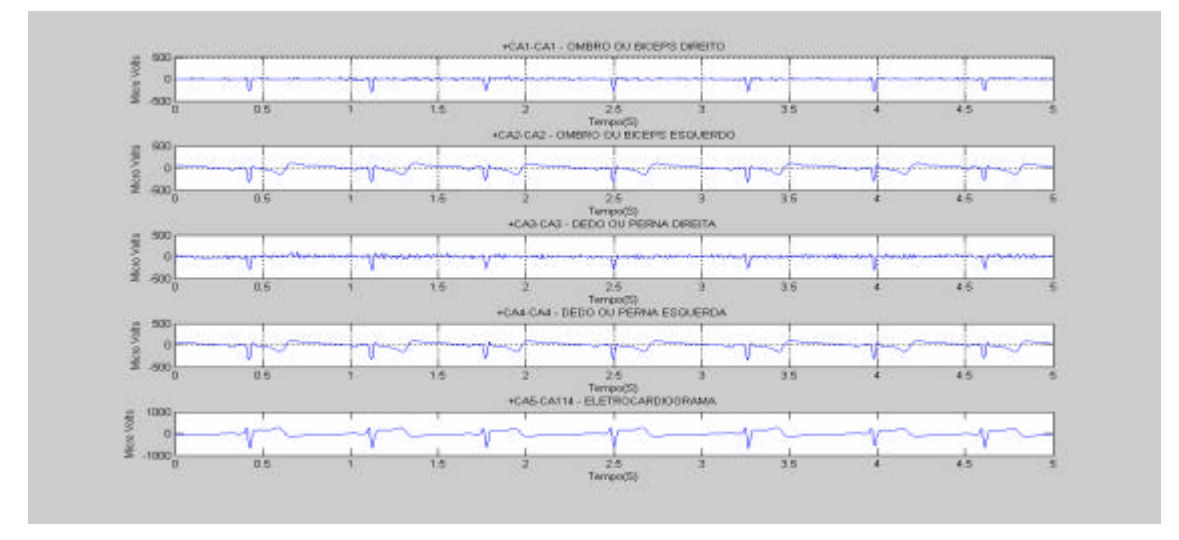

Figura 10.51- Sinais BD-BE–DD–DE–ECG convertidos para o padrão mat.

As figuras 10.52 e 10.53 representam a 5ª tela, na primeira e segunda fase da filtragem. A figura 10.56 ilustra a conversão dos sinais para o domínio da frequência com o correspondente espectro de Fourier. A intenção é indentificar faixas de frequência relacionadas entre o sinal ECG e o sinal EMG, onde pode-se notar as maiores magnitudes em torno das seguintes faixas de frequencias 1.7, 3, 3, 5/4.5 Hz e baixas magnitudes e apartir de 5 até 30 Hz.

Opta-se por realizar a filtragem somente nos canais EMG. Esta estratégia pretende preservar os harmonicos relativos as faixas Delta, Teta, Beta e Alfa, presentes nos canais EEG ( FP1, FP2, F3, F4, C3, C4, P3, P4), os quais poderiam ser eliminados no processo de filtragem, diminuindo consideravemente as chances da detecção da coerência.

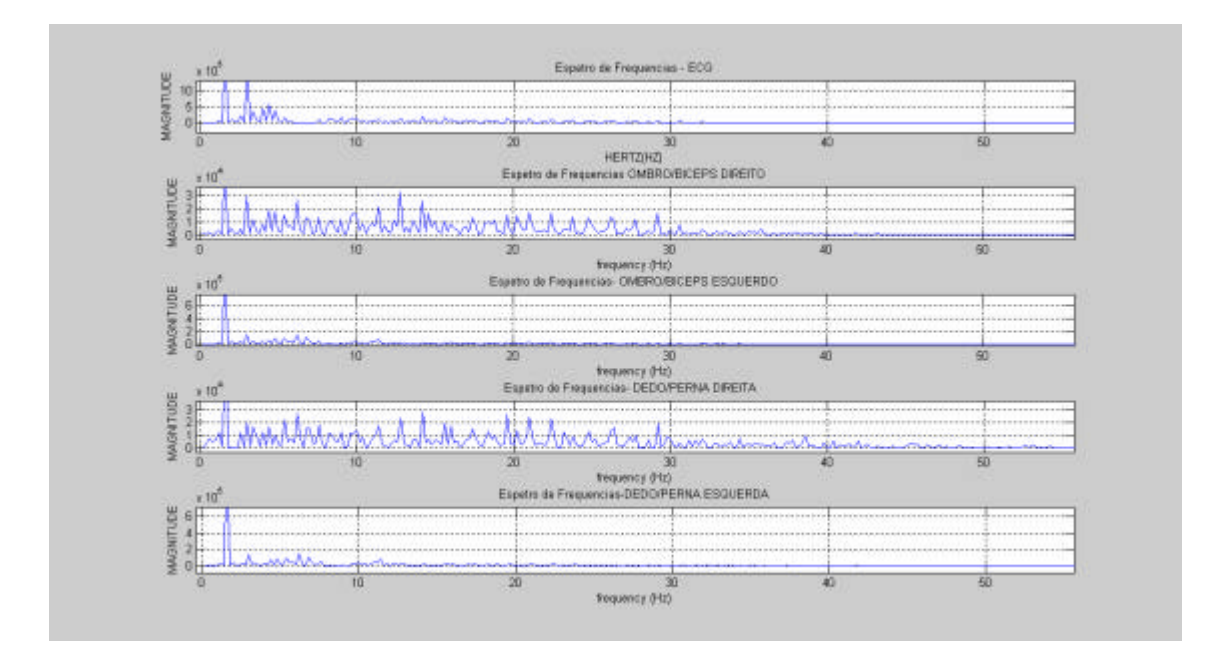

Figura 10.52 - Espectro de Fourier dos sinais EMG e ECG.

A segunda fase da filtragem elimina canais que não participam do alvo de pesquisa. A figura 10.53 ilustra a seleção dos sinais que serão eliminados da análise de coerência, por não fazerem parte do alvo. Esta eliminação afastará detecções de coerências "fantasmas", isto é, oriundas de correlações entre sinais ruidosos contendo artefatos indesejados. Os sinais eliminados foram os seguintes: FP1-FP2-F4-C4-P3-P4- BD-BE-DE.

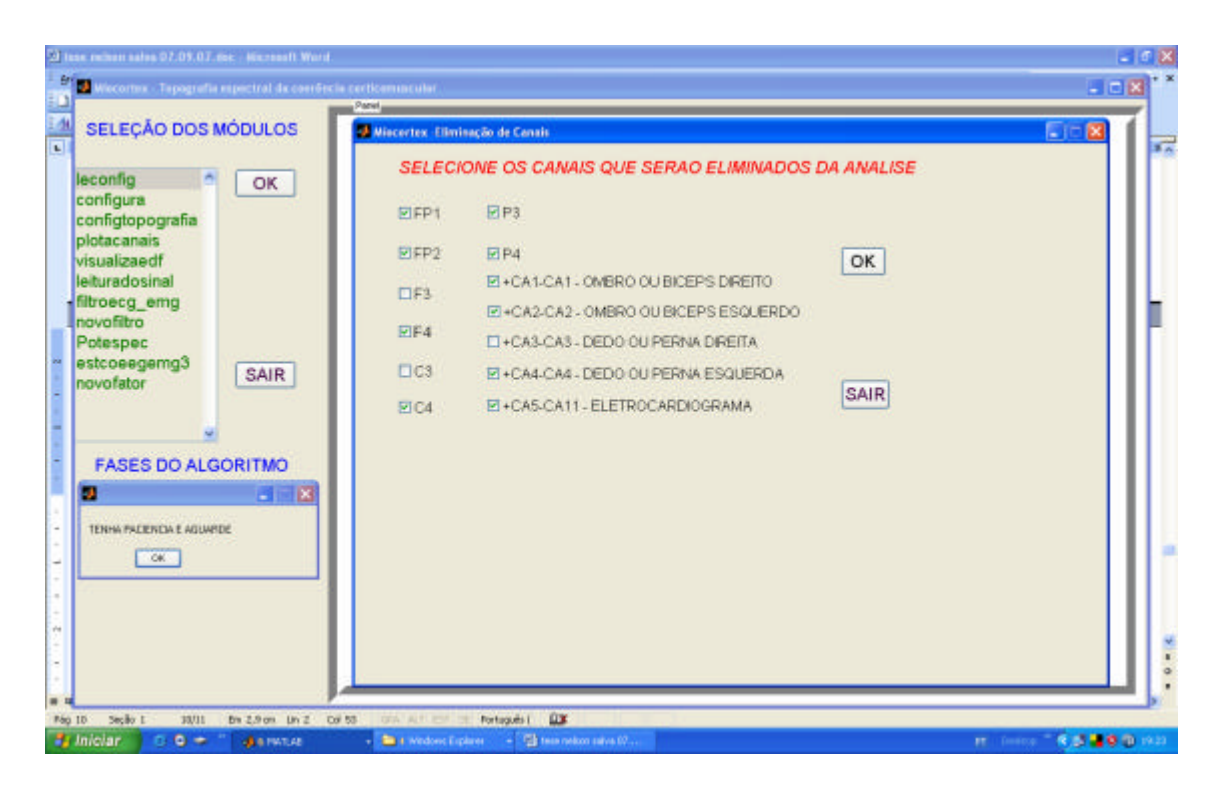

Figura 10.53 - Eliminação de canais

6ª Tela: Configuração do Filtro Passa Altas

A figura 10.54 (6ª tela), representa a terceira fase da filtragem e ilustra a configuração da ordem dos filtros e das respectivas frequências de corte (FC) que serão utilizadas na filtragem do tipo passa alta. O processo define cinco filtros, sendo: ordem  $= 1( 2 )$ ; filtro 1 - FC = 1,7 Hz; filtro 2 - FC = 3 Hz; filtro 3 - FC = 10 Hz; filtro 4 - FC  $= 15$  Hz e filtro  $5 - FC = 20$  Hz.

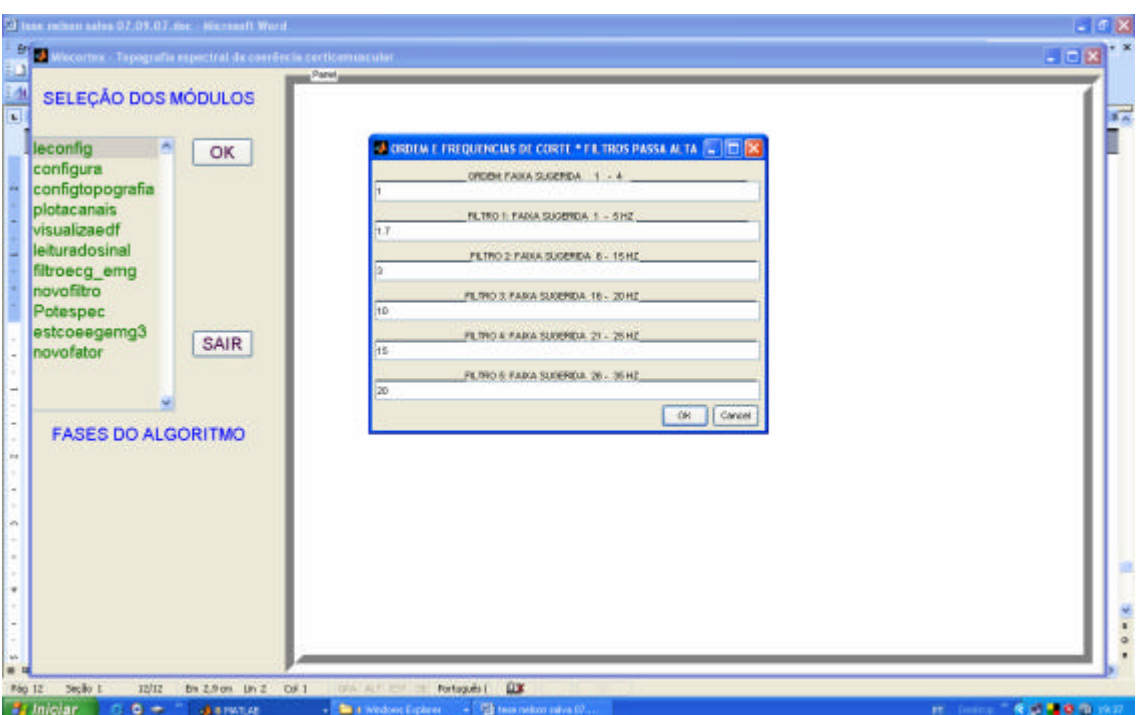

Figura 10.54 - Configuração dos 5 filtros Passa-Altas.

As figuras 10.55, 10.56 e 10.57 (7ª tela) representam a quarta fase da filtragem, com o resultado da eliminação dos canais e o resultado da aplicação dos 5 filtros nos sinais EMG. Analisando a figura 10.59, observa-se que não houve uma total redução dos picos rítmicos no sinal do canal "DD". A não eficácia da filtragem é devida ao projeto deficiente do processo de filtragem, o qual sugere-se seja melhorado em implementações futuras. A permanência do ruído aumenta as detecções de coerências que estão fora do alvo da pesquisa, elevando as taxas de detecções divergentes e, consequentemente, reduzindo a precisão da análise.

 Este conjunto resultante será salvo em um novo arquivo denominado DANDDF5S.MAT, onde  $F =$  Filtrado. As detecções serão aplicadas neste novo arquivo de sinais.
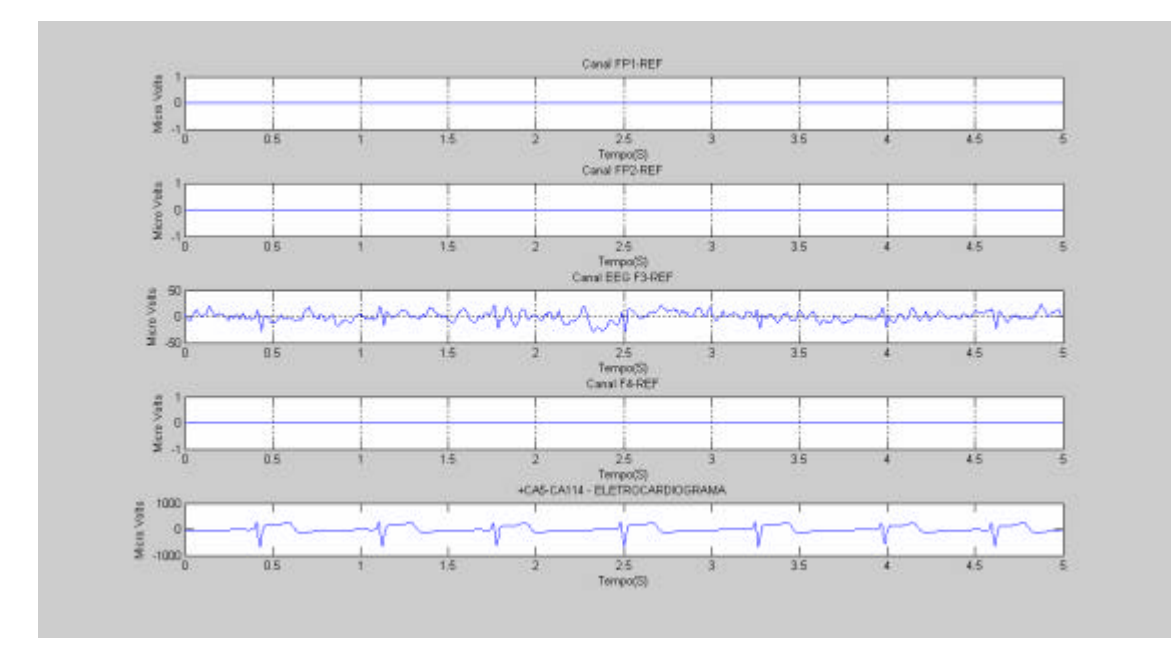

Figura 10.55 - Novo conjunto filtrado – sinais FP1-FP2-F3-F4-ECG.

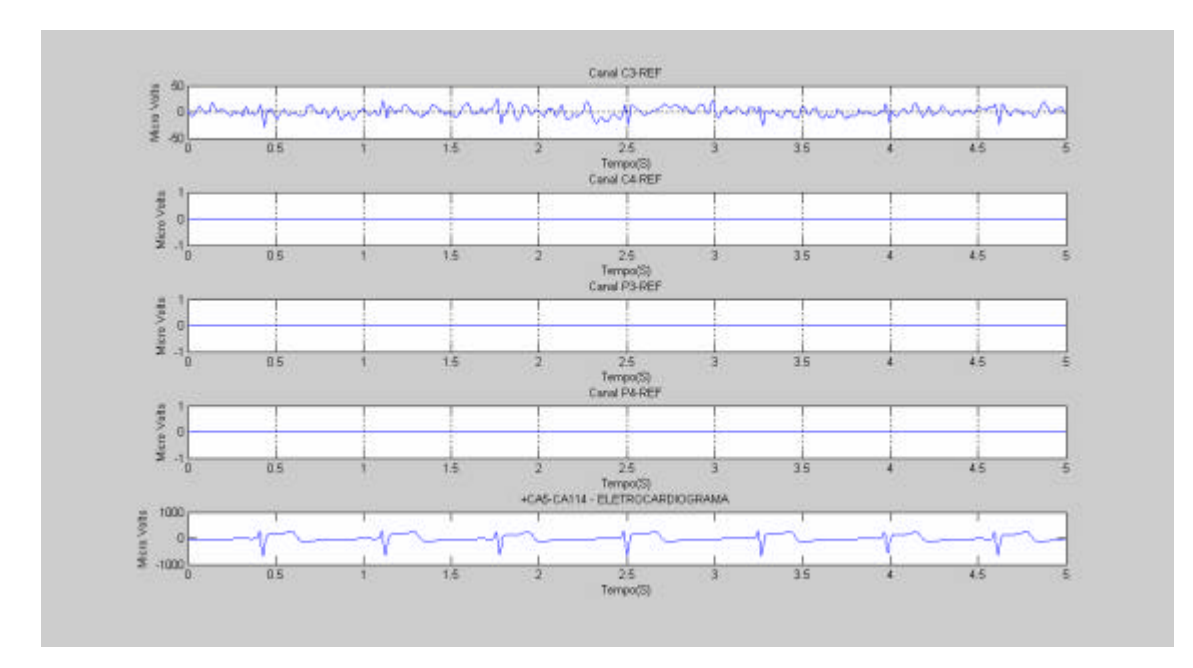

Figura 10.56 - Novo conjunto filtrado – sinais C3-C4-P3- P4-ECG.

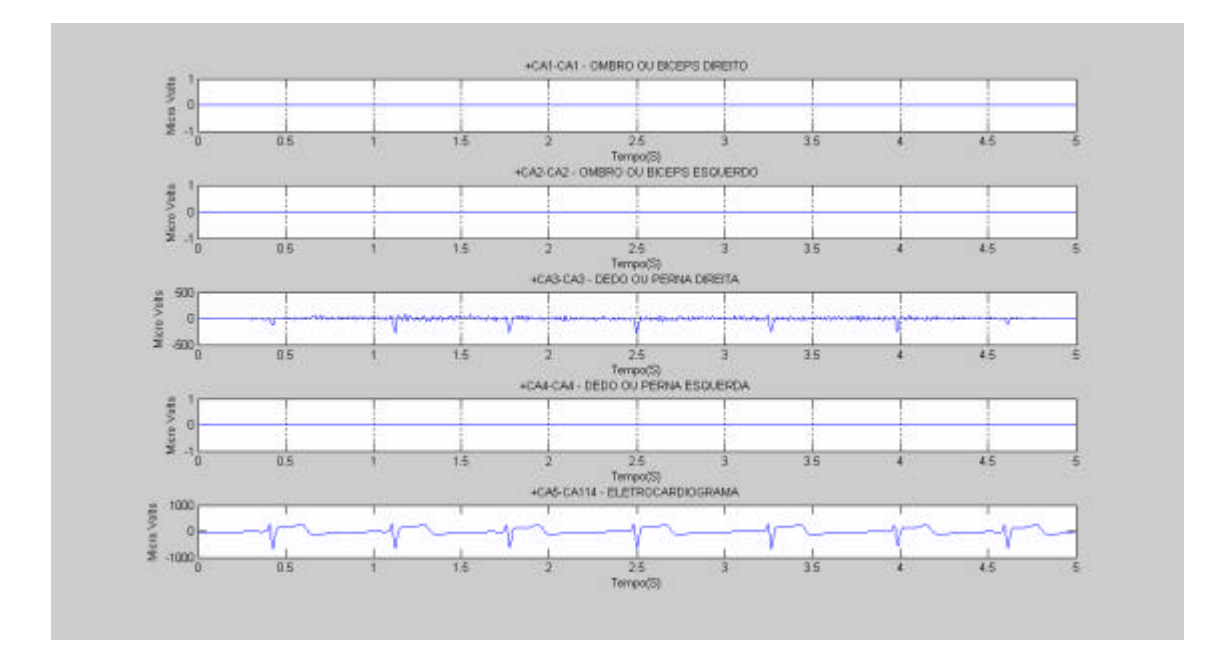

Figura 10.57 - Novo conjunto filtrado – sinais BD-BE–DD–DE–ECG.

Inicialmente, faz-se necessário entender que o vetor de freqüências oriundo do cálculo do estimador da coerência variará de acordo com a natureza do sinal. Se o sinal for real, então o vetor excursionará em uma faixa de freqüências de 0 a FS/2 [0,2*p* ]. Se o sinal for complexo (contendo componente imaginária), o intervalo será de 0 a FS [0,2Pi], onde FS é a freqüência de amostragem e *p* é a correspondente freqüência angular. Por isso, nesta análise não considera-se o espectro de freqüências que inicia em aproximadamente em 140 Hz e termina em 300 Hz. A faixa de freqüência útil para análise será de 0 a 60 Hz. O objetivo desta estratégia é manter o foco nas faixas próximos aquelas definidas no alvo de pesquisa. A figura 10.58, a 8ª tela, ilustra a detecção da coerência e topografia referente ao canal F3 e DD. Observa-se uma quantidade de índices de coerência detectados em faixas de freqüências diferenciadas do alvo de pesquisa.

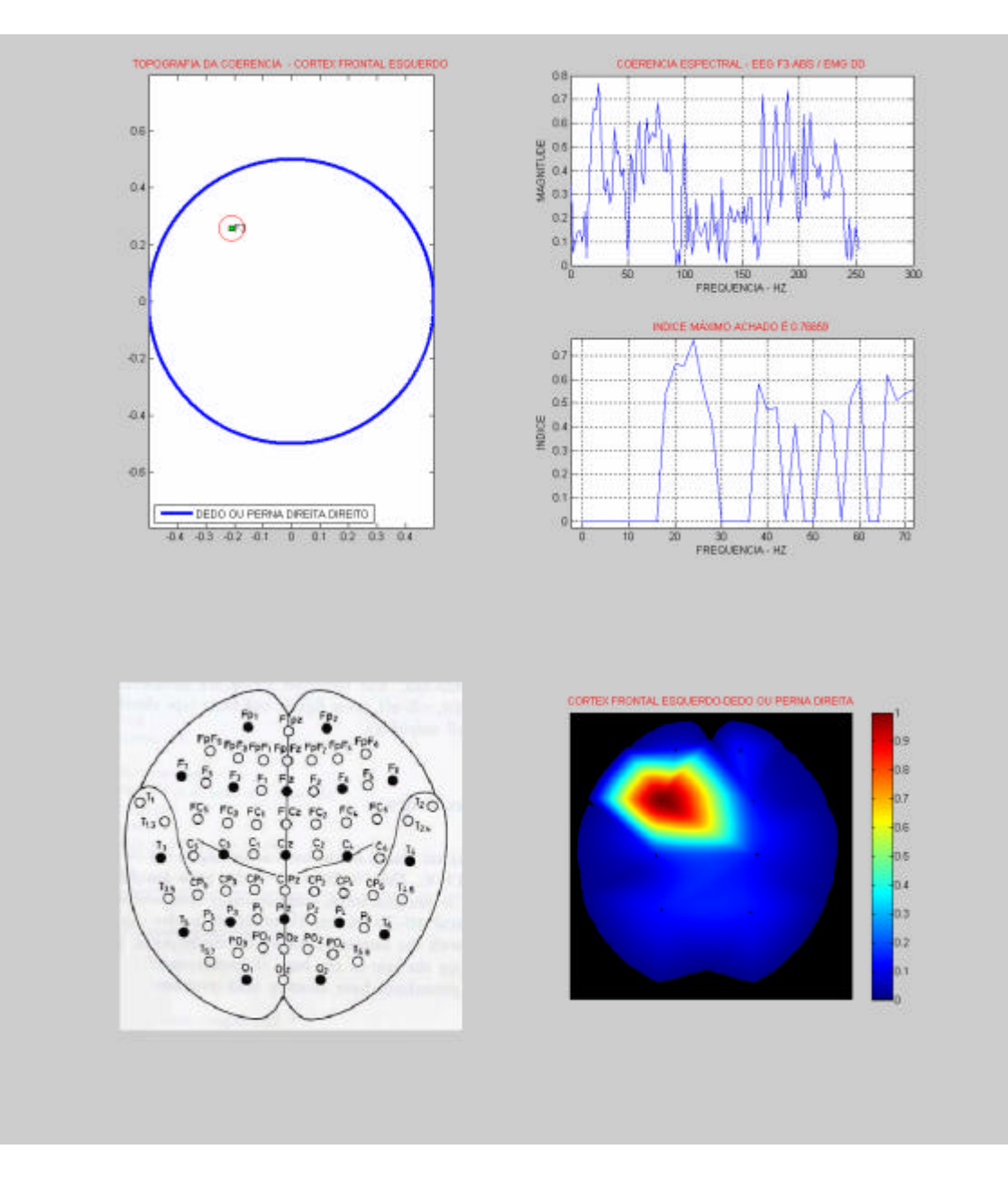

Figura 10.58 - Resultado da detecção e da topografia (F3-DD).

A figura 10.59 apresenta a detecção da coerência e topografia referente ao canal C3 e DD. Observa-se uma quantidade de índices de coerência detectados em faixas de freqüências diferenciadas do alvo de pesquisa, similarmente ao canal F3.

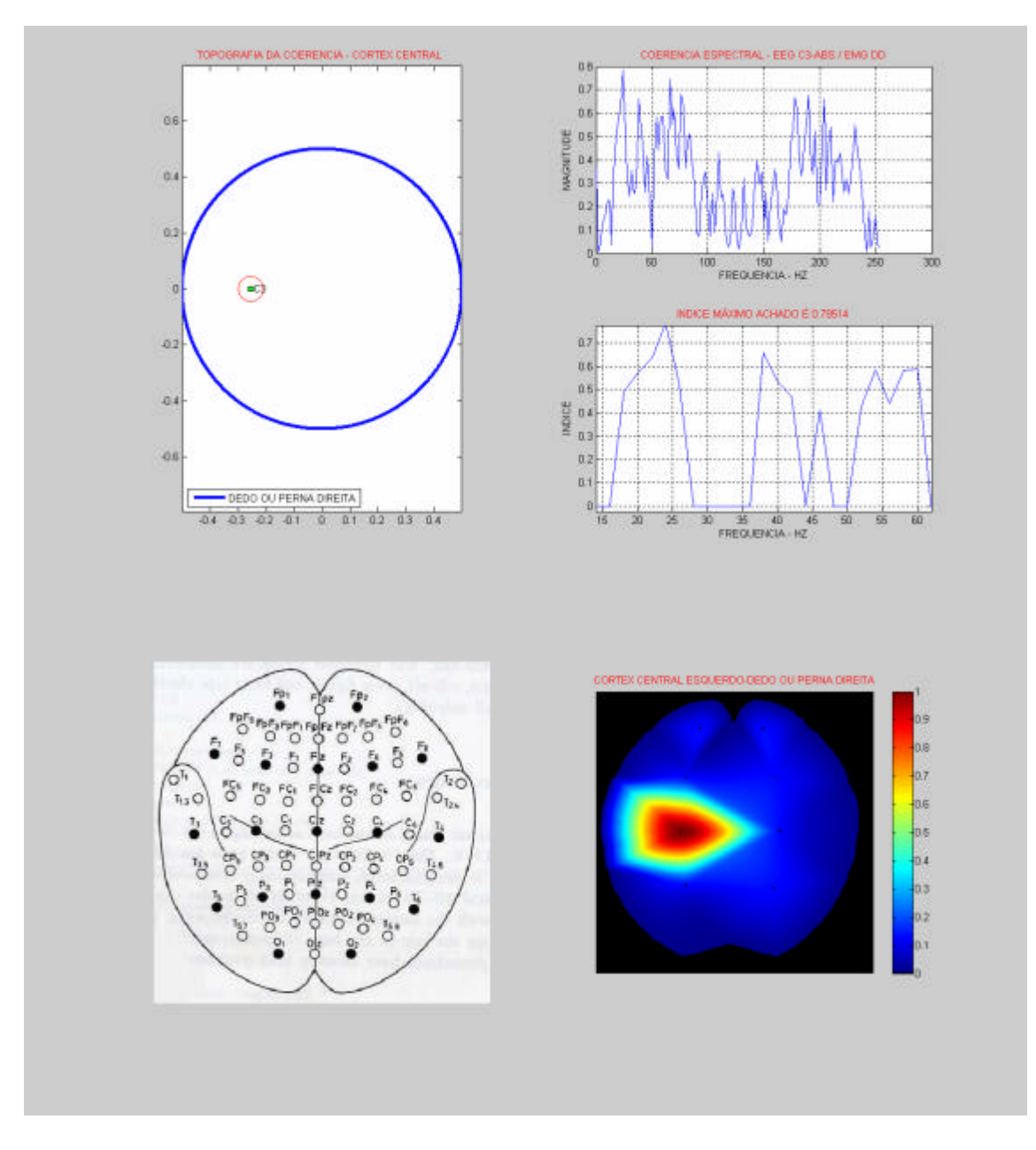

Figura 10.59 - Resultado da detecção e da topografia (C3-DD).

#### **10.3.2 Conclusão dos resultados**

Analisando a tabela 15, que estabelece um comparativo das freqüências dominantes versus o índice de coerência do canal F3 E C3, observa-se que os índices obtidos no canal C3 têm potenciais ligeiramente maiores que os índices obtidos no canal F3. A faixa comparada variou entre 0 e 60 Hz. Portanto, este comparativo revela uma predominância do canal C3, além da coincidência com o alvo de pesquisa nas faixas de freqüência Beta 1, 2 e 3. Os índices corroboram o indicativo que a área predominante relativa ao movimento do dedo indicador da mão direita é a C3. Esta análise é confirmada pelo mapa do córtex motor de Penfield, conforme citado no capitulo 2 e 3 (PENFIELD e BOLDREY, 1937).

| <b>FAIXA DE</b><br>DE FREQUÊNCIA | <b>COH CANAL</b><br>$DD-F3$ | <b>COH CANAL</b><br>$DD-C3$ |
|----------------------------------|-----------------------------|-----------------------------|
| delta ( $\sim$ < 3.5 Hz)         | $\Omega$                    | ∩                           |
| Teta ( $\sim$ 4 à 7 Hz)          | $\Omega$                    | 0                           |
| Alfa ( $\sim 8$ à 13 Hz)         |                             | ∩                           |
| * Beta 2 = 24 Hz                 | 0.76                        | $*0.78*$                    |
| * Beta $3 = 38$ Hz.              | 0.59                        | $*0.65*$                    |
| * $Gama = 40Hz$                  | 0.48                        | $*$ 0.54 $*$                |
| $Gama = 46 Hz$                   | 0.40                        | 0.40                        |
| Gama = $52$ Hz                   | 0.40                        | 0.44                        |
| $Gama = 54 Hz$                   | 0.44                        | 0.59                        |
| Gama = $60$ Hz                   | 0.60                        | 0.60                        |

Tabela 15 - Freqüência versus coerência.

A tabela 16 relaciona a quantidade de trechos de simulações obtidos do exame do grupo 2. As simulações com o comando planejado do tipo "Real" se comportaram semelhantemente ao exame simulado 1. As simulações com comando planejado do tipo "Imaginado" não apresentaram resultados significativos.

Não se apresenta um percentual de acerto, em função do método de análise ter sido baseado na observação das faixas de freqüências, na variação dos índices de

coerência e nos comparativos imprecisos e/ou aproximados, em razão da alta presença de artefato ruidosos.

| Quantidade<br><b>Segmentos</b> | Contrações<br><b>Voluntárias</b> | Condição / Estado<br>Vigília | Planejamento<br>do comando |
|--------------------------------|----------------------------------|------------------------------|----------------------------|
| $\overline{4}$                 | dedo / direito                   | <b>Olhos Fechados</b>        | Real                       |
| $\overline{\mathcal{A}}$       | dedo / esquerdo                  | <b>Olhos Fechados</b>        | Real                       |
| $\overline{2}$                 | dedo / direito                   | Olhos Fechados               | Imaginado                  |
| 2                              | dedo / esquerdo                  | <b>Olhos Fechados</b>        | Imaginado                  |
| $\overline{\mathcal{A}}$       | bíceps direito                   | <b>Olhos Fechados</b>        | Real                       |
| $\overline{\mathcal{A}}$       | bíceps esquerdo                  | <b>Olhos Fechados</b>        | Real                       |
| $\overline{2}$                 | bíceps direito                   | <b>Olhos Fechados</b>        | Imaginado                  |
| $\overline{2}$                 | bíceps esquerdo                  | Olhos Fechados               | Imaginado                  |

Tabela 16 - Protocolo de simulação dos trechos

## 10.4 ESTUDO 3 - EXAME REAL - GRUPO 3

O objetivo desse estudo é verificar o comportamento do algoritmo em registros reais, sem simulações ou ações previamente planejadas. Nesse estudo, o alvo de pesquisa será definido pela etiologia ictal (espasmos e / ou crise mioclônica). O algoritmo deve responder se há ou não correlação entre o movimento espasmódico e o córtex motor. Porém, em função da existência de artefatos cardíacos concomitantemente com os artefatos de movimentação e deglutição, degradando a qualidade do sinal registrado, à semelhança do estudo 2, não será possível definir um percentual de acerto. Assim, apresenta-se a análise e o método aplicado para detecção, somente de um trecho do exame. E o resultado obtido, deve ser interpretado como indicativo e não como uma resposta definitiva quanto à localização da área corticomotora responsável pelo evento.

Assim, a pesquisa aponta para eventos registrados por eletrodos posicionados nos ombros direito e esquerdo (região em torno do músculo deltóide), nas pernas direita e esquerda (região próximo à musculatura do recto femural) e potenciais registrados nos eletrodos referentes ao canais centrais (C3 ou C4) e frontais ( F3 e F4).

Este estudo segue os mesmos passos do estudo 2 quanto à fase de importação, filtragem e processamento dos sinais. Por isso, somente apresenta-se o resultado final da detecção e da topografia.

Este grupo, originariamente, foi composto por dois exames. O exame, referente ao voluntário do sexo feminino foi excluído pelo fato de não ter apresentado espasmos ou contrações durante o registro.

#### **10.4.1 Análise dos segmentos de exame**

Esta seção analisará os segmentos de exames que contém os espasmos e apresentará os procedimentos de configuração realizados durante o processo de detecção da coerência, em diferentes trechos ou segmentos selecionados durante a aquisição dos sinais. Os trechos foram importados em padrão EDF, com faixas de tempo variando conforme a duração do espasmo muscular. Em algumas situações fracionou-se o trecho principal em sub-segmentos, de acordo com a quantidade de espasmos ocorridos.

Está técnica permitiu tratar cada evento isoladamente, além de excluir da análise canais que não são relacionados.

O "Alvo de Pesquisa", como nos sinais simulados, foi fixado de forma a permitir uma busca de valores de coerência e freqüência, durante a detecção. O alvo foi configurado de forma a detectar um limiar mínimo de 0.4 e um limiar máximo de 0.6, para o cálculo da coerência, e uma faixa de freqüência entre 0 e 50 Hz.

O primeiro segmento de exame foi fracionado em um sub-segmento com durabilidade de 3 s. As figuras 10.60 a 10.65 apontam as seqüências que nortearam o fracionamento. Isto é, um único espasmo foi composto pelas seqüências 1 a 4. O cursor auxilia na visualização dos tempos. A seqüência 1 é ilustrada pela figura 10.64. O estado de repouso ocorreu às 18:08:49 h.

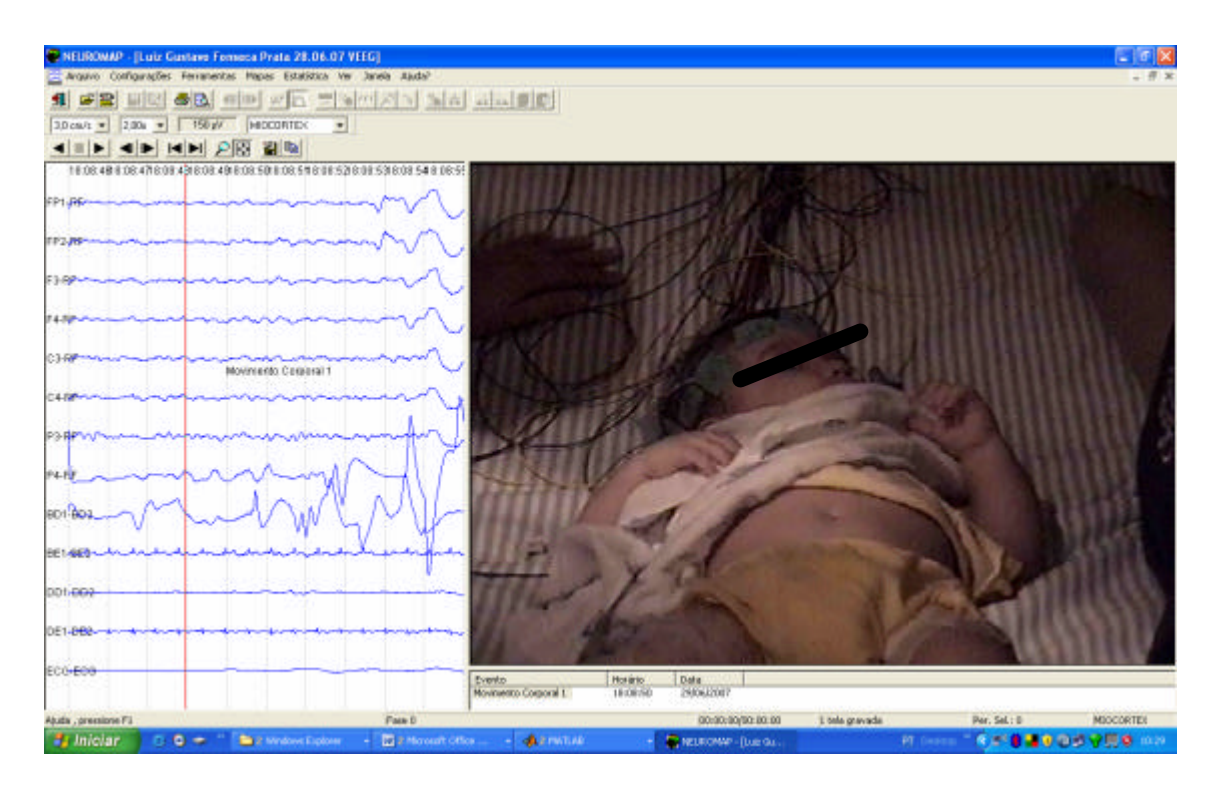

Figura 10.60 - Seqüência 1 do 1º espasmo.

A Seqüência 2 está ilustrada pelas figuras 10.61 e 10.62. Houve levantamento dos ombros e braço direito e movimento ocular e ambas as pernas ficaram em repouso, entre 18:08:50 e 18:08:51 h.

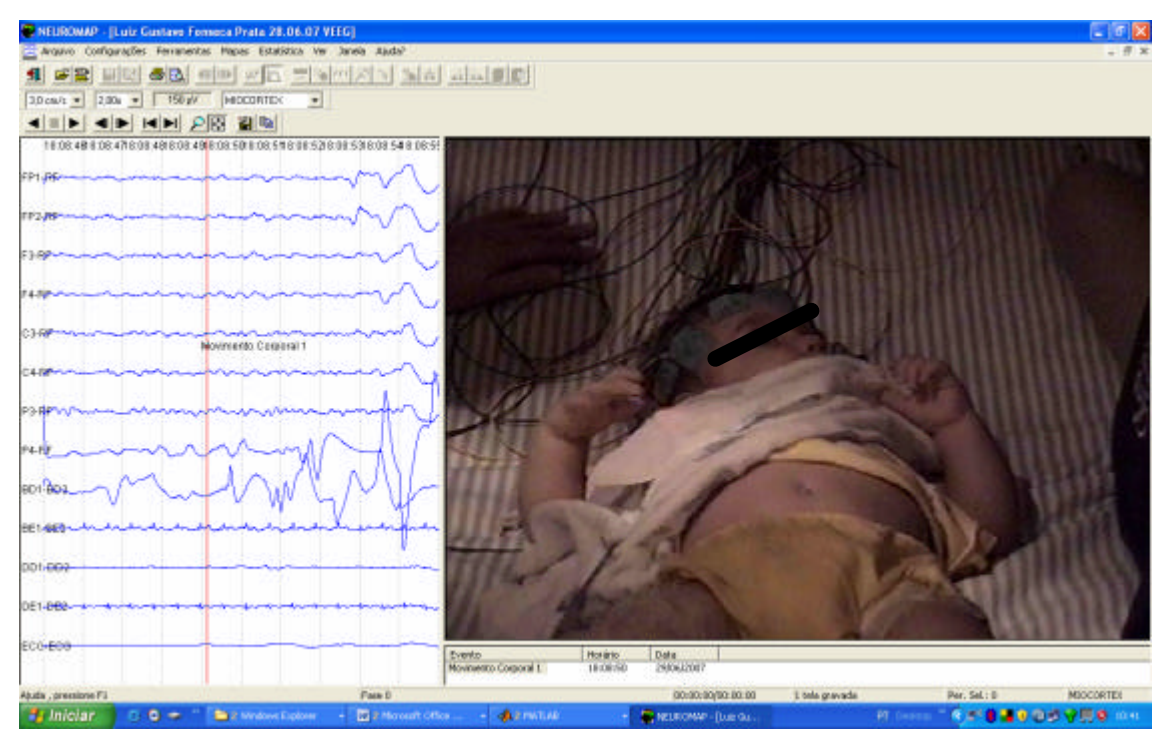

Figura 10.61 - Seqüência 2 do 1º Espasmo.

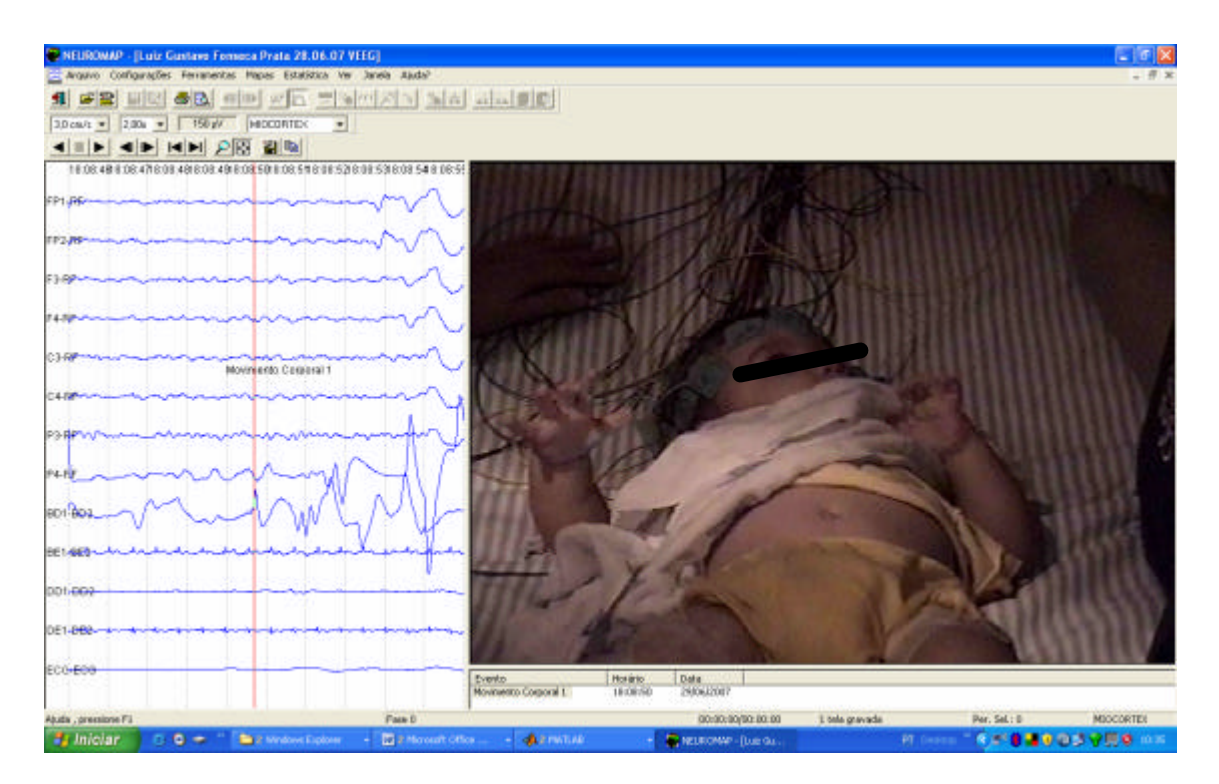

Figura 10.62 - Evolução da seqüência 2 do 1º espasmo.

A Seqüência 3 está ilustrada pela figura 10.67. A contração do braço direito é mantida por período de 2 segundos até às 18:08:52 h.

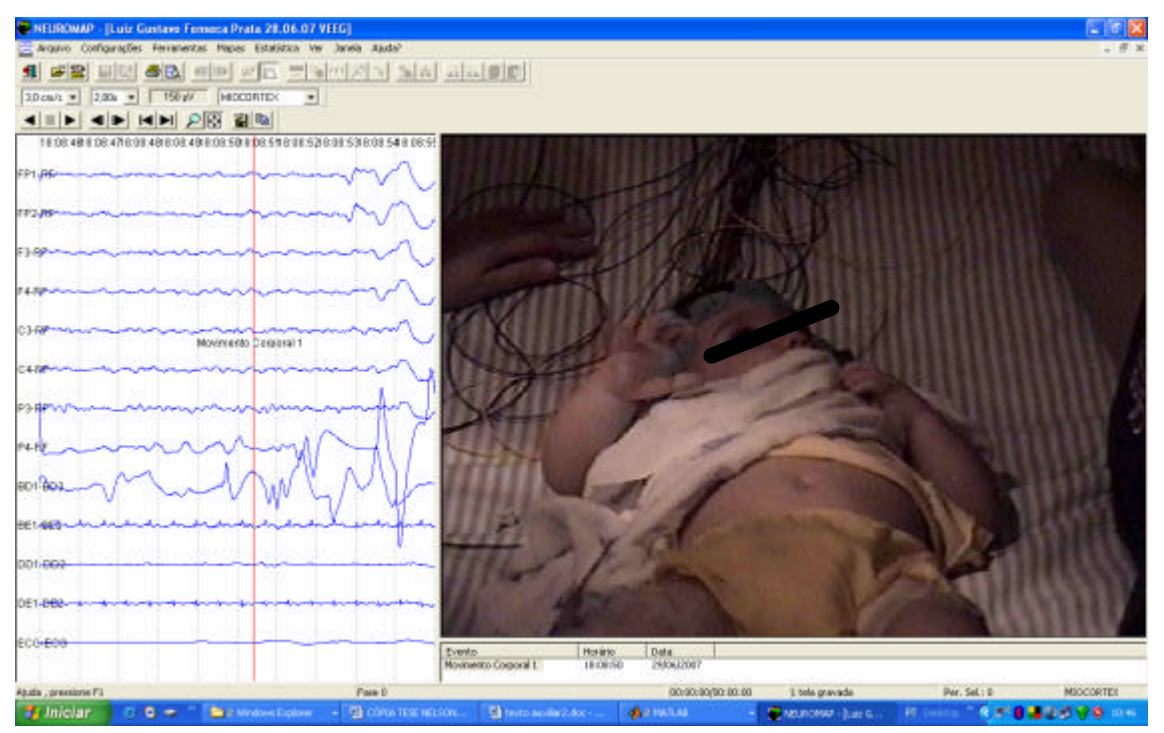

Figura 10.63 - Seqüência 3 do 1º espasmo.

A seqüência 4 é ilustrada pela figura 10.64. Deve ser observado o início da descontração do braço direito e movimentação do braço esquerdo às 18:08:53 h.

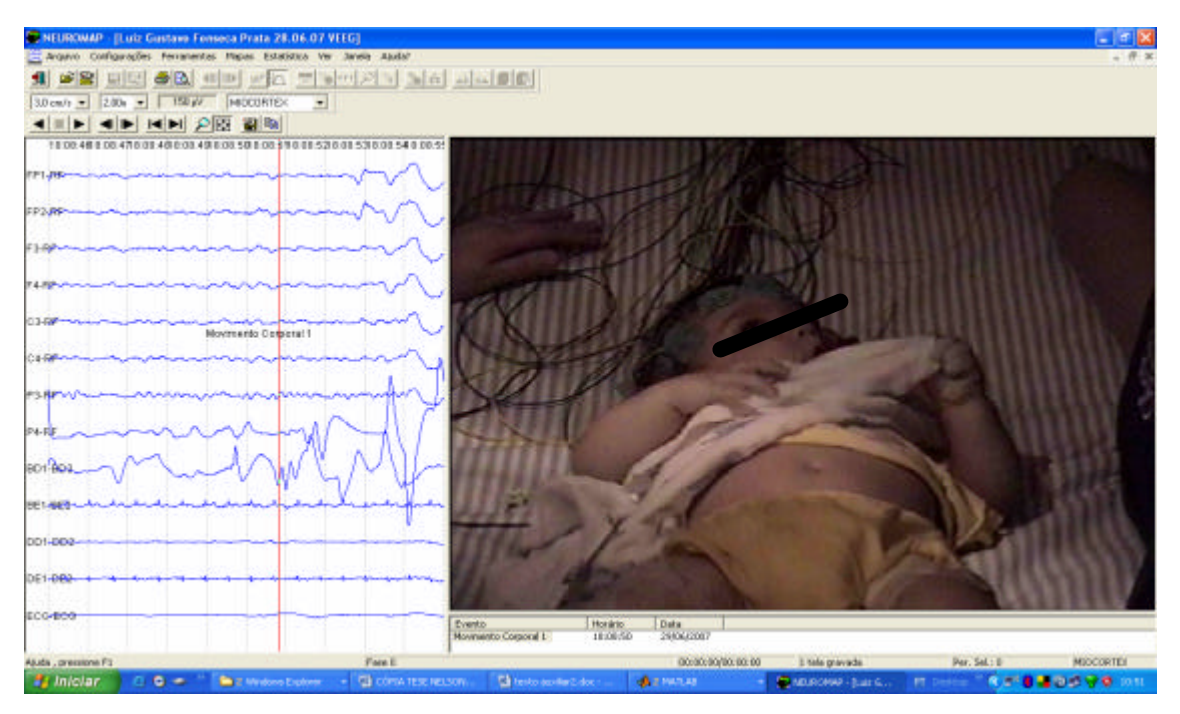

Figura 10.64 - Seqüência 4 do 1º espasmo.

A figura 10.65 exemplifica a seleção do trecho 1, contendo o período de ocorrência do evento entre 18:08:50 às 18:08:53 h. (seqüências 1, 2, 3 e 4). Esta seleção estabelecerá um novo segmento para análise da coerência.

Os trechos relativos aos períodos de 18:08:46 às 18:08:49 h e 18:08:53 às 18:08:55 h. foram descartados, pois compunham movimentos complexos com insuficiente clareza e/ou indicativos fisiológicos para serem classificados como ocorrências de espasmos. A tabela 17 apresenta o resumo de cada trecho.

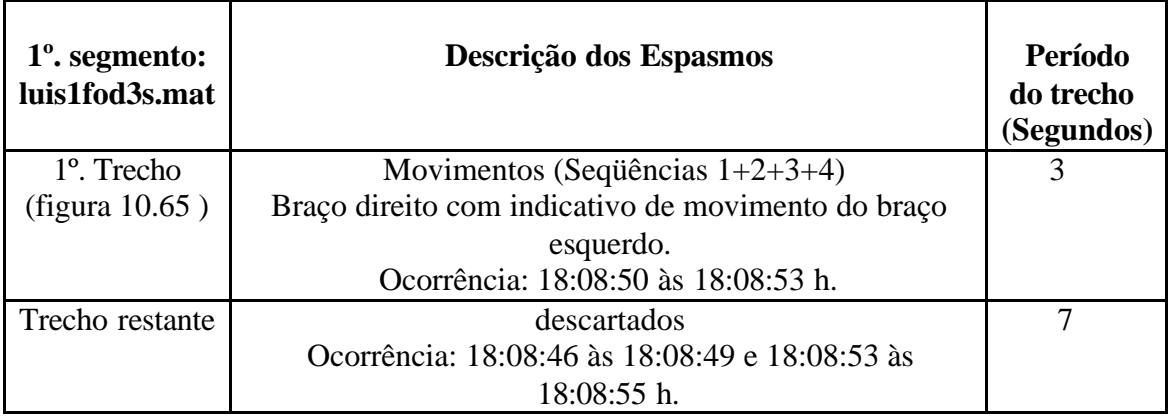

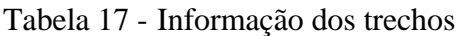

Os procedimentos de filtragem adotados para este segmento foram os seguintes: (1) eliminação dos canais FP2, F4, P4, C4, ombro esquerdo, perna esquerda, perna direita; (2) Filtragens: Ordem = 1 ( 2 ), filtro  $1 - FC = 0.1$  Hz, filtro  $2 - FC = 0.1$  Hz, filtro 3 - FC = 0.1 Hz, filtro 4 - FC = 0.1 Hz e filtro 5 - FC = 0.1 Hz. A configuração da freqüência de corte com o valor de 0.1 Hz é uma estratégia cujo propósito é não trazer efeitos significativos no corte das freqüências superiores. Em outras palavras, o objetivo foi o de não estabelecer filtragem. Tal procedimento se tornou necessário em razão das restrições de implementação da função "filtroecg\_emg.mat"

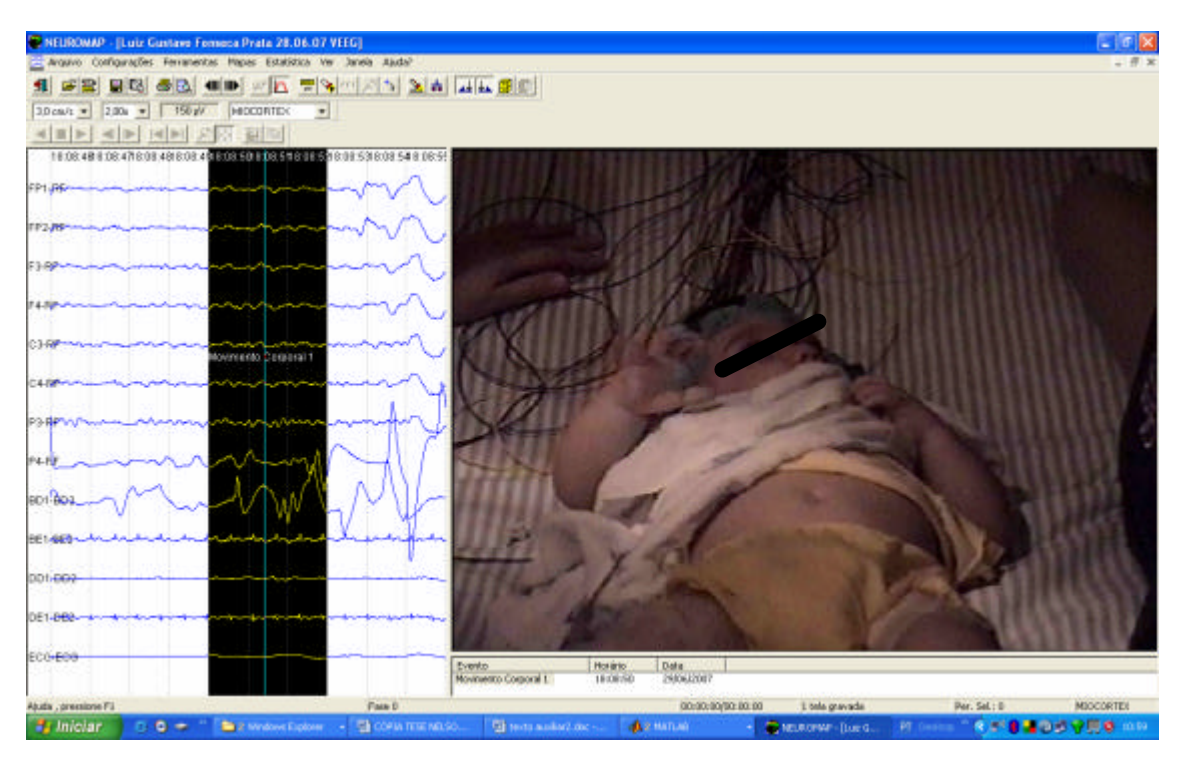

Figura 10.65 - Seleção do trecho de 3 s ( sequencias 1 a 4)

A seguir será apresentado a tela referente ao resultado da estimativa da coerência e topografia. Na figura 10.66 tem-se um nível máximo de coerência de 0.32836 em 13.5 Hz, relativo à região central (C3), devendo ser descartadas as faixas de freqüência redundantes a partir de 100 Hz.

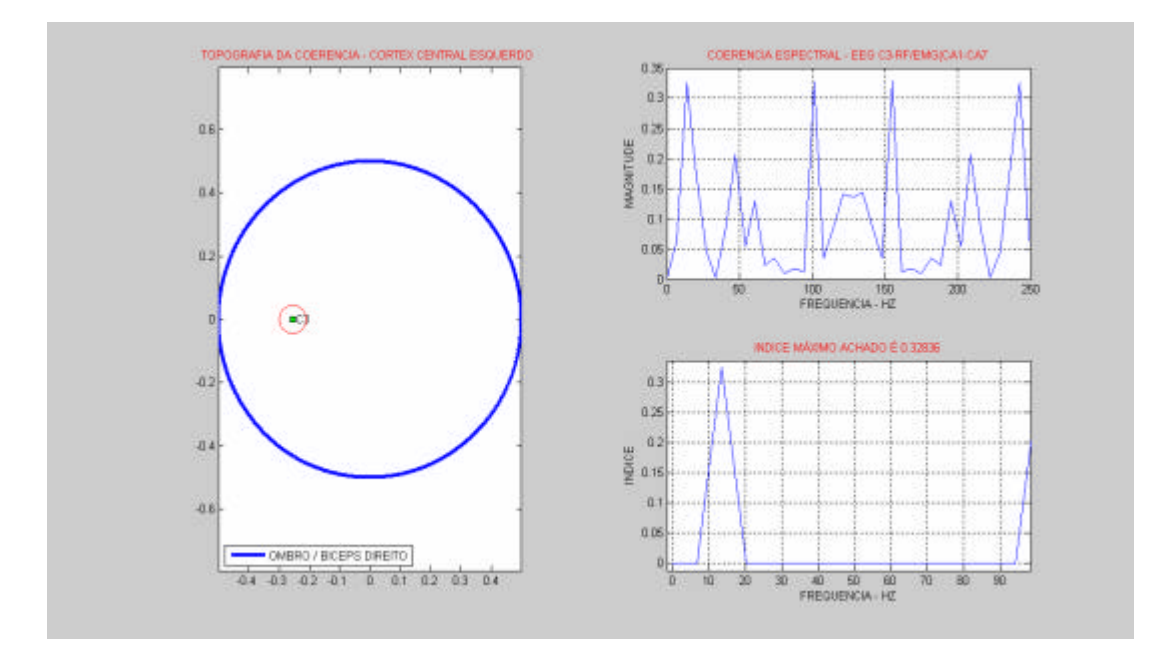

Figura 10.66 - Resultado da detecção

| Canal          | Canal      | <b>Alvo Pesquisa</b>         | Quantidade        |
|----------------|------------|------------------------------|-------------------|
| <b>EEG</b>     | <b>EMG</b> | (Coerências detectadas a     | de                |
|                |            | partir dos índices limiares: | detecções         |
|                |            | 0.3 a 0.4                    |                   |
|                |            | Faixa de frequência:         | (Válidas para o   |
|                |            | até $50$ Hz)                 | Alvo de Pesquisa) |
|                |            |                              |                   |
| C <sub>3</sub> | deltóide   | $[0.31 - 15 \text{ Hz}]$     |                   |
|                | direito    |                              |                   |

Tabela 18 - Resultado para o 1º segmento

A tabela 18 apresenta a quantificação dos resultados, relacionados às áreas detectadas, para todo o conjunto do primeiro segmento de exame.

O 2º segmento de exame é correspondente a uma seqüência de espasmos ocorridos durante um período de 10 s. O segmento foi fracionado em três subsegmentos contendo os movimentos correspondentes aos espasmos, conforme a divisão apresentada na tabela 19. Cada trecho será analisado individualmente.

| segmento<br>$2^{\circ}$<br>de exame | Descrição dos Espasmos                               | Período<br>do trecho<br>(segundos) |
|-------------------------------------|------------------------------------------------------|------------------------------------|
| 1 <sup>°</sup> . Trecho             | 3 Movimentos (Braço Direito) com indicativo de       | 5                                  |
| luis1fod5s.mat                      | movimento do braço esquerdo.                         |                                    |
| (figura 10.67)                      | Ocorrência: 19:03:42 às 19:02:46 h                   |                                    |
| $2^{\circ}$ . Trecho                | Contração – descontração - contração (Braço Direito) | 3                                  |
| luis2fod3s.mat                      | Ocorrência: 19:03:47 às 19:02:49 h                   |                                    |
| (figura 10.71)                      |                                                      |                                    |
| 3°. Trecho                          | Descontração-movimento (Tronco superior e cabeça)    | $\mathcal{D}$                      |
| luis2fod2s.mat                      | movimento dos olhos.                                 |                                    |
| (figura 10.77)                      | Ocorrência: 19:03:50 às 19:03:51h                    |                                    |

Tabela 19 - Informação dos trechos

Os procedimentos de filtragem adotados para este segmento foram os seguintes: (1) eliminação dos canais FP1, FP2, perna esquerda, perna direita; (2) Filtragens: Ordem =  $1(2)$ , filtro  $1 - FC = 0.1$  Hz, filtro  $2 - FC = 0.1$  Hz, filtro  $3 - FC = 0.1$  Hz, filtro 4 -  $FC = 0.1$  Hz e filtro 5 -  $FC = 0.1$  Hz.

A seguir serão apresentadas as telas referentes aos resultados das estimativas da coerência e topografia para os três trechos pertencentes ao 2º segmento de exame. A figura 10.67 ilustra o trecho 1.

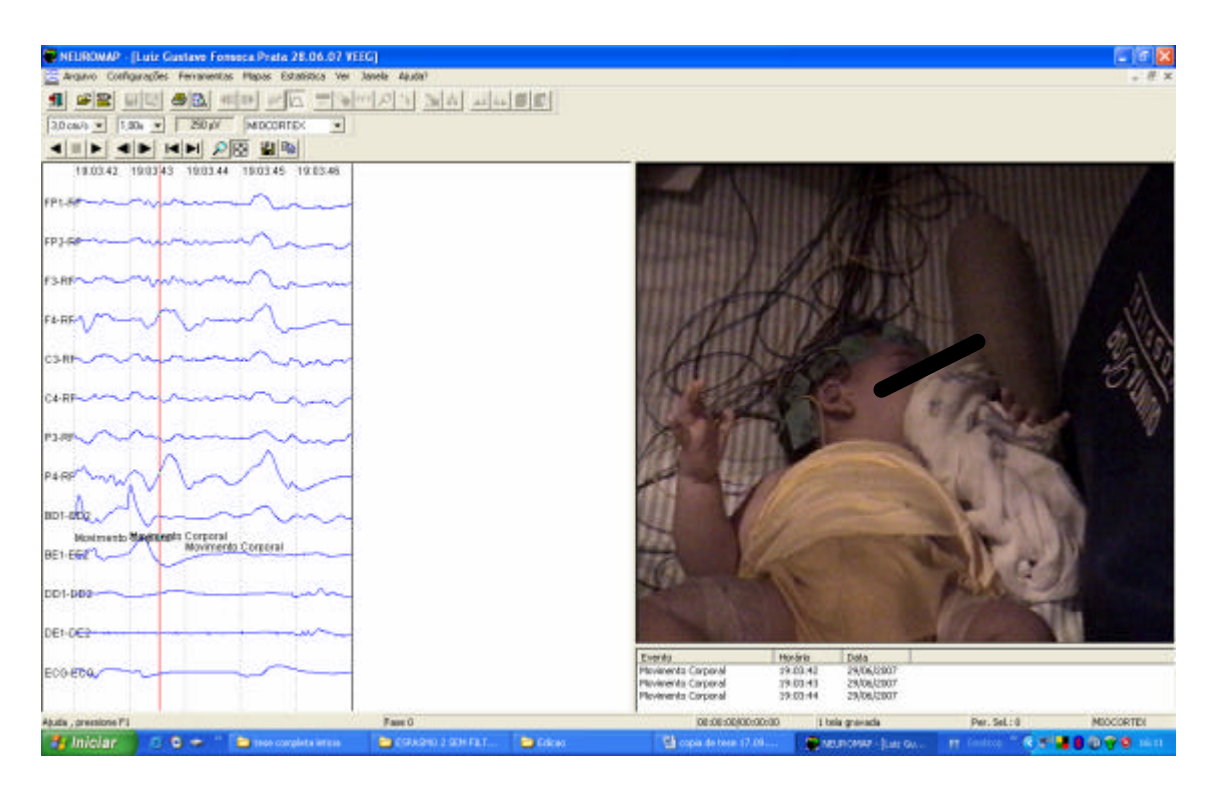

Figura 10.67 - Espasmo do trecho 1 do 1º. segmento.

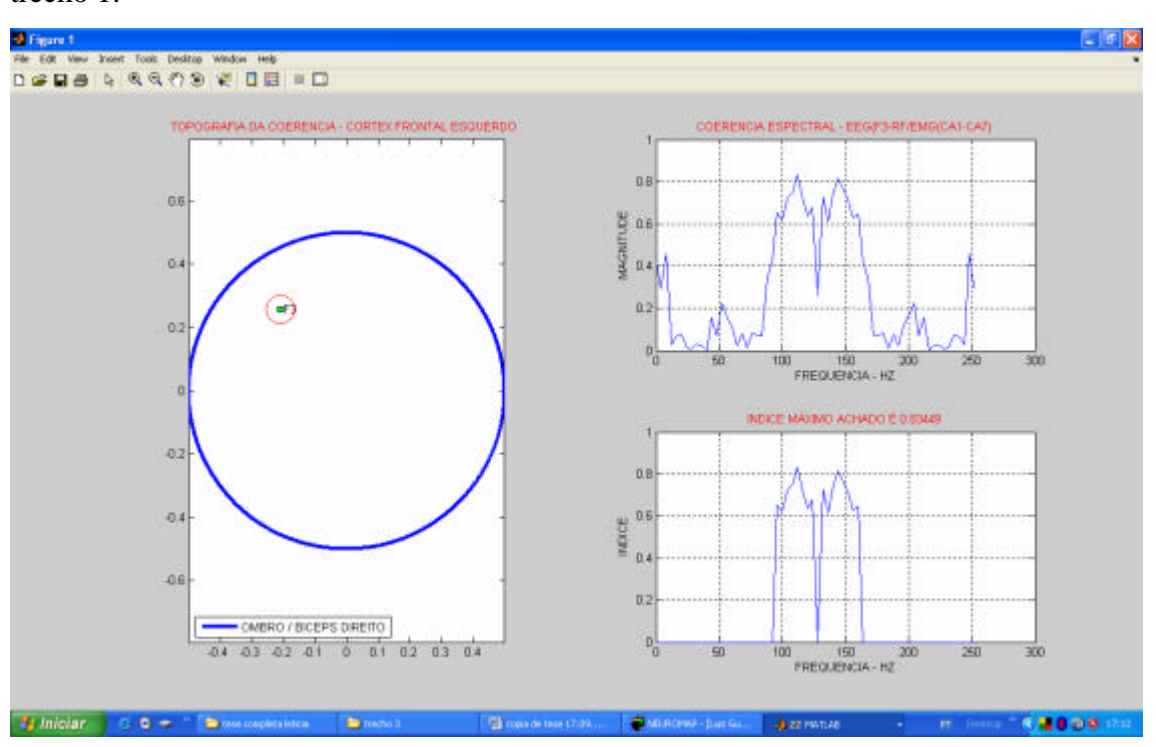

A figura 10.68 apresenta a 1ª detecção referente a F3-Ombro Direito, para o trecho 1.

Figura 10.68 - Resultado da 1ª detecção – trecho 1.

A figura 10.69 apresenta a 2ª detecção referente a F4-ombro/ braço esquerdo, para o trecho 1.

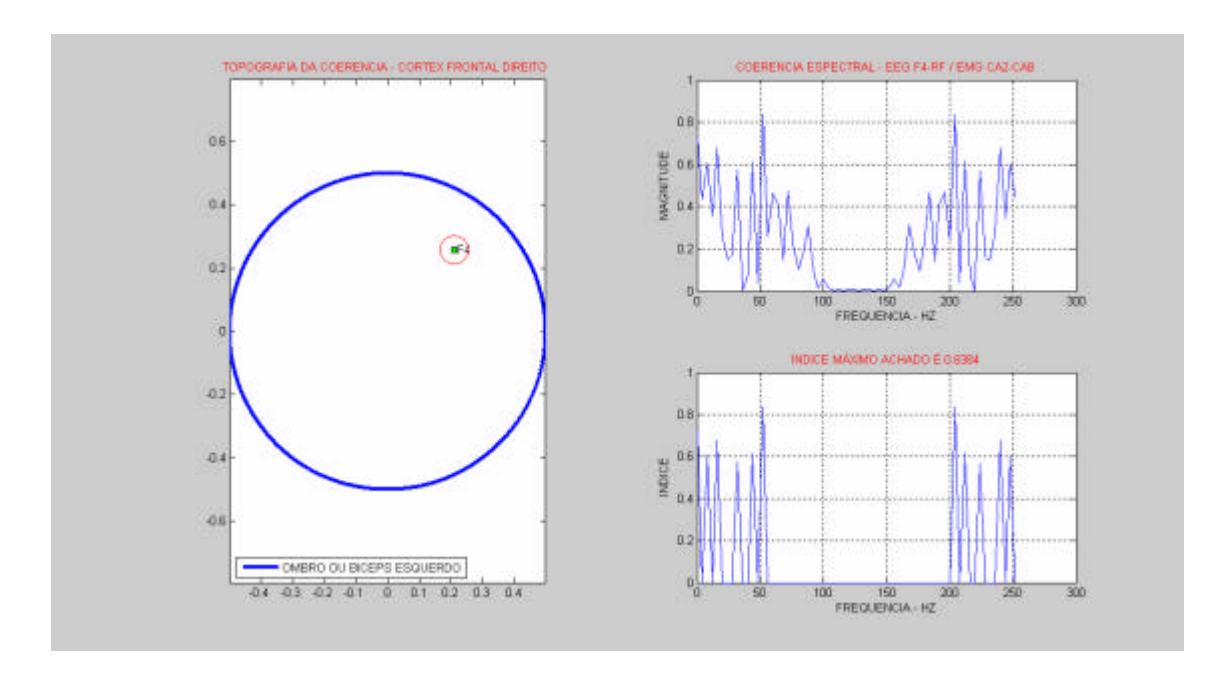

Figura 10.69 - Resultado da 2ª detecção – trecho 1.

A figura 10.70 apresenta a 3ª detecção referente a C4-ombro/braço esquerdo, para o trecho 1

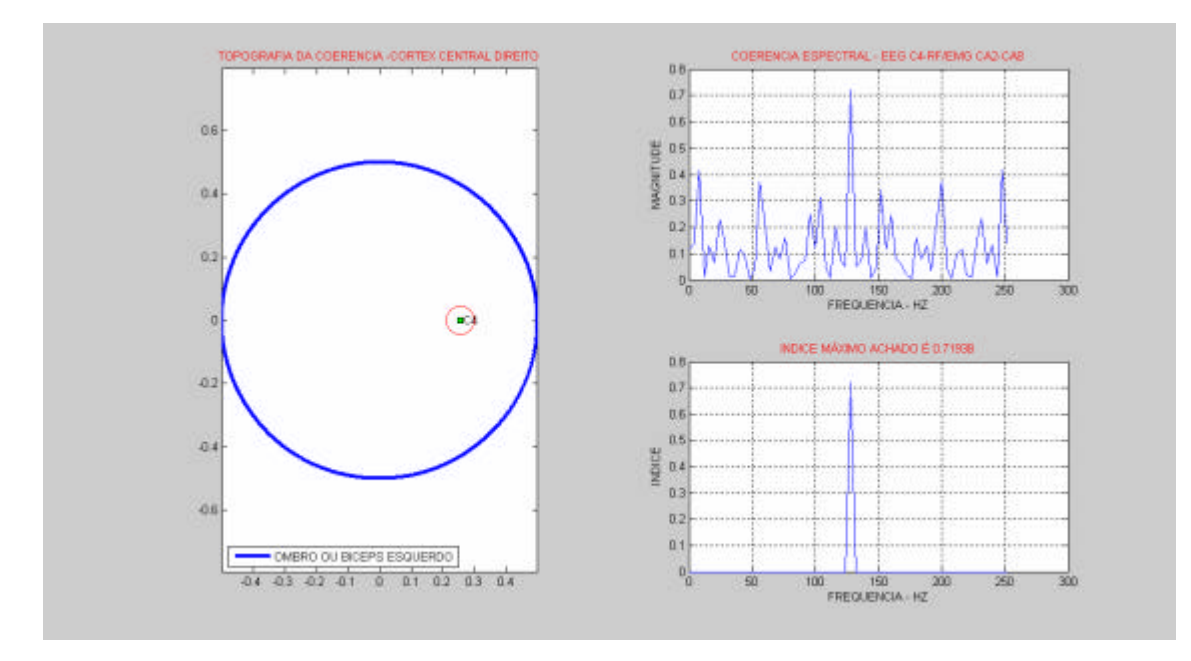

Figura 10.70 - Resultado da detecção 3ª detecção – trecho 1.

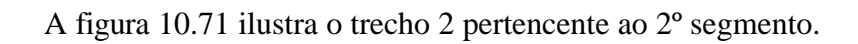

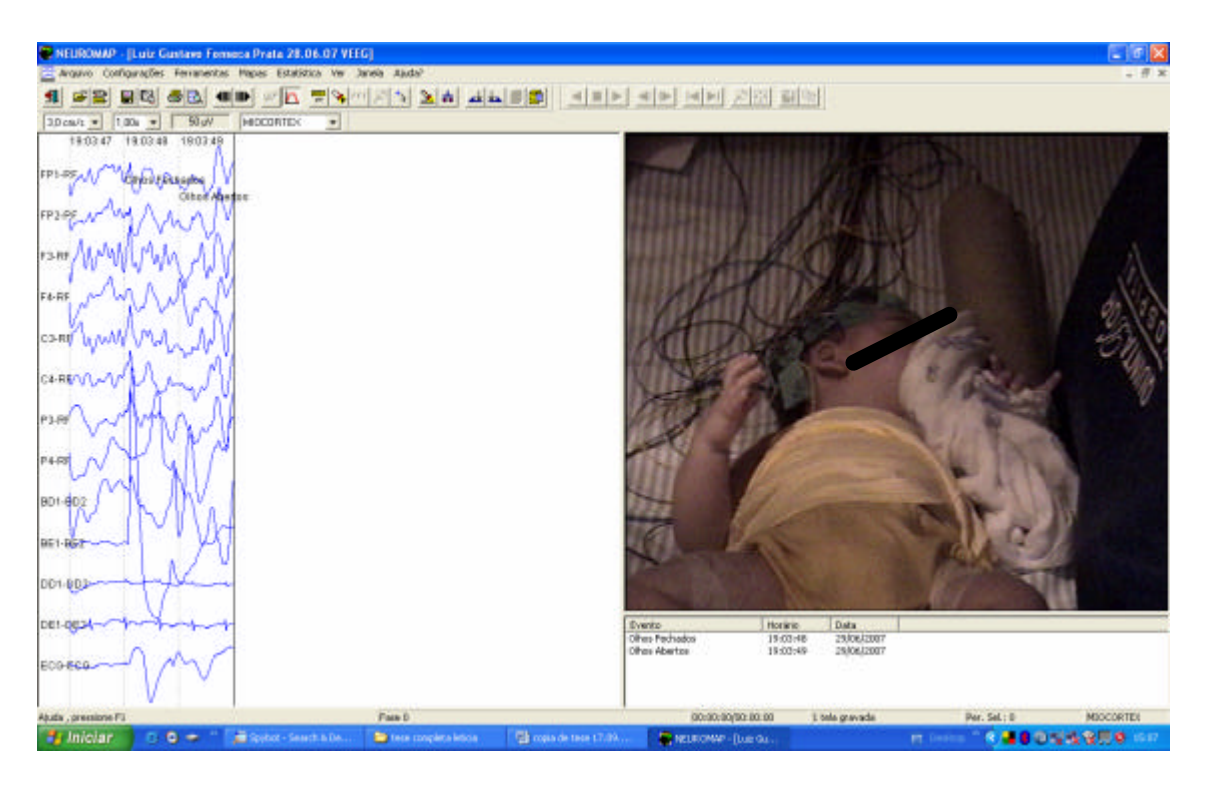

Figura 10.71 - Espasmo do trecho 2 do 1º segmento.

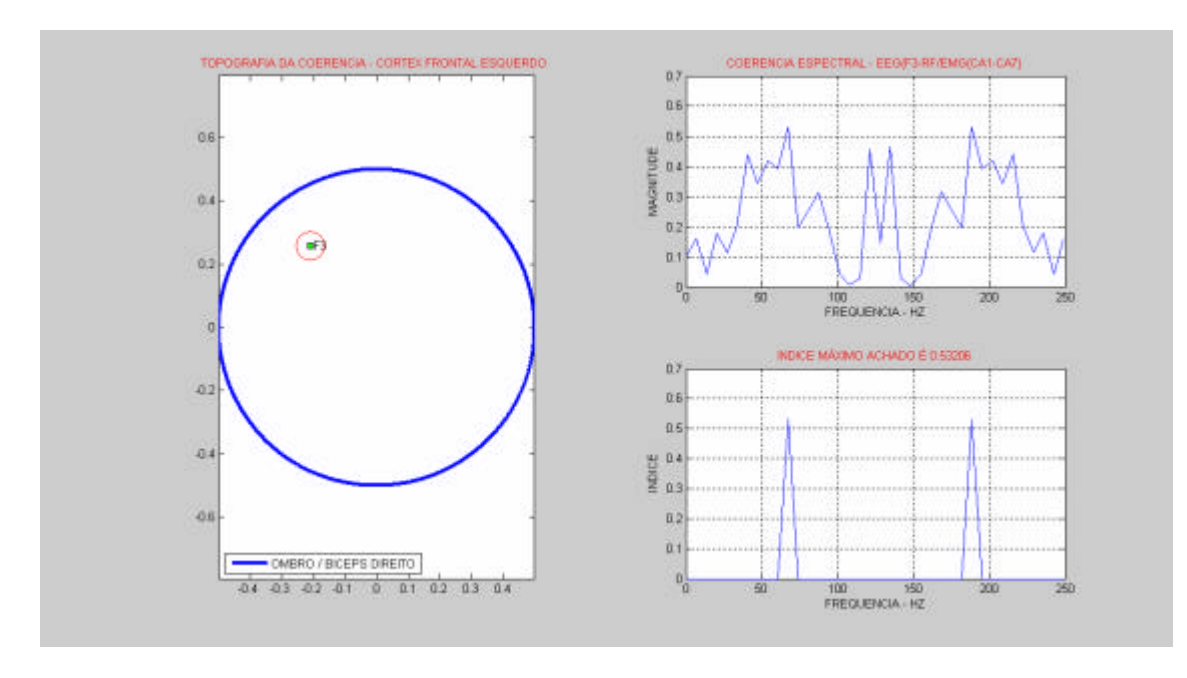

A figura 10.72 apresenta a 1ª detecção referente a F3-Ombro Direito, para o trecho 2.

Figura 10.72 - Resultado da 1ª detecção do trecho 2.

A figura 10.73 apresenta a 2ª detecção referente ao C3-Ombro/ Braço Direito, para o trecho 2.

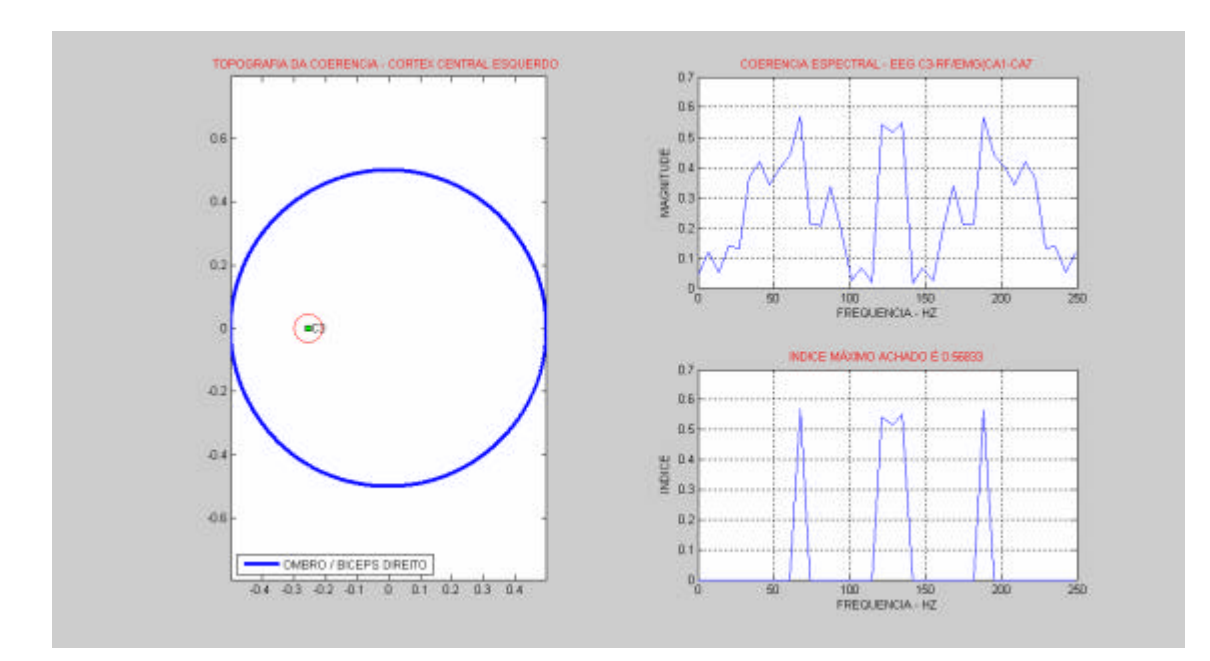

Figura 10.73 - Resultado da 2ª detecção do trecho 2.

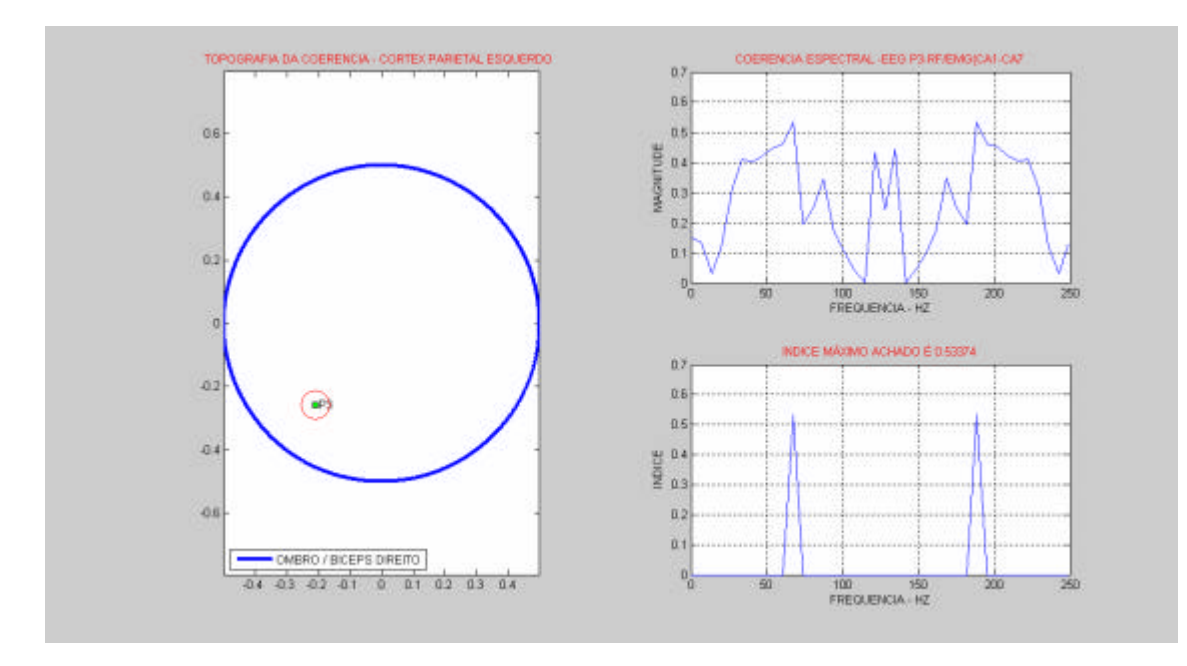

A figura 10.74 apresenta a 3ª detecção referente a P3-Ombro Direito, para o trecho 2.

Figura 10.74 - Resultado da 3ª detecção do trecho 2.

A figura 10.75 apresenta a 4ª detecção referente a F4-Ombro Esquerdo, para o trecho 2.

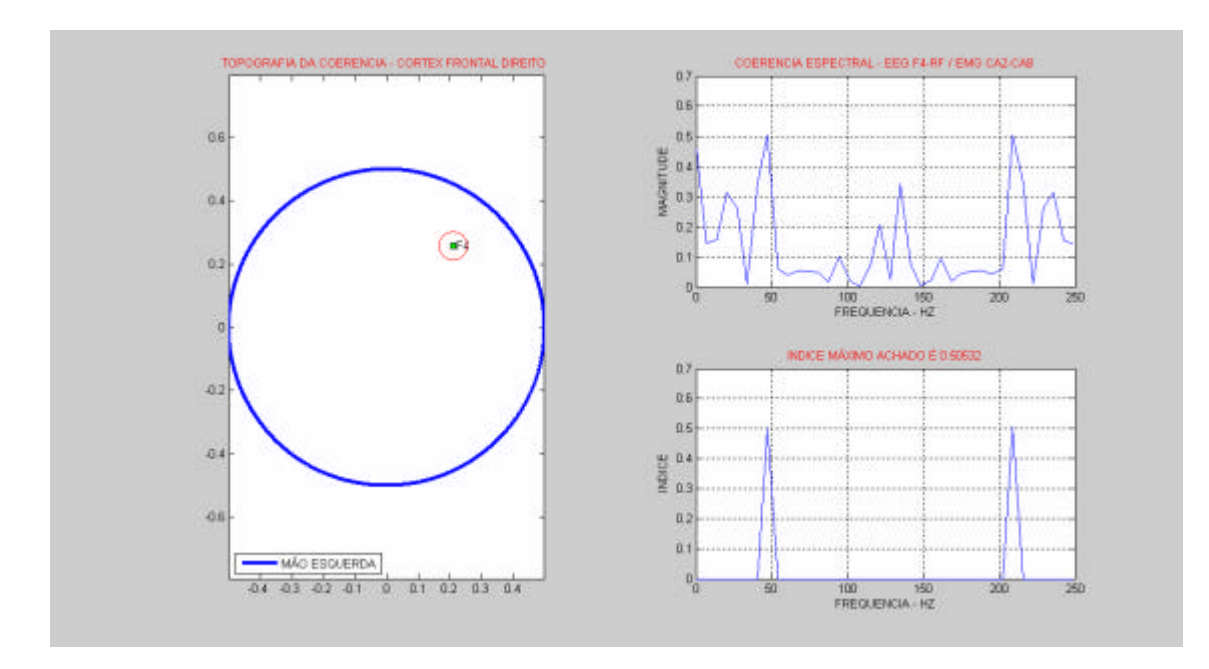

Figura 10.75 - Resultado da 4ª detecção do trecho 2.

A figura 10.76 apresenta a 5ª detecção referente a P4-Ombro Esquerdo, para o trecho 2.

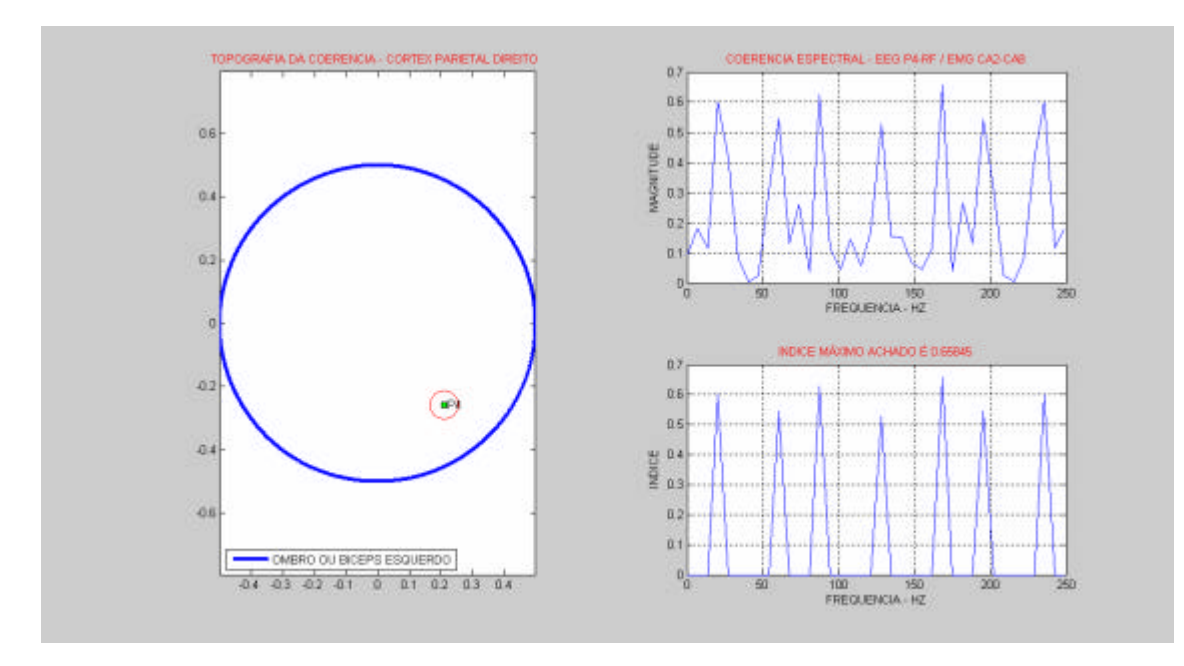

Figura 10.76 - Resultado da 5ª detecção do trecho 2.

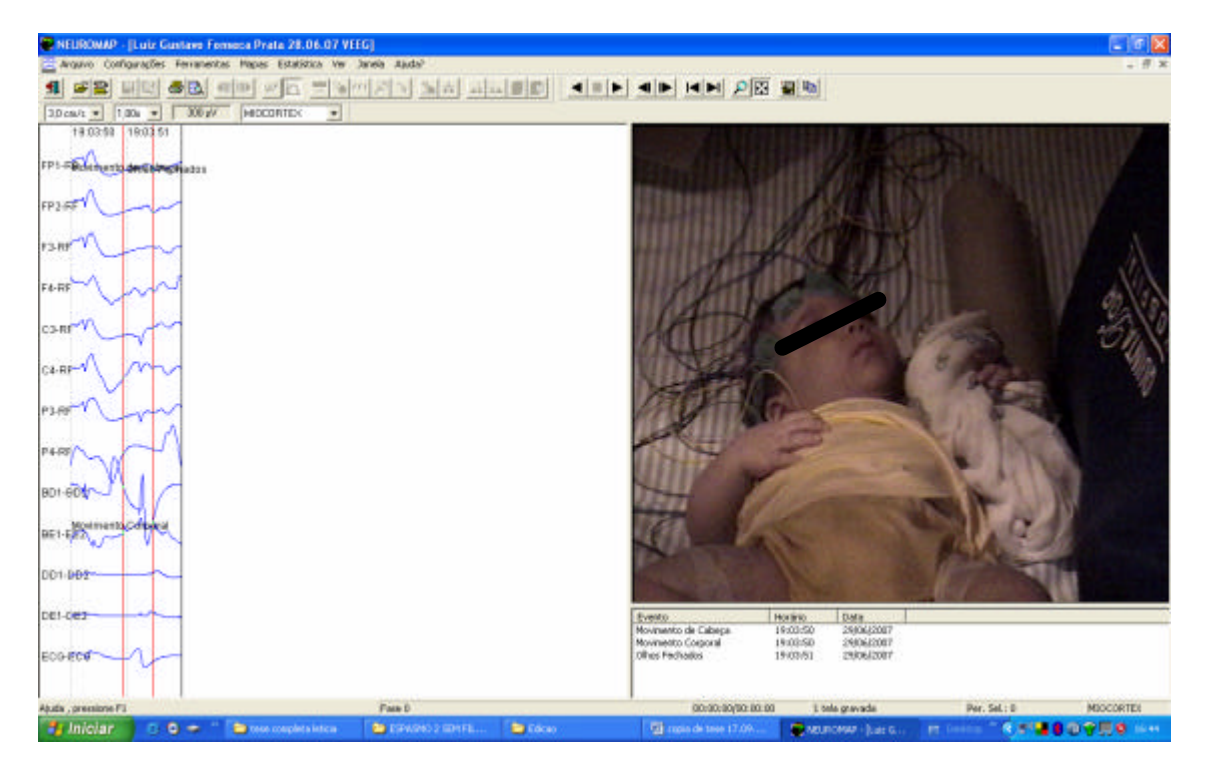

A figura 10.77 apresenta o trecho 3, pertencente ao 2º segmento.

Figura 10.77 - Espasmo do trecho 3 do 1º segmento.

A figura 10.78 apresenta a 1ª detecção referente a F3-Ombro Direito, para o trecho 3

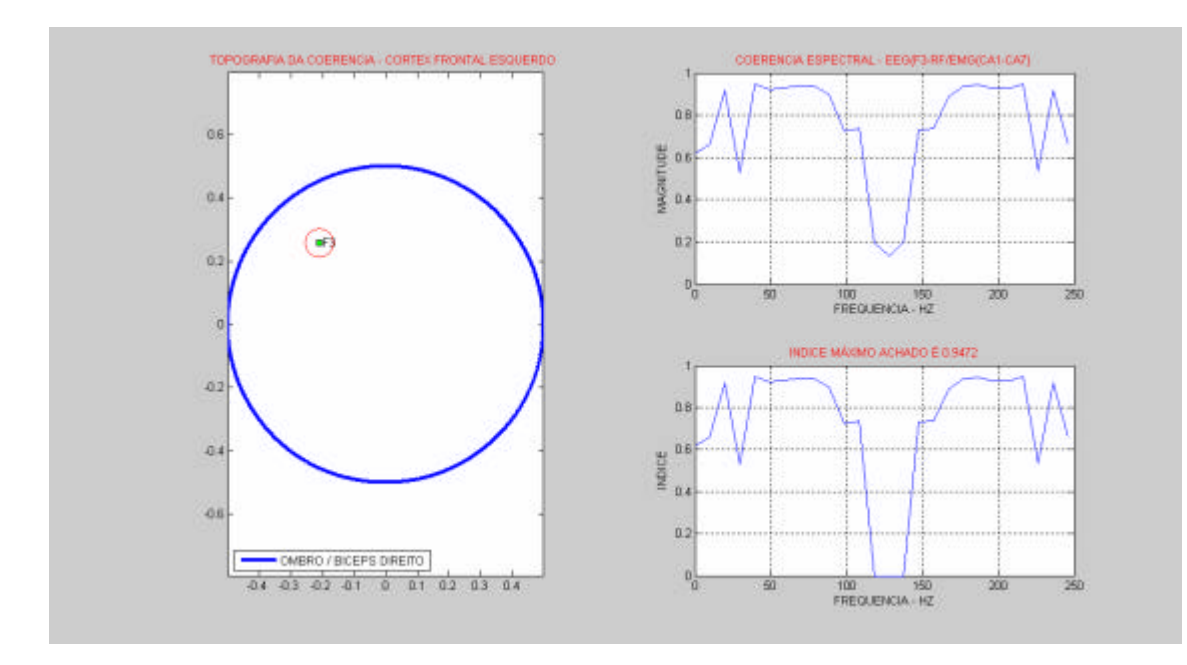

Figura 10.78 - Resultado da 1ª detecção do trecho 3.

A figura 10.79 apresenta a 2ª detecção referente a C3-Ombro Direito, para o trecho 3.

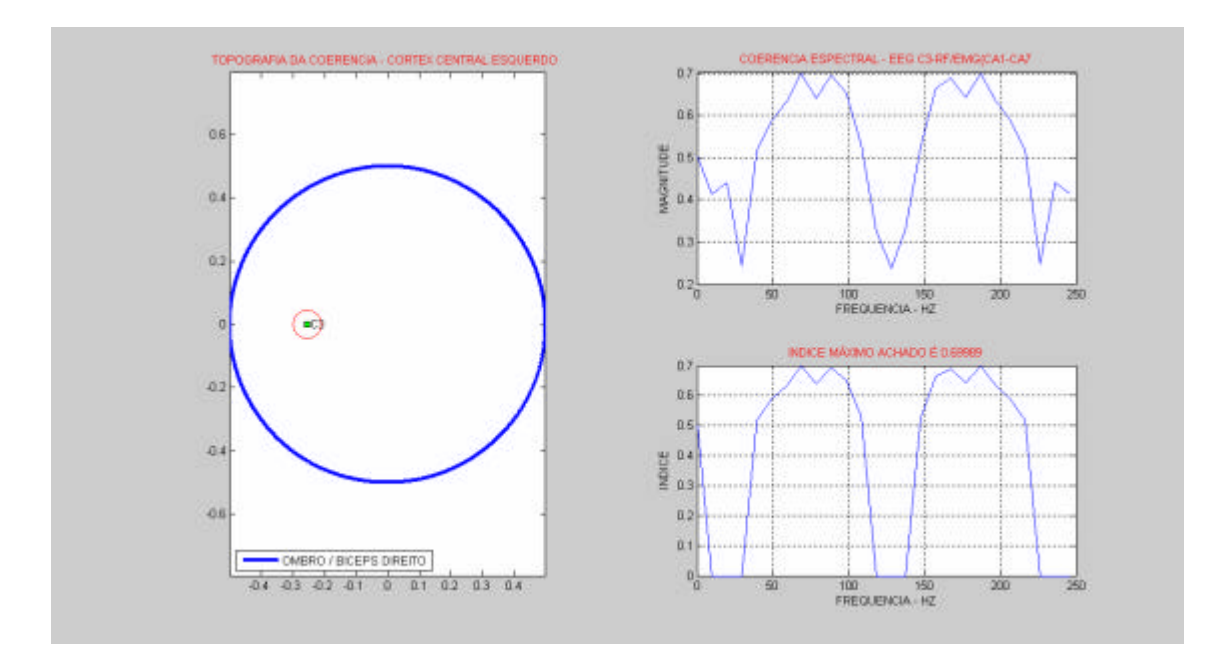

Figura 10.79 - Resultado da 2ª detecção do trecho 3.

A figura 10.80 apresenta a 3ª detecção referente a P3-Ombro Direito, para o trecho 3.

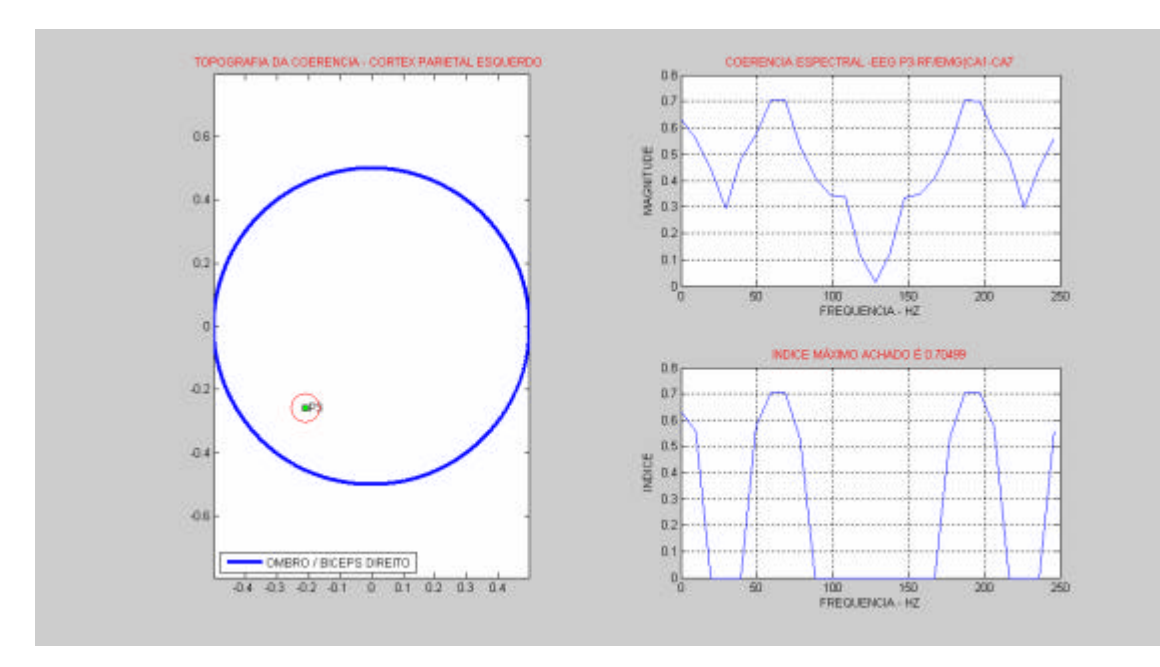

Figura 10.80 - Resultado da 3ª detecção do trecho 3.

A tabela 20 apresenta a quantificação dos resultados, relacionados às áreas detectadas, para todo o segundo segmento de exame.

| Canal          | Canal      | <b>Alvo Pesquisa</b>         | Quantidade    |
|----------------|------------|------------------------------|---------------|
| <b>EEG</b>     | <b>EMG</b> | (Coerências detectadas a     | de            |
|                |            | partir dos índices limiares: | detecções     |
|                |            | $0.4$ a $0.6$ .              | (Válidas para |
|                |            | Faixa de frequência:         | o alvo de     |
|                |            | até 50Hz)                    | Pesquisa)     |
| F <sub>3</sub> | deltóide   | $[0.46 - 8 \text{ Hz}]$      |               |
|                | direito    |                              |               |
| F <sub>4</sub> | deltóide   | $[0.6 - 8 \text{ Hz}]$       | 4             |
|                | esquerdo   | $[0.65 - 16 \text{ Hz}]$     |               |
|                |            | $[0.55 - 32 \text{ Hz}]$     |               |
|                |            | $[0.6 - 44 \text{ Hz}]$      |               |
| C <sub>3</sub> | deltóide   | $[0.52 - 40 \text{ Hz}]$     | 1             |
|                | direito    |                              |               |
| C <sub>4</sub> | deltóide   | $[0.41 - 8 \text{ Hz}]$      | 1             |
|                | esquerdo   |                              |               |
| P <sub>3</sub> | deltóide   | $[0.55 - 10 \text{ Hz}]$     | 1             |
|                | direito    |                              |               |

Tabela 20 - Resultados para o 2º segmento.

O 3º segmento de exame apresentado na figura 10.81 é correspondente a duas seqüências de espasmos ocorridos durante um período de 4 s. O trecho entre 18:17:28 e 18:17:31 h. contém os movimentos correspondentes aos espasmos. A tabela 21 resume as características deste trecho único.

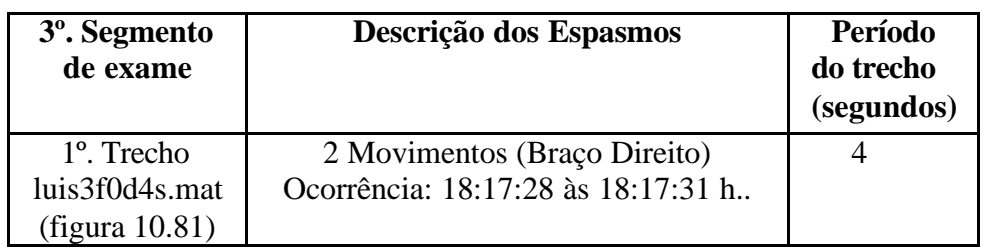

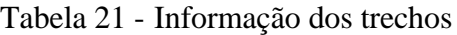

Os procedimentos de filtragem adotados para este segmento foram os seguintes: (1) eliminação dos canais FP1, FP2, ombro esquerdo, perna esquerda, perna direita; (2) Filtragens: Ordem = 1 ( 2 ), filtro 1 - FC = 0.1 Hz, filtro 2 - FC = 0.1 Hz, filtro 3 - FC = 0.1 Hz, filtro 4 -  $FC = 0.1$  Hz e filtro 5 -  $FC = 0.1$  Hz. O canal Ombro Esquerdo foi eliminado da análise por conter um alta quantidade de artefatos cardíacos presentes no sinal EMG.

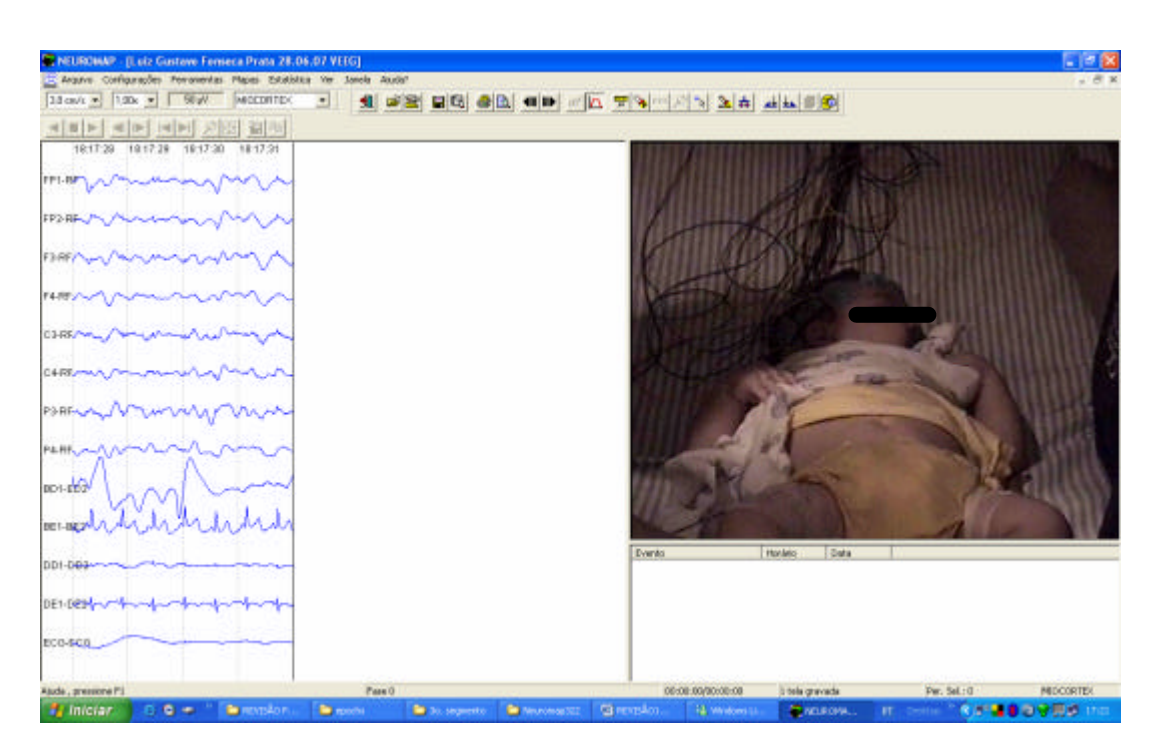

Figura 10.81 - Espasmos do trecho único do 3º segmento.

A figura 10.82 apresenta a 1ª detecção do 3º segmento de exame relativa aos canais: F3 e Ombro Direito

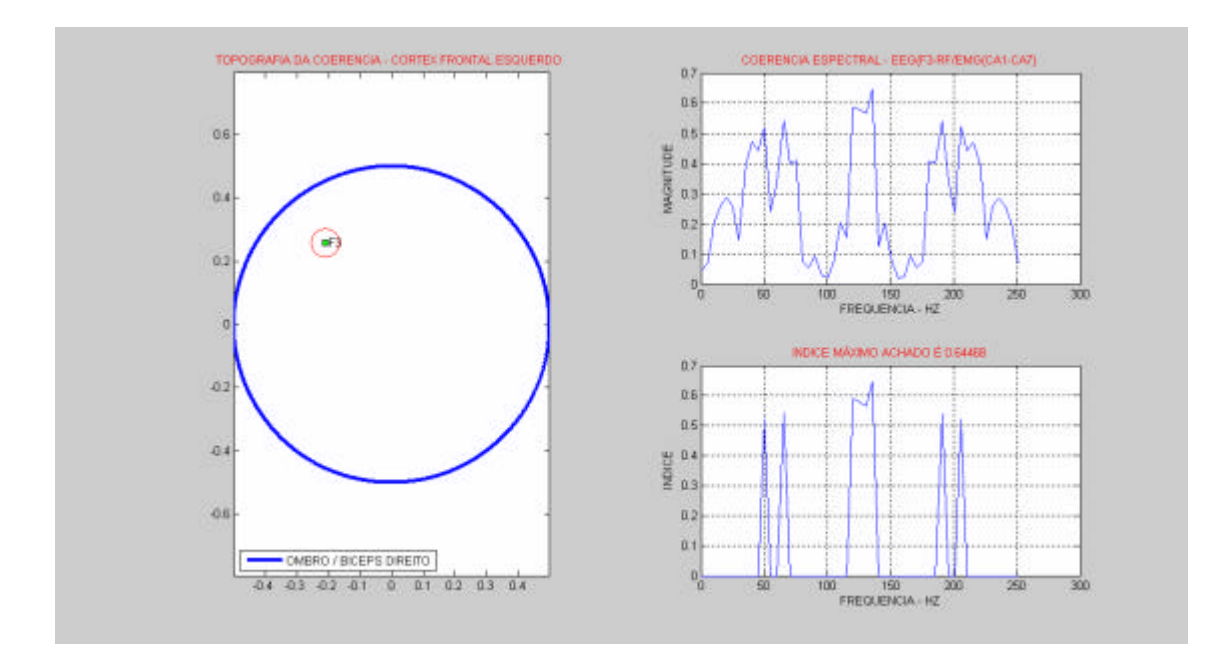

Figura 10.82 - Resultado da 1ª detecção do 3º seguimento.

A figura 10.83 apresenta a 2ª detecção do 3º segmento de exame relativa aos canais C3 e Ombro Direito.

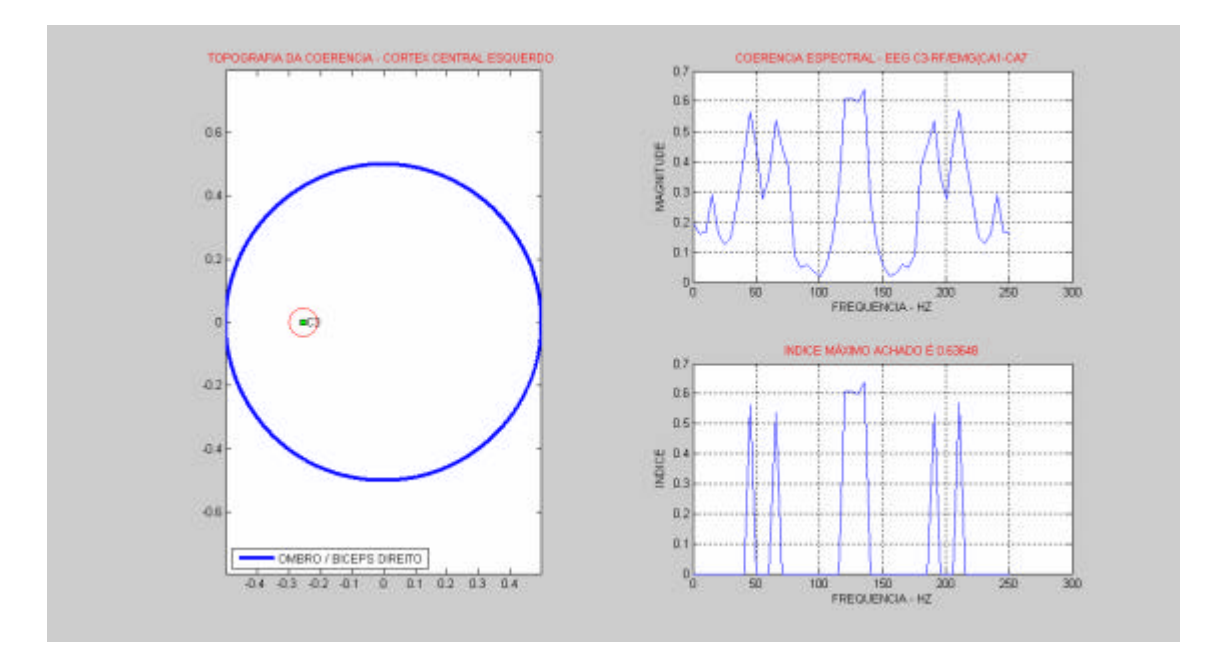

Figura 10.83 - Resultado da 2ª detecção do 3º seguimento.

A figura 10.84 apresenta a 3ª detecção do 3º segmento de exame relativa aos canais F3 e Ombro Direito.

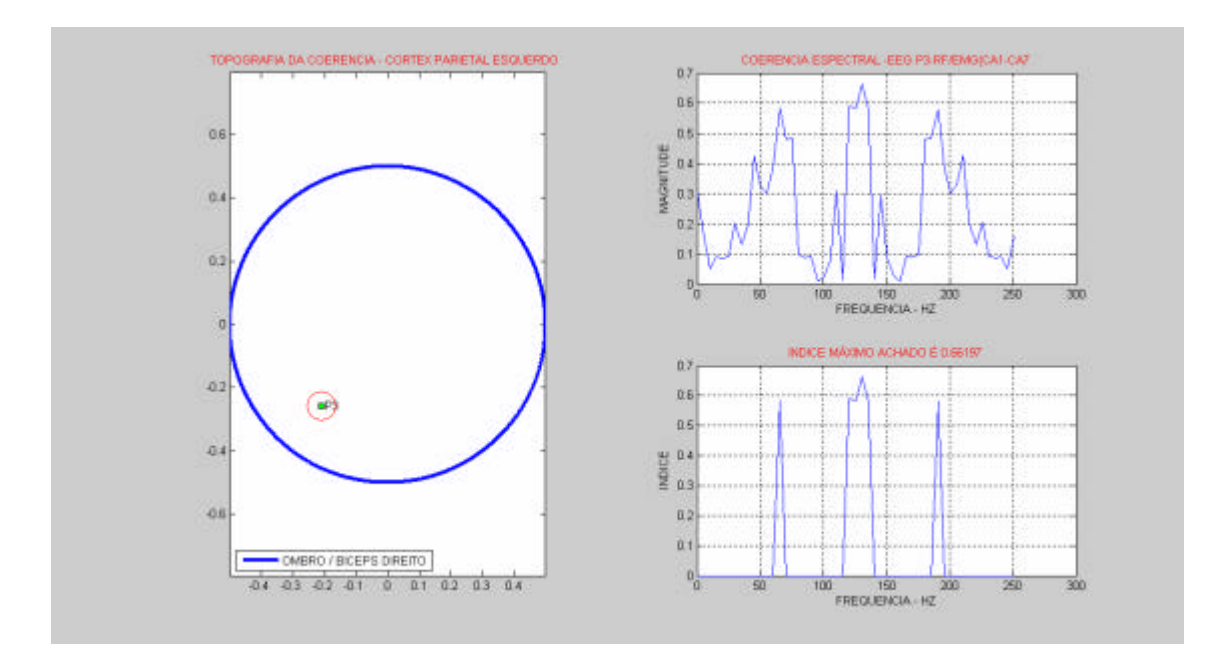

Figura 10.84 - Resultado da 3ª detecção do 3º segmento

A figura 10.85 apresenta a 4ª detecção do 3º segmento de exame relativa aos canais F3 e Ombro Direito

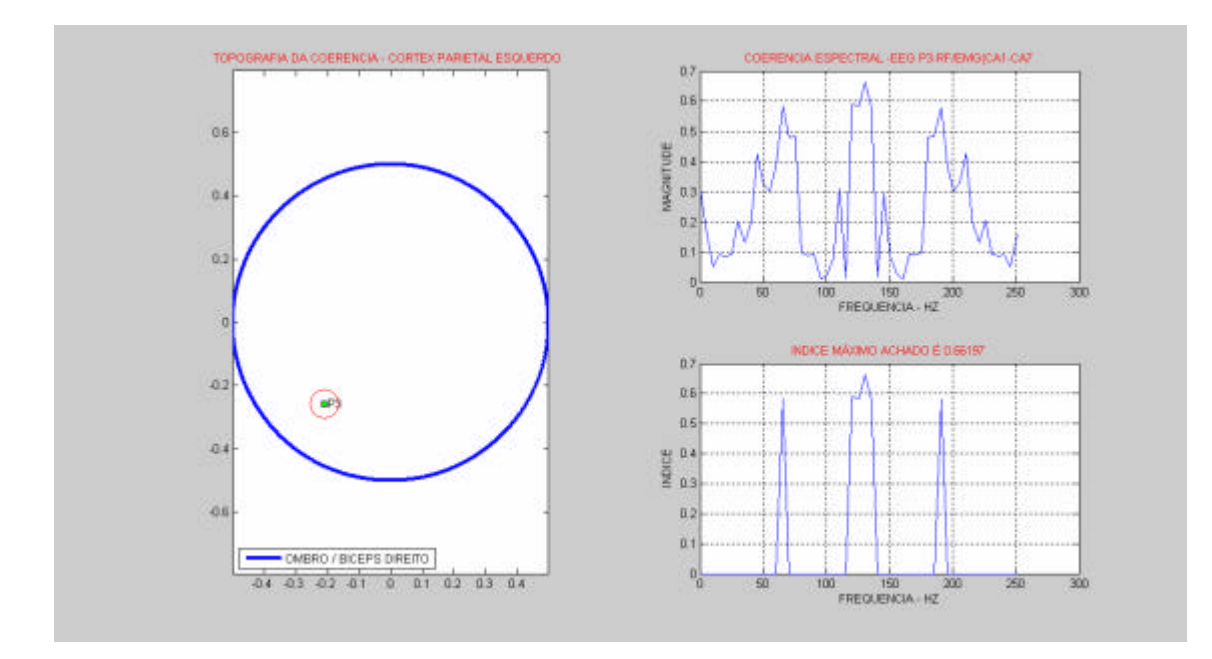

Figura 10.85 - Resultado 4ª detecção do 3º segmento.

A tabela 22 apresenta um sumário dos resultados para o 3º segmento, relacionados às áreas detectadas.

| Canal          | Canal      | <b>Alvo Pesquisa</b>     | Quantidade        |
|----------------|------------|--------------------------|-------------------|
| <b>EEG</b>     | <b>EMG</b> | (Coerências detectadas a | de                |
|                |            | partir dos índices       | detecções         |
|                |            | limiares: $0.4$ a $0.6$  | (Válidas para o   |
|                |            | Faixa de frequência:     | alvo de Pesquisa) |
|                |            | até 50Hz)                |                   |
| F <sub>3</sub> | deltóide   | $[0.5 - 50 \text{ Hz}]$  |                   |
|                | direito    |                          |                   |
| C <sub>3</sub> | deltóide   | $[0.53 - 45 \text{ Hz}]$ |                   |
|                | direito    |                          |                   |

Tabela 22 - Resultados para o 3º Segmento

O 4º segmento de exame é correspondente a uma discreta seqüência de espasmos ocorridos durante um período de 6 s, conforme figura 10.86. O segmento correspondente a 10 s foi fracionado em dois trechos. O trecho entre 18:17:30 e 18:17:36 h. contém os movimentos correspondentes aos espasmos do braço direito.

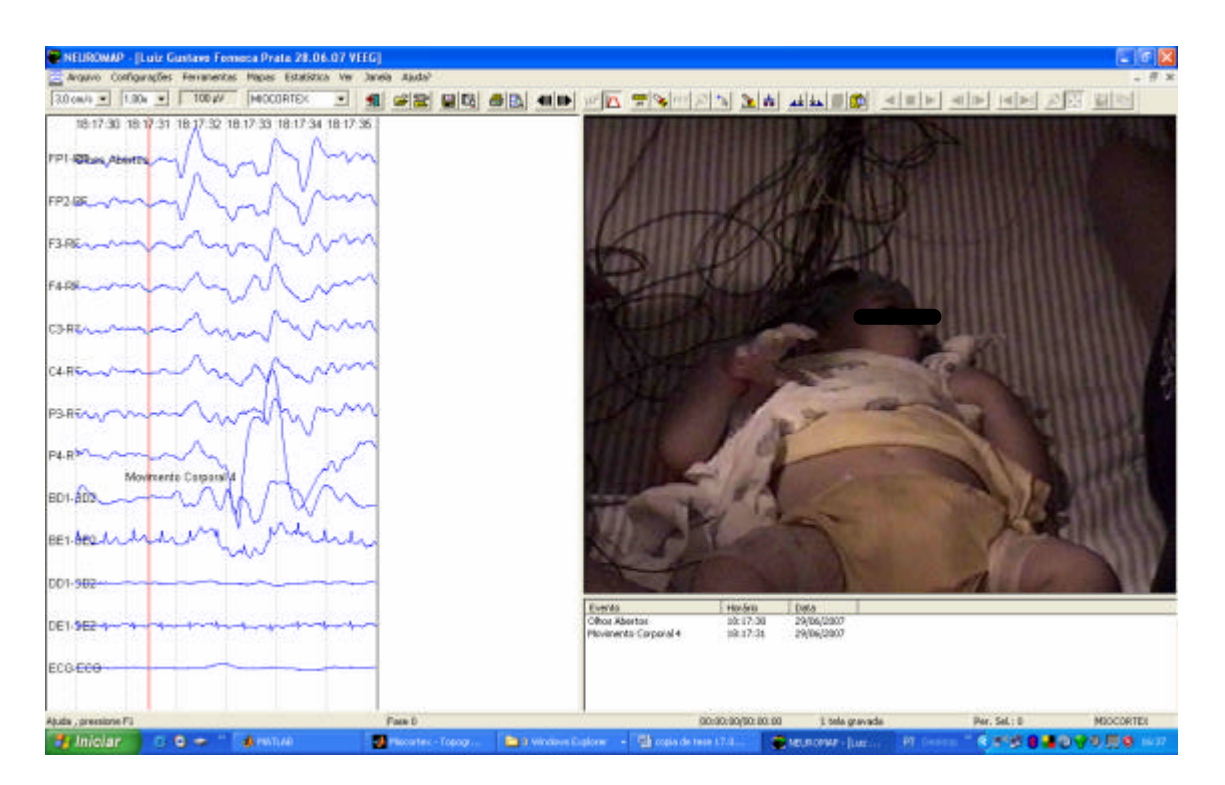

Figura 10.86 - Espasmo do trecho único do 4º segmento.

A tabela 23 resume as características do trecho:

| 4 <sup>°</sup> . Segmento<br>de exame | Descrição dos Espasmos                                             | Período<br>do trecho<br>(Segundos) |
|---------------------------------------|--------------------------------------------------------------------|------------------------------------|
| Trecho                                | 2 Movimentos (Braço Direito)<br>Ocorrência: 18:17:30 às 18:17:36 h |                                    |
| Luis4f0d6s.mat<br>figura $10.86$ )    |                                                                    |                                    |

Tabela 23 - Informação do trecho

Os mesmos procedimentos de filtragem do 3º. segmento de exame, foram adotados neste trecho.

A figura 10.87 apresenta a 1ª.detecção do 4º segmento de exame relativa aos canais F3 e Ombro Direito.

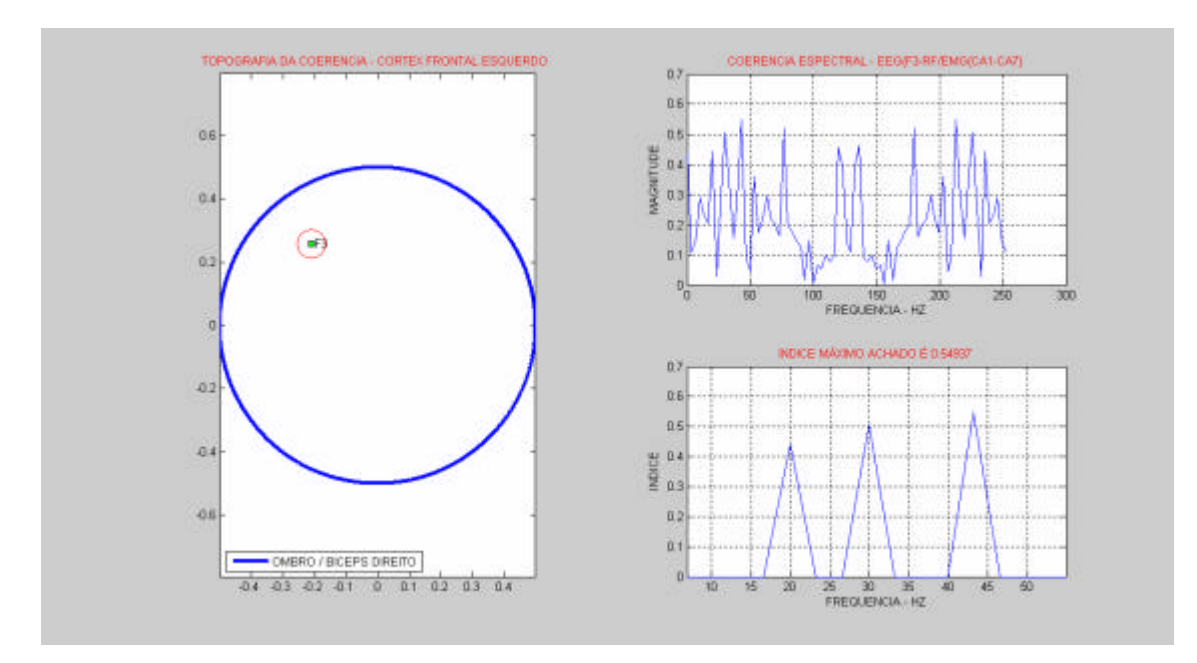

Figura 10.87 - Resultado da 1ª detecção do 4º segmento

A figura 10.88 apresenta a 2ª.detecção do 4º segmento de exame relativa aos canais C3 e Ombro Direito.

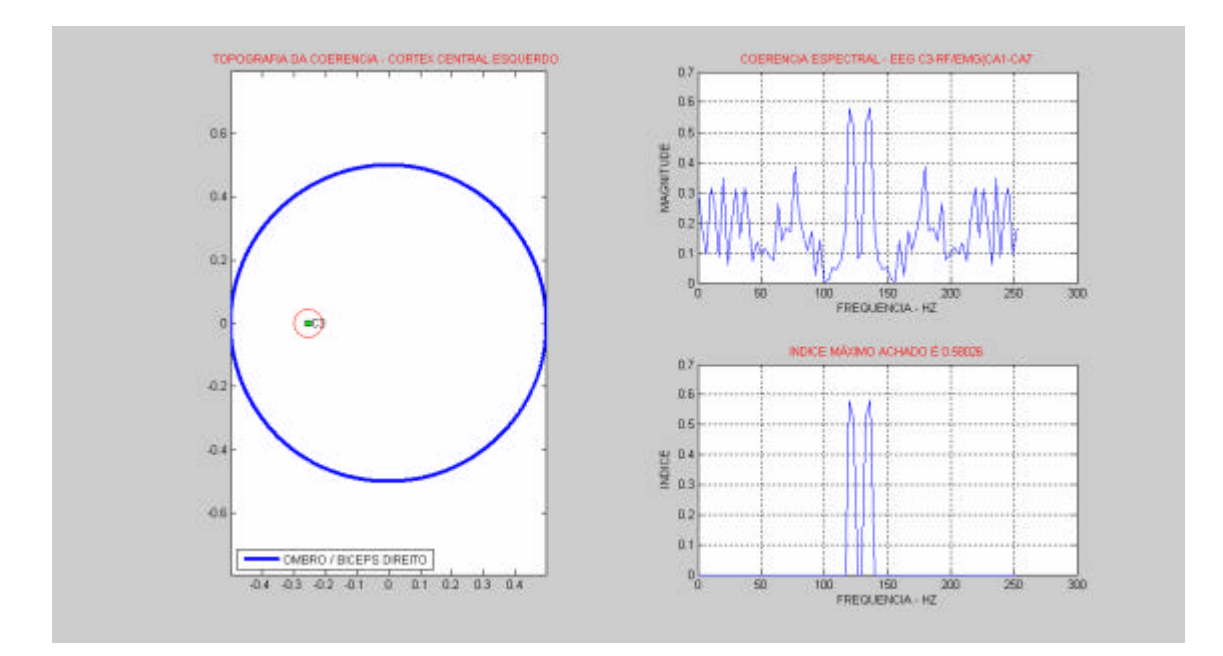

Figura 10.88 - Resultado da 2ª.detecção do 4º. segmento

A figura 10.89 apresenta a 3ª detecção do 4º segmento de exame relativa aos canais P3 e Ombro Direito

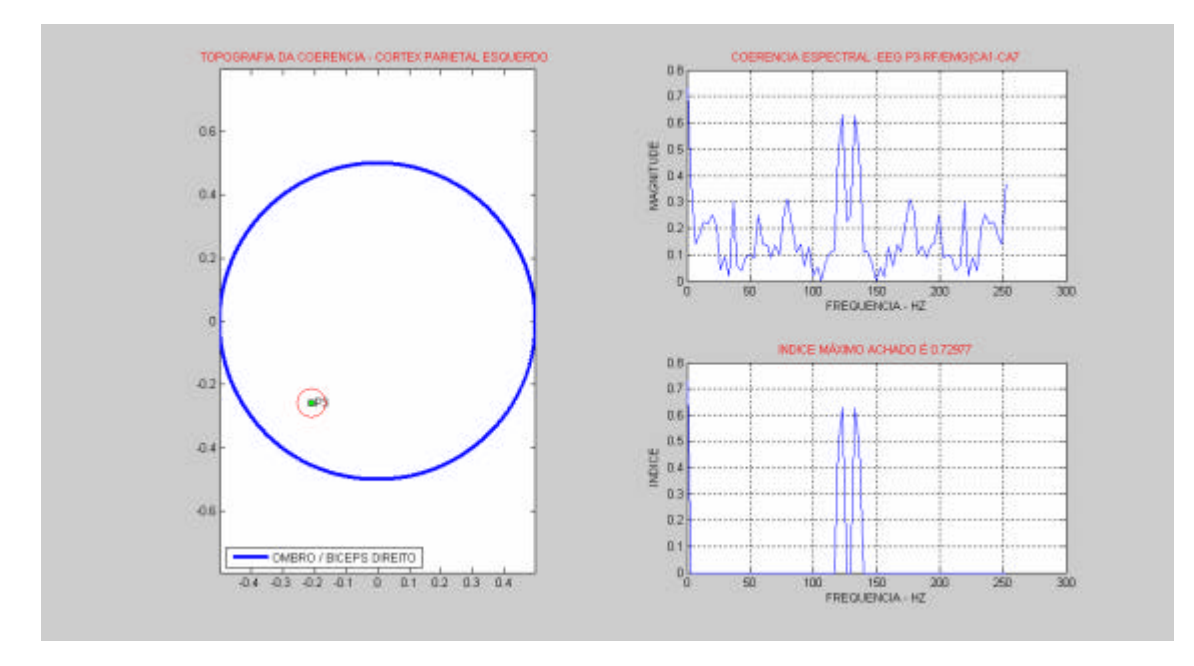

Figura 10.89 - Resultado da 3ªdetecção do 4º segmento.

A tabela 24 apresenta a quantificação dos resultados para o 4º segmento, relacionados às áreas detectadas. deve ser observado que os canais C3 e P3 foram descartados, pois apresentaram índices fora da faixa do alvo de pesquisa.

| Canal          | Canal      | <b>Alvo Pesquisa</b>         | Quantidade        |
|----------------|------------|------------------------------|-------------------|
| <b>EEG</b>     | <b>EMG</b> | (Coerências detectadas a     | de                |
|                |            | partir dos índices limiares: | detecções         |
|                |            | $0.4$ a $0.6$                | (Válidas para o   |
|                |            | Faixa de frequência:         | alvo de Pesquisa) |
|                |            | até 50Hz)                    |                   |
| F <sub>3</sub> | deltóide   | $[0.41 - 20 \text{ Hz}]$     |                   |
|                | direito    | $[0.50 - 30 \text{ Hz}]$     |                   |
|                |            | $[0.55 - 43 \text{ Hz}]$     |                   |
|                |            |                              |                   |

Tabela 24 - Resultados para o 4º. Segmento

## **10.4.2 Conclusão dos resultados do estudo 3**

Observa-se na tabela 25 uma presença constante dos canais frontais e centrais nos quatro segmentos de sinais relativos aos espasmos detectados no deltóide direito, conforme aponta a tabela, indicando uma predominância do hemisfério esquerdo central e frontal. Há um discreto indicativo, na tabela 26, de movimentação da musculatura referente ao deltóide esquerdo, porém sem expressividade no quantitativo de detecções. As tabelas 27 e 28 mostram que os eletrodos fixados na perna direita e esquerda, não detectaram participação desse grupamento muscular durante a detecção dos quatros segmentos de exame. Há um importante indicativo de movimentação ocular durante os espasmos, mas não foi tratado nesta análise.

| Segmentos de<br><b>Exame</b><br>(Espasmos<br>Braço direito) | Canais<br><b>EEG</b> | <b>Topografia</b><br>da coerência para os<br>limiares: 0.4 a 0.6 |
|-------------------------------------------------------------|----------------------|------------------------------------------------------------------|
| 1°                                                          | C <sub>3</sub>       | Central                                                          |
| $2^{\circ}$ .                                               | F3; C3 e P3          | Frontal, Central e Parietal                                      |
| $3^{\circ}$                                                 | $F3$ e C3            | Frontal, Central                                                 |
| 40                                                          | F3                   | Frontal                                                          |

Tabela 25 - Resumo das detecções por segmento – Braço direito.

| Segmentos de<br><b>Exame</b><br>(Espasmos<br>Braço esquerdo) | Canais<br><b>EEG</b> | <b>Topografia</b><br>da coerência para os<br>limiares: 0.4 a 0.6 |
|--------------------------------------------------------------|----------------------|------------------------------------------------------------------|
| 1°                                                           | Sem detecção         | Sem detecção                                                     |
| $2^{\circ}$                                                  | F4 e C4              | Frontal, Central                                                 |
| $3^{\circ}$ .                                                | Sem detecção         | Sem detecção                                                     |
| 4°                                                           | Sem detecção         | Sem detecção                                                     |

Tabela 26 - Resumo das detecções por segmento – Braço esque rdo.

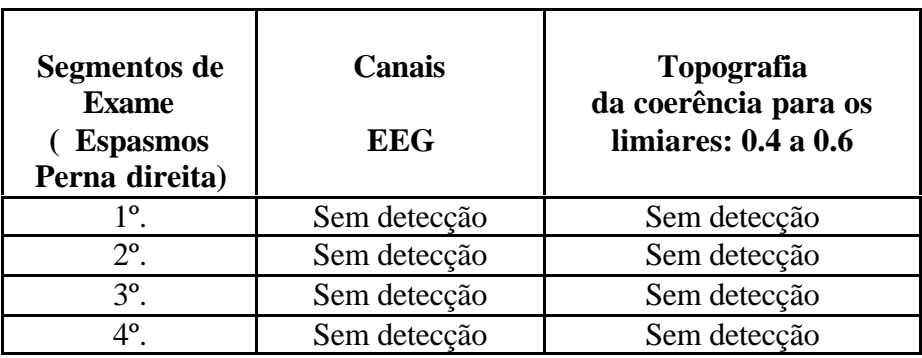

Tabela 27 - Resumo das detecções por segmento – Perna direita.

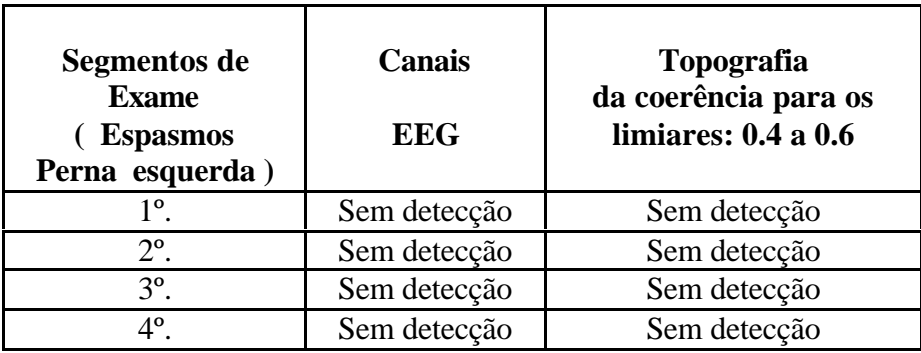

Tabela 28 - Resumo das detecções por segmento – Perna esquerda.

## **11 CONCLUSÃO FINAL**

A associação dos parâmetros de configuração utilizados no cálculo do estimador de coerência, tais como freqüência de amostragem, percentual de sobreposição de janelas, e quantidade de janelas versus o comprimento do sinal foram decisivos para o estabelecimento da resolução espectral. Isto é, observa-se uma relação de compromisso conflitante entre o numero de jane las e a variabilidade estatística. Por exemplo, quando aumenta-se o número de janelas, a variabilidade estatística do estimador da coerência diminui, e a resolução espectral aumenta, o que permite a distinção entre dois "picos" próximos. Mas, para atingir-se tal efeito é necessário manter o comprimento do sinal assim como a freqüência de amostragem.

A presente pesquisa utiliza em todas as estimativas o percentual de sobreposição entre janelas de 50 %, para freqüência de amostragem de 128 Hz, utiliza-se um fator de 10 janelas, e para freqüência de 256 Hz, utilizam-se 20 janelas. O comprimento máximo dos sinais não excedeu a 10 segundos. Com estes parâmetros adquire-se uma resolução espectral que nos permite identificar, de forma clara os índices de coerênc ia, como está relatado nas conclusões dos resultados dos três estudos.

Os resultados obtidos nos testes simulados demonstraram que o algoritmo é pouco tolerante à presença de ruídos. Esta baixa tolerância se revela no momento da obtenção dos índices de coerência, pois o algoritmo estabelece correlações não significativas para análise, dificultando a distinção entre índices reais e índices provenientes de fontes ruidosas. Portanto, conclui-se que índices de coerência próximos da unidade traduzem alta periodicidade entre os sinais, indicando a presença de ruídos correlacionados.

Os resultados denotam que índices de coerência na faixa de 0.3 a 0.6, para sinais com duração de tempo até 10 s, foram correspondentes às faixas de freqüências de até 50 Hz. A relação entre atraso temporal e índice de coerência demonstrou que o algoritmo é capaz de detectar índices de coerência relevantes entre sinais com defasagem de tempo de até 0.4 s, com ou sem presença de ruído. Tal relevância está apoiada em estudos sobre Potenc iais Evocados Somato-sensoriais, (SEP – Somatosensory Evoked Potentials), onde estímulos elétricos desfechados em extremidades do corpo, em grupamentos musculares, são registrados no escalpo em forma de resposta. Estes registros medem o tempo entre o disparo do estímulo e a resposta somatossensorial provocada, por exemplo num piscar de olhos. Este tempo é classificado como "Resposta de latência curta" ou "Resposta de latência longa ".

 Em (DUMITRU, 1995) encontram-se registros de estímulos provocados nas partes superiores do corpo, com resultados médios das respostas de latência curta, em indivíduos normais, na faixa de 0,25 ms; respostas a estímulos provocados nas partes inferiores do corpo, na faixa de 50 ms. e respostas de latência longa, em estímulos provocados em outras partes inferiores do corpo, na faixa de 100 ms. Estas faixas de tempos são indicativos médios, pois há que se considerar a altura, massa corporal, temperatura, e o tipo de aparato utilizado no registro (eletrodos, equipamentos, cabos e estimuladores).

Assim, ao serem comparados os resultados obtidos, neste presente trabalho, relacionados ao atraso temporal, com os padrões de latências dos Potenciais Evocados Somatossensoriais, observa-se que o período de até 0.4 s (400 ms), confere ao algoritmo uma margem de confiabilidade e segurança nas detecções de coerência entre sinais EEG e EMG, durante a mioclonia..

Os artefatos cardíacos, não filtrados, impuseram periodicidades nos canais EEG e EMG, nos exames dos grupos 2 e 3. Como já relatado, estas periodicidades são consideradas no cálculo das correlações espectrais e, por conseguinte, índices de coerências, próximo a unidade, são detectados pelo algoritmo. Este fenômeno denominou-se detecção de coerências "fantasmas", pois apesar de existirem matematicamente, não têm qualquer validade prática e, via de regra, confundem-se com os índices significativos. Este fato impede estabelecer uma análise precisa e uma estatística de resultados realistas. Por outro lado, induz à criação de análise extremamente criteriosa. O critério de análise chamado "Alvo de Pesquisa" possibilitou a convivência com as tais "detecções das coerências fantasmas", na medida em que eliminou faixas de freqüência e limiares de coerência fora do alvo. Mas, para estabelecer um "alvo", é necessário conhecer a natureza dos sinais relacionados, suas faixas de freqüências, amplitudes características e observar previamente os autoespectros de potência, tornando o trabalho seletivo e meticuloso, ainda que os índices tenham sido obtidos de forma automática. É imprescindível considerar que o "alvo de pesquisa" deve estar apoiado em condições neurofisiológicas, para que possibilidades não sejam excluídas indevidamente.

A instabilidade da tensão de alimentação elétrica e do aterramento também impuseram uma alta interferência, pois os sinais se tornam altamente suscetíveis às variações, dificultando a extração das características fisiológicas.

Outro fator complicador e quase impeditivo à realização da pesquisa verificou-se no processo de exportação para o padrão EDF, pois o software do equipamento comercial não preserva as configurações de filtragem, realizadas durante a aquisição, fazendo com que os sinais exportados sejam filtrados com os seus parâmetros "default". Isto gerou uma discordância entre o conjunto de sinais capturados e o conjunto de sinais exportados. Em outras palavras, todos os ruídos que foram eliminados, durante a aquisição com as técnicas apresentadas, são restabelecidos quando a exportação é iniciada. E aí, os esforços para obtenção de um conjunto de sinais isentos de ruídos se anulam, ficando à cargo do programa Miocortex produzir uma nova filtragem. Este problema fez com que três exames reais fossem descartados, pois a implementação da função de filtragem não foi suficiente para solucionar o problema.

Os resultados demonstram uma clara evidência de um comando cortical sincronizando descargas musculares em uma larga faixa de frequências.

A análise de Fourier parece ser uma boa técnica no diagnóstico e investigação de pacientes com mioclonia de origem cortical.

# 11.1 PERSPECTIVAS QUANTO A APLICAÇÃO DO MÉTODO

Os resultados obtidos com as simulações demonstraram uma lógica nas respostas, confirmando o esperado. Os resultados obtidos no exame real (grupo 3) se caracterizaram por um alto grau de variabilidade de respostas, sendo necessário estabelecer critérios de exclusão externos ao algoritmo. Por essa razão, considera-se que o método proposto, no seu aspecto de cálculo da estimativa da coerência, pode ser aplicado nas aquisições eletroencefalográficas onde o registro não seja corrompido por artefatos periódicos e correlacionados, para detectar se a mioclonia é ou não proveniente do córtex cerebral.

Como a coerência córtico-muscular é uma medida que pode ser obtida a partir de exame não invasivo, e que permite investigar faixas de freqüência da função córticomotora-neural específicas, então este método poderá ser útil nas aplicações clínicas que envolverem pesquisa relacionadas a tremores e mioclonia.

Há, portanto, uma perspectiva de aplicação clínica, sobretudo nos casos onde haja participação ou colaboração do paciente e o neurofisiologista tenha um "alvo a pesquisar".

### 11.2 TRABALHOS FUTUROS

O aperfeiçoamento do método de filtragem atual com a finalidade de eliminar completamente os artefatos cardíacos é o principal ponto a ser melhorado. Após a obtenção de um filtro eficaz, então será necessário realizar um novo conjunto de simulações e exames reais, a fim de reduzir a variabilidade de detecções e viabilizar a aplicabilidade clínica, em exames reais, onde não haja colaboração do paciente, reduzindo as restrições atuais.

Considera-se que a automação do algoritmo não está completa. É necessário desenvolver uma interface gráfica com usuário, mais amigável, de forma a facilitar a interação humano-computador.

O desenvolvimento de novas interfaces de conversão para outros padrões de sinais permitirão que o algoritmo se acople a diferentes equipamentos de EEG, o que aumentará o seu grau de portabilidade.

O aprimoramento do método de interpolação, partindo de um modelo realístico da cabeça, em 3 dimensões, possibilitará uma topografia da coerência mais precisa e real.

## 12 REFERÊNCIAS BIBLIOGRÁFICAS

- ACNS (1), "Guideline 5: Guidelines for Standard Electrode Position Nomenclature1". American Clinical Neurophysiology Society (ACNS). https://www.acns.org/ guideline.cfm (2006).
- ACNS (2), "Guideline 6: A Proposal for Standard Montages to Be Used in Clinical EEG". American Clinical Neurophysiology Society (ACNS). https://www.acns.org/ guideline.cfm (2006).
- ACNS TS1, "Technical Standard 1 (ACNS TS1) Standard for Transferring Digital Neurophysiological". American Clinical Neurophysiology Society (ACNS). https://www.acns.org/ guideline.cfm (2006).
- AKAIKE, H., "A New Look at the Statistical Model Identifications ". IEEE Transactions on Automatic Control. v.19, n. 6, p. 716-723 (1974).
- AKAIKE, H., "Fiting Autoregressive Models for Prediction". Ann. Inst. Stat. Math. v. 21, p. 243-247 (1969).
- ALMEIDA, A.C.G., Análise e Interpretação do Método da derivação da Fonte Aplicado a Sinais Eletroencefalográficos. Rio de Janeiro: COPPE (Engenharia Biomédica) da UFRJ, Dissertação de Mestrado (1990).
- ANDERSEN, N., "On the Calculation of Filter Coefficients for Maximum Entropy Spectral Analysis ". Geophysics, v. 39, n. 1, p. 69-72 (1974).
- ANDERSON, C.W.; STOLZ, E.A. e SHAMSUNDER, S., "Multivariate Autoregressive Models for Classification of Spontaneous Electroencephalographic Signals During Mental Tasks". IEEE Transactions on Biomedical Engineering, v.45, n. 3, p. 277-285 (1998).
- ASERINSKY, E. e KLEITMAN, N., "Regularly ocurring periods of eye motility, and concomitant phenomena, during sleep", Science, v.118, p. 273-274 (1953).
- ASHIDA, H.; TATSUNO, J. OKAMOTO, J.; MARU, E. "Field mapping of EEG by unbiased polynomial Interpolation". Comput. Biom. Res., v. 17, p. 267-276 (1984).
- ÁVILA, A.S.R., Sistema Experimental de Eletroencefalografia Baseado em Microcomputador. Rio de Janeiro: COPPE (Engenharia Biomédica) da UFRJ, Dissertação de Mestrado (1998).
- BEAR, M. F.;CONNORS, B.W.; PARADISO, M. A., "Neuroscience: Eploring the Brain". Baltimore, Willian & Wilkins (1996).
- BENDAT, J.S. e Piersol, A.G., "Random Data Analysis and Measurement Procedures". 2a. edição, New York, John Willey & Sons (1986).
- BERTRAND, O.; RRIN,F.; PERNIER, J. A., " A Theoretical Justification of the average reference in topographic evoked potentials studies". Eletroencphal. Clin. Neurophysiol. v. 42, p. 462-464 (1985).
- BITTENCOURT, P. C.T., Mioclonia e Epilepsia. Florianópolis, Santa Catarina. Anais do 1º. Simpósio Catarinense de Doença de Parkinson e Movimentos Anormais (2000).
- BLINCHIKOFF, H. J. e ZVEREV, A., " Filtering in the Time and Frequency Domains". New York, John Wiley & Sons (1976).
- BODENSTEIN, G. e PRAETORIUS, H. M., "Feature extraction from the electroencephalogram by adaptive segmentation". Proc. IEEE. v. 65, p. 642-652 (1977).
- BOKEHI, J.R.; SIMPSON, D.M. e INFANTOSI, A.F.C., Distribuição Espacial das Ondas Lentas no EEG de Pacientes Portadores de Doença Renal: Aplicação da derivação da Fonte. Revista Brasileira de Engenharia (RBE) - Caderno de Engenharia Biomédica, v. 10, n. 1, p. 7-23 (1994)
- BOSIGNOLI, R., Sistema de Redes Neurais Artificiais para Classificação de Estados do Ciclo Sono-Vigília em Recém-nascidos.. Rio de Janeiro: COPPE (Engenharia Biomédica) da UFRJ. Tese de Doutorado (2001).
- BRAZIER, M.A.B., "A study of Electrical Fields at Surface of the Head". Eletroencephalography and Clinical Neurophysiology, p. 38-52 (1949).
- BRUCE, E. N., "Biomedical signal processing and signal modeling". New York, John Wiley & Sons, Inc.(2001).
- BUCHSBAUM, M.S.; RIGAL, F.; COPPOLA, R.; CAPPELETTI, J. e JOHNSON, J., "A new system for a gray level surface distribution maps of electrical activity". Electroencephalograph Clinical Neurophysiology Elsevier / North-Holland Scientific Publishers Ltd., v. 53, p. 237-242 (1982).
- CARREÑO–RINAUDO, S.V.e INFANTOSI, A.F.C., "Topographic Mapping the Visual evoked potential after source derivation", Annual International Conference of the IEEE – Engineering in Medicine and Biology Society, v. 13, n. 1, p. 395-396 (1991).
- CHATFIELD, C., "The Analysis of Time Series: An Introduction". 3a. edição London, Chapman and Hall (1984).
- COELHO, F.C., Análise de Sinais EEG com Foto-Estimulação Utilizando Metodologias de Análise Espectral. Rio de Janeiro: COPPE (Engenharia Biomédica) da UFRJ. Dissertação de Mestrado (1995).
- COHEN, D., 'Magnetoencephalography: detection of the brain's electrical activity with a superconducting magnetometer". Science, v. 175, p. 664-666 (1972).
- COIMBRA, A.J.F., Análise Computadorizada de Sinais Bioelétricos. Florianópolis, UFSC, 94p. Dissertação (Mestrado em Engenharia Elétrica, área de concentração Engenharia Biomédica) (1994).
- CONFORTO, S. e D'ALESSIO, T., "Optimal estimation of power spectral density by means of a time-varying autoregressive approach. " Signal Processing, v. 72, p. 1-14 (1999).
- COOLEY, J. W. e TUKEY, J. W. "An algorithm for the machine calculation of a, complex Fourier series". Mathematics Computation, v. 19, n. 90, p. 297- 301 (1965).
- CORMEN, H. T.; LEISERSON, C. E.; RIVEST R. L. e STEIN, C., Algoritmos Teoria e Prática, Rio de Janeiro, Campus (2002)
- COSTA, M. H., Derivação da Fonte de Sinais EEG: Correlação e Mapeamento Cerebral. Rio de Janeiro: COPPE (Engenharia Biomédica) da UFRJ. Dissertação de Mestrado (1994).
- CRIOLLO, C. J. T., Derivação da Fonte com Modelos Esféricos da Cabeça: Aplicação no Mapeamento da Atividade Elétrica Cerebral. Rio de Jane iro: COPPE (Engenharia Biomédica) da UFRJ. Dissertação de Mestrado (1993).
- DE LUCA, C.J., "The use of surface electromyography in biomechanics". Champaign, J. Appl. Biomech., p. 135-163 (1997).
- DINIZ, P.S.R.; SILVA, E.A.B. e NETTO, S.L., Processamento Digital de Sinais. Porto Alegre, Bookman (2004).
- DUFFY, F. H.; BURCHFIELD, J. L. e LOMBROSO, C. T., "Brain Electrical Activity Mapping (BEAM): A method for Extending the Clinical Utility of EEG and Evoked Potential Data". Ann. Neurology; v.5, p.309-321 (1979).
- DUFFY, F. H.; HUGHES, J. R.; MIRANDA, F.; BERNAD, P. e COOK, P., "Status of Quantitative EEG (QEEG) in Clinical Practice". Clinical Electroencephalography, v. 25, p. 6-22 (1994).
- DUFFY, F. H.; IYER, V.G. e SURWILLO, W.W., "Clinical Electroencephalography and Topographic Mapping Technology and Practice". Editor Springer Verlag New York Inc. (1989).
- DUMITRU, D., "Electrodiagnostic Medicine". 1a. edição, Philadelphia, Hanley and Belfus, Inc.(1995).
- FARMER, S.F.; BREMNER, F.D.; HALLIDAY, D.M., ROSENBERG, J.R e STEPHANS, J.A., "The frequency content of common synaptic inputs to motoneurons studied during voluntary isometric contraction in man". J. Physiol. v. 470, p.127-55 (1993).
- FAUGHT, E., "Clinical presentations and phenomenology of myoclonus". Epilepsia v. 44, n.11, p.7-12 (2003).
- FEIGE, B.; AERTSEN, A. e KRISTEVA-FEIGE, R., "Dynamic synchronization between multiple cortical motor areas and muscle activity in phasic voluntary movements". J. Neurophysiol. v. 84, p. 2622-9 (2000).
- FLEURY, "Manual de Neurodiagnóstico-Eletrencefalografia". Instituto Fleury, (http://www.fleury.com.br/htmls/manuais) (2004).
- FREEMAN, W.J., "Use of spatial deconvolution to Compensate for distortion of EEG by Volume Condiction". IEEE Transactions on Biomedical Engineering, v.27, n.8, p. 421-9 (1980).
- GEVINS, A.S., "Overview of Computer Analysis. Clinical Applications of Computer Analysis of EEG and other Neurophysiological Signals". Amsterdam, Elsevier v.1, p. 31-83 (1987).
- GOLDENSOHN, E. S., "Neurophysiology Substrates of EEG Activity, Current Pratice of Clinical Eletroencephalography". New York, Raven Press, p. 421-39 (1979).
- GONNZALEZ, R.C. e WOODS, R.E.,"Processamento de Imagens Digitais". São Paulo, Edgard Blucher (2003).
- GORDON, R. e RZEMPOLUCK, E. J., "Introduction to Laplacian Montages". American J.of Electroneurodiagnostic Technology, v. 40, p. 98-102 (2004).
- GRANVILLE, W. A; LONGLEY, W. R. ; SMITH, P. F., "Elementos de Cálculo Diferencial e Integral", Rio de Janeiro, Editora Científica (1979).
- GROSSE, P., GUERRINI, R., PARMEGGIANI, L., BONANNI, P., POGOSYAN, A. e BROWN, P., "Abnormal corticomuscular and intermuscular coupling in highfrequency rhythmic myoclonus ". Brain, v. 126, p. 326-342 (2003).
- GUERRINI, R.; BONANNI, P.; PATRIGNANI, A.; BROWN, P.; PARMEGGIANI, L. e GROSSE, P., "Autosomal dominant cortical myoclonus and epilepsy (ADCME) with complex partial and generalized seizures: a newly recognized epilepsy syndrome with linkage to chromosome". Brain, v. 124, p. 2459-75 (2001).
- GUERRINI, R.; DE LOREY, T. M.; BONANNI P.; MONCLAA, D.C. e SUISSE, G.,"Cortical Myoclonus in Angelman síndrome". Ann. Neurol., v.40, p. 39-48 (1996).
- GUYTON, A.C., "Tratado de Fisiologia Médica", Rio de Janeiro, 6a. edição, Editora Interamericana (1984).
- HALLETT, M. e WILKINS, D.E., "Myoclonus in Alzheimer's disease and minipoly myoclonus". Adv. Neurol., v. 43, p. 399-405 (1986).
- HALLIDAY, D.M.; CONWAY, B.A.; FARMER, S.F. e ROSENBERG, J.R., "Using electroencephalography to study functional coupling between cortical activity and electromyograms during voluntary contractions in humans". *Neurosc. Lett.*, v. 241, p. 5-8 (1998).
- HALLIDAY, D.M.; CONWAY, B.A; FARMER, S.F.; ROSENBERG, J.R.. ; SHAHANI, U. e RUSSELL, A. J. C., *"*Coherence between low-frequency activation of the motor cortex and tremor in patients with essential tremor". *Lancet.,* v. 355, p. 1149-53 (2000).
- HALLIDAY, D.M.; ROSENBERG, J.R.; AMJAD, A.M.; BREEZE, P.; CONWAY, B.A, e FARMER, S.F., "A framework for the analysis of mixed time series/point process data  $\pm$  theory and application to the study of physiological tremor, single motor unit discharges and electromyograms. [Review]". Prog. Biophys. Mol. Biol., v. 64, p. 237-78 (1995).
- HANSELMAN, D. e LITTLEFIELD, B., Matlab 6 Curso Completo. São Paulo, Prentice Hall (2003).
- HARRYS, F.J., "On the Use of Windows for Harmonic Analysis with the Discrete Fourier Transform". Proc. IEEE, v.66, p. 51-83 (1978).
- HAYKIN, S e VEEN, B. V., Sinais e Sistemas. Porto Alegre, Bookman (2001).
- HENDERSON, C. T.; BUTTER, S. R. e GLASS, A. "The localization of equivalent dipoles of EEG Sources By the Aplication of Electrical Field Theory". Electroencephalography and Clinical Neurophysiology, v. 39, p. 117-30 (1975).
- HJORTH, B, "An adaptive EEG derivation Technique", Electroencephalography and Clinical Neurophysiology, v.39, p. 526-530, Elsevier (1982).
- HJORTH, B, "An On line Transformation of EEG Scalp Potentials into Ortogonal Source derivations". Electroencephalography and Clinical Neurophysiology, v. 54, p. 654-661 (1975).
- HUANG, C.-N.; CHEN, C.-H. e CHUNG, H.-Y., "The Review of Applications and Measurements in Facial Electromyography". Journal of Medical and Biological Engineering, v.25(1), p. 15-20 (2004).
- IFEACHOR, E. C. e JERVIS, B. W., "Digital Signal Processing A Practical Approach". Wokingham, England, Addison-Wesley (1993).
- ILAE, "Proposal for revised classification of epilepsies and epileptic syndromes". Commission on Classification and Terminology of the International League Against Epilepsy (ILAE)". Epilepsia, v. 30, p.389-99 (1989).
- ISEK, "Standards for reporting EMG data". International Society of Electrophysiology and Kinesiology Journal (ISEK) of Electromyography and Kinesiology, v. 7, n. 2, p. I-II (1997).
- ISRAEL, DA. e FISCHMAN, A J., "Octal PET Imaging in Status Epilepticus". Program in Nuclear Medicine" - home page: http://www.med.harvard.edu/JPNM/TF99\_00/Sept28/WriteUp.html (1999).
- JANSEN, B.H.; BOURNE, J.R. e WARD, J.W, "Autoregressive Estimation of Short Segment Spectra for Computerized EEG Analysis". IEEE Transactions on Biomedical Engineering, v. 28, n. 9, p. 630 – 638 (1981).
- JANSEN, B.H.; HASMAN, A. e LENTEN, R., "Piece-wise EEG analysis: an objective evaluation". J. Bio-Med. Comput., v. 12, p. 17-27 (1981).
- KAPLAN, A.Ya. e SHISHKIN, S.L., "Application of the change-point analysis to the investigation of the brain's electrical activity" Cap.7 em: "B.E.Brodsky, B.S.Darkhovsky. Nonparametric Statistcal Diagnosis: Problems and Methods., 2000". Dordrecht (the Netherlands), Kluwer Academic Publishers, p. 333-388  $(2000)$ .
- KAY, S.M. e MARPLE, S.L.JR., "Spectrum Analysis A Modern Perspective ". Proceedings of the IEEE", v. 69, n. 11, p. 1380-1415 (1981).
- KEMP, B.; VÄRRI, A.; ROSA, A.C.; NIELSEN, K. D. e GADE, J. "A simple format for exchange of digitized polygraphic recordings". Electroencephalography and Clinical Neurophysiology, n. 82, p. 391-393 (1992).
- KILNER, J.M.; BAKER, S.N.; SALENIUS, S.; JOUSMAKI, V.; HARI, R. e LEMON, R.N., "Task-dependent modulation of 15-30 Hz coherence between rectifed EMGs from human hand and forearm muscles". J. Physiol., v. 516, p. 559- 70 (1999).
- LEE, J.-W. e LEE, G.-K., "Design of an Adaptive Filter with a Dynamic Structure for ECG Signal Processing". International Journal of Control, Automation, and Systems, v.3, n.1, p.137-142 (2005).
- LEHMANN D., KOCHI K., KOENIG T., KOUKKOU M., MICHEL C.M., STRIK W.K., "Microstates of the brain electric field and momentary mind states. In: Quantitative and topological EEG and MEG analysis". Editor M.Eiselt, U.Zwiener, H.Witte. Universitats verlag Jena, p. 139-146 (1995).
- LEVKOV, C.; MIHOV, G.; IVANOV, R.; DASKALOV, I; CHRISTOV, I. e DOTSINSKY, I., "Removal of power-line interference from the ECG: a review of the subtraction procedure". Biomed Eng Online, v. 4, p. 50 (2005).
- LIANG, H.L.; Wang, H. e Lin, Z.Y. , "Reduction of Electrocardiogram Interference from Diaphragmatic Electromyogram by Nonlinear Filtering". Engineering in Medicine and Biology, 24th Annual Conference and the Annual Fall Meeting of the Biomedical Engineering Society, v.1, p. 17-18 (2002).
- MALMIVUO, J. e PLONSEY, R., "Bioelectromagnetism-Principles and Applications of Bioelectric and Biomagnetic Fields". New York, Oxford University Press (Web-version ) ( 1995).
- MARKOVSKY, I.; AMANN, A. e HUFFEL, S.V., "Application of filtering methods for removal of resuscitation artifacts from human ECG signals". K.U.Leuven, dept. of Electrical Engineering (ESAT), Research group SCD (SISTA), home page: http://www.esat.kuleuven.be/sista (2006).
- MARPLE, S.L.JR, "Digital Spectral Analysis". New Jersey, Prentice-Hall, (1987).
- MARSDEN, J.F.; ASHBY, P.; ROTHWELL, J.C. e BROWN, P. "Phase relationship between cortical and muscle oscillations in cortical myoclonus: electrocorticographic assessment in a single case". Clin. Neurophysiol., v. 111, p. 2170 (2000b).
- MARSDEN, J.F.; WERHAHN, K.J.; ASHBY, P.; ROTHWELL, J.C.; NOACHTAR, S. e BROWN, P., "Organization of cortical activities related to movement in humans". J. Neurosci, v. 20, p. 2307-14 (2000a).
- MARSDEN, J.F; BROWN, P e SALENIUS, S., "Involvement of the sensorimeter cortex in physiological force and action tremor". Neuroreport., v.12, p.1937-41 (2001).
- MAULSBY, R. L., "Basis for virtual analysis: Polarity Convention, Principles of localization and Electrical Fields". Current Practice of Clinical Electroencephalography. New York, Raven Press, p. 27-36 (1979).
- MAURER, K e DIERKS, T., "Atlas of Brain Mapping: Topographic Mapping of EEG and Evoked Potentials". Berlin-Heidelberg, Springer-Verlag, (1997).
- MIMA, T. e HALLETT, M., "Corticomuscular coherence: a review". J. Clin. Neurophysiol., v. 16, p. 501-11 (1999a).
- MIMA, T. e HALLETT, M., "Electroencephalographic analysis of corticomuscular coherence: reference effect, volume conduction and generator mechanism". Clin. Neurophysiol., v. 110, p.1892-9 (1999b).
- MIMA, T.; MATSUOKA, T. e HALLETT, M., "Functional coupling of human right and left cortical motor areas demonstrated with partial coherence analysis ". Neurosci Lett, v. 287, p. 93 (2000).
- NIEDERMEYER, E., "The Generalized Epilepsies: A Clinical Electroencephalographic Study". Springfield, Illinois, Charles C. Thomas Publisher (1972).
- NIEDERMEYER, E., e SILVA, F.L., "Electroencephalography: Basic Principles, Clinical Applications and Related Fields". 5a. edição, Philadelphia, Lippincott, Williams & Wilkins ( 2005).
- OHARA, S.; NAGAMINE, T.; IKEDA, A.; KUNIEDA, T.; MATSUMOTO, R. e TAKI, W.,"Electrocorticogram-electromyogram coherence during isometric contraction of hand muscle in human". Clin. Neurophysiol., v.111, p. 2014-24 (2000).
- OKEN, B.S. e CHIAPPA, K.H. "Short-term variability in EEG frequency analysis". Electroencephalogr. clin. Neurophysio, v. l69, p. 191-198 (1988).
- OPPENHEIM, A. V. e SCHAFER, R. W. "Digital Signal Processing". Englewood Cliffs, New Jersey, Prentice-Hall (1975).
- OPPENHEIM, A.V.; WILLSKY,A.S e YOUNG, I.T., "Signal and Systems." Englewood Cliffs, New Jersey, Prentice-Hall (1983).
- PENFIELD, W. e BOLDREY, E., "Somatic motor and sensory representation in the cerebral cortex of man as studied by electrical stimulation". Brain, v. 60, p. 389-443 (1937).
- PEUSCHER, J.H.J., "The measurement of EMG A practical example", Twente Medical Systems International BV – home page: http://www.tmsi.com (2007).
- PLONSEY, R., "The nature of sources of Biolectric and Biomagnetic Fields", Biophysical Journal, v. 39, p. 309-12 (1982).
- POPPEL, E., "Temporal mechanisms in perception". Int. Rev. Neurobiol., v. 37, p.185-201 (1994).
- PROAKIS, J.G. e MANOLAKIS, D.G., "Digital Signal Processing Principles, Algorithms, and Application". 3a. edição, New Jersey, Prentice Hall (1996).
- PURVES, D.; AUGUSTINE, G.J.; FITZPATRICK, D; KATZ, L.C.; LAMANTIA, A.S; MCNAMARA, J.O. e WILLIAMS, S.M., Neurociências. 2a. edição, Porto Alegre, Artmed (2005).
- RIBEIRO, J.S.J., Pré-Processamento e Segmentação de Imagens Tomográficas. . Rio de Janeiro: COPPE (Engenharia Biomédica) da UFRJ. Dissertação de Mestrado (1994).
- ROMANI, G. L., "Fundamentals on neuromagnetism", Advances in Biomagnetism, Williamson S., Hoke M.,Stroink G e Kotani M. (eds.). New York, J. Plenum Press, p. 33-46 (1989).
- ROMPELMAN, O. e ROS, H., "Coherent averaging technique A tutorial review Part 2 Trigger jitter, overlapping responses and non-periodic stimulation," J. Biomed. Eng., v. 8, p. 30-35 (1986).
- ROSAS, D. A. B., Correlação entre EEG de Fundo e Velocidade do Fluxo Sanguíneo Cerebral em Recém-Nascidos. Rio de Janeiro: COPPE (Engenharia Biomédica) da UFRJ. Dissertação de Mestrado (1999).
- SÁ, A.M.F.L.M., Estudos para Análise Intra e Inter-Hemisférica da Atividade Elétrica Cerebral Utilizando derivação da Fonte. Rio de Janeiro: COPPE (Engenharia Biomédica) da UFRJ. Dissertação de Mestrado (1992).
- SALENIUS, S.; PONTIN, K.; KAJOLA, M.; SALMELIN, R. e HANI, R., "Cortical control of human motoneuron during isometric contraction". J. Neurophysiol., v. 77, p. 3401-5 (1997).
- SALENIUS, S; AVIKAINEN, S.; KAAKKOLA, S.; HARI, R. e BROWN, P., "Defective cortical drive to muscle in Parkinson's disease and its improvement with levodopa'. Brain, v. 125, p. 491-500 (2002).
- SCHALK, G.*;* MCFARLAND, D. J.; HINTERBERGER, T.; BIRBAUMER, N. e WOLPAW J. R., " BCI2000: A General-Purpose Brain-Computer Interface (BCI) System", IEEE Transactions on Biomedical Engineering, v. 51, n. 6 (2004).
- SCHERG, M., "Focus source imaging: new perspectives on digital EEG review". A tutorial by Prof. Division of Biomagnetism, Clinic of Neurology, University of Heidelberg (2000).
- SHIBASAKI, H. e KUROIWA, Y., "Electroencephalographic correlates of myoclonus". Electroencephalogr Clin Neurophysiol, v. 39, p. 455-63 (1975).
- SILVA, F. H.L., "Computerized EEG Analysis: A Tutorial Overview". New York, John Wiley & Sons, p. 61-101 (1987).
- SMITH, S.W., "The Scientist and Engineer's Guide to Digital Signal Processing", San Diego, California Technical Publishing (1999).
- SPECKMANN, E. J. e ELGER, C. E., "Introduction to the Neurophysiological basis of the EEG and DC Potentials", Electroencephalography: Basic Principles, Clinical Applications and Related Fields, Baltimore-Munich, Urban e Schwrzenberg, p. 2 (1987).
- Tecchio F.; Porcaro C.; Barbati G.e Zappasodi F., "Functional source separation and hand cortical representation for a brain–computer interface feature extraction". J. Physiol., v. 580, p. 703-721 (2007).
- VANDER, A. J.; SHERMAN J. H. e LUCIANO, D.S., Fisiologia Humana, São Paulo, Brasil, Editora McGraw-Hill (1981).
- VASCONCELLOS, N.C.M.; CONCI, A. e FREITAS, M.R.G., Proposta de uma metodologia de diagnóstico para detecção da atividade corticomuscular em epilepsias mioclônicas. Petrópolis, Rio de Janeiro. Anais do 1º. Encontro Nacional de Engenharia Biomecânica (ENEBI) (2007).
- WALTER, W.G., "The location of brain tumors by electroencephalogram", Lancet, Proceedings of the Royal Society of Medicine, v. 30, p. 579-598 (1936).
- WEISS, V., "The relationship between short-term memory capacity and EEG power spectral density". Biol. Cybern., v. 68, p.165-172 (1992).
- WIENER, N. "Cybernetics or Control and Communication in the Animal and the Machine". New.York, MIT Press, Wiley (1961).
- Witte, M.; Patino, L.; Andrykiewicz, A.; Hepp-Reymond, M-C. e Kristeva, R., "Modulation of human corticomuscular beta-range coherence with low-level static forces", European Journal of Neuroscience, v.. 26, p. 3564-3570 (2007).
- YAO B., "Analysis of Electrical and Magnetic Bio-Signals Associated with Motor Performance and Fatigue". Department of Physics - Case Western Reserve University. Tese de Doutorado em Filosofia ("PhD") (2006).

• ZHOU, P.; BLAIR, L. e KUIKEN ,T. A., "Real time ECG artifact removal for myoelectric prosthesis control". IOP publishing Ltd. , Physiol. Meas., v. 28, p. 397- 413 ( 2007).

## **APÊNDICE A**

O mapa topográfico proposto neste trabalho foi gerado a partir de um número limitado de pontos de dados reais. Em outras palavras, constrói-se uma imagem com os dados medidos em apenas poucos pontos do escalpo. Entretanto, a imagem que representa a superfície da cabeça consiste de milhares de pontos de dados (pixels). A interpolação é usada, como artifício, preenchendo os espaços vazios entre os pontos marcados pelos eletrodos.

## **1 INTERPOLAÇÃO BIDIMESIONAL**

A interpolação bilinear usa três ou quatro vizinhos mais próximos, isto é, os valores dos pixels são tratados como uma média matemática dos seus vizinhos mais próximos, e é inversamente proporcional à distância de cada um. A interpolação linear tem a vantagem de usar um cálculo rápido.

#### **1.2 Algoritmo dos 4 Vizinhos**

Pode-se sintetizar este algoritmo em 2 passos, a saber:

#### **Passo 1:**

Para cada elemento de imagem, os quatro eletrodos mais próximos são identificados, e a eles é atribuído um determinado peso, como uma média ponderada, onde cada peso é inversamente proporcional à distancia do elemento de imagem a cada um dos quatro eletrodos e normalizado de modo que a soma total seja unitária.

#### **Passo 2:**

Para as posições dos eletrodos, onde conhece-se o valor do potencial, o valor a ser atribuído é o próprio potencial medido neste ponto.

No método do vizinho próximo, todo pixel na imagem registrada recebe o nível de cor (cinza) do pixel mais próximo na imagem original. O nível de cor (cinza) a ser atribuído ao pixel Z terá o mesmo nível do pixel que se encontrar mais próximo da posição ocupada por Z.

No caso dos mapas em escala de cinza, o sombreamento escuro representa atividade elevada, e polaridade positiva, enquanto o sombreamento claro indica baixa atividade e polaridade negativa.

As barras laterais que acompanham os mapas são chamadas de barras de calibração e podem indicar faixas de amplitude no domínio do tempo, faixas de atividade no domínio da freqüência e faixas para valores estatísticos, tal como são os índices de coerências neste trabalho.

## **1 CARACTERÍSTICAS PRINCIPAIS DOS MÉTODOS DE INTERPOLAÇÃO**

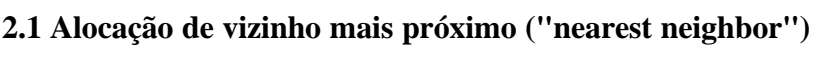

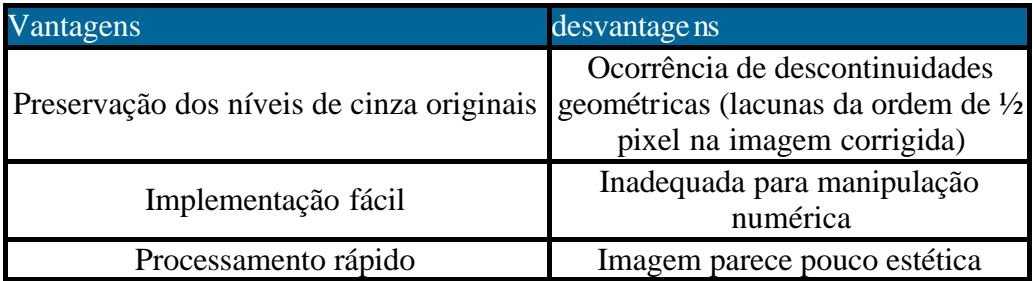

Tabela A1 - Aspectos do método vizinho mais próximo.

## **2.2 Interpolação bilinear.**

Todo pixel na imagem registrada recebe o valor médio dos quatro pixels que lhe são mais próximos na imagem original.

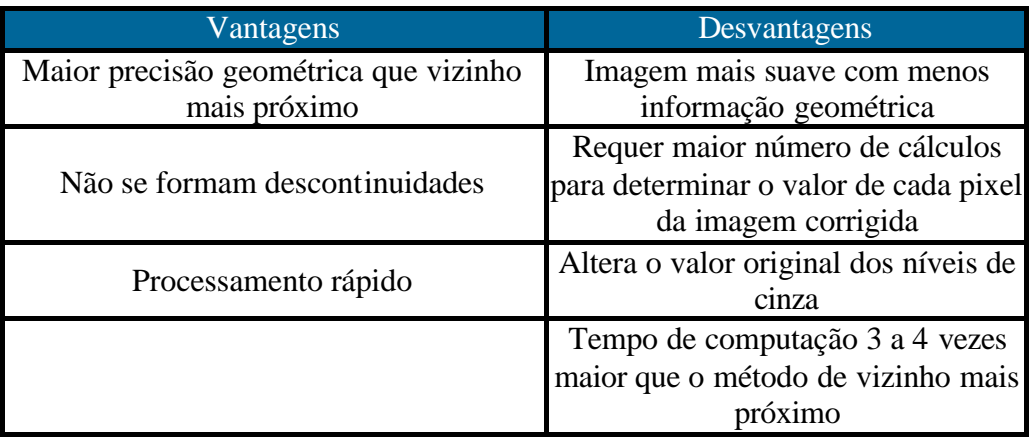

Tabela A2 - Aspectos do método bilinear

## **2.3 Convolução cúbica ("cubic convolution")**

O novo nível de cor (cinza) é definido como a combinação linear dos níveis dos 16 pixels envolvidos.

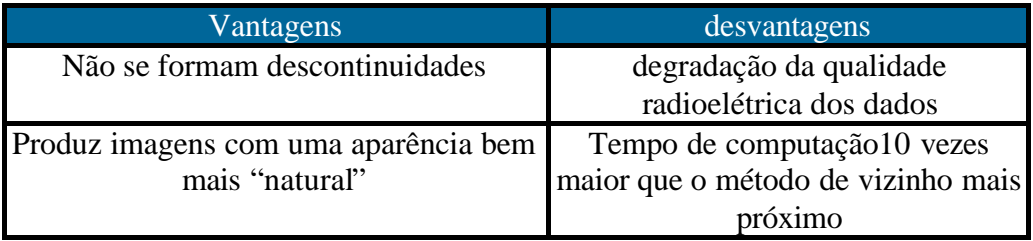

Tabela A3 - Aspectos do método cúbico

Outros métodos de interpolação utilizam *spline* de superfície (ASHIDA et al, 1984), que exibem as atividades máxima e mínima entre os eletrodos e produzem mapas mais homogêneos, entretanto, o tempo de computação é maior.

# **APÊNDICE B - PARECER , LAUDOS E AUTORIZAÇÕES**

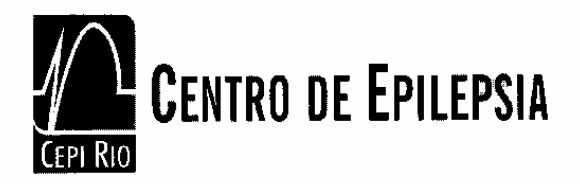

Parecer sobre aplicabilidade clinica do algoritmo Miocortex, baseado nos resultados obtidos no estudo 3, relativo a pesquisa sobre " Topografia da Coerência Espectral dos Potenciais Eletroencefalográficos Relacionados a Eventos Musculares ", desenvolvida na Unidade de Epilepsia e Neurofisiologia clínica do CEPI-RIO, Centro de Epilepsia Rio, no ano de 2007, pelo pesquisador engenheiro Nelson Carlos Medeiros de Vasconcellos.

#### **PARECER**

No caso especifico do paciente Luis Gustavo Fonseca Prata (estudo 3, da referida pesquisa), o eletroencefalograma mostra foco epileptogênico na região occiptal esquerda, porém, o paciente apresentava crises do tipo espasmo, cuja semiologia clínica indica envolvimento entre outros do lobo frontal, no entanto, o exame convencional não revelou qualquer tipo de anormalidade específica na referida região. Podemos especular que as crises decorram da propagação das descargas epileptiformes da região occipital para a frontal e tronco encefálico, visto que há uma grande quantidade de conexões nesta regiões, todavia não podemos demonstrar tal fenômeno eletroencefalograficamente. A análise das coerências entre os canais EEG-EMG detectadas pelo algoritmo Miocórtex, sugeriu de forma significativa uma relação entre o evento clínico (espasmo) e a atividade fronto-central, o que não foi observado em outras topografias. Este novo algoritmo revelou informação que faltava na metodologia diagnóstica convencional e no entendimento do grupo de pesquisa deste centro, deve ser objeto de novas pesquisas clínicas, visto o grande potencial do método na investigação e tratamento dos movimentos involuntários, notadamente das mioclonias corticais.

Dr. Eduardo de Sá C Faveret Neuropediatra CRM 5250944-6 Titular da Soc Bras de Neurofisiologia

foorene Stenland

Dra. Rosiane da Silva Fontana Neuropediatra CRM-RJ 5260678-0<br>Mestre em Pediatria UFF

 $F_{\mu\nu}F_{\mu\nu}F_{\nu\nu}F_{\nu\nu}F_{\nu\nu}F_{\nu\nu}F_{\nu\nu}F_{\nu\nu}F_{\nu\nu}F_{\nu\nu}F_{\nu\nu}F_{\nu\nu}F_{\nu\nu}F_{\nu\nu}F_{\nu\nu}F_{\nu\nu}F_{\nu\nu}F_{\nu\nu}F_{\nu\nu}F_{\nu\nu}F_{\nu\nu}F_{\nu\nu}F_{\nu\nu}F_{\nu\nu}F_{\nu\nu}F_{\nu\nu}F_{\nu\nu}F_{\nu\nu}F_{\nu\nu}F_{\nu\nu}F_{\nu\nu}F_{\$ Mamb | Dr. Marcelo Heitor F Mendes Neurologista CRM 5248136-0 Prof. Assistente de Neurologia - UERJ

## **CEPI RIO** Centro de Epilepsia Rio de Janeiro

## Eletroencefalograma Digital com Mapeamento Cerebral

Daniel Rabello dos Santos. Nome: Idade: 27 anos. Terapêutica: Nenhuma 4 de Julho de 2007. Data:

#### ESPECIFICAÇÕES TÉCNICAS E CARACTERÍSTICAS DO EXAME:

Eletroencefalograma digital e mapeamento cerebral, realizados com aparelho de 32 canais da Neurotec® e software Neuromap, versão 2006®. O exame teve duração de 30 minutos com o paciente em vigília e sono com fotoestimulação intermitente de 1 a 30 Hz e hiperventilação. Utilizamos o sistema 10-20 completo, CT: 0,3 s, amostragem de 256 p.c.s., impedância < 5 kOhm e filtros de 70 Hz e 0,5 Hz.

#### RELATO TÉCNICO DO EXAME

Durante a vigília observamos ritmo alfa, regular,  $8 - 8.5$  Hz, simétrico (25 µV), reativo à abertura palpebral.

Atividade de base organizada constituída predominantemente por ondas irregulares nas faixas alfa (posterior e central) e beta (anterior)  $14 - 19$  Hz ( $15$  uV).

O paciente dormiu durante o exame, quando notamos atividade de base organizada com a presença de grafoelementos fisiológicos do sono tais como ondas agudas do vértex e fusos do sono nas suas topografías e quantidades habituais.

Ausência de atividade epileptiforme.

A fotoestimulação e a hiperventilação não revelaram anormalidades.

O mapeamento cerebral confirma e quantifica os achados acima descritos.

#### CONCLUSÃO

Eletroencefalograma de vigília e sono normal.

tenciosamente

Rosecanos Kr

Mestre em Pediatria UFF

Dr. Eduardo de Sá C Faveret Neuropediatra CRM 5250944-6

Dra. Rosiane da Silva Fontana Neuropediatra CRM-RJ 5260678-0

**Manuel Min Flm.** Dr. Marcelo Heitor F Mendes

Neurologista CRM 5248136-0 Prof. Assistente de Neurologia - UERJ

Titular da Soc Bras de Neurofisiologia

Hospital Quinta D'Or - Rua Almirante Baltazar 435 Parte / São Cristóvão-RJ Tel: (21)3461-3600/3461-3869 E-mail: epilepsiaquintador@gmail.com.br Cepi Rio - Labs Unidade Saens Pena - Rua: Conde de Bonfim 370 sala 816 - Tijuca/ Saens Pena Tel: (21)2264-4181 E-mail:cepirio@gmail.com.br

## **CEPI-RIO** Centro de Epilepsia Rio de Janeiro Unidade de Epilepsia e Neurofisiologia Clínica

## Eletroencefalograma Digital Prolongado Por 2 Horas

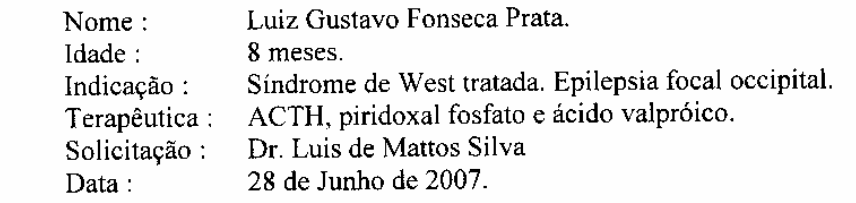

#### ESPECIFICAÇÕES TÉCNICAS DO EXAME

Eletroencefalograma digital prolongado por 2 horas com vídeo sincronizado, realizado com eletroencefalógrafo digital de 32 canais da Neurotec®, software Neuromap versão 2006® e câmera digital Sony TRV-120 com "super nightshot". Utilizamos o sistema 10-20 completo de colocação dos eletrodos, constante de tempo 0.3 segundos, amostragem de 256 p.c.s., impedância < 5kOhm e filtro de 70 Hz.

O exame abrangeu períodos de sono espontâneo e vigília.

#### RELATO TÉCNICO DO EXAME

EEG interictal: Durante a vigília observamos ritmo dominante posterior, até 90  $\mu$ V, assimétrico em frequência (mais lento à direita). À direita observamos ondas irregulares na faixa delta,  $3-5$  Hz, e à esquerda,  $3-5$  Hz. Atividade de base simétrica, constituída predominantemente por ondas irregulares na faixa de frequências delta,  $1 - 3.5$  Hz (150  $\mu$ V) e atividade beta proeminente, difusa (mais proeminentes nas regiões anteriores e centrais),  $16 - 23$ Hz,  $(30 \mu V)$ .

Presença de frequentes pontas em região occipital esquerda e, menos frequentemente, em região occipital direita e parietal direita.

Durante a sonolência observamos paroxismos breves (até 3 segundos) de atividade teta regular, 4 Hz. generalizada (hipersincronia hipnagógica).

#### Achados ictais:

Semiologia das crises clínicas: elevação simétrica dos braços e flexão discreta da cabeça. Registramos 5 crises (a maioria durante períodos de sonolência).

Semiologia do EEG ictal:

Durante os espasmos, observamos apenas artefatos de movimento.

## Esquema diagnóstico da Liga Internacional Contra a Epilepsia (ILAE, 2001):

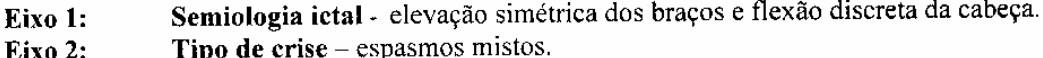

Hospital Quinta D'Or - Av. Almirante Baltazar 435 - São Cristóvão/RJ, Tel.Marcação: 3461-3600 Unidade de Epilepsia 5<sup>0</sup> andar tel.: 3461-3869. E-mail: epilepsiaquintador@gmail.com Cepi Rio - Centro de Epilepsia Labs Quinta D'Or - Rua Conde de Bomfim 370 si 816, Tijuca/RJ Tel. Marcação: 3978-6007/ 2264-4181 E-mail: cepirio@gmail.com ou cepi-rio@oi.com.br

## CEPI-RIO Centro de Epilepsia Rio de Janeiro Unidade de Epilepsia e Neurofisiologia Clínica

Síndrome epiléptica e condições relacionadas - Epilepsia multifocal (occipital Eixo 3: bilateral e parietal direita).

Eixo 4: Etiologia - Sintomática: Leucomalácia periventricular.

Grau de comprometimento funcional do paciente: atraso leve do **Eixo 5:** desenvolvimento neuropsicomotor.

CONCLUSÃO:

Eletroencefalograma demonstrando melhora em relação ao exame anterior devido à redução da frequência das descargas em região occipital esquerda. Presença de infrequentes pontas occipitais e parietais à direita. Esses achados sugerem epilepsia multifocal.

Atenciosamente,

Dr. Eduardo de Sá C Faveret Neuropediatra CRM 5250944-6 Titular da Soc Bras de Neurofisiologia

Dra. Rošiane da Silva Fontana Neuropediatra CRM-RJ 5260678-0 Mestre em Pediatria

 $\sigma$ aala

Dr. Marcelo Heitor F Mendes Neurologista CRM 5248136-0 Professor de Neurologia

Hospital Quinta D'Or - Av. Almirante Baltazar 435 - São Cristóvão/RJ, Tel.Marcação: 3461-3600 Unidade de Epilepsia 5<sup>0</sup> andar tel.: 3461-3869, E-mail: epilepsiaquintador@gmail.com Cepi Rio - Centro de Epilepsia Labs Quinta D'Or - Rua Conde de Bomfim 370 sl 816, Tijuca/RJ Tel. Marcação: 3978-6007/ 2264-4181 E-mail: cepirio@gmail.com ou cepi-rio@oi.com.br

## Termo de Consentimento Livre e Esclarecido

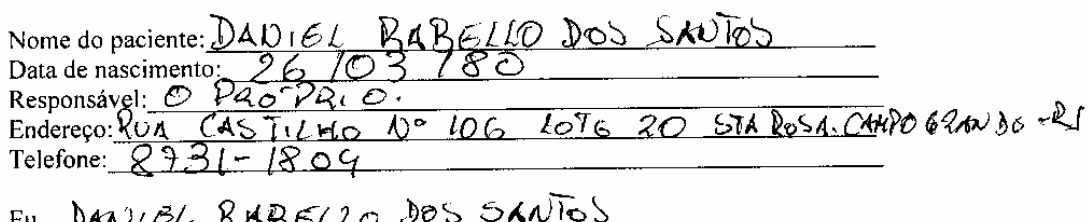

identidade de portadora ძი egistro paciente D I responsável pelo número

declaro que li e concordo com as afirmações abaixo relacionadas:

#### 1-Título da pesquisa: TOPOGRAFIA DO ESPECTRO DA COERÊNCIA DOS EVENTOS RELACIONADOS A CONTRAÇÕES MUSCULARES.

2-Pesquisador Responsável: Nelson Carlos Medeiros de Vasconcellos.

3-A pesquisa consiste na aquisição de sinais eletroencefalográficos (impulsos elétricos gerados no córtex cerebral) e eletromiográficos (impulsos elétricos gerados pela contração muscular) e estabelecimento de comparativos estatísticos correlacionados ao mapeamento cerebral.

4- A pesquisa será realizada com os sinais captados simultaneamente durante a aquisição de um videoEEG digital com mapeamento cerebral com canal adicional para eletromiografia realizado de rotina sem sedação.

5-A pesquisa envolve risco mínimo, pois o exame realizado não requer sedação ou anestesia bem como não envolve qualquer procedimento invasivo.

6-Terei direito a desistir de participar da pesquisa a qualquer momento sem que isto traga prejuízos a mim ou a criança sob minha responsabilidade.

7-Terei direito a todas as informações pertinentes à pesquisa mesmo que isto comprometa a minha participação na mesma.

8-Autorizo a divulgação e publicação dos resultados dos exames e da imagem identificada exclusivamente para fins acadêmicos e científicos.

Rio de Janeiro,  $\mathcal{A}_1$  de  $\sqrt{\frac{d}{d}}$  de  $\sqrt{\frac{d}{d}}$ 

 $\mathfrak{g}$ 

Paciente ou responsáve

Médico Neurologista

Pesquisador responsável

## Termo de Consentimento Livre e Esclarecido

Nome do paciente: Luis Gustavo Fonseca Prata Data de nascimento: 0110912006 Responsável: ALBA VALGRIA SILVA FONSECA PRATA Endereço: R. WILSON GOMES DE OLIVEIRA 242; COMONDORSOAROS, NORME 160AGO - R1.

EU, ALBA VALGRIA SILVA FONSECA PRATA

portadora do registro de identidade número:  $OO6$ . 985. 232-5 - D6T2AN responsável pelo paciente, declaro que li e concordo com as afirmações abaixo relacionadas:

I-Título da pesquisa: Topografia da Coerência Espectral dos Potenciais Eletroencefalograficos Relacionados à Eventos Musculares.

2-Pesquisador Responsável: Nelson Carlos Medeiros de Vasconcellos.

3-A pesquisa consiste na aquisição de sinais eletroencefalográficos (impulsos elétricos gerados no córtex cerebral) e eletromiográficos (impulsos elétricos gerados pela contração muscular) e estabelecimento de comparativos estatísticos correlacionados ao mapeamento cerebral.

4- A pesquisa será realizada com os sinais captados simultaneamente durante a aquisição de um vídeo EEG digital com mapeamento cerebral com canal adicional para eletromiografia realizado de rotina sem sedação.

5-A pesquisa envolve risco mínimo, pois o exame realizado não requer sedação ou anestesia bem como não envolve qualquer procedimento invasivo.

6-Terei direito a desistir de participar da pesquisa a qualquer momento sem que isto traga prejuízos a mim ou a criança sob minha responsabilidade.

7-Terei direito a todas as informações pertinentes à pesquisa mesmo que isto comprometa a minha participação na mesma.

8-Autorizo a divulgação e publicação dos resultados dos exames e da imagem identificada exclusivamente para fins acadêmicos e científicos.

Rio de Janeiro, 28 de Junho 2007.

<u> Alla Valena Silva</u> Responsável

Pesquisador: Nelson Carlos Medeiros de Vasconcellos